# **PLAN DIGITAL**

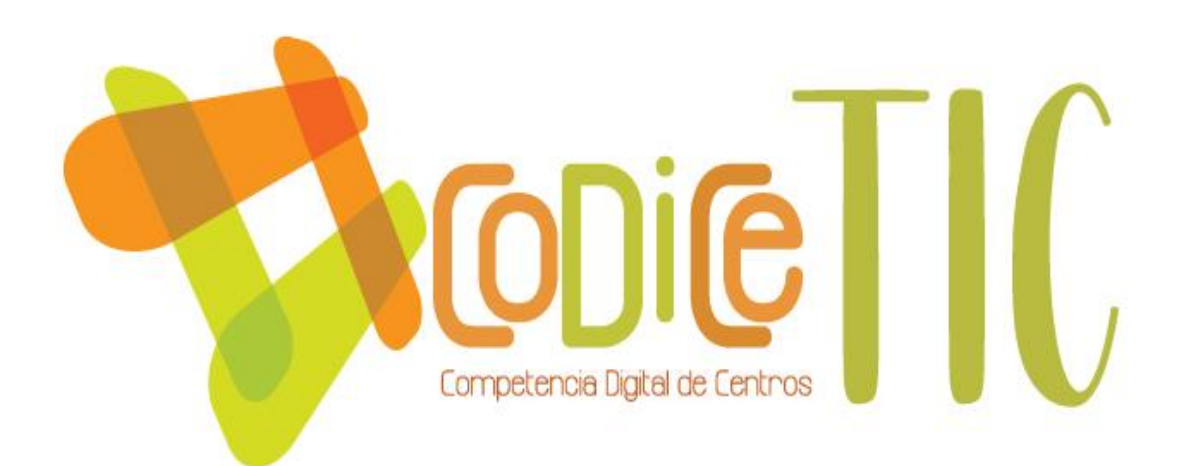

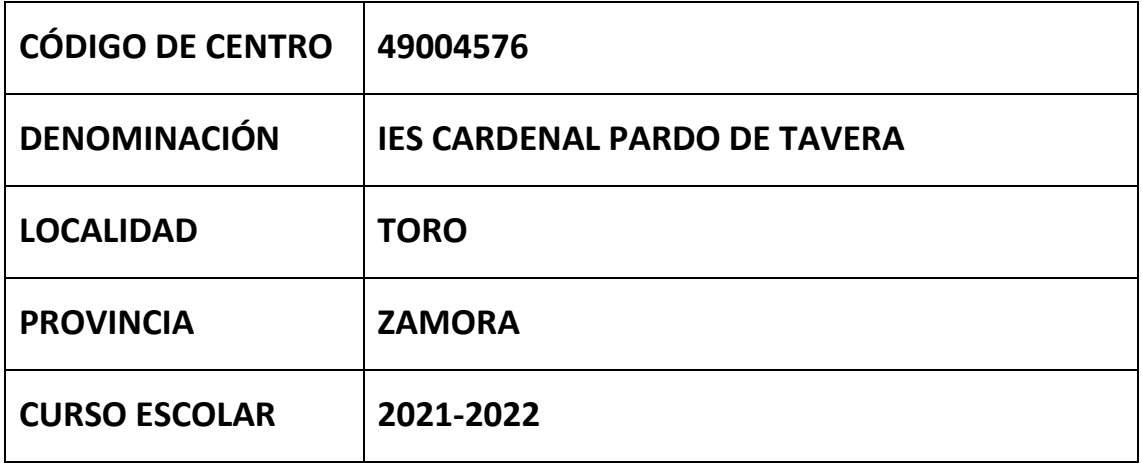

**Programa financiado por el Ministerio de Educación y Formación Profesional y el Mecanismo de Recuperación y Resiliencia (MRR).**

**Programa financiado por la Unión Europea en el marco de dicho Mecanismo.**

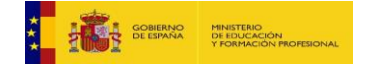

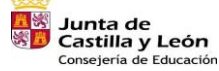

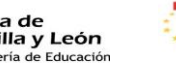

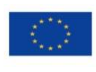

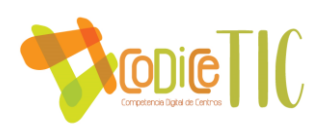

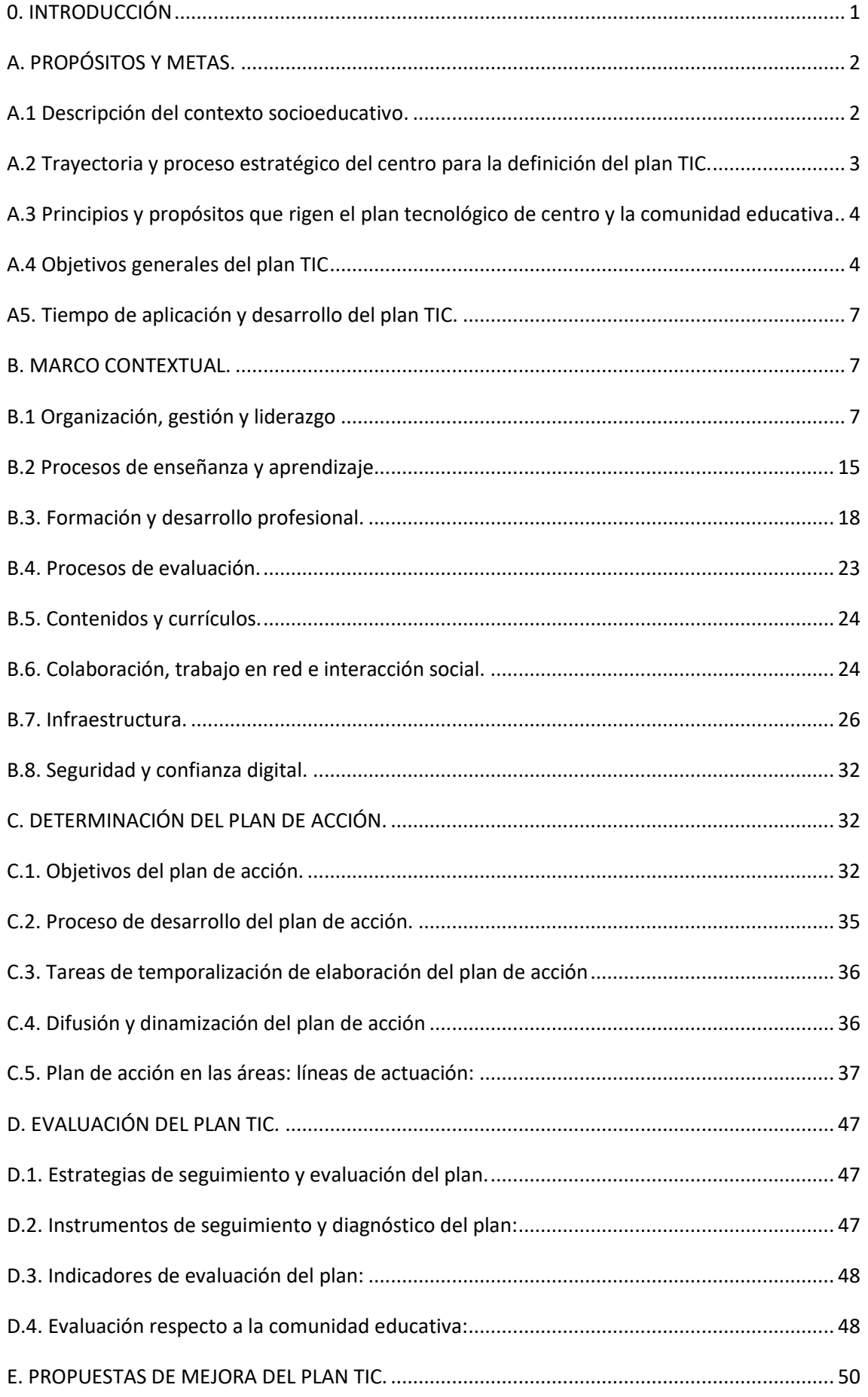

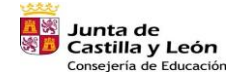

ार Plan de Recuperación,<br>Transformación y Resiliencia 識:== | mm

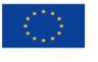

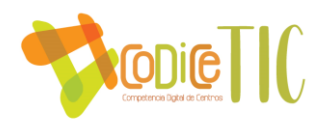

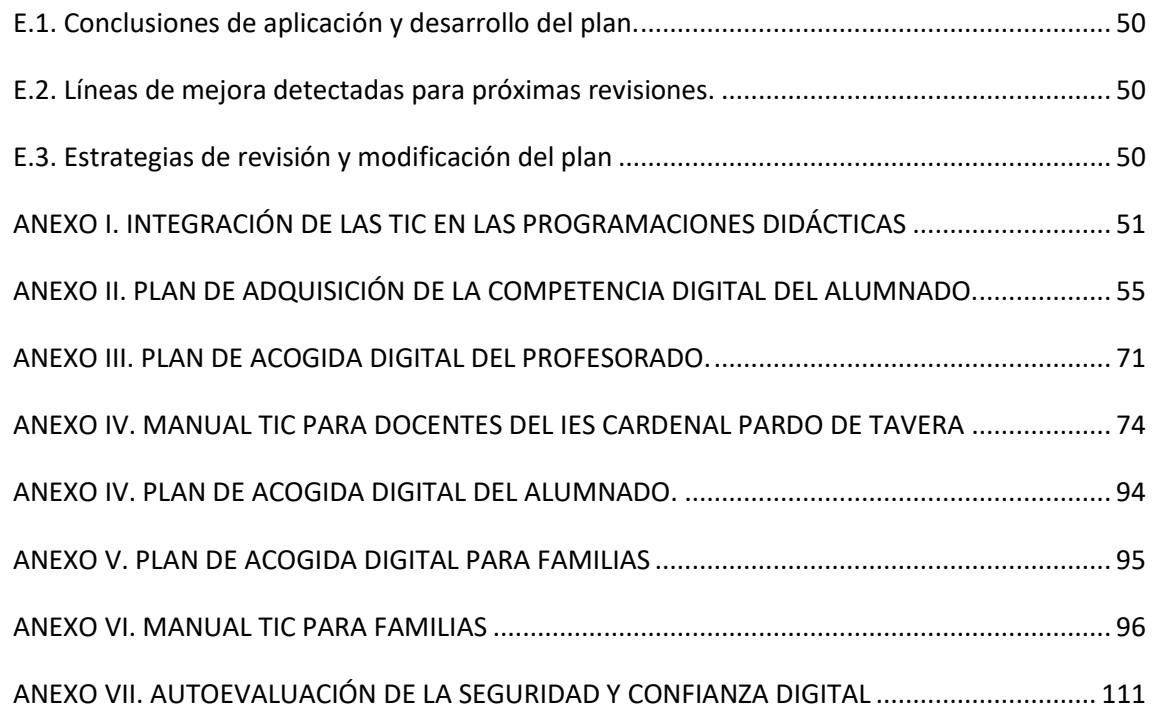

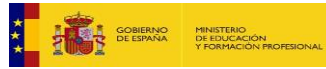

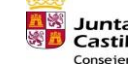

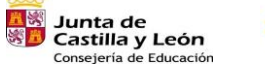

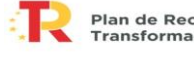

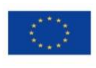

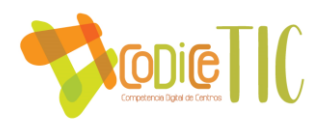

# 0. INTRODUCCIÓN

El IES Cardenal Pardo de Tavera es un centro público, plural y con un marcado compromiso social, que oferta las enseñanzas de Educación Secundaria Obligatoria y Bachillerato. Está situado en la localidad de Toro, provincia de Zamora, en la comunidad autónoma de Castilla y León.

Sus más de 40 años de tradición pedagógica muy relevante, tanto en conocimientos científicos como humanísticos, hacen de él un referente en la educación, formación y participación en la sociedad toresana.

Desde hace muchos años la tradición pedagógica del centro puede calificarse de muy relevante y muy útil tanto en los conocimientos científicos como los humanísticos, y ningún ejemplo de ello mejor que los resultados académicos obtenidos año tras año no sólo en el Acceso a la Universidad, sino también en los resultados de la E. Obligatoria de E. Secundaria, que con las fluctuaciones propias de las promociones, tenemos un porcentaje de titulados de un 85% de media.

Tras las reformas y modificaciones culminadas en el 2004, satisface las necesidades pedagógicas actuales con espacios modernos como laboratorios, aulas de música, idiomas e informática, y utiliza las nuevas tecnologías de información y comunicación para favorecer y acercar el proceso educativo a las familias, sin perder ese contacto personal y humano necesario en una educación compartida.

Desde el año 2001 trabajamos en sucesivos planes de mejora derivados de modelos de autoevaluación EFQM y planes de acción.

Con el objetivo de desarrollar en nuestro centro el uso y aplicación didáctica de las nuevas tecnologías y, asimismo, promover la participación tanto de profesorado como de alumnado en actividades de conocimiento, transmisión y uso de las comunicaciones y adquisición de recursos, (obtenidos básicamente a través de Internet y del uso de programas multimedia), se diseña este programa enmarcado en el Proyecto Educativo de Centro y las Programaciones Didácticas. Hay que destacar el alto grado de utilización de los actuales recursos TIC con los que cuenta el centro por parte de los docentes en sus aulas; dichos recursos se han ido actualizando y aumentando en los últimos cursos.

De esta manera llegamos a la necesidad, en 2015, de solicitar la Certificación en TIC, con el objetivo de que esta línea de actuación se afiance, perdure y sea una de las líneas básicas de actuación de nuestro centro, tanto a nivel de impulso de nuevas tecnologías como de instrumento de aprendizaje para nuestros alumnos.

Desde que tras esa solicitud alcanzamos el nivel 4, nuestras líneas de actuación se han dirigido a mejorar tanto las infraestructuras como la formación del profesorado, para poder alcanzar el nivel 5, nivel en el que nos encontramos ahora.

Este proyecto incluye, también, la formación del profesorado y la sensibilización de las familias, que deben ver en estos proyectos una forma de mejorar las competencias de sus hijos.

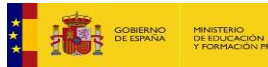

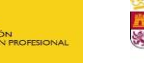

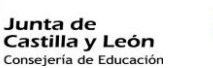

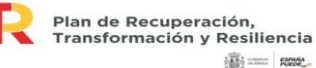

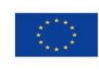

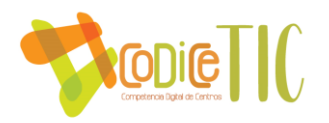

# A. PROPÓSITOS Y METAS.

# A.1 Descripción del contexto socioeducativo.

EL IES Cardenal Pardo de Tavera es un centro público, plural y con un marcado compromiso social, que oferta las enseñanzas de Educación Secundaria Obligatoria y Bachillerato. Está situado en la localidad de Toro, provincia de Zamora, en la comunidad autónoma de Castilla y León.

El interés familiar por las cuestiones académicas se manifiesta en la preocupación por las tareas del alumno, existe una manifiesta voluntad de ayuda en un porcentaje elevado de los padres, pero no existen formas eficaces de canalizar esta ayuda. Hay que considerar que un porcentaje alto de padres poseen estudios básicos.

Todos los alumnos, disponen de tiempo para el estudio, siendo la media diaria diferente según el nivel del que hablemos, pudiendo oscilar de 1 a 2 horas, en las que probablemente están incluidas las que dedican a clases particulares-

Más de un 90% dispone de posibilidades de conexión a internet.

El 92% utiliza las redes sociales a diario, con conexión a través del teléfono.

Su tiempo libre lo dedican a ver la televisión, música un 50%, al deporte otro 50%, un 37% está vinculado al asociaciones deportivo-culturales, y un 16% acude a las salas de juegos recreativos.

En la actualidad el Centro cuenta con unos 240 alumnos, distribuidos en ESO y Bachillerato.

La plantilla del Centro está compuesta por 39 profesores.

El Centro además comparte las instalaciones con la Escuela de Idiomas, que da clase por la tarde.

El papel de las nuevas tecnologías en nuestro Centro resulta imprescindible hoy en día, tanto a nivel de gestión (programas de gestión económica, de gestión de personal) como docente, con el uso de programas y herramientas para la creación y/o adaptación de materiales didácticos para nuestros alumnos, de manera que también se fomenta la innovación. Así mismo, el uso de las TIC queda plasmado en los diversos documentos institucionales: PEC, Programaciones, etc., siendo ésta una de las líneas de trabajo a seguir, para incrementar su papel en las mismas.

La trayectoria del centro en los últimos años respecto a las TIC ha ido en la línea de dotar de nuevos y modernos medios informáticos al Centro. Se han ido renovando los ordenadores del centro: de administración, aulas, departamentos y sala de informática, se han instalado proyectores en todas las aulas de las aulas, disponemos de tablets y miniportátiles para el uso de los alumnos durante las clases y todos los profesores del claustro que lo soliciten disponen de ordenadores portátiles para facilitarles su labor.

El centro cuenta con de dos salas de informática, una de las cuales es además laboratorio de idiomas con sistema Roycan con 15 equipos de sobremesa, y un taller de tecnología también equipado con ordenadores.

Tenemos también distintos puntos de acceso WiFi para dar cobertura inalámbrica en todas sus instalaciones.

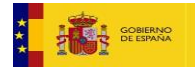

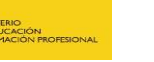

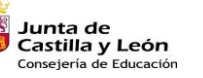

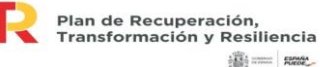

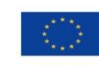

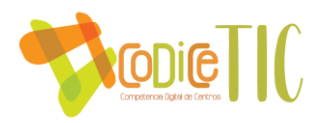

# A.2 Trayectoria y proceso estratégico del centro para la definición del plan TIC.

Desde el año 2001 trabajamos en sucesivos planes de mejora derivados de modelos de autoevaluación EFQM y planes de acción. Esfuerzo que ha sido reconocido en el año 2006 con la obtención del Sello de Excelencia Europea en su calidad de bronce, y centro especialmente distinguido por la Consejería de Educación de Castilla y León por sus prácticas de Calidad. Reconocimientos que han servido de estímulo para renovar el compromiso de continuar mejorando la eficacia y la eficiencia en todos los procesos educativos.

Son muchos los planes y proyectos en los que se trabaja y se ha trabajado en el centro. Destacan, por su relación con la investigación y la innovación, el programa GLOBE, el proyecto de Innovación Educativa "Pardoecológico", que se realizó en 2013, el proyecto de Innovación Educativa "P@rdoconvive", que se realizó en 2014, un proyecto europeo "E-twinning" y el Plan de Ahorro Energético, que se lleva a cabo todos los años.

Además, desde el curso 2013-2014 se participa a nivel de centro en la FIRST LEGO League, donde los alumnos aprenden robótica y programación, realizan un proyecto de investigación y adquieren valores sobre el trabajo en equipo.

La investigación y el desarrollo de las nuevas tecnologías han sido dos de los objetivos del IES Pardo Tavera de Toro desde hace unos años.

Durante el curso 2013-2014 fuimos elegidos centro de Metodología Investigadora en la provincia de Zamora y participamos en los premios de Investigación e Innovación de la Junta de Castilla y León con dos proyectos de los cuales uno fue elegido para la fase final. Siguiendo con esa línea, en el curso 2014-2015 se presentaron dos proyectos a la convocatoria de "Premios de Investigación e Innovación de la Junta de Castilla y León" siendo ambos elegidos para la fase final y premiado el de la categoría de Educación Secundaria Obligatoria. Durante los siguientes cursos se ha seguido participando en dicho certamen, siendo seleccionados en todas las convocatorias para representar a la provincia de Zamora y volviendo a ser premiados en la categoría ESO en el curso 2020-2021, con el proyecto de investigación "Detectives Climáticos".

Durante el año 2015 el centro participó en un Proyecto PROMECE del Ministerio de Educación Aumentada titulado "Mejora del Aprendizaje a través de la Realidad Aumentada" en el que se pretende introducir a alumnos y profesores en la Realidad Aumentada, introduciendo así los Smartphones en el contexto de la educación.

En el curso 2016-2017 el centro participó en el Proyecto de Innovación Educativa Formapps, gracias al cual el profesorado se formó sobre la utilización de dispositivos móviles en el aula. Esto tuvo diversas consecuencias sobre el uso de las TIC en el centro: Por un lado, se abrió un "espacio" WiFi para que los alumnos pudieran conectar sus dispositivos móviles sin interferir en la red de profesores del centro, por otro lado, se concienció al profesorado de los posibles usos de los dispositivos en el aula, modificándose el reglamento de régimen interno para que los alumnos pudieran usar el móvil en clase para realizar diversas actividades bajo la supervisión del profesor y además se adquirieron, por parte del centro, varias tablets, con el fin de que el profesorado pudiera utilizarlas en el aula con los alumnos.

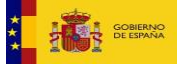

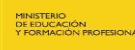

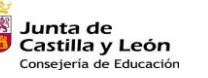

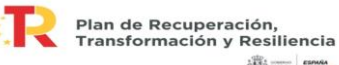

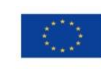

**高二 照** 

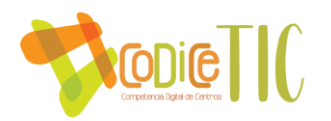

Durante los siguientes cursos seguimos participando en proyectos de innovación educativa relacionados con las TIC, como son Ingenia, Conecta o Explora (todos ellos convocados por el CRFPTIC) lo que ha dotado al centro de otros materiales como por ejemplo placas de Arduino.

Tras el confinamiento derivado de la pandemia COVID-19 de marzo de 2020, se dotó al centro de diversos ordenadores portátiles para su uso con alumnos, de manera que además de las aulas de informática, los miniportátiles también pueden ser utilizados por los alumnos en sus clases en las diversas materias.

Además, disponemos de una web totalmente actualizada, en la que tanto familias como alumnos pueden encontrar información de interés, una revista digital elaborada por alumnos bajo la supervisión de los profesores, un aula Moodle utilizada por más del 80% del profesorado del centro y utilizamos Teams de forma habitual para la comunicación entre docentes, con los alumnos e incluso con las familias.

Por último, hay que destacar que todos los años realizamos actividades dentro del Plan de Seguridad y Confianza Digital, con el fin de formar a nuestros alumnos en el uso responsable de sus dispositivos y de Internet.

# A.3 Principios y propósitos que rigen el plan tecnológico de centro y la comunidad educativa

#### $\triangleright$  En la dimensión educativa

- $\checkmark$  Formar a nuestros alumnos para que adquieran la competencia digital.
- $\checkmark$  Fomentar el espíritu en la era digital.
- ✓ Mejorar la competencia digital de las familias y la comunicación familias-centro.
- $\checkmark$  Uso correcto de las TIC para la comunicación y la interacción social.

# $\triangleright$  En la dimensión organizativa

- $\checkmark$  Fomentar el uso de las TIC por parte del profesorado del centro.
- ✓ Integrar las TIC en los procesos de enseñanza-aprendizaje.
- $\checkmark$  Integrar las TIC en los procesos de administración y gestión del centro.

#### $\triangleright$  En la dimensión tecnológica

 $\checkmark$  Disponer del mejor parque tecnológico posible, actualizado y en correcto funcionamiento, para su uso por parte de alumnos y docentes.

# A.4 Objetivos generales del plan TIC

# ➢ A.4.1 Objetivos en la dimensión educativa

Respecto al proceso de enseñanza aprendizaje, los objetivos son:

- o Proporcionar nuevos instrumentos que faciliten el aprendizaje activo del alumnado y el desarrollo de procesos cognitivos más creativos y enriquecedores.
- o Estimular el desarrollo de comunidades de aprendizaje dentro y fuera del aula.
- o Apoyar el tratamiento de los temas transversales y la atención a la diversidad.

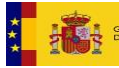

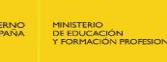

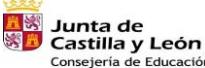

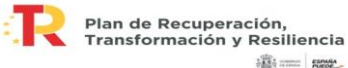

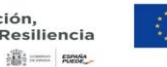

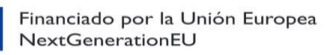

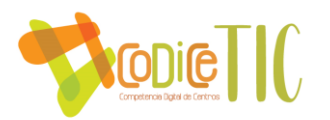

- Incorporar el uso de las TICs en el proceso educativo, integrándolas en el aula y el currículo y fomentando el uso de Internet, los soportes multimedia y los programas ofimáticos como herramientas de apoyo a la actividad docente, que favorecen los aprendizajes escolares, incrementan la motivación del alumnado y permiten individualizar la enseñanza.
- o Impulsar cambios metodológicos, potenciando los que se basan en las tareas colaborativas y en la construcción del conocimiento.

Con respecto a los alumnos:

- o Conseguir que adquieran un nivel de competencia digital intermedio, de acuerdo con el Marco de Competencia Digital Europea para ciudadanos,
- o Fomentar el uso responsable del material. Se establecerán normas que serán visibles en las aulas y se crearán los cauces para que los propios alumnos se responsabilicen del material.
- o Abrir cauces de comunicación entre equipo de coordinación, profesores y alumnos, a través de la web de centro, Teams y el aula virtual.
- o Incrementar el grado de motivación y predisposición del alumnado hacia el aprendizaje, especialmente de aquellos que tienen dificultades para integrarse en los procedimientos tradicionales del aula (alumnos con necesidades educativas especiales y/o inmigrantes con bajo nivel de conocimiento del idioma castellano).
- o Facilitar los procesos de aprendizaje, prestando especial atención a la diversidad: aportando nuevas opciones para acceder al currículo de los alumnos/as con necesidades educativas especiales, realizando actividades de ampliación del currículo para los alumnos/as que lo requieran y, en términos generales, individualizando en lo posible la enseñanza.
- o Fomentar que los alumnos se sientan partícipes del proyecto estableciendo vías de participación como pueden ser la publicación de trabajos en la web del centro, creación de una revista digital elaborada por los alumnos etc.
- o Desarrollar la capacidad de búsqueda, selección, crítica y síntesis de la abundante información que se puede conseguir utilizando las TICs.
- o Realizar actividades que aborden temas transversales, así como su I.E.S, su ciudad o provincia.
- o Establecer concursos de trabajos y diseños multimedia.
- o Desarrollar valores de cooperación y solidaridad a través del uso compartido de los recursos tecnológicos y de la realización de tareas en pequeños grupos, en los que además del aprendizaje de los contenidos, se adquieran habilidades de tipo social.

# ➢ A.4.2 Objetivos en la dimensión tecnológica

- $\circ$  Diseñar una nueva aula destinada al trabajo colaborativo o al trabajo por provectos.
- o Dotar al centro de ordenadores actualizados y que permitan trabajar a una velocidad adecuada.
- o Dotar al centro de material tecnológico que permita aplicar metodologías activas en el aula: impresoras 3D, pantallas digitales interactivas, kits de robótica…

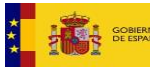

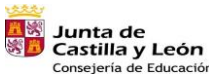

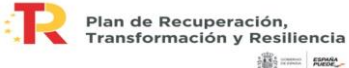

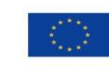

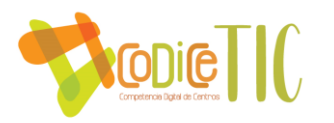

#### ➢ A.4.3 Objetivos en la formación del profesorado.

- o Abrir canales de comunicación entre el equipo de coordinación y el profesorado, tanto virtuales a través de la web del centro, como presenciales fijando un horario de consulta.
- o Estudiar la dinámica de los procesos de enseñanza-aprendizaje cuando se introduce el ordenador en el aula, así como desarrollar modelos, estrategias y destrezas básicas de enseñanza con ordenador. Se establecerán normas de funcionamiento en las aulas que estarán visibles en las mismas.
- o Impulsar la creación de grupos de trabajo, presenciales o virtuales mediante el aula Moodle del centro, para la generación de contenidos y material didáctico digital e interactivo.
- o Completar y/o actualizar la formación del profesorado en el uso de las TICs para que el uso de estas que les posibilite el acceso a la información y la aplicación de las posibilidades didácticas que ofrecen los recursos tecnológicos existentes.
- o Fomentar la aplicación de nuevos métodos de enseñanza-aprendizaje, en los que predominen los aspectos colaborativos entre profesores, no necesariamente del mismo departamento, y de construcción del conocimiento.
- o Fomentar el uso de las TIC como recurso educativo y para la elaboración de apuntes y/o materiales de apoyo, así como la utilización de portales educativos y foros de debate para la formación permanente y el intercambio de experiencias.
- o Extender el uso de las TICs a la mayoría del profesorado como un valioso recurso de apoyo en los procesos de enseñanza-aprendizaje, superando las barreras tecnofóbicas que pudieran existir, creando un ambiente de estímulo hacia el uso de estas apoyado en la realización de trabajos en grupo e intercambio de experiencias y materiales.
- o Cambiar la metodología en el proceso de enseñanza aprendizaje que nos aleje de los métodos tradicionales y nos acerque a nuevos métodos en los que el profesor sea un guía para la construcción de aprendizajes significativos del propio alumno. ¾ Diseñar nuestros propios recursos educativos.

#### ➢ A.4.5 Objetivos en la comunicación e interacción institucional

- o Potenciar la comunicación con la Comunidad Educativa y toda la sociedad por medio de la página web del centro para divulgar las actividades que se realicen, la oferta educativa, informaciones relevantes, etc.
- o Fomentar el uso del correo electrónico de la Junta de Castilla y León por parte de las familias y los trabajadores del centro.
- o Utilizar Internet como vía principal de comunicación institucional con los órganos competentes de la administración educativa.
- o Utilizar Internet como vía principal de comunicación institucional con otras organizaciones o instituciones tanto educativas como no educativas.
- o Facilitar documentos, impresos e informaciones diversas de interés para la comunidad educativa por medio de la secretaria virtual de la página web.

#### ➢ A.4.6 Objetivos en la gestión y organización del centro

o Potenciar y mejorar el uso de la biblioteca como mediateca (ordenadores en red con conexión a Internet, creación de un catálogo de materiales multimedia, etc.)

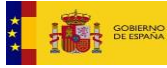

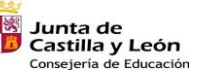

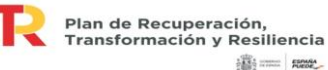

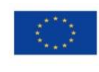

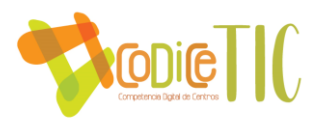

o Impulsar las TICs como medio de comunicación del centro con la comunidad educativa, principalmente a través de la página web - intranet del centro (foros, chats, correo electrónico) para:

> a. Mejorar el conocimiento sobre el instituto en cuanto a instalaciones, Proyecto de Centro, órganos de gobierno, profesores/as, actividades, etc.

> b. Facilitar información relevante a la comunidad educativa como convocatorias de becas y ayudas, plazos de preinscripción y matrículas, etc.

> c. Apoyar las labores de tutoría de padres, estableciendo nuevas formas de contacto entre padres, madres y tutores.

- o Impulsar las TICs como medio de comunicación dentro del propio centro: convocatorias, impresos, tablón de anuncios, comunicación interna en los departamentos y entre el equipo directivo y el claustro etc.
- o Disminuir el volumen de documentación y notificaciones impresas en papel generados diariamente en el centro.
- o Utilizar los programas informáticos de gestión de centro que se determinen por la Consejería de Educación como herramienta básica de trabajo en la administración del centro: GECE, IES2000, STILUS (gestión de estadísticas, profesorado, personal,…)
- o Gestionar informáticamente todos los aspectos relativos a la Administración del Centro (Contabilidad, Presupuestos, Facturación, Inventarios,…).
- o Gestionar con medios informáticos todos los aspectos de gestión administrativa, como son: escolarización y matriculación del alumnado. Expedientes de alumnado, Certificados, Títulos, Informes, Control de ausencias, etc.

# A5. Tiempo de aplicación y desarrollo del plan TIC.

Desde la solicitud, en 2015, de la Certificación en TIC, año en el que obtuvimos el nivel 4, el plan TIC se va actualizando año a año, siguiendo las directrices del equipo técnico de la Dirección Provincial, así como las bases de la convocatoria.

# B. MARCO CONTEXTUAL.

# B.1 Organización, gestión y liderazgo

➢ Estructuras y órganos de gestión del contexto tecnológico-educativo (coordinación, planificación, y gestión): funciones y tareas

La gestión del contexto tecnológico-educativo se realiza a través de la comisión TIC, cuya estructura y funciones se detallan en el apartado C.2.

 $\triangleright$  El Plan TIC en relación con los documentos y planes institucionales

 $E$  En el Proyecto Educativo De Centro

El Proyecto Educativo de Centro del IES Cardenal Pardo de Tavera, desde hace años está caracterizado por priorizar y trabajar desde todos los departamentos las siguientes capacidades: Comprensión, expresión oral y escrita, razonamientos, esfuerzo y actitud.

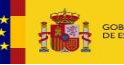

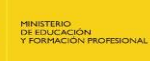

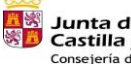

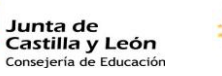

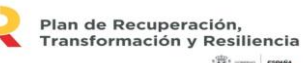

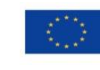

**高二 照** 

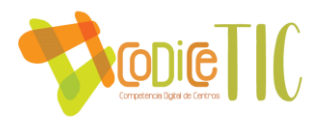

Más recientemente se han incorporado el conocimiento y la aplicación de las tecnologías de la información y la comunicación, como necesidad derivada de los cambios normativos.

"*La comprensión lectora, la expresión oral y escrita, la comunicación audiovisual, las tecnologías de la información y comunicación y la educación en valores se trabajarán en todas las materias sin perjuicio de su tratamiento específico en alguna de ellas*."

Otro elemento del PEC que comparten todos los departamentos en el centro es aspectos comunes de la metodología. Es necesaria una metodología activa, participativa, con elementos del aprendizaje cooperativo y sin olvidar que a medida que avanzan en los cursos de la ESO, debe propiciar mayor autonomía, aprendizaje fundamentado en la metodología investigadora, incorporar las nuevas tecnologías que rodean la realidad en que vive el alumno y que van a ser precisas para su incorporación a la sociedad. Una metodología que se asienta en el paradigma constructivista, en el que los diferentes tipos de aprendizaje son considerados en función del momento educativo. La tecnología es una oportunidad pedagógica.

El tercer elemento el PEC significativo es la atención a la diversidad. El centro se dota de una organización flexible y programas implementados por la Consejería de Educación que permiten atender en sus diversas necesidades a los alumnos más y menos capaces, al objeto de elevar al máximo las capacidades que posee este alumnado. Pero no solo son esas estructuras y programas, sino los diferentes proyectos innovadores o investigadores de los que el centro es pionero, los que ayudan a superarse a esos otros alumnos más capaces y que estimulan sus motivaciones e intereses y los animan a redoblar el esfuerzo para desarrollar más sus potencialidades. Innovación en convivencia, metodología investigadora, proyectos de inteligencia emocional, competiciones de robótica, concursos matemáticos, debates sobre oratoria, concursos ortográficos, estructuras organizativas de incremento de idiomas….Estas estructuras implementadas en el IES, conocidas y experimentadas por la comunidad educativa, y lo que es más importante aceptadas, servirán para ir dando el contenido de trabajo a cada una de ellas. Cada una trabajará en función de sus posibilidades y adaptará según sus intereses el contenido de trabajo, para que llegue a incorporarse, de ser conveniente, al proyecto estratégico de centro. Las adaptaciones o implementaciones de los contenidos sobre deficiencias visuales, motóricas, auditivas…son más que evidentes, siendo oportuna la colaboración de instituciones u organizaciones que trabajan con esa finalidad.

El sector que podrá propiciar todo este trabajo será el del profesorado, por ello, queremos que más del 75% de la CCP, donde están los jefes de departamento, se involucre con las tecnologías de la información.

El Plan TIC forma parte de los planes estratégicos del I.E.S. junto con otros planes que ya están en desarrollo, como son:

- ❖ Plan de Biblioteca.
- ❖ Plan de lectura.
- ❖ Plan de Acción Tutorial.
- ❖ Plan de Atención a la Diversidad.
- ❖ Educación Compensatoria.

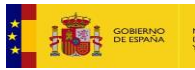

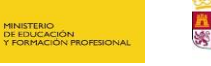

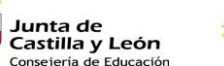

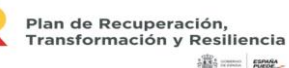

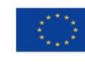

**高二 照** 

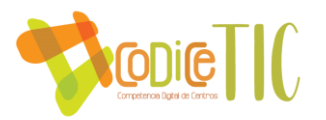

- ❖ Plan de Adaptación Lingüística y Social.
- ❖ Proyecto Bilingüe.
- ❖ Plan de Convivencia.
- ❖ Plan de Absentismo.
- ❖ Plan de Ahorro energético.
- ❖ Formación en el Centro.
- ❖ Programas de mejora y éxito educativo
- ❖ Proyectos de innovación educativa
- ❖ Educación para el Desarrollo Sostenible y la Ciudadanía Global.
- ❖ Erasmus Plus.
- ❖ Premios de innovación e Investigación
- ❖ Plan de Acogida para Alumnos de 1º ESO.
- ❖ First Lego League.
- ❖ Premios de Investigación e Innovación

La 4ª peculiaridad del PEC del IES Cardenal Pardo de Tavera es que en su PEC se recoge un cuestionario derivado de la gestión de calidad (modelo EFQM) que anualmente se pasa a todos los sectores de la comunidad educativa y que recoge más de 20 aspectos a valorar de la PGA, además de los planes que cada año implementa el IES, como indicadores de evaluación y mejora para el siguiente curso. De desarrollar el proyecto, este, se incluiría entre ellos.

La 5ª particularidad del PEC es su compromiso de calidad con las familias y su participación, ofreciendo programas de mejora continuada para la mejor formación de sus hijos.

Con todo lo anteriormente expuesto el Plan TIC de centro nace como posibilidad del PEC y de su necesidad de estar mejorando continuamente con la mayor colaboración posible de los agentes educativos. Pero a su vez el PEC cambiará y mejorará tanto su aplicación como sus objeticos con la aplicación de este plan.

Del mismo modo quedará incluido dentro del plan de formación del profesorado. Ya que se realizarán actividades de formación y para desarrollar la competencia digital en el profesorado, además de abrir al profesorado a nuevas metodologías que faciliten el proceso de enseñanza y aprendizaje y por tanto contribuyan a la mejora de los resultados académicos de los alumnos y a su continuidad en el sistema educativo.

Al tener contemplados mecanismos de evaluación de las distintas actividades desarrolladas en el marco del Proyecto que se presenta, estos mecanismos se incluirán en apartado del Proyecto Educativo donde se recogen los procedimientos de evaluación interna de nuestro centro, apartado del Proyecto Educativo.

#### En las Programaciones Didácticas

Las programaciones didácticas de los departamentos recogen el uso de las nuevas tecnologías en un apartado específico, así como la evaluación que se hace de las actividades relacionadas con ellas.

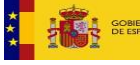

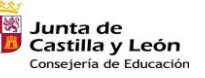

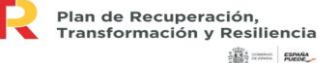

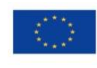

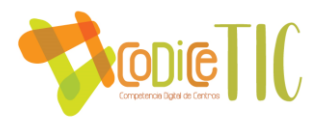

### $E$  En el Plan de Convivencia

En el plan de Convivencia aparecen medidas a adoptar en el caso de incumplimiento de las normas de utilización de dispositivos tecnológicos, así como las medidas sobre la utilización de imágenes de los miembros de la comunidad educativa sin su consentimiento.

#### En el reglamento de Régimen Interior de Centro

En el reglamento de Régimen interior se recogen las normas relacionadas con el buen uso de las nuevas tecnologías.

#### $\leftarrow$  En el Plan de formación

El Plan de formación de centro contempla siempre una línea de actuación en torno a las TIC. A final de cada curso se hace una detección de necesidades por parte de la coordinadora de formación y a partir del resultado se establecen las líneas de acción prioritarias en la formación a los docentes en el uso de las TIC para cada curso.

#### $\leftarrow$  En el Plan de Acogida

En los planes de acogida tanto de alumnos como de docentes, aparecen recogidas las actuaciones a realizar en el ámbito de las TIC cuando un alumno o un profesor se incorpora al IES, bien a principio de curso, en el que existen unas estrategias a nivel de centro, o en cualquier otro momento. Los planes de acogida digital aparecen recogidos en los anexos.

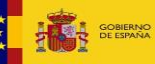

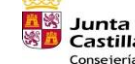

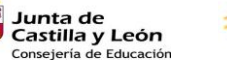

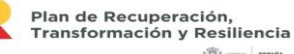

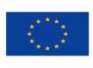

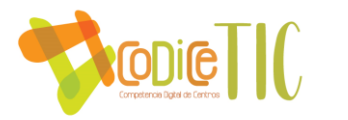

#### ➢ Organización de la gestión de infraestructuras, recursos tecnológicos-didácticos, redes, servicios, acceso, uso y responsabilidades.

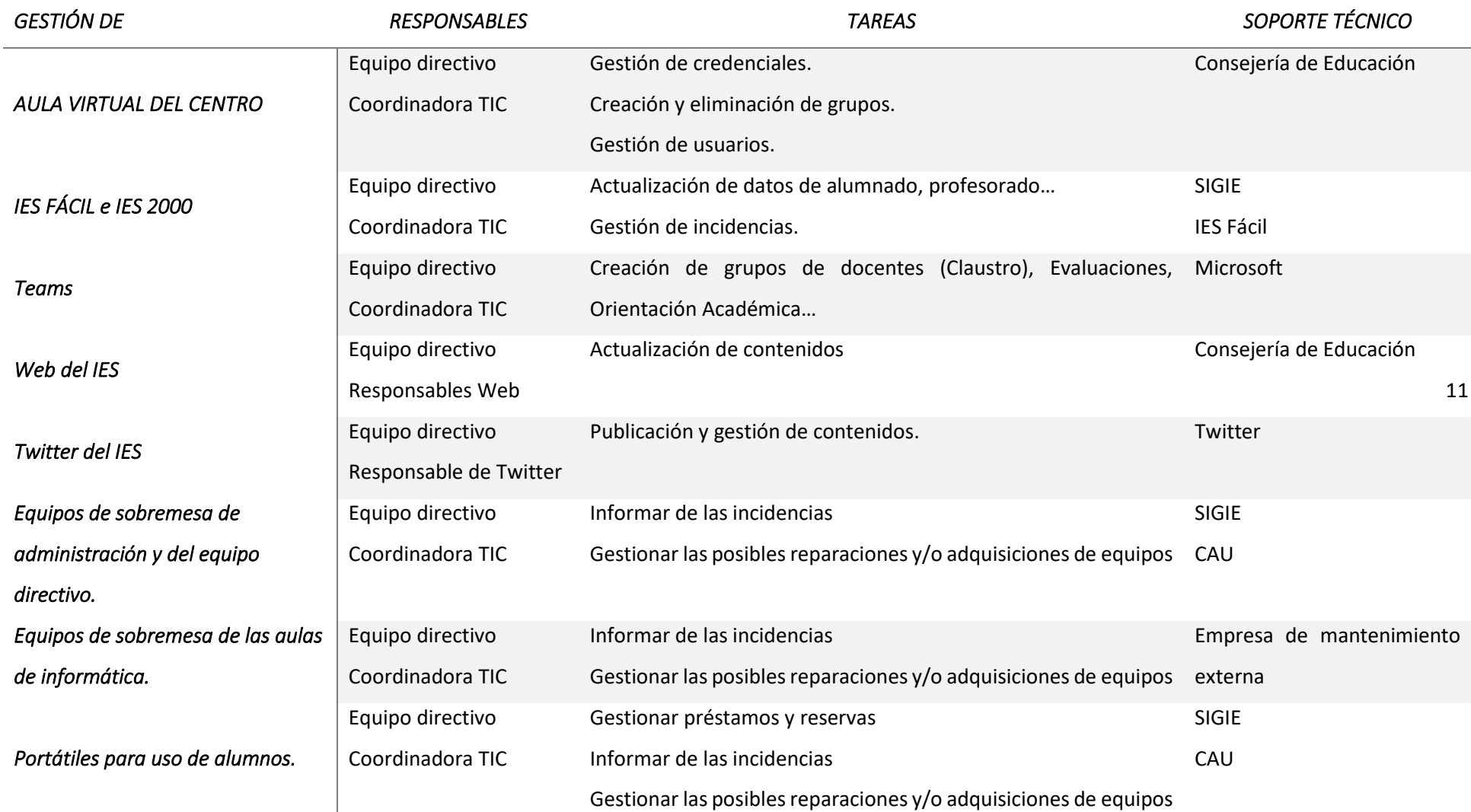

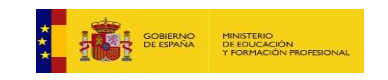

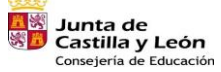

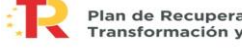

Plan de Recuperación,<br>Transformación y Resiliencia **違: ........ Reset** 

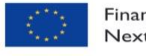

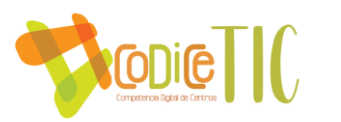

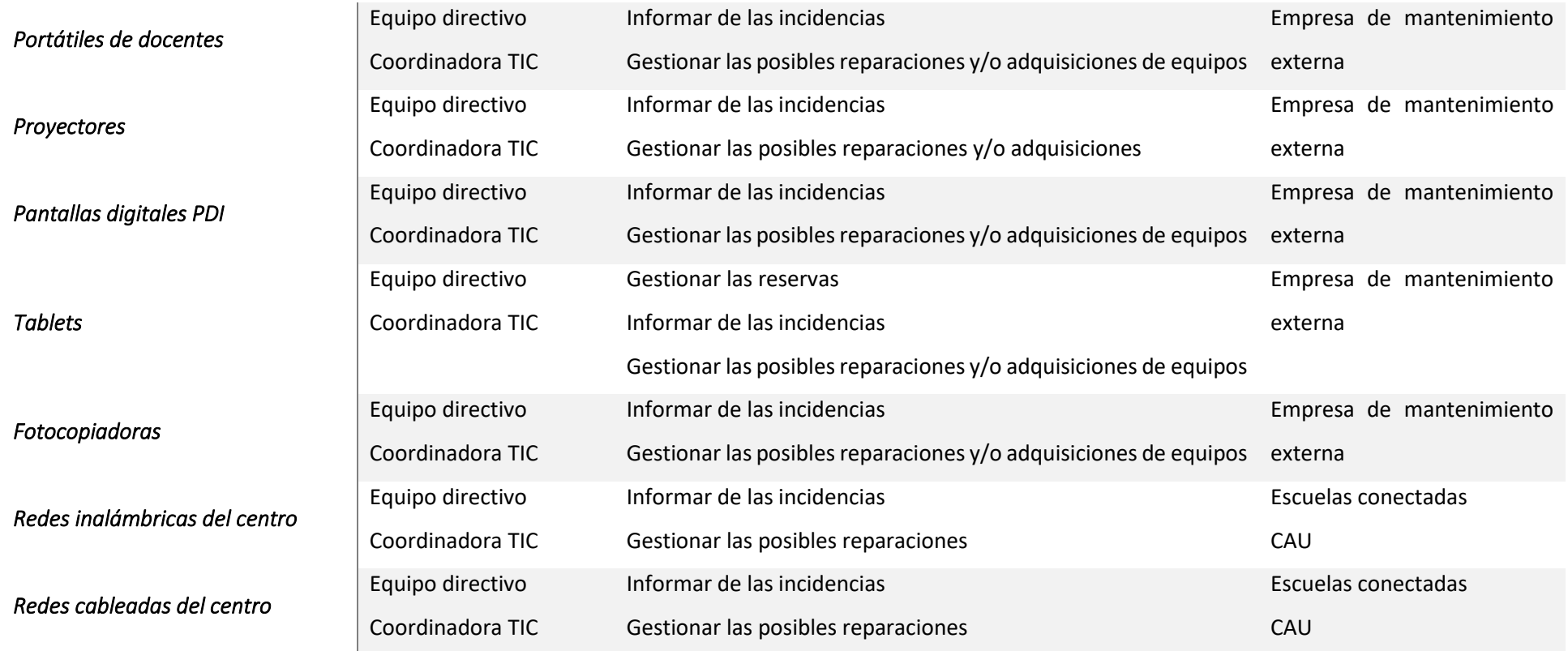

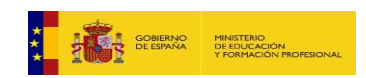

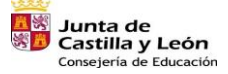

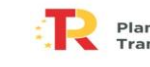

Plan de Recuperación,<br>Transformación y Resiliencia  $\frac{1}{2} \frac{d \phi_2}{d \phi_2}$  and  $\phi_1$ 

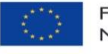

Financiado por la Unión Europea<br>NextGenerationEU

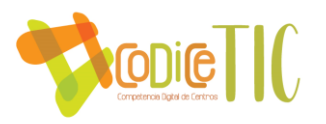

➢ Procesos, criterios y protocolos de integración de las TIC en los ámbitos de administración, gestión académica, interacción de la comunidad educativa y tecnológica del centro.

 $\overline{\phantom{a} \bullet}$  Gestión administrativa y académica:

- o En el centro, desde la jefatura de estudios, todos los horarios, tanto individuales como de uso de instalaciones se hacen a partir del programa Generador de Horarios en el ordenador.
- o Estos horarios, se guardan en el programa IES2000, donde están reflejados los datos de todo el personal y alumnos que formamos la comunidad educativa del centro.
- o Estos datos por ser confidenciales están limitados al uso de la dirección del centro, quien se encarga de guardarlos y asegurar su confidencialidad.
- o Para gestionar tanto las dotaciones económicas como los gastos, se realiza también a través de otro programa informático, GECE.
- o Se utiliza la aplicación de facturación electrónica de la Junta de Castilla y León para la gestión de los pagos relacionados con los suministros de energía.
- Organización de los recursos materiales:
	- o Cuando se adquiere material informático, la secretaría del centro guarda las garantías. Las incidencias habituales se intentan resolver por la comisión TIC y cuando se detecta un problema de mayor complejidad se llama al personal de mantenimiento contratado por el centro o se lleva a reparar a un servicio técnico autorizado.
	- o El personal de mantenimiento y el responsable de TICs son los encargados de gestionar las contraseñas de los ordenadores del centro, que deben conocer si alguien las cambia.
	- o Todos los ordenadores tienen activado un cortafuegos y un antivirus.
	- o La confidencialidad de los datos se tiene siempre en cuenta, especialmente para la difusión de imágenes y nombres. Al inicio del curso se actualiza la lista de alumnos que tienen permiso de imágenes.
	- o En el caso de uso inadecuado de los medios informáticos del centro, se investigan los hechos y se proponen las actuaciones correspondientes por parte de la dirección del centro, llegando a la sanción si es preciso, siempre siguiendo el plan de convivencia.
	- o El material informático se mantiene y renueva constantemente, siempre que haya posibilidades.
	- o El reciclado de los equipos obsoletos se hace a través de "Induraees", que realiza la gestión integral de los residuos de aparatos eléctricos y electrónicos: recogida, transporte, almacenamiento, tratamiento y transferencia de residuos. De la misma manera, la empresa encargada de suministrar los consumibles, recoge también los cartuchos y tóneres terminados.
	- o Otras medidas son:

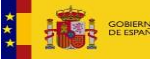

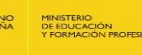

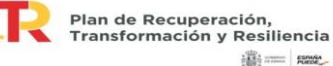

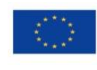

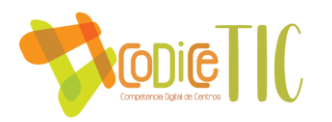

- Al inicio de curso a los tutores se les da unas normas de uso de internet por parte de los alumnos.
- Además, se dedica una sesión de tutoría para que los alumnos aprendan a usar su cuenta de correo electrónico de educa.jcyl y a el aula Moodle.
- Todos los profesores informan a principio de curso a sus alumnos de cuáles son las herramientas que van a utilizar para comunicarse con ellos.
- Todos los ordenadores del centro cuentan con contraseñas y cuentas de usuario para que, dependiendo el ordenador cuente con mayor o menor confidencialidad.
- Los equipos de la sala de informática, aparte del antivirus que tienen todos los ordenadores del centro, tienen una imagen de restauración, que permitiría que vuelvan a su estado original de configuración, si alguno se desconfigura o se instalan programas no permitidos.
- En cualquier caso, como norma los alumnos no pueden usar el ordenador sin la supervisión de un adulto.
- ➢ Estrategias de diagnóstico, evaluación, mejora continua e innovación de la integración de las TIC en los ámbitos educativo, organizativo y tecnológico.

Las estrategias que se utilizan principalmente son dos:

- Cuestionario de valoración del PEC a final de curso, en el que profesorado, alumnos y miembros del consejo escolar respondes a una encuesta de valoración en la que aparecen preguntas relativas al equipamiento, infraestructuras, gestión de incidencias, uso de las TIC…
- Cuestionario SELFIE. A través de una serie de preguntas al profesorado, equipo directivo y alumnado, SELFIE evalúa el modo en que se utilizan las tecnologías digitales para aprender y enseñar en el centro. Las preguntas dirigidas al equipo directivo se centran en las estrategias y prácticas a escala del centro relacionadas con el uso de las tecnologías digitales. Las preguntas dirigidas al profesorado están destinadas principalmente a detectar prácticas docentes, y las dirigidas al alumnado tienen como finalidad conocer su experiencia y prácticas de aprendizaje en relación con el uso de las tecnologías digitales.

La realización de este cuestionario se realiza de forma periódica en el centro, para poder evaluar el uso de las TIC en el centro.

Además, se potenciará el uso individual de la nueva herramienta "SELFIE for teachers" y de la herramienta de autoevaluación [autoevaluaciontic.educa.jcyl.es](https://educajcyl-my.sharepoint.com/personal/asampedromo_educa_jcyl_es/Documents/Jefatura%20Adjunta/Curso%202021-2022/Plan%20TIC/autoevaluaciontic.educa.jcyl.es) de la Junta de Castilla y León, con las cuales el profesorado puede reflexionar sobre como usan las tecnologías de la información en su práctica docente.

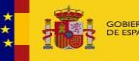

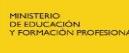

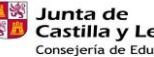

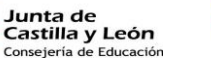

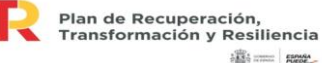

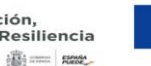

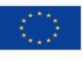

NextGenerationEU

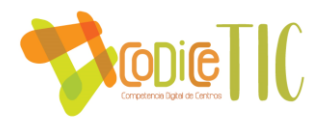

# B.2 Procesos de enseñanza y aprendizaje.

#### ➢ Proceso de integración didáctica de las TIC

La integración didáctica de las TIC viene dada por la necesidad que tenemos, en la sociedad actual, de formar a nuestro alumnado para que sea digitalmente competente.

Para ello, nos basamos el Marco de Competencia Digital Europea para ciudadanos, conocido como DigComp.

Esencialmente, el marco identifica 21 competencias digitales en cinco áreas clave. Las cinco áreas clave de las competencias digitales y sus subcompetencias son:

- o AC1. Información y Alfabetización de datos
	- AC1.1 Navegación, búsqueda y filtrado de datos, información y contenido digital.
	- AC1.2 Evaluación de datos, información y contenidos digitales.
	- AC1.3 Gestión de datos, información y contenidos digitales.
- o AC2. Comunicación y Colaboración
	- AC2.1 Interactuar a través de las tecnologías digitales.
		- AC2.2 Compartir a través de tecnologías digitales.
		- AC2.3 Participar en la ciudadanía a través de las tecnologías digitales.
		- AC2.4 Colaborar a través de las tecnologías digitales.
		- AC2.5 Normas de comportamiento en Internet
		- AC2.6 Gestionar la identidad digital.
- o AC3. Creación de contenido digital
	- AC3.1 Desarrollo de contenidos digitales.
	- AC3.2 Integración y reelaboración de contenidos digitales.
	- AC3.3 Copyright y licencias
	- AC3.4 Programación
- o AC4. Seguridad
	- AC4.1 Dispositivos de protección.
	- AC4.2 Protección de datos personales y privacidad.
	- AC4.3Proteger la salud y el bienestar.
	- AC4.4 Protección del medio ambiente.
- o AC5. Solución de problemas técnicos
	- AC5.1 Resolución de problemas técnicos.
	- AC5.2 Identificar necesidades y respuestas tecnológicas.
	- AC5.3 Utilización creativa de tecnologías digitales.
	- AC5.4 Identificar brechas de competencias digitales.

A partir de este marco, la Junta de Castilla y León establece una serie de descriptores para la competencia digital en los niveles básico e intermedio. De esta manera, todas las actividades que se desarrollen en los departamentos didácticos del centro y en las que se usen las TIC, deberán describir qué competencias digitales se trabajan en cada una, para poder establecer las

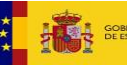

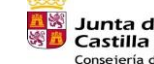

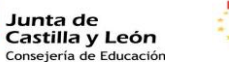

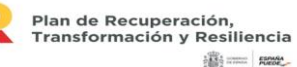

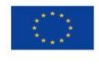

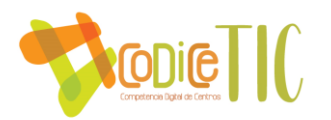

competencias que se van trabajando a lo largo de la vida escolar de los alumnos, detectar carencias y solucionarlas, con la finalidad de que nuestros alumnos acaben la educación secundaria con un nivel de competencia digital intermedio.

- ➢ Criterios metodológicos y didácticos de centros para la adquisición de contenidos y el desarrollo de competencias digitales, desarrollo del pensamiento creativo, computacional y crítico.
- o Criterios didácticos:
- Desarrollar habilidades que les permitan buscar, obtener, procesar y comunicar información a través del uso de las tecnologías de la información y de la comunicación.
- Conocer y utilizar, de acuerdo con sus posibilidades, los diferentes soportes de acceso a la información y comunicación: oral, impreso, audiovisual, digital o multimedia.
- Adquirir conocimientos básicos de información, familiarizándose con esta herramienta de trabajo, tanto como refuerzo educativo y como sistema de comunicación funcional.
- Adquirir un nivel medio-alto en competencia digital, tal y como viene establecido en el Marco de Competencia Digital Europea.
- Concienciar a los alumnos de los múltiples usos de los sistemas de comunicación digitales en los diferentes ámbitos de la vida cotidiana.
- Así mismo, sensibilizarles respecto a los peligros del uso abusivo del ordenador.

Para conseguir todo ello, debemos asegurar las siguientes líneas metodológicas:

- **Orientar hacia el aprendizaje autónomo**. Y promover la utilización autónoma del conocimiento.
- Establecer relaciones constantes entre los **conocimientos previos** de los estudiantes y la información objeto de aprendizaje. Velando porque sea significativo.
- Desarrollar una docencia centrada en el alumno. **Considerando la diversidad,** ajustar el currículum a partir de la evaluación inicial; informar al alumnado de objetivos, contenidos, evaluación; negociar posibles actividades; adaptar las actividades de aprendizaje a las circunstancias del momento; mantener la disciplina fijando normas que puedan ser tan abiertas como se considere oportuno, pero que deben cumplirse.
- Constituirse en una **fuente de información para los alumnos**. Pero no la única indicando otras fuentes de información, materiales didácticos y recursos complementarios.
- Proponer actividades de aprendizaje y orientar su adecuada realización., actuando en calidad de **dinamizador, asesor y consultor**, aprovechando errores para promover nuevos aprendizajes, guiando los procesos de aprendizaje mediante orientaciones y actuando en función de la diversidad de los estudiantes ofreciendo múltiples actividades adecuadas para el logro de los objetivos y competencias básicas.

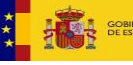

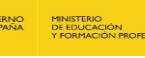

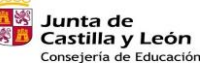

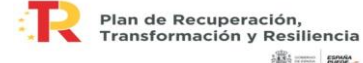

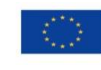

**高三 照** 

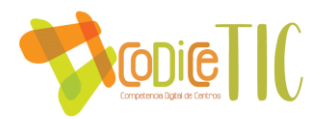

- Impulsar la **participación** del alumnado. Potenciando la motivación en todas las actividades, haciendo preguntas, trabajando en grupo; promoviendo interacciones con el propio docente; y orientando el desarrollo de competencias y habilidades expresivas, comunicativas, sociales…

# ➢ Modelos didácticos y metodológicos de referencia en el uso de recursos y servicios digitales

El personal responsable de todos los recursos de nuevas tecnologías en el centro somos:

- En primer lugar, el Equipo Directivo, que se encargará de suministrar al Centro de los recursos necesarios, así como asegurar su correcto funcionamiento.
- El Coordinador de medios informáticos, que se encargarán de coordinar y dinamizar a todos los integrantes del plan, así como de fomentar el uso de los recursos disponibles.
- Los docentes en sus aulas, que fomentarán el uso de nuevas tecnologías tanto con sus alumnos como en la comunicación con la familia y velarán por el correcto funcionamiento de los equipos informáticos.
- Las familias, que utilizarán la página web del Centro y el correo electrónico para estar informados de los diferentes acontecimientos a lo largo del año.
- o Uso y recopilación de materiales para el aula:
- En las programaciones de todos los departamentos del centro se establecen los materiales y recursos didácticos, así como el uso de las nuevas tecnologías en el aula.
- Además de esto, se utilizan el aula Moodle y Teams, como medio de recopilación de materiales e interacción con el grupo aula.
- Otros docentes usan o han usado blogs y páginas web como medio de recopilación y compartición de la información, aunque desde el IES Cardenal Pardo de Tavera intentamos que se utilicen siempre las herramientas de la consejería.

# $\triangleright$  Criterios de centro sobre la competencia digital

Desde el equipo directivo y la comisión TIC del IES Cardenal Pardo de Tavera tenemos un fuerte compromiso con la adquisición de la competencia digital tanto de alumnos como de docentes.

Para ello, en las programaciones didácticas de todos los departamentos se muestran las actividades que se hacen en cada uno de ellos relacionadas con las TIC y su contribución a la adquisición de la competencia digital.

A partir de ese panel de actividades, se está diseñando un itinerario de competencia digital, como el que se puede ver en el Anexo II, que nos permita establecer qué competencias se trabajan en cada curso.

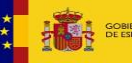

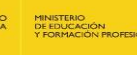

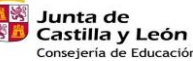

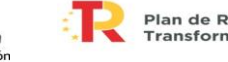

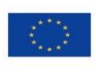

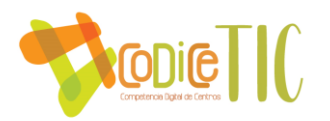

# $\triangleright$  Criterios para la integración de las tecnologías y los recursos digitales en los procesos de enseñanza y aprendizaje.

- *Criterios organizativos.*
	- Dinamizar la utilización de la página web, Teams y el aula Moodle del Centro.
	- Planificar en los horarios de alumnos y docentes, siempre que sea posible, tiempos para la utilización de nuevas tecnologías.
	- Tener previstos y organizados horarios de uso de instalaciones como las aulas de informática, el taller de tecnología y las aulas con pizarras digitales, así como el uso de tablets y miniportátiles.
	- Actualizar la página web.
	- Fomentar en los padres y resto de la comunidad educativa el uso de la página web como medio de intercambio de información, así como del correo electrónico y la mensajería del aula Moodle.
- *Dimensión asesora y tutorial.*
	- Asesorar en el **uso de recursos**. Los medios ayudan a conformar los esquemas mentales y actúan como mediadores entre la realidad y la estructura mental.
	- Ayudar en la resolución de pequeños **problemas o dificultades** mediante el uso de habilidades y competencias sociales.
	- Asesorar en el **uso eficaz y eficiente de las herramientas tecnológicas** y de instrumentos informáticos, proponiendo en el uso de las TICs como medio de comunicación.

# B.3. Formación y desarrollo profesional.

La necesidad de utilizar las tecnologías de la información como herramienta pedagógica hizo que el Equipo Directivo solicitara el curso **2010-2011** una formación sobre la Plataforma de la Junta de Castilla y León para 12 personas, que culminó con la puesta en funcionamiento de la Plataforma del IES Cardenal Pardo Tavera.

La necesidad de formación para que la mayor parte de la comunidad educativa pudiera utilizarla, es lo que justificó por su utilidad que el año siguiente se realizara un curso de formación para todo el claustro denominado "Web, Bitácora y Aula Virtual" de 10 horas de formación.

En el **curso 2011-2012** la formación siguió dedicada a las TIC con los itinerarios:

- Grupo de Trabajo "Creación de Publicaciones digitales. La revista escolar". 30 h.
- Curso: "El aula virtual del IES Cardenal Pardo Tavera". 15 h. 149

Que continuaron en el **curso 2012-2013** con un grupo de trabajo más también orientado a las nuevas tecnologías y un Proyecto de Innovación Educativa:

GS. Grupo de Trabajo "Creación de Publicaciones digitales. La revista escolar II". 30 h.

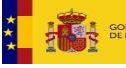

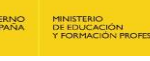

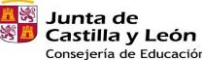

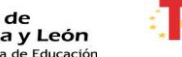

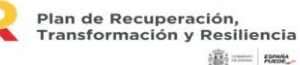

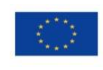

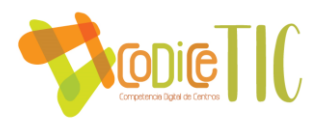

- Grupo de Trabajo "Aplicación de las TICs para la elaboración de materiales". 30 h
- 23 Grupo de Trabajo "Elaboración de materiales basados en metodología CLIL I". 30 h.
- Proyecto de Innovación Educativa PardoEcológico. Aunque son muchos los alle de objetivos que se plantearon en dicho programa, se continuaron las líneas de formación y actuación llevadas a cabo por el centro y, específicamente fomentar el uso de las TIC, mejorar la competencia lingüística e incidir de manera crítica en la educación ambiental. A su vez, pretendió facilitar al profesorado recursos tecnológicos variados para su puesta en práctica en el aula desde diferentes departamentos, así como dar a conocer alguna de las actividades que el profesorado de nuestro centro lleva a cabo en relación a este eje.

A lo largo del **curso 2013-2014** se llevaron a cabo:

- GS) Grupo de Trabajo "Aplicación de las TICs para la elaboración de materiales. Parte II". 30 h. El principal objetivo este Grupo de Trabajo, relacionado con las TICs, que era consolidar el manejo de la Plataforma Educativa del centro, Aula virtual y Bitácora se ha alcanzado en su justa medida. Se ha intentado tener más actualizada la web del centro, principalmente bitácora, y todo lo relacionado con las actividades extraescolares ya que es lo que más interés despierta en el alumnado. Además, se ha dedicado parte del trabajo a preparar la revista del centro "Bitácora el Pardo". La participación ha sido muy alta, de 12 personas que es el máximo para los grupos de trabajo, por lo que se ha tenido que trabajar en pequeño grupo y centrándose en las necesidades de cada uno de los participantes.
- a de porto.<br>Establecendo de contra de contra do contra do contra do contra do contra do contra do contra do contra do contr Grupo de Trabajo de Bilingüe "Elaboración de materiales basados en metodología CLIL II". Los materiales elaborados en este grupo de trabajo son audiovisuales (presentaciones en PowerPoint, imágenes y videos), actividades de comunicación y aplicación de conceptos (tarjetas utilizadas en clase para, a modo de juego, practicar los contenidos trabajados y mejorar la expresión oral utilizando estructuras gramaticales adecuadas), material impreso como carteles, resumen de las unidades trabajadas, lecturas sobre algún aspecto relacionado con la unidad, etc, actividades de aplicación y evaluación de lo aprendido, mapas conceptuales de unidades usando la herramienta Cmaps, recopilación de páginas web de interés y elaboración de preguntas sobre las materias impartidas en bilingüe para ser usadas en algún concurso a nivel global.
- Proyecto de Innovación Educativa "Pardoconvive", centrado en el uso a, responsable del as nuevas tecnologías por parte del profesorado, el alumnado y las familias. Durante este curso escolar, los alumnos recibieron formación específica sobre el adecuado uso de las nuevas tecnologías tratando temas de gran actualidad como el ciberbullying, sexting o gromming.

Destacamos con este proyecto la necesidad de formar a los alumnos en particular y a toda la comunidad educativa en general ya que la prevención es la intervención más efectiva.

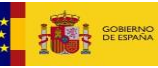

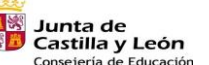

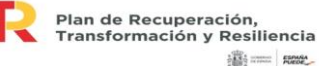

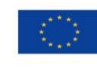

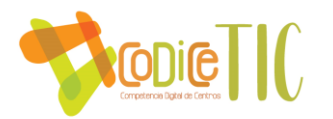

Por todo ello, profesores y alumnos realizaron diferentes tipos de actividades, búsqueda, selección y tratamiento de información, investigación, exposición de tareas o realización de encuestas.

A su vez, a nivel de centro nos permitió identificar conductas de riesgo, intervenir en aquellos casos que se pueda precisar y, por supuesto, coordinar esta tarea con la que durante años se lleva realizando desde el Plan de Convivencia del centro.

En el **curso 2014-2015** la formación en el centro referida a las nuevas tecnologías fue el Grupo de Trabajo "Herramientas web aplicadas a la Educación" (30 h) que se centró en el uso de la nube para el almacenamiento de archivos y el trabajo colaborativo y en la elaboración de actividades interactivas y se participó como centro en el Proyecto de Innovación "INN\_FOR\_ME. Aula Innova Zamora" en el que se trabajó sobre las nuevas metodologías de trabajo en el aula: trabajo cooperativo, aprendizaje basado en proyectos… etc.

Además, durante todo el año 2015 se participó en el proyecto "Proyectos de Mejora del Aprendizaje: Mejora del Aprendizaje a través de la Realidad Aumentada" en el que los alumnos pudieron trabajar con distintas aplicaciones de realidad aumentada, elaborando rutas geolocalizadas por la localidad de Toro y diseñando una exposición de moléculas en las que estas "cobraban vida" gracias a la aplicación Aurasma.

En el **curso 2015-2016**, tras el éxito de la participación en el Aula Innova, se realizó el Seminario "Nuevas metodologías de aprendizaje e investigación mediante TICs" (30 h), para llevar al claustro las nuevas metodologías de trabajo y las herramientas TIC que pueden ayudarnos a llevar a cabo dichas actividades.

Además, dos miembros del claustro participaron en el proyecto de Innovacion "Aprendizaje basado en estrategias y dinámicas de juego", en el que aprendieron a "gamificar" el aula utilizando diversas herramientas TIC, tales como el editor de páginas web WIX, ClassDojo…

En el curso **2016-2017**, varias fueron las actividades de formación relacionadas con las Nuevas Tecnologías que se hicieron en el centro:

- Seminario "Nuevas metodologías de aprendizaje e investigación mediante TICs. C) PARTE II", en el que se continuó con el trabajo del curso 2015-2016 en la línea de las nuevas metodologías y su relación con las TIC
- alay PIE Observa\_Acción Comunica\_Acción en su modalidad Team2Teach, en la que miembros tanto del departamento de inglés como del programa bilingüe trabajaron las competencias científica, didáctica, comunicativa en lenguas extranjeras, digital, en innovación y mejora y en trabajo en equipo, a través de la observación y el intercambio de experiencias.
- alay PIE FormApps, en el que un equipo de profesores del centro se formó en la utilización de dispositivos móviles, con el objetivo de facilitar dentro del aula un trabajo colaborativo e intercurricular y aplicar metodologías activas de aprendizaje que conduzcan a la mejora de la calidad educativa.

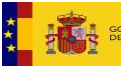

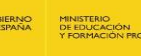

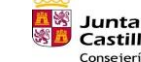

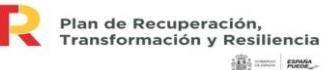

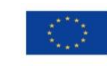

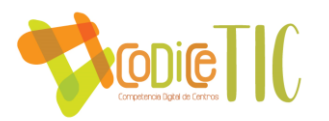

En el **curso 2017-2018**, año en el que comenzó la implantación de las aulas Moodle, nos embarcamos en las siguientes actividades de formación:

- alla c Seminario "Creación de contenidos mediante TICs para su incorporación a la nueva plataforma Moodle". En septiembre de dicho año nos convertimos en centro piloto para la implantación de las aulas Moodle. Esto hizo que se creara un seminario para el trabajo en dicha plataforma, en el que participó un 60% del claustro del centro, y en el que se trabajó la incorporación de contenidos, actividades etc al aula Moodle del centro.
- **PIE Observa\_Acción Digitaliza\_Acción en su modalidad @redTIC, en el que un** equipo de profesores tendrá la posibilidad de intercambiar experiencias ene l uso de las TIC con un centro de otra comunidad autónoma y otro de un país extranjero.
- **PIE Ingenia, en el que dos profesores del departamento de tecnología se** formaron en técnicas de programación mediante la utilización de lenguajes de programación, así como su aplicación posterior sobre kits robóticos para fomentar las competencias STEAM entre el alumnado mediante la aplicación didáctica de técnicas de programación y la robótica.
- Seminario "Revista Digital de Centro" en el que varios profesores trabajaron alla c junto con alumnos para editar una revista digital
- Grupo de Trabajo Bilingüe, en el que se introdujeron herramientas TIC para evaluar la expresión oral de los alumnos bilingües.

En el **curso 2018-2019**, las líneas de actuación en formación fueron las siguientes:

- A principio de curso se detectó que muchos de los profesores que se alis e incorporaban al centro desconocían su cuenta del portal de educación, así como los servicios (correo electrónico, Office365…) a los que da acceso. Por ello, en el mes de septiembre se organizó una jornada de formación para todo el claustro sobre la cuenta de Educacyl.
- Por otra parte, dentro del Plan de Formación en Centros que se está 邀 desarrollando, se ha llevado a cabo un seminario sobre "Creación de contenidos para su incorporación a la nueva plataforma Moodle e Introducción a Office 365".

En él participó más de la mitad del claustro y se generaron actividades de diversas materias para el Moodle del centro.

Además, un grupo de profesoras participó en el PIE "Explora" organizado por el CRFPTIC de Palencia sobre realidad virtual.

Se dotó temporalmente al centro con 4 gafas de realidad virtual que se utilizaron para grabar unos vídeos 360 del centro, en el que los alumnos del grupo de acogida de 1º de ESO presentaban el centro de forma interactiva a los alumnos de 6º de primaria que vinieron en marzo a conocer el IES.

Además, se continuó con otras líneas de formación como la revista digital del centro o el grupo de trabajo bilingüe, que también integran actividades relacionadas con las tecnologías de la información.

A finales de este curso realizamos el cuestionario de centro, SELFIE. A través de una serie de preguntas al profesorado, equipo directivo y alumnado, SELFIE evalúa el

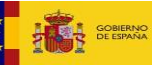

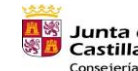

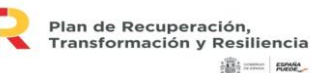

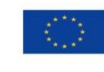

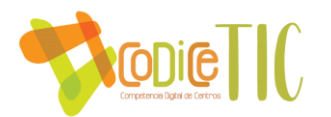

modo en que se utilizan las tecnologías digitales para aprender y enseñar en el centro. Las preguntas dirigidas al equipo directivo se centran en las estrategias y prácticas a escala del centro relacionadas con el uso de las tecnologías digitales. Las preguntas dirigidas al profesorado están destinadas principalmente a detectar prácticas docentes, y las dirigidas al alumnado tienen como finalidad conocer su experiencia y prácticas de aprendizaje en relación con el uso de las tecnologías digitales.

Las preguntas en SELFIE se estructuran en torno a seis áreas:

- A. Liderazgo
- B. Infraestructuras y equipamiento
- C. Desarrollo profesional continuo
- D. Enseñanza y aprendizaje
- E. Prácticas de evaluación
- F. Competencias digitales del alumnado.

De este cuestionario se sacaron muchas conclusiones, entre ellas, se detectó la necesidad de incorporar las tecnologías de la información a la evaluación del alumnado, lo que marcó la tendencia de la formación para el **curso 2019-2020**, en el que se realizaron las siguientes actividades:

- K) Se propuso un grupo de trabajo sobre los cuadernos digitales del profesorado. En él participó más de la mitad del claustro y se aprendió a utilizar los cuadernos digitales del profesorado, con los cuales se pueden realizar de forma sencilla tanto la evaluación de estándares y de competencias como la generación de rúbricas para evaluar las actividades de los alumnos.
- a de la Además, un grupo de profesores participó en el PIE "Conecta" organizado por el CRFPTIC de Palencia sobre el "Internet de las Cosas". Se dotó temporalmente al centro con cinco kits de Arduino y placas WiFi para poder conectar Arduino a Internet.
- a da Comenzamos a trabajar con la plataforma e-twinning, para intercambiar experiencias online con centros de otros países.
- Por último, se continuaron otras líneas de formación como la revista digital del 39 centro o el grupo de trabajo bilingüe, que también integran actividades relacionadas con las tecnologías de la información.

En marzo de 2020, ante el inminente confinamiento, se realizó una sesión extraordinaria para todo el centro sobre el uso de Teams, herramienta que desde ese momento se ha convertido en esencial para nuestro trabajo diario.

En el **curso 2020-2021**, curso marcado por la pandemia de la COVID-19, vimos la necesidad de seguir insistiendo en la formación en tecnologías de la información, ya que el confinamiento puso de manifiesto varios puntos débiles en el uso de las tecnologías. Por ello las líneas de actuación fueron las siguientes:

Al comienzo de curso se hizo una sesión para todo el profesorado de introducción a las tecnologías que se usan en el IES Cardenal Pardo de Tavera,

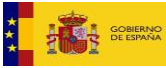

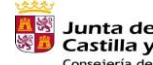

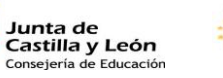

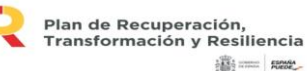

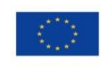

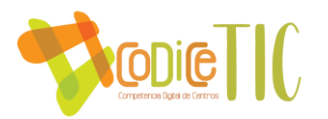

poniendo a disposición de todo el claustro un documento de ayuda, así como diversos videotutoriales.

- **A** Durante el resto del curso se realizó un grupo de trabajo, "Formación e investigación en TIC para el teletrabajo", en el que participó un 75% del claustro, y en el que se aprendió a utilizar las diversas herramientas que tenemos en nuestro plan de contingencia para las clases y la evaluación online.
- Comenzamos un proyecto Erasmus Plus con centros de otros países, pero dada 49 la imposibilidad de desplazarnos, realizamos "movilidades online", diseñando actividades para estas movilidades utilizando las tecnologías de la información.
- **CONTRACTOR** Por último, se continuó con otras líneas de formación como la revista digital del centro o el grupo de trabajo bilingüe, que también integran actividades relacionadas con las tecnologías de la información, como por ejemplo un escape-room digital para los alumnos bilingües.

Para el presente curso, 2021-2022, continuamos con las mismas líneas de formación, siendo el objetivo principal del curso el diseño de un itinerario de competencia digital del alumnado, que se explicará más adelante así como generar actividades interactivas con genial.ly.

# B.4. Procesos de evaluación.

#### ➢ Procesos de educativos

4 a) Criterios, estrategia e instrumentos para la evaluación de la competencia digital: Secuenciación, estándares e indicadores.

Las programaciones didácticas recogen la secuenciación de sus contenidos y estándares, así como la relación entre los estándares y las competencias clave que establece la LOMCE.

Para evaluar la competencia digital del alumnado, se realizarán las pruebas que cada departamento establezca en sus programaciones, y de la vinculación de los estándares asociados a cada prueba con la competencia digital en este caso, se obtendrá el grado de adquisición de dicha competencia.

Para la realización de este tipo de evaluación se utilizarán cuadernos digitales del profesorado, que permiten realizar esta evaluación de forma sencilla y precisa.

#### b) Evaluación en entornos digitales presenciales y no presenciales.

Dentro del Plan de Formación en Centro se ha trabajado en estrategias de evaluación en entornos digitales, por lo que son muy variadas las herramientas que el profesorado conoce para la evaluación:

- Cuestionarios del Aula Moodle
- Cuestionarios de Microsoft Forms
- Kahoot!
- **Quizziz**
- Exam.net

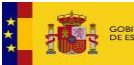

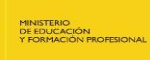

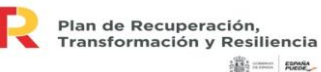

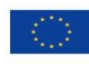

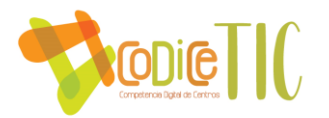

Los criterios están establecidos en las programaciones didácticas de los departamentos.

#### ➢ Procesos organizativos y tecnológicos

La valoración y el diagnóstico de los procesos organizativos de integración digital del centro se llevará a cabo, en primer lugar, por la comisión TIC.

Además, en la evaluación de la Programación General Anual que se lleva a cabo desde el equipo directivo todos los años a final de curso mediante un cuestionario de Microsoft Forms, el claustro podrá evaluar también todos estos aspectos.

Por último, de forma periódica se realiza el cuestionario SELFIE de centro. A través de una serie de preguntas al profesorado, equipo directivo y alumnado, SELFIE evalúa el modo en que se utilizan las tecnologías digitales para aprender y enseñar en el centro, lo que permite evaluar la integración de las TIC en el centro y en los procesos de enseñanza-aprendizaje.

# B.5. Contenidos y currículos.

#### ➢ Integración curricular de las TIC en las áreas

Las programaciones didácticas integran el uso de las TIC en las distintas materias, así como las actividades que realizan con las TIC y su contribución a la adquisición de la competencia digital del alumnado, como se puede ver en el Anexo I.

# ➢ Secuenciación de contenidos curriculares para la adquisición de la competencia digital.

A partir de las actividades de los departamentos que están recogidas en las programaciones didácticas, se ha creado el itinerario de competencia digital del alumnado, cuyo ejemplo puede verse en el Anexo II.

# $\triangleright$  Estructuración y acceso a los contenidos, recursos didácticos digitales y servicios para el aprendizaje.

Los contenidos y recursos didácticos digitales son gestionados por cada profesor, que utiliza el Aula Moodle, Teams y las herramientas de Microsoft Office que la Junta de Castilla y León ha puesto a nuestra disposición para su almacenamiento y para ponerlos a disposición del alumnado.

# B.6. Colaboración, trabajo en red e interacción social.

La implicación de las familias en el uso de las TIC en el medio familiar es medio-alto. Frecuentemente utilizan estos recursos para actividades lúdicas o de entretenimiento de sus hijos, teniendo poca constancia de que el uso pueda ser educativo y por lo tanto fomentando su uso en este sentido.

Se deben establecer mecanismos tecnológicos de comunicación, procedimientos estructurados y organizados de comunicación e información entre alumnado, docentes, las familias y el Centro. Cuando las familias acceden al centro, se les solicitan los datos, también la dirección de correo electrónica.

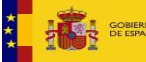

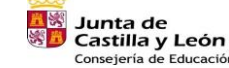

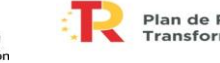

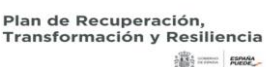

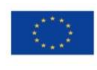

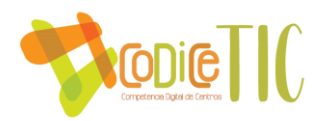

En la página web del Centro también se da difusión a toda la información que puede afectar a las familias.

Además, se ha hecho partícipes a las familias del programa "Líderes Digitales"; para que obtengan formación en las Tecnologías de la información junto con sus hijos.

Como medios estructurados de información tenemos los siguientes divididos por grupos:

- ✓ Entre alumnos: uso del aula Moodle y del correo electrónico de educa.jcyl.
- $\checkmark$  Entre profesores y alumnos: El aula Moodle, Teams y la cuenta corporativa de correo electrónico, tanto de alumnos como de profesores.
- ✓ Con las familias: Principalmente el teléfono, el correo electrónico, la mensajería de Moodle y mensajes a móvil a través del IES Fácil, aunque también pueden consultar información en la página web del centro y ponerse en contacto con los tutores a través de formularios preparados para ello.
- $\checkmark$  Entre profesores: Disponemos de un grupo de trabajo en el aula Moodle llamado "Claustro" donde están a disposición del profesorado todos los documentos de centro de interés para el profesorado. Además, todos los miembros del claustro disponen de una cuenta de correo de educa.jcyl a través de la cual se realizan prácticamente todas las interacciones entre profesores. También disponemos de diversos equipos en Teams para la celebración de reuniones telemáticas.
- $\checkmark$  Con la comunidad educativa: Las convocatorias de claustros o consejos escolares se realizan por correo electrónico.
- $\checkmark$  El centro también dispone de una cuenta de Twitter para informar de temas de interés para el alumnado y las familias
- $\checkmark$  Con las instituciones educativas: Se usará la plataforma de mensajería HERMES.
- ➢ **Sistema y procedimiento de comunicación e interacción**
	- o Se utilizan los recursos tecnológicos disponibles en el Centro para la comunicación: ordenadores de sobremesa y portátiles con las cuales se puede acceder a Internet.
- ➢ **Planificación de la formación e información a usuarios:** 
	- o Alumnado: se realiza desde el primer curso de Educación Secundaria. Los alumnos acuden con regularidad al aula de informática y reciben formación en la competencia TIC. En los cursos siguientes van continuando sus visitas al aula y trabajando el uso de la competencia digital relacionándola con diferentes áreas del currículo.
	- o También tenemos que reseñar que el Centro fomenta la formación en competencia digital del alumnado a través de otros planes y proyectos, como la participación en la FIRST LEGO League.
	- o Uso y fomento de la web de centro como instrumento de participación e interactividad con la comunidad educativa. Se lleva a cabo una sistemática reiteración de fomento del uso de la página web en las reuniones generales de centro y en el Consejo Escolar, así como en las cartas de inicio de curso a las familias. A principio de curso se realiza una reunión de formación para las familias, a través de Teams, para informarles de cómo se accede al portal de educación, al aula Moodle del centro y a Infoeduca, así como de la información más relevante de la página web.

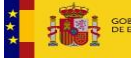

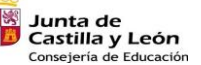

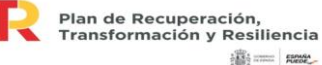

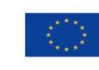

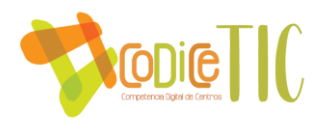

# B.7. Infraestructura.

#### ➢ Servicios de Internet.

#### Criterios de uso y acceso:

Todas las aulas están dentro del alcance de la red WiFi de "Escuelas Conectadas".

Existen tres redes WiFi en el centro, una de uso general para profesores y alumnos (CED\_INTERNET), otra exclusiva para docentes (CED\_DOCENCIA) y una tercera para el equipo Directivo y Administración (CED\_ADM).

La primera red es visible para todo el mundo, pero sólo se puede acceder a ella mediante las credenciales de la Junta. Las otras dos redes son ocultas y requieren una configuración previa en el dispositivo en el que se vayan a usar.

Estas redes están protegidas y además filtran contenidos potencialmente peligrosos o no educativos.

 $\blacksquare$ Inventario de servicios

El centro tiene la página we[b http://iescardenalpardotavera.centros.educa.jcyl.es/](http://iescardenalpardotavera.centros.educa.jcyl.es/) , que se actualiza constantemente. En ella los alumnos y sus familias pueden encontrar información de todo tipo: desde convocatorias de becas y ayudas, o información sobre el RELEO y los libros de texto, hasta los criterios de calificación de las distintas asignaturas y los planes de recuperación de pendientes. También pueden ponerse en contacto con el tutor para concertar una cita o conocer el horario de atención a padres de cada profesor del centro.

Disponemos de un Aula Moodle para el trabajo fuera y dentro del aula física. En la plataforma que nos proporciona la Consejería de Educación: <https://aulavirtual.educa.jcyl.es/iescardenalpardotavera>

También contamos con una aplicación web [\(http://co.iescardenalpardotavera.es/\)](http://co.iescardenalpardotavera.es/) para la realización del consejo orientador. Se utiliza a finales de curso como herramienta para que los tutores puedan recabar información sobre el consejo orientador de sus alumnos de forma fácil y sencilla. Ha sido diseñada y programada por docentes del centro.

El centro facilita, a los profesores que lo soliciten, licencia para el uso del cuaderno digital del profesorado Additio, herramienta que utiliza más de la mitad del clasutro.

Por último, disponemos de Teams y el correo electrónico de Microsoft Office para la comunicación con alumnos y familias.

Los riesgos con que nos podemos encontrar y las medidas para evitarlos son:

Visita a páginas web no deseables para el alumnado: filtro de contenidos.

Uso de redes sociales en el centro: filtro de contenidos.

Instalación de programas por parte de los alumnos: Los ordenadores de uso común del alumnado, de la sala de ordenadores, están configurados con un usuario administrador

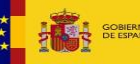

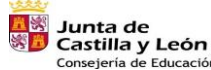

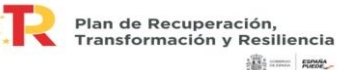

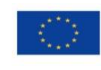

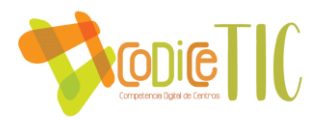

protegido por contraseña para la protección ante cualquier instalación accidental o intencionada.

#### $\triangleright$  Red del centro.

A nivel de infraestructura, se dispone de un armario de Telecomunicaciones, 3 armarios rack, varios switches, routers y puntos de acceso inalámbrico, que conforman la red del centro de la siguiente manera:

- Switches: Se dispone de diversos switches repartidos por el centro para lograr 聊 distribuir la red entre los que cabe destacar:
- **CONTRACTOR** Switch Armario telecomunicaciones: Reparte la red hacia las aulas u otros switch
- ang pa Switch Aula Informática 2: Reparte la red a los equipos del aula
- **CONTRACTOR** Switch Aula Informática 1: Reparte la red a los equipos del aula y a los puntos de acceso
- 1999 Switch Biblioteca: Reparte la red a los equipos del aula
- alla c Switch Tecnología: Reparte la red a los equipos del aula
- Otros switches se encuentran distribuidos por los departamentos en los que se GS. ha precisado ampliar el número de puestos de red.

Como criterios organizativos de acceso, se dispone de una línea de fibra óptica para aulas y profesorado y otra aparte para administración. La capacidad de estas está limitada por la infraestructura externa al Centro de la compañía Movistar

Toda la información que se gestiona a nivel de Centro en las diferentes dependencias: dirección, secretaría, jefatura de estudios y biblioteca se trata confidencialmente y sólo está a disposición de los usuarios autorizados en cada caso.

Como elementos de seguridad y protección de los servicios, se cuenta con antivirus en todos los ordenadores que están sin protección para los cambios en la configuración.

- *Servidores y servicios.*
- o Como criterio educativo para toda la comunidad educativa se pretende que todo el alumnado y profesorado pueda tener acceso a los medios y recursos informáticos: ordenadores, PDI… por lo que hay cañones proyectores en el mayor número de aulas posibles, así como ordenadores portátiles disponibles para todo el profesorado.
- o Los servicios de Internet más frecuentemente usados en el centro son: la Web [\(World](http://es.wikipedia.org/wiki/World_Wide_Web)  [Wide Web\)](http://es.wikipedia.org/wiki/World_Wide_Web) conjunto de protocolos que permite, de forma sencilla, la consulta remota de archivos y utiliza Internet como medio de transmisión; además del uso de Correo electrónico (SMTP).
- o Contamos con repositorios de documentación en el Aula Moodle "Claustro" de la plataforma educativa de la Consejería, donde todo el profesorado tiene acceso.

#### $\triangleright$  Equipamiento y software.

 $\leftarrow$  Equipamiento y software uso de alumnos:

#### **Equipos de aulas**

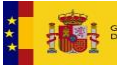

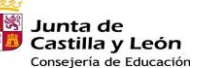

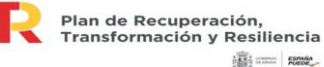

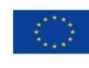

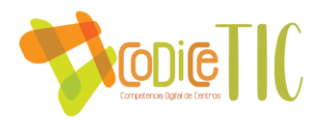

- $\rightarrow$  No hay equipos de uso individual para cada alumno. Todos los equipos son de uso común y se encuentran en las salas de ordenadores y el taller de tecnología.
- $\rightarrow$  Los criterios de acceso y uso son generales. Además del acceso permanente al ordenador de aula, se realizan actividades planificadas en las aulas de informática. Por ello, los ordenadores se configuran con un solo usuario bajo contraseña que todos los docentes puedan conocer para facilitar así su acceso en caso de actividades de grupo o de sustitución en aulas.
- $\rightarrow$  Las aplicaciones instaladas responden a las necesidades de la comunidad educativa. Se trata en la mayor parte de aplicaciones educativas o de herramientas de tipo administrativo. Todos los programas educativos y el material en formato electrónico (CD, DVD) adquirido por el Centro o facilitado por organismos oficiales se cataloga y archiva.
- → Algunas de las más usadas son: Microsoft Office, navegadores de Internet (Búsqueda de información, lectura de prensa, uso de recursos educativos del tipo de los alojados en el Portal Educativo de la Consejería), Adobe Reader, programas de tratamiento de imágenes y de edición de vídeo…
- $\rightarrow$  Se instala el software predeterminado en los ordenadores que se adquieren. Casi todos los programas que se usan son gratuitos. Cada día más se busca el uso de programas de libre acceso y basados en el trabajo conectado a la red Internet.
- $\rightarrow$  La instalación de programas en los ordenadores del Centro es responsabilidad de la dirección y del coordinador de medios informáticos. Es responsabilidad del docente la instalación no autorizada de programas en el ordenador de cada aula. De todos modos y como ya hemos comentado, los equipos que sufren un uso intensivo (aula de ordenadores) están siempre protegidos frente a cambios en la configuración.

#### **Equipos portátiles:**

- $\rightarrow$  El centro dispone de 25 miniportátiles que se pueden llevar a las aulas para su uso en las distintas materias con los alumnos.
- → Estos portátiles son configurados por la Consejería de Educación, siendo el CAU el responsable del mantenimiento de estos.
- $\rightarrow$  También disponemos de 21 tablets que se pueden llevar a las aulas.
- $\rightarrow$  Las normas de uso de las tablets y miniportátiles están visibles en el cuaderno de préstamo.

El IES Cardenal Pardo de Tavera pone a disposición de los alumnos que lo necesiten una serie de ordenadores portátiles, así como routers WiFi para la conexión a Internet.

Serán los tutores de los grupos los que, a principio de curso, detecten a los alumnos que, por su situación, necesiten del uso de estos dispositivos y lo pongan en conocimiento del equipo directivo.

Una vez detectados los alumnos, se distinguen dos escenarios:

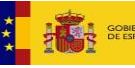

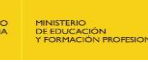

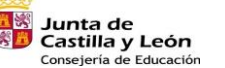

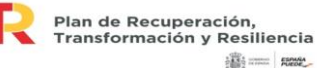

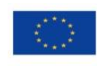

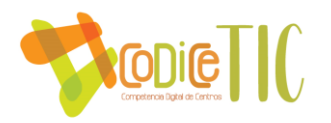

▪ **Alumnos que necesiten dispositivos para realizar sus tareas**: Los alumnos que lo necesiten, podrán utilizar los portátiles del centro por la tarde en la biblioteca del IES. Para ello, deben enviar un correo electrónico a la Jefatura de Estudios correspondiente con al menos 24 horas de antelación solicitando el uso de este, el horario en el que lo va a usar y el motivo por el que lo necesita.

Una vez autorizado, los alumnos podrán acudir al centro, solicitar el portátil en conserjería y firmar su recogida en un documento como el del Anexo. Posteriormente, deberán devolverlo también en la conserjería del centro y firmar su devolución.

▪ **Alumnos que necesiten dispositivos para el seguimiento de clases online**: En el caso de que un alumno sea confinado y no tenga un dispositivo para el seguimiento de clases online, podrá también solicitarlo a la Jefatura de Estudios correspondiente. En este caso, se le facilitará un ordenador y, si fuera necesario, un router WiFi para la conexión a Internet.

#### $\leftarrow$  Equipamiento y software de aulas

- o Hay cañones proyectores en prácticamente todas las aulas, así como ordenadores portátiles disponibles para todo el profesorado. Algunas aulas disponen además de PDIs.
- o A nivel educativo constituye un elemento motivador y de aprendizaje para los alumnos, así como una herramienta de acceso a diferentes contenidos educativos. Haciendo del proceso de enseñanza-aprendizaje una experiencia mucho más audiovisual y, por lo tanto, atractiva.
- o Las aplicaciones instaladas son diferentes según las necesidades del cada grupo, pudiendo ser cualquiera de las apuntadas en el apartado anterior.
- o Es responsabilidad del docente informar al coordinador de medios informáticos sobre las necesidades de la instalación de aquellos programas que considere necesarios para trabajar con sus alumnos. Y será el coordinador quien provea su instalación, siempre que sea posible.
- o El mantenimiento y cuidado habitual de los ordenadores portátiles corresponde a cada docente; cuando se precisa, la dirección, coordinador de informática y personal de mantenimiento se encarga de aquellas tareas de mantenimiento que el docente no es capaz de realizar, así como de la reparación y reposición de hardware y software que fuera necesaria para el normal funcionamiento de los recursos informáticos del aula.

#### $\leftarrow$  Equipamiento y software de centro

- Dos aulas de Informática:
	- o Aula 1, con 15 puestos más uno para el profesor, PDI Smart Board, cañónproyector y altavoces.
	- o Aula 2, con 12 puestos más uno para el profesor, cañón-proyector y altavoces. En el ordenador del profesor hay configurado un disco duro en red para que los alumnos entreguen con facilidad sus trabajos.

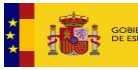

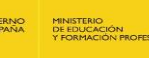

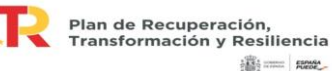

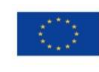

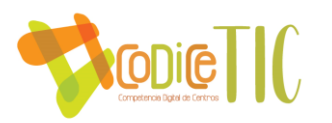

- o Taller de Tecnología: Consta de 12 puestos más el del profesor, cañón-proyector y altavoces.
- En todas estas aulas los ordenadores están conectados a Internet mediante un switch El cual se conecta al router del armario de telecomunicaciones.
- En la biblioteca hay un ordenador a disposición del profesorado para las actividades que se realizan en dicho espacio y una pantalla digital interactiva, así como un equipo de sonido.
- Todas las aulas están equipadas con cañón proyector y altavoces, excepto tres que cuentan con Pantalla Digital Interactiva Smart.
- Las aulas de 1º de Bachillerato están equipadas además con una PDI Hitachi Star Board.
- El aula de Lenguas Clásicas está equipada con PDI Smart Board.
- El laboratorio de Química, el de Ciencias Naturales, el aula de Música y la de Francés disponen también de cañón proyector.
- Disponemos también de ordenadores de sobremesa para administración conectados en una red independiente en las dependencias de Dirección, Secretaría, Jefatura de Estudios, Jefatura de Estudios Adjunta y Administración. En todos los casos, se cuenta con impresoras, además de conexión compartida de una fotocopiadora.
- En Administración tenemos también un ordenador servidor para las aplicaciones de gestión del centro (IES Fácil e IES 2000)
- Disponemos de un conjunto de portátiles a disposición de los docentes del centro, para facilitarles su trabajo.
- También existen cañones portátiles y tabletas digitalizadoras, disponibles en Jefatura de Estudios Adjunta, a disposición de todo el personal del centro bajo petición previa.
- Disponemos también de una cámara digital.
- Además de las aplicaciones mencionadas en los apartados anteriores, se encuentran instaladas en los ordenadores de Dirección y Secretaría las aplicaciones necesarias para la gestión del centro: GECE (Gestión Económica), IES Fácil e IES 2000 (gestión de alumnos y Personal), STILUS (aplicación on-line para la gestión de diversas aplicaciones de centros).

# $\triangleright$  Planificación de equipamiento, organización, mantenimiento y gestión de equipos y servicios.

Disponemos de un almacén de medios informáticos, en el que se guardan todos los equipos que no están en uso.

Las incidencias de las redes y los equipos informáticos de profesores se comunican mediante correo electrónico a la comisión TIC, a una dirección creada específicamente para ello.

Las incidencias en portátiles de alumnos, tablets o equipos de aulas, son anotadas sus correspondientes cuadernos, de modo que la coordinadora TIC y miembros de la comisión TIC acometen la reparación de incidencias menores, mientras que las que implican conocimientos informáticos más precisos son atendidas por SaTIC o por una empresa privada de mantenimiento, dependiendo de las características del equipo.

La secretaria del Centro en coordinación con la comisión TIC comunica las incidencias en las redes y equipos a SaTIC. Comunica, además, las incidencias en los programas de gestión (ies2000, gece) al coordinador del SIGIE de la Dirección Provincial de Zamora.

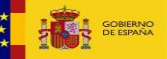

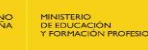

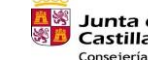

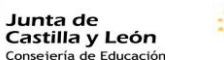

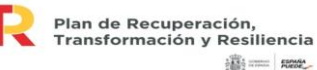

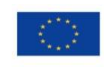

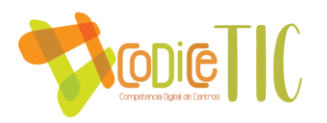

- A continuación, se detalla las acciones a llevar a cabo en diferentes supuestos:
	- o **Mantenimiento de equipos:**
		- Ante una incidencia que requiera de atención especializada, el coordinador TIC dará constancia a SaTIC de la misma a través del número de teléfono habilitado en el CAU a tal efecto.
	- o **Reciclaje de Equipos:**
		- Una vez analizados los equipos por los técnicos del SaTIC y siendo el diagnóstico de dicho análisis la no viabilidad de la reutilización o reparación de dicho equipo se procederá a dar de baja dicho equipo en el inventario del centro, inscribirlo en el listado de equipos dados de baja, de modo que se depositará en el lugar habilitado en el centro para residuos tecnológicos para que sea recogido por INDURAES (previa solicitud del NIMA), empresa a la que se solicitará la recogida de dicho equipos, a través de un formulario, un correo electrónico a logistica@induraees.com o llamando al teléfono 979 067 962.
	- o **Reutilización de Equipos:**
		- Una vez analizados los equipos por los técnicos del SaTIC y siendo el diagnóstico de dicho análisisla viabilidad de la reutilización o reparación se procederá de la siguiente forma:
		- Si se debe realizar alguna reparación de software, serán los propios técnicos del SaTIC los que la realizarán.
		- Si se debe realizar alguna reparación de hardware o adquisición de algún componente:
			- El coordinador TIC solicitará presupuesto a un mínimo de dos empresas.
			- Los presupuestos serán valorados por la Comisión TIC, pudiendo llegar a uno de los siguientes supuestos:
				- o Si se considera oportuno realizar dicha reparación la Comisión TIC determinará la empresa a contratar.
				- o Si se considera que el equipo debe darse de baja, de modo que se almacenarán aquellas piezas susceptibles de reutilización para la reparación de otros equipos y el resto serán dados de baja del modo descrito en el apartado Reciclaje de Equipos.
		- La comisión TIC trasladará sus conclusiones a la Secretaria del Centro.
	- o **Adquisición de Equipos:**
		- Cuando se detecte la necesidad de instalación de un equipo, se valorará primero la reutilización de un equipo (si lo hubiese en el centro), si dicha reutilización no fuese posible se llevarán a cabo

los siguientes pasos para la adquisición de un nuevo equipo:

- El coordinador TIC solicitará presupuesto a un mínimo de dos empresas.
- Los presupuestos serán valorados por la Comisión TIC.
- La comisión TIC trasladará sus conclusiones a la secretaria del Centro.

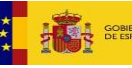

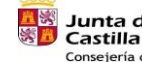

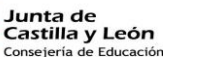

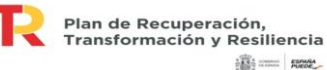

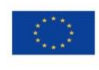

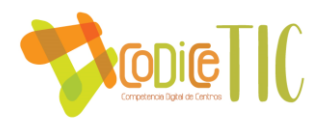

# B.8. Seguridad y confianza digital.

 $\triangleright$  Estructura organizativa de seguridad y responsabilidad sobre la seguridad, datos personales, documentos institucionales y recursos de aprendizaje y enseñanza.

Todos los datos personales, documentos institucionales y demás información sensible se almacena de acuerdo con la normativa vigente.

# ➢ Descripción del contexto de almacenamiento y custodia de datos académicos, didácticos y documentales.

Los datos académicos de los alumnos están almacenados en el ordenador servidor del centro, que está conectado a la red de administración del centro, separada de las redes de alumnos y docentes, tal y como establece el programa "Escuelas conectadas". La administración de dicho servidor, así como de la red a la que está conectado corre a cargo de la Junta de Castilla y León.

Los profesores y el equipo directivo acceden a dichos datos a través de las aplicaciones IES Fácil e IES2000 a través de una VPN.

Los datos didácticos y documentales se almacenan en los equipos de la red de administración y en el OneDrive del centro, que gestionan sólo los miembros del equipo directivo.

#### $\triangleright$  Estrategias de seguridad de servicios, redes y equipos.

Los equipos del centro cuentan con antivirus instalado, así como el cortafuegos que proporciona el sistema operativo Windows.

Las redes las gestiona la Junta de Castilla y León a través del programa "Escuelas conectadas" y por tanto cumplimos con sus protocolos de seguridad.

# ➢ Actuaciones de formación y concienciación de usuarios de los servicios centro.

El IES Cardenal Pardo de Tavera dinamiza y difunde las actividades que se proponen a través del "Plan de Seguridad y Confianza Digital", el CFIE de Zamora y el INCIBE.

Para la autoevaluación de la seguridad y la confianza digital del centro, se realiza a final de curso una autoevaluación, de acuerdo al modelo que se presenta en el anexo VI, con el objeto de valorar puntos fuertes y puntos débiles y continuar mejorando en este aspecto.

# C. DETERMINACIÓN DEL PLAN DE ACCIÓN.

# C.1. Objetivos del plan de acción.

#### ➢ a) Objetivos de dimensión educativa.

o Proporcionar nuevos instrumentos que faciliten el aprendizaje activo del alumnado y el desarrollo de procesos cognitivos más creativos y enriquecedores.

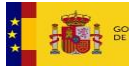

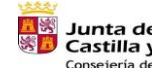

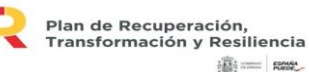

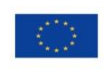

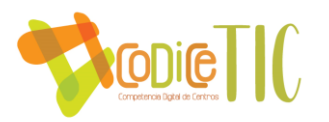

- o Estimular el desarrollo de comunidades de aprendizaje dentro y fuera del aula.
- o Apoyar el tratamiento de los temas transversales y la atención a la diversidad.
- o Incorporar el uso de las TICs en el proceso educativo, integrándolas en el aula y el currículo y fomentando el uso de Internet, los soportes multimedia y los programas ofimáticos como herramientas de apoyo a la actividad docente, que favorecen los aprendizajes escolares, incrementan la motivación del alumnado y permiten individualizar la enseñanza.
- o Impulsar cambios metodológicos, potenciando los que se basan en las tareas colaborativas y en la construcción del conocimiento.
- o Conseguir que los alumnos adquieran un nivel de competencia digital intermedio, de acuerdo con el Marco de Competencia Digital Europea para ciudadanos,
- o Fomentar el uso responsable del material.
- o Abrir cauces de comunicación entre equipo de coordinación, profesores y alumnos, a través de la web de centro, Teams y el aula virtual.
- $\circ$  Incrementar el grado de motivación y predisposición del alumnado hacia el aprendizaje, especialmente de aquellos que tienen dificultades para integrarse en los procedimientos tradicionales del aula.
- o Facilitar los procesos de aprendizaje, prestando especial atención a la diversidad: aportando nuevas opciones para acceder al currículo de los alumnos/as con necesidades educativas especiales, realizando actividades de ampliación del currículo para los alumnos/as que lo requieran y, en términos generales, individualizando en lo posible la enseñanza.
- o Fomentar que los alumnos se sientan partícipes del proyecto estableciendo vías de participación como pueden ser la publicación de trabajos en la web del centro, creación de una revista digital elaborada por los alumnos etc.
- o Desarrollar la capacidad de búsqueda, selección, crítica y síntesis de la abundante información que se puede conseguir utilizando las TICs.
- o Realizar actividades que aborden temas transversales, así como su I.E.S, su ciudad o provincia.
- o Establecer concursos de trabajos y diseños multimedia.
- o Desarrollar valores de cooperación y solidaridad a través del uso compartido de los recursos tecnológicos y de la realización de tareas en pequeños grupos, en los que además del aprendizaje de los contenidos, se adquieran habilidades de tipo social.

#### $\triangleright$  b) Objetivos de dimensión organizativa

- o Abrir canales de comunicación entre el equipo de coordinación y el profesorado, tanto virtuales a través de la web del centro, como presenciales fijando un horario de consulta.
- o Estudiar la dinámica de los procesos de enseñanza-aprendizaje cuando se introduce el ordenador en el aula, así como desarrollar modelos, estrategias y destrezas básicas de enseñanza con ordenador. Se establecerán normas de funcionamiento en las aulas que estarán visibles en las mismas.
- o Impulsar la creación de grupos de trabajo, presenciales o virtuales mediante el aula Moodle del centro, para la generación de contenidos y material didáctico digital e interactivo.

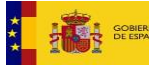

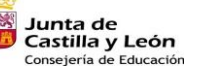

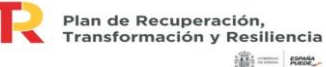

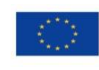
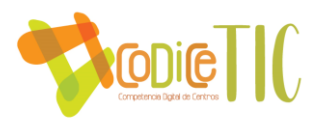

- o Completar y/o actualizar la formación del profesorado en el uso de las TICs para que el uso de estas que les posibilite el acceso a la información y la aplicación de las posibilidades didácticas que ofrecen los recursos tecnológicos existentes.
- o Fomentar la aplicación de nuevos métodos de enseñanza-aprendizaje, en los que predominen los aspectos colaborativos entre profesores, no necesariamente del mismo departamento, y de construcción del conocimiento.
- o Fomentar el uso de las TIC como recurso educativo y para la elaboración de apuntes y/o materiales de apoyo, así como la utilización de portales educativos y foros de debate para la formación permanente y el intercambio de experiencias.
- o Extender el uso de las TICs a la mayoría del profesorado como un valioso recurso de apoyo en los procesos de enseñanza-aprendizaje, superando las barreras tecnofóbicas que pudieran existir, creando un ambiente de estímulo hacia el uso de estas apoyado en la realización de trabajos en grupo e intercambio de experiencias y materiales.
- o Cambiar la metodología en el proceso de enseñanza aprendizaje que nos aleje de los métodos tradicionales y nos acerque a nuevos métodos en los que el profesor sea un guía para la construcción de aprendizajes significativos del propio alumno. ¾ Diseñar nuestros propios recursos educativos.
- o Potenciar y mejorar el uso de la biblioteca como mediateca (ordenadores en red con conexión a Internet, creación de un catálogo de materiales multimedia, etc.)
- $\circ$  Impulsar las TICs como medio de comunicación del centro con la comunidad educativa, principalmente a través de la página web - intranet del centro (foros, chats, correo electrónico) para:

a. Mejorar el conocimiento sobre el instituto en cuanto a instalaciones, Proyecto de Centro, órganos de gobierno, profesores/as, actividades, etc.

34

b. Facilitar información relevante a la comunidad educativa como convocatorias de becas y ayudas, plazos de preinscripción y matrículas, etc.

c. Apoyar las labores de tutoría de padres, estableciendo nuevas formas de contacto entre padres, madres y tutores.

- o Impulsar las TICs como medio de comunicación dentro del propio centro: convocatorias, impresos, tablón de anuncios, comunicación interna en los departamentos y entre el equipo directivo y el claustro etc.
- o Disminuir el volumen de documentación y notificaciones impresas en papel generados diariamente en el centro.
- o Utilizar los programas informáticos de gestión de centro que se determinen por la Consejería de Educación como herramienta básica de trabajo en la administración del centro: GECE, IES2000, STILUS (gestión de estadísticas, profesorado, personal,…)
- o Gestionar informáticamente todos los aspectos relativos a la Administración del Centro (Contabilidad, Presupuestos, Facturación, Inventarios,…).
- o Gestionar con medios informáticos todos los aspectos de gestión administrativa, como son: escolarización y matriculación del alumnado. Expedientes de alumnado, Certificados, Títulos, Informes, Control de ausencias, etc.

#### ➢ c) Objetivos de dimensión tecnológica

o Diseñar una nueva aula destinada al trabajo colaborativo o al trabajo por proyectos.

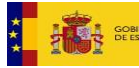

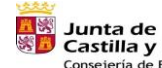

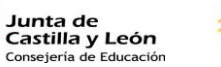

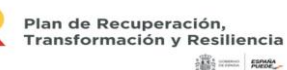

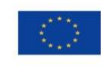

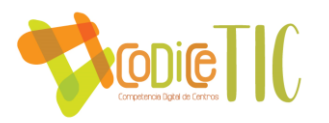

- o Dotar al centro de ordenadores actualizados y que permitan trabajar a una velocidad adecuada.
- o Dotar al centro de material tecnológico que permita aplicar metodologías activas en el aula: impresoras 3D, pantallas digitales interactivas, kits de robótica…
- o Potenciar la comunicación con la Comunidad Educativa y toda la sociedad por medio de la página web del centro para divulgar las actividades que se realicen, la oferta educativa, informaciones relevantes, etc.
- o Fomentar el uso del correo electrónico de la Junta de Castilla y León por parte de las familias y los trabajadores del centro.
- o Utilizar Internet como vía principal de comunicación institucional con los órganos competentes de la administración educativa.
- o Utilizar Internet como vía principal de comunicación institucional con otras organizaciones o instituciones tanto educativas como no educativas.
- o Facilitar documentos, impresos e informaciones diversas de interés para la comunidad educativa por medio de la secretaria virtual de la página web.

## C.2. Proceso de desarrollo del plan de acción.

### ➢ Constitución comisión TIC

La comisión TIC estará formada por:

- ➢ El director del centro.
- ➢ La secretaria del centro.
- $\triangleright$  La jefa de Estudios del centro.
- $\triangleright$  La Coordinadora TIC y jefa de Estudios Adjunta.
- $\blacktriangleright$  La responsable de formación.
- $\triangleright$  El responsable de la web del centro.
- $\triangleright$  Las responsables del Plan de Lectura y de Biblioteca.

Las funciones de la comisión TIC son las siguientes:

- ➢ Coordinar todas las actuaciones referidas a la adquisición y mantenimiento de equipos, así como las actividades de formación.
- ➢ Gestionar las incidencias en los equipos informáticos del centro.
- ➢ Coordinar todas las actividades de formación relacionadas con las TIC:
- $\triangleright$  Coordinar las actividades relacionadas con la biblioteca y las nuevas tecnologías.
- ➢ La dinamización de los espacios comunes relacionados con las TIC, facilitando un horario de uso: aula de ordenadores y laboratorio de idiomas.
- ➢ Mantener contactos periódicos con el asesor TIC del CFIE.
- ➢ Coordinar y dinamizar la integración curricular de las Tecnologías de la Información y la Comunicación en el centro.
- ➢ Tener actualizada la página del Centro.
- ➢ Facilitar al resto de la comunidad formación referida a TIC

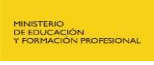

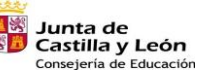

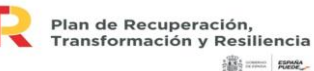

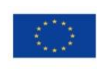

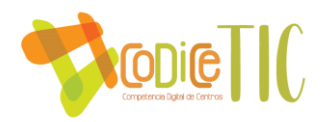

## C.3. Tareas de temporalización de elaboración del plan de acción

El Plan TIC será revisado y actualizado anualmente por la Comisión TIC, con las aportaciones que haya hecho el profesorado, que lo tienen a su disposición junto con el resto de los documentos del centro en el aula Moodle.

Se evaluará, como ya se ha comentado con anterioridad, a final de curso.

## C.4. Difusión y dinamización del plan de acción

Cada agente implicado en el proyecto tendrá las siguientes funciones.

- $\overline{\phantom{a} }$  Equipo Directivo: Promocionar, proponer y hacer seguimiento de la comisión y Plan TIC del centro. Dinamización de la participación del alumnado. Recoge propuestas de la toda la comunidad educativa.
- Comisión TIC: Proponer y planificar tareas y actividades del Plan TIC, calendario de reuniones. Realizar seguimiento, recogerla información y la difundirla entre el profesorado.
- $\leftarrow$  CCP: Debatir, aprobar y elevar propuestas relacionadas con las TIC.
- $\blacksquare$  Claustro: Debatir, aprobar y elevar propuestas relacionadas con las TIC.
- Consejo Escolar: Evaluación de las propuestas del Plan, aprobación, seguimiento.
- Dirección: Seguimiento del plan de trabajo.

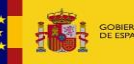

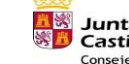

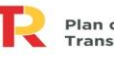

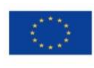

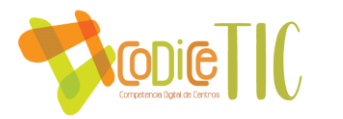

## C.5. Plan de acción en las áreas: líneas de actuación:

#### ➢ ÁREA 1: Gestión, organización, y liderazgo

Teniendo en cuenta la situación de partida que se ha detallado en el apartado B, las medidas y estrategias de desarrollo a llevar a cabo en esta área, serán:

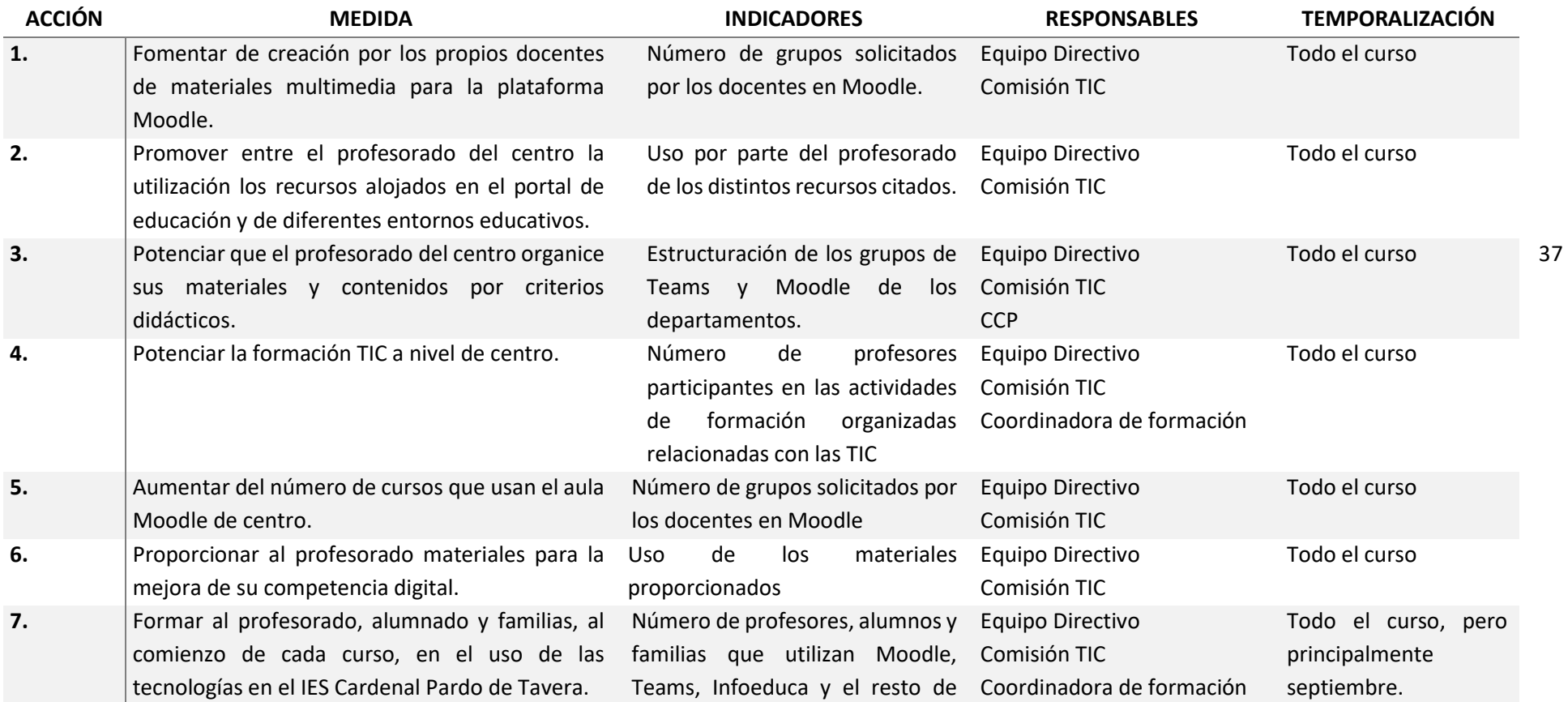

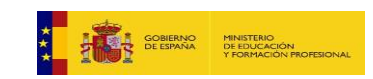

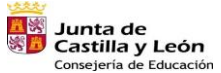

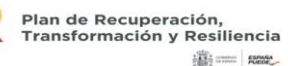

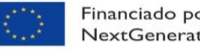

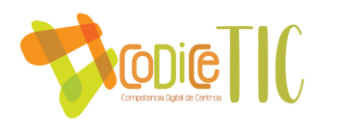

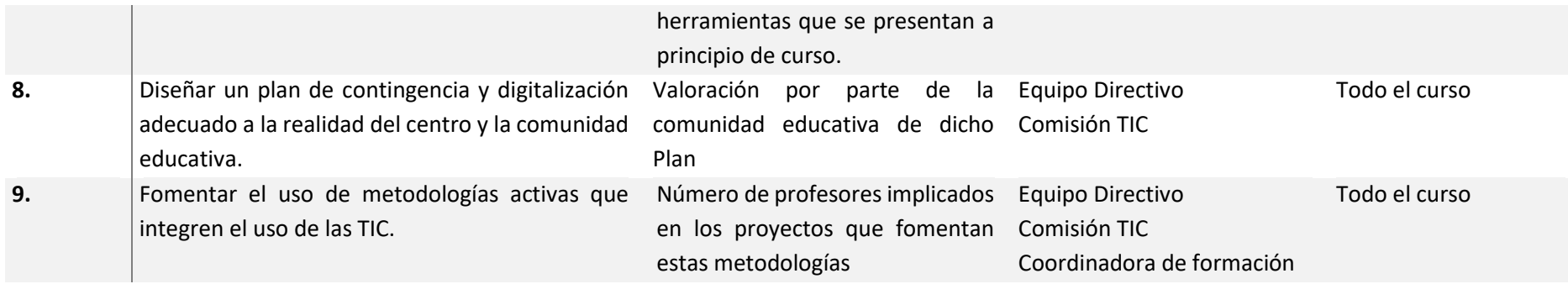

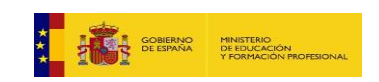

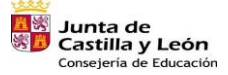

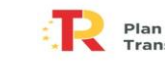

Plan de Recuperación,<br>Transformación y Resiliencia  $\frac{1}{2} \frac{\partial \mathcal{D}_1}{\partial \mathcal{D}_2}$  and  $\frac{1}{2} \frac{\partial \mathcal{D}_3}{\partial \mathcal{D}_4}$ 

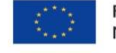

Financiado por la Unión Europea<br>NextGenerationEU

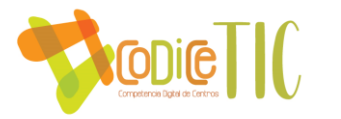

## ➢ ÁREA 2: Procesos de enseñanza y aprendizaje.

Teniendo en cuenta la situación de partida que se ha detallado en el apartado B, las medidas y estrategias de desarrollo a llevar a cabo en esta área, serán:

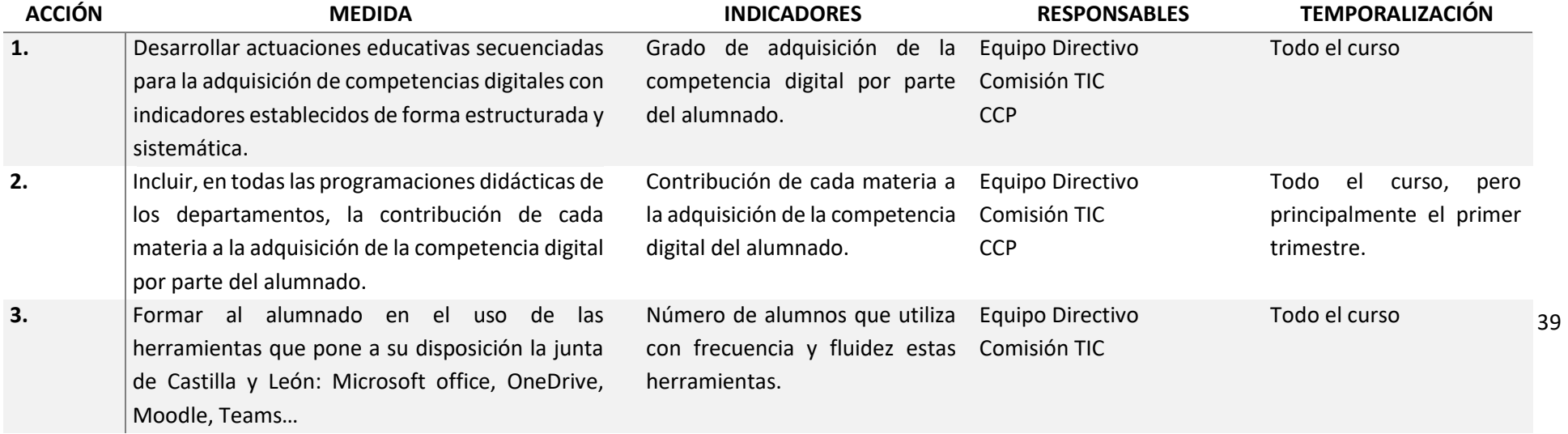

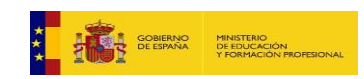

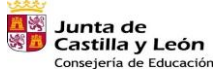

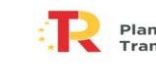

Plan de Recuperación,<br>Transformación y Resiliencia **違: ........ Reset** 

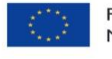

Financiado por la Unión Europea NextGenerationEU

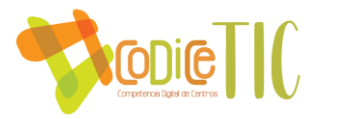

## ➢ ÁREA 3: Formación y desarrollo profesional.

Teniendo en cuenta la situación de partida que se ha detallado en el apartado B, las medidas y estrategias de desarrollo a llevar a cabo en esta área, serán:

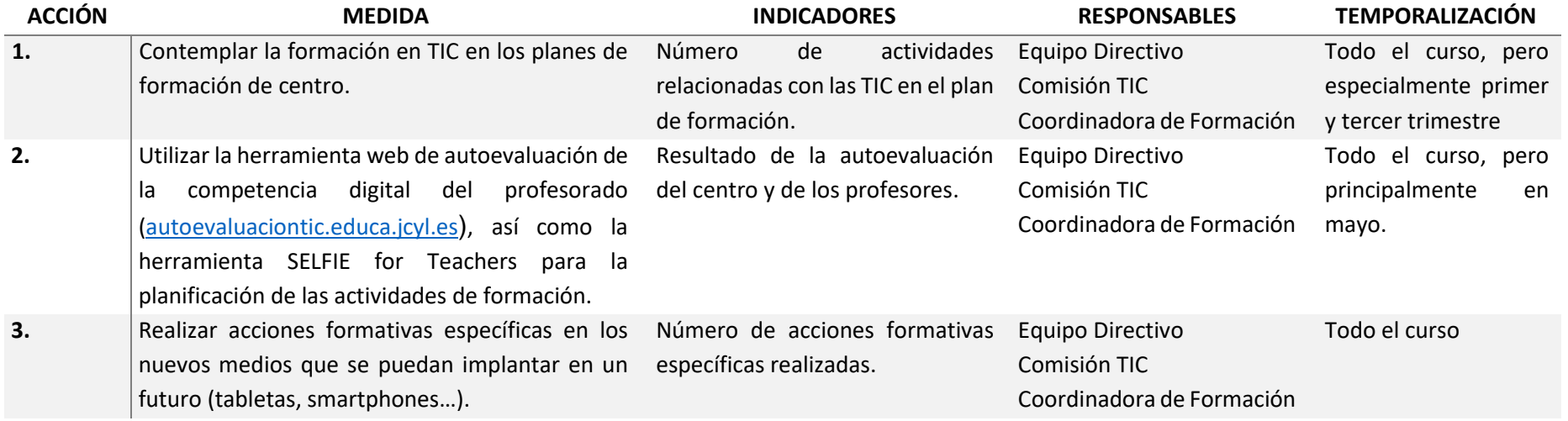

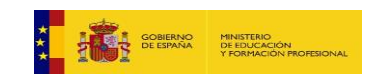

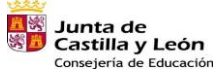

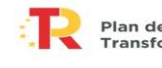

Plan de Recuperación,<br>Transformación y Resiliencia **違: ........ Reset** 

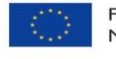

Financiado por la Unión Europea NextGenerationEU

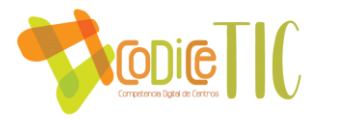

## ➢ ÁREA 4: Procesos de evaluación

Teniendo en cuenta la situación de partida que se ha detallado en el apartado B, las acciones a llevar a cabo en esta área serán:

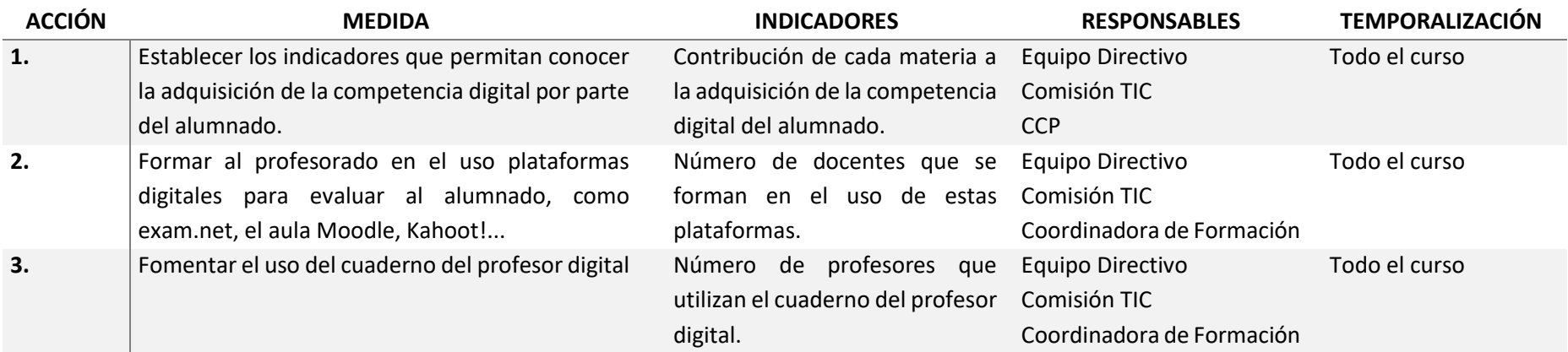

## ➢ ÁREA 5: Contenidos y currículos.

Teniendo en cuenta la situación de partida que se ha detallado en el apartado B, las medidas y estrategias de desarrollo a llevar a cabo en esta área, serán:

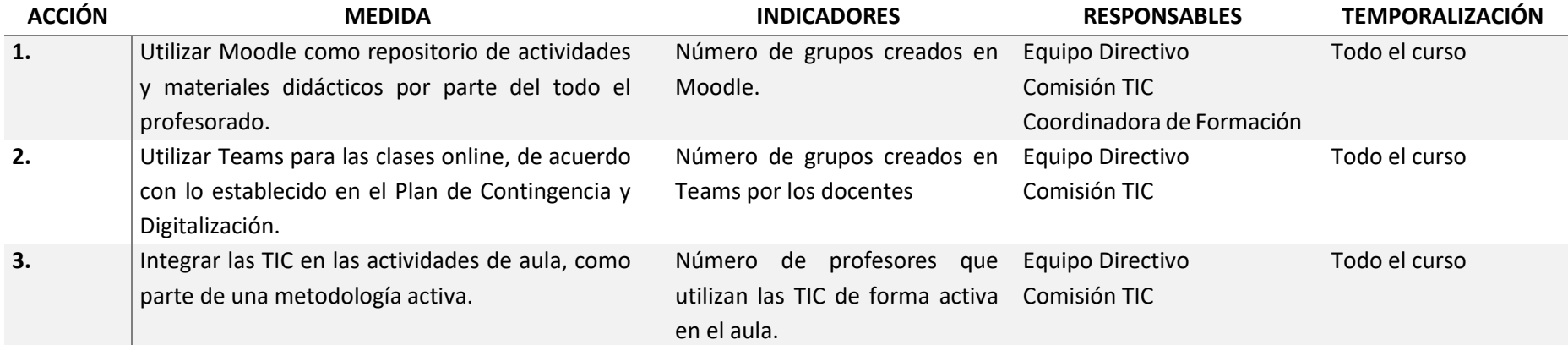

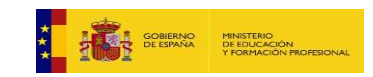

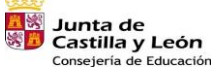

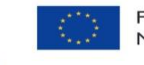

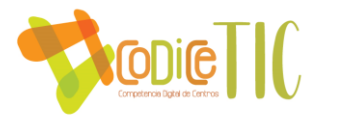

**4.** Establecer un "Itinerario de competencia digital del alumnado", en el que, de acuerdo con el Marco de Competencia Digital Europea para ciudadanos, los departamentos definan qué competencias digitales se trabajan en cada una de sus materias, para poder establecer las competencias que se van trabajando a lo largo de la vida escolar de los alumnos, detectar carencias y solucionarlas, con la finalidad de que nuestros alumnos acaben la educación secundaria con un nivel de competencia digital intermedio.

Contribución de cada materia a Equipo Directivo la adquisición de la competencia digital del alumnado. Comisión TIC **CCP** 

Todo el curso

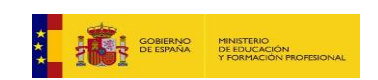

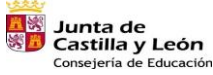

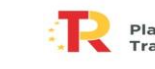

Plan de Recuperación, Transformación y Resiliencia **RESERVE ROOM** 

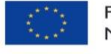

Financiado por la Unión Europea NextGenerationEU

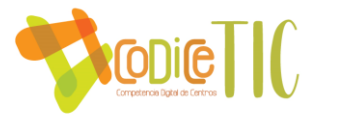

### ÁREA 6: Colaboración, trabajo en red e interacción social.

Teniendo en cuenta la situación de partida que se ha detallado en el apartado B, las medidas y estrategias de desarrollo a llevar a cabo en esta área, serán:

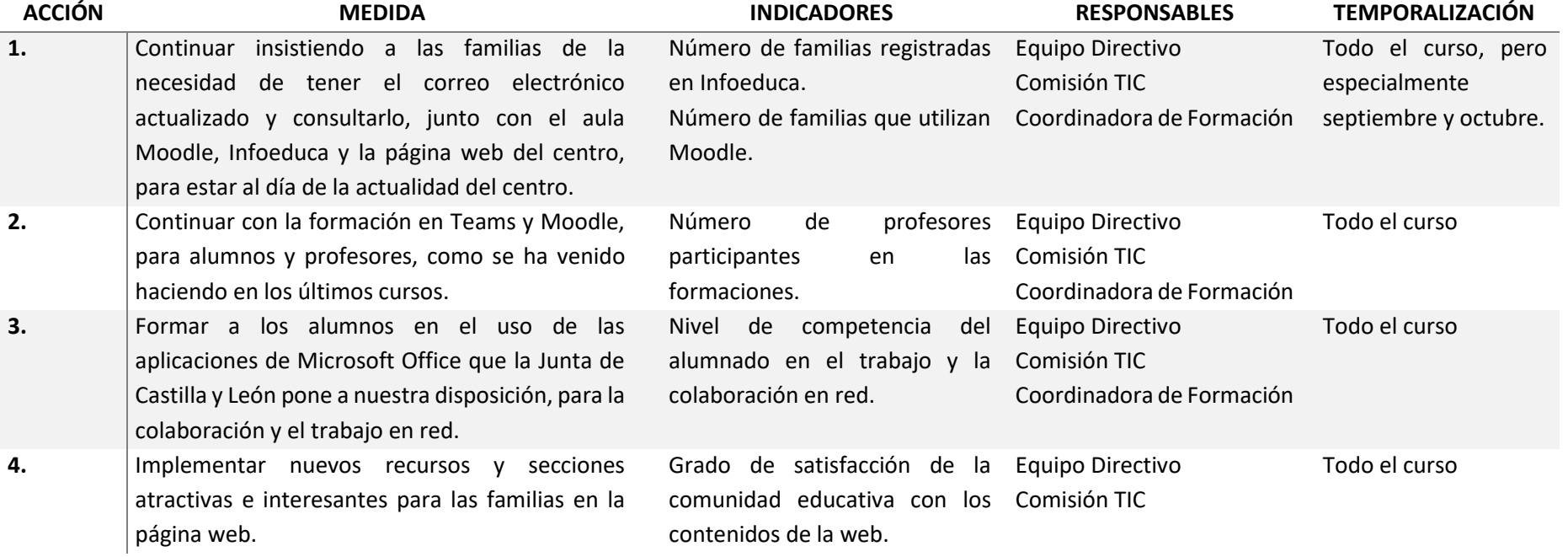

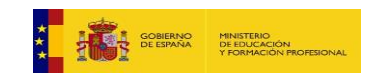

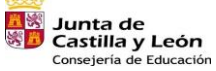

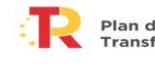

Plan de Recuperación,<br>Transformación y Resiliencia **違: ........ Reset** 

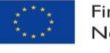

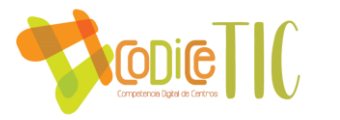

## ➢ ÁREA 7: Infraestructura. Acciones

Teniendo en cuenta la situación de partida que se ha detallado en el apartado B, las medidas y estrategias de desarrollo a llevar a cabo en esta área, , serán:

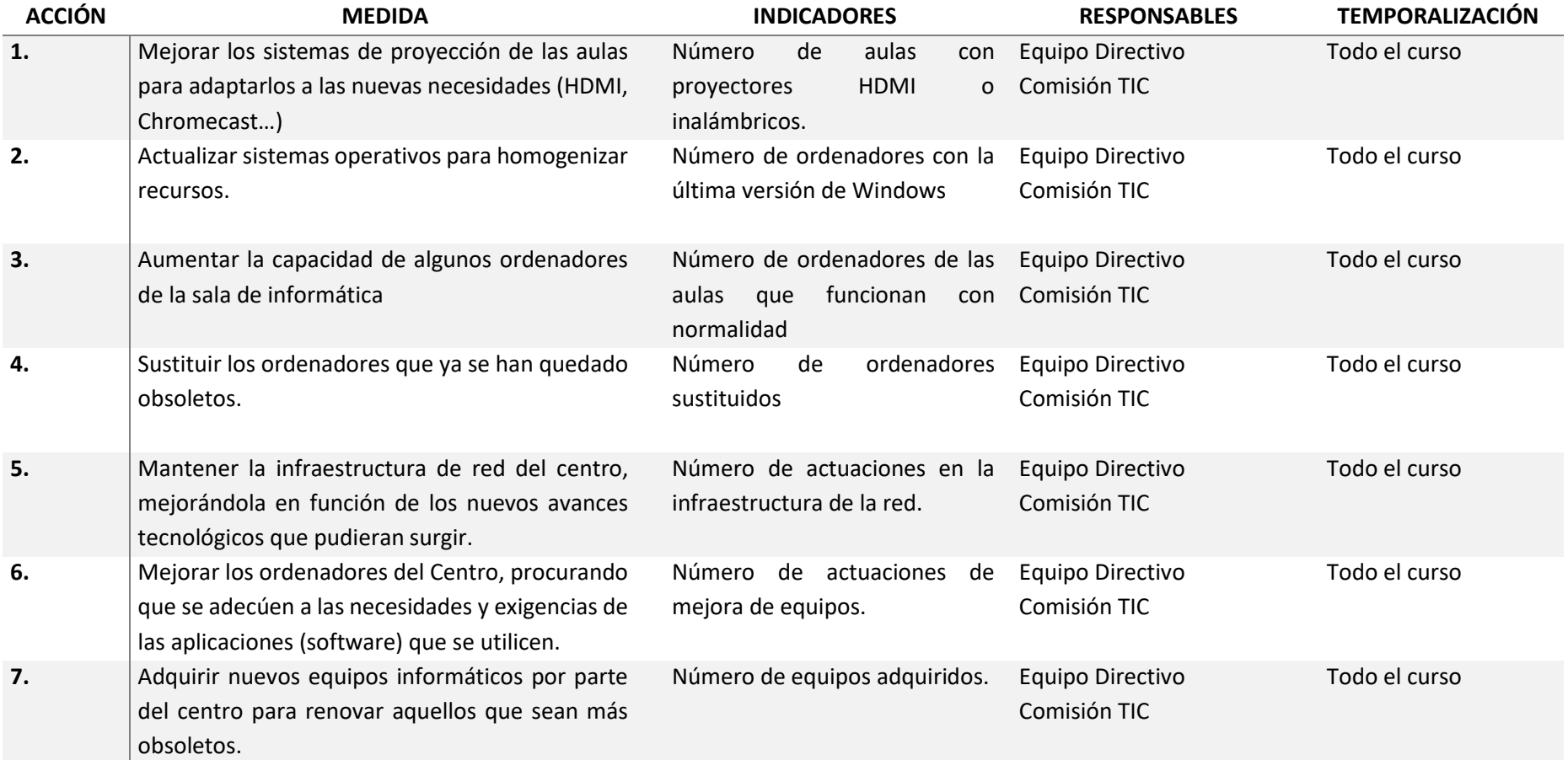

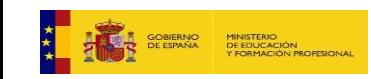

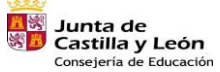

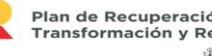

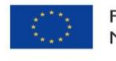

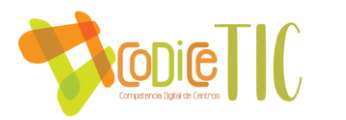

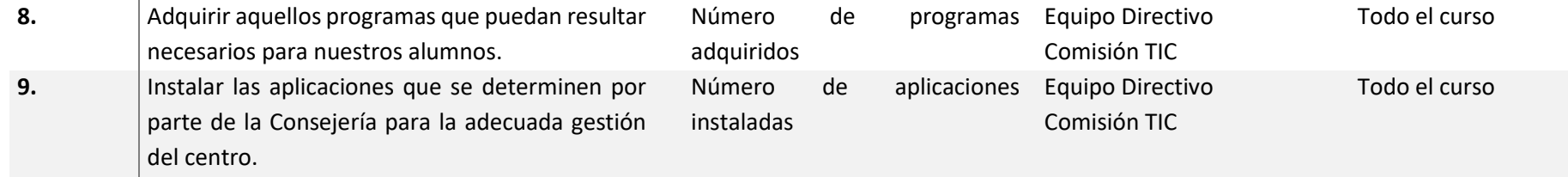

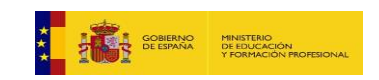

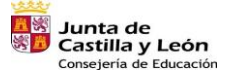

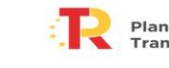

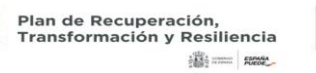

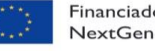

Financiado por la Unión Europea<br>NextGenerationEU

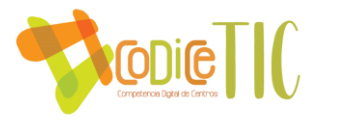

## ➢ ÁREA 8: Seguridad y confianza digital.

Teniendo en cuenta la situación de partida que se ha detallado en el apartado B, las medidas y estrategias de desarrollo a llevar a cabo en esta área, serán:

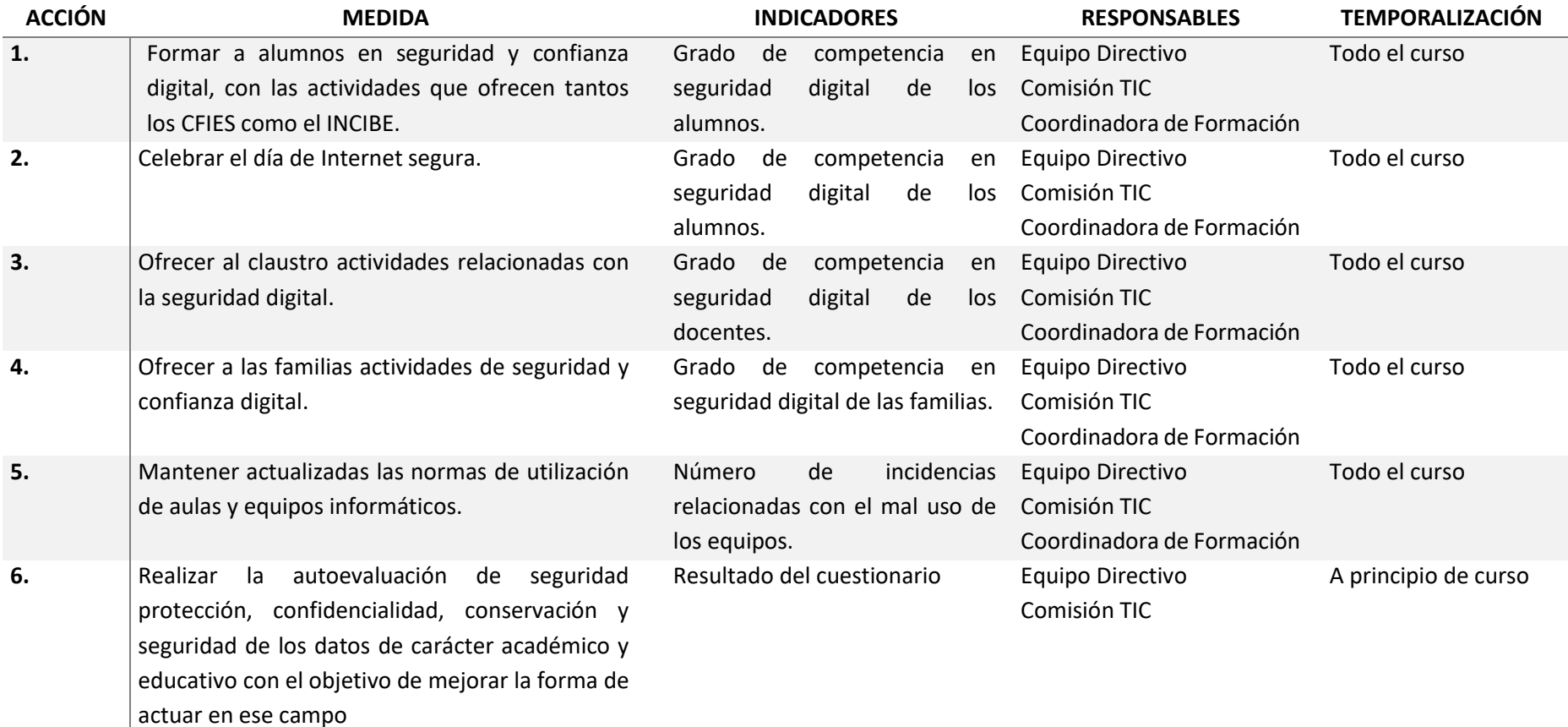

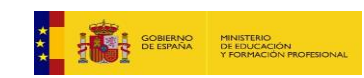

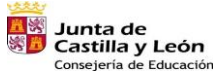

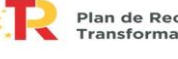

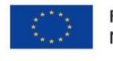

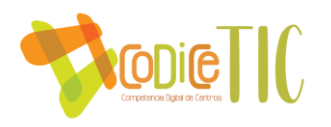

# D. EVALUACIÓN DEL PLAN TIC.

## D.1. Estrategias de seguimiento y evaluación del plan.

- Seguimiento interno: trimestralmente el equipo TIC se reunirá para realizar el seguimiento y puesta en práctica de los compromisos. Al inicio del curso, en septiembre, se reflejará en la PGA, y en la Memoria final de curso se expondrá el desarrollo del mismo. En las reuniones de Coordinación Pedagógica se irá revisando periódicamente aspectos del Plan TIC.
- Seguimiento externo: por parte de los responsables de las TIC, encargados de verificar el nivel y el desarrollo del Plan en su momento, de cara a posteriores certificaciones.

Tanto en las reuniones trimestrales como en las revisiones anuales del Plan, se detectarán los aspectos de mejora y se plasmarán por escrito.

Se recogerán las sugerencias aportadas por familias y alumnos en la valoración de la PGA, en el Consejo Escolar o en el Ágora de Convivencia.

Los aspectos de mejora detectados supondrán el diseño de pequeños Planes de acción para el curso siguiente, que intentarán subsanar las deficiencias.

Una vez evaluados positivamente los Planes de acción llevados a cabo para subsanar los aspectos de mejora, se modificarán los apartados necesarios del Plan. De dichas modificaciones se informará a los sectores de la Comunidad Educativa que se vean implicados.

Se evaluará el desarrollo del Plan TIC al finalizar el curso junto con la evaluación de la Programación General Anual.

### D.2. Instrumentos de seguimiento y diagnóstico del plan:

- Instrumentos de diagnóstico estandarizados a utilizar: aquellos que se consigan o se puedan realizar desde el centro.
- Sistemas de acreditación y diagnóstico (CODICE TIC). Se participará en las sucesivas convocatorias para seguir acreditando el nivel TIC, con la intención de irlo mejorando y obteniendo cada vez un nivel de reconocimiento más alto.
- Auditorías internas o externas: las que correspondan por parte de las autoridades educativas responsables del desarrollo del Plan TIC.
- Herramienta SELFIE. Herramienta de autorreflexión sobre el uso de las tecnologías digitales en el centro.

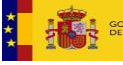

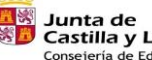

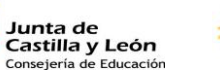

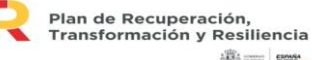

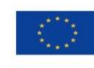

**高三 照** 

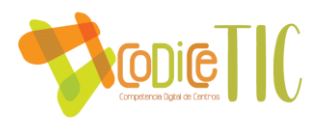

## D.3. Indicadores de evaluación del plan:

### ➢ Indicadores de la dimensión educativa

- Objetivos reflejados con relación a las TIC en los diferentes documentos de centro: PGA, Programaciones Didácticas…
- Número de actividades que contribuyan a la adquisición de la competencia digital del alumnado planteadas en las programaciones didácticas.
- Adquisición de la competencia digital por parte del alumnado.
- Uso las TIC en la evaluación del alumnado.

### ➢ Indicadores de la dimensión organizativa:

- Número de actividades relacionadas con las TIC que se desarrollen en el centro
- Número de docentes que realizan cursos relacionados con las TIC a lo largo del curso, desarrollados fuera del centro: en CFIE, Universidad, sindicatos, etc.
- Número de docentes que realizan cursos relacionados con las TIC en la modalidad de formación a distancia.
- Nivel de uso de las TIC en los diferentes programas de gestión del centro.
- Grado de uso de las TIC en la realización de documentación del centro: horarios, organigramas, etc.
- Frecuencia de uso de TICs en la realización de documentos por parte de los docentes: fichas, programaciones, etc.
- Nivel de uso de las TIC en cuanto a la relación del centro con el resto de las instituciones, tanto educativas como de otro carácter.

## $\triangleright$  Indicadores de la dimensión tecnológica:

- Número de medios informáticos de que se dispone.
- Número de medios informáticos adquiridos.
- Número de medios informáticos mejorados y/o reparados.
- Conectividad del centro.
- Valoración del grado de adaptación a las necesidades específicas de nuestro alumnado.

### D.4. Evaluación respecto a la comunidad educativa:

#### $\triangleright$  En relación al alumnado.

La evaluación del alumnado se realizará de dos maneras:

• Por un lado, se efectuará una evaluación de la competencia digital del alumnado. Para ello, se ha elaborado un "Itinerario de Competencia digital de alumnado" y el profesorado recogerá en sus programaciones didácticas las actividades que hagan que tengan que ver con el uso de las TIC y su relación con las competencias digitales del alumno, de tal manera que al

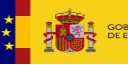

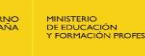

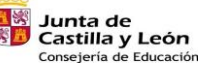

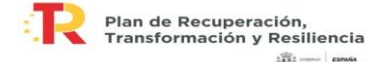

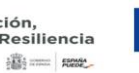

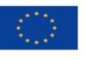

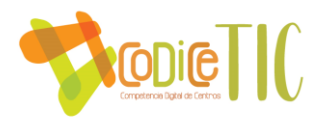

final de curso, al realizar el consejo orientador, tendrán información suficiente como para valorar dicha competencia digital. El alumnado, recibirá junto con su boletín de notas su consejo orientador, en el que podrá ver la calificación, de 1 a 4, de su competencia digital.

- Por otra parte, a final de curso y como parte de la valoración de la Programación General Anual, los alumnos tienen la oportunidad de valorar varios aspectos relacionados con el uso de las TIC en el centro, como son:
	- o Los medios informáticos que tiene el centro (ordenadores, tablets, conectividad…
	- o Las tecnologías que utilizan los profesores:
	- o El uso de las plataformas Moodle, Teams
	- o Página web.
	- o El Twitter del centro.
	- o Los medios audiovisuales

#### ➢ En relación al profesorado.

De la misma manera, existen diversas evaluaciones con respecto al profesorado:

- Por un lado, el profesor puede evaluar su propia competencia digital docente mediante los cuestionarios que se le dan a conocer a través del Plan de Formación, por ejemplo, con la herramienta "Selfie for Teachers" o la herramienta de autoevaluación [autoevaluaciontic.educa.jcyl.es](https://educajcyl-my.sharepoint.com/personal/asampedromo_educa_jcyl_es/Documents/Jefatura%20Adjunta/Curso%202021-2022/Plan%20TIC/autoevaluaciontic.educa.jcyl.es) de la Junta de Castilla y León
	- Además, se valoran las actividades realizadas dentro del plan de formación

- Además, también puede valorar, dentro de la valoración de la Programación General Anual, diversos aspectos relacionados con el uso de las TIC en el centro, como son:
	- o Plan de seguridad y confianza digital.
	- o Plan TIC

a través del CFIE.

- o Funcionamiento y utilización de las tecnologías:
	- Infraestructuras y redes.
	- materiales y recursos.
	- solución a problemas técnicos.
	- Préstamo de dispositivos.
- o Funcionamiento y utilización de las aulas de informática:
- o Funcionamiento y utilización de los medios audiovisuales
- o IES Fácil e IES Fácil MOVE.

 $\triangleright$  En relación al equipo directivo.

El equipo directivo es el encargado de analizar los resultados obtenidos en las distintas valoraciones de la Programación General Anual y la lectura de las memorias de los distintos Planes y Proyectos, así como las de los departamentos, en lo que se refiere a las TIC, y a partir de dicha valoración considerar las estrategias a seguir para continuar mejorando en la medida de lo posible.

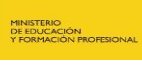

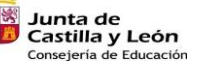

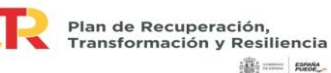

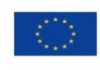

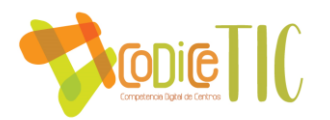

#### $\triangleright$  En relación al resto de usuarios.

El resto de usuarios del IES, a través de los miembros del Consejo Escolar, también tiene la oportunidad de valorar el plan TIC y la utilización de las tecnologías en el IES a través del cuestionario de evaluación de la Programación General Anual que se les pasa a final de curso.

## E. PROPUESTAS DE MEJORA DEL PLAN TIC.

## E.1. Conclusiones de aplicación y desarrollo del plan.

- Supone un compromiso por parte del equipo directivo y del resto de la comunidad educativa.
- Es un reto constante en cuanto a formación en el uso y manejo de las TICs.
- El objetivo es ir alcanzando niveles cada vez más altos de reconocimiento en el uso de las TICs.
- Se deben realizar actividades que permitan la mejora de la competencia digital docente.
- Los docentes deben diseñar activades que mejoren la competencia digital del alumnado.

## E.2. Líneas de mejora detectadas para próximas revisiones.

- Continuar mejorando las infraestructuras del centro, así como su conectividad.
- Mejorar la competencia digital docente.
- Conseguir que el alumnado obtenga un nivel B2 de competencia digital según el marco de competencia digital del ciudadano.

## E.3. Estrategias de revisión y modificación del plan

- Cumplir el compromiso de mejora y actualización de los recursos informáticos del centro.
- Implicar al personal docente en la utilización de las TIC en la medida de lo posible en su trabajo (programar, gestionar recursos, realizar horarios, formarse en TIC,…).
- Facilitar la alfabetización digital de las familias, informando de convocatorias de formación en TICs que puedan llegar al centro y hacerse extensivas a las familias.
- Una vez evaluados los Planes de acción llevados a cabo para subsanar los aspectos de mejora, se modificarán los apartados necesarios del Plan. De dichas modificaciones se informará a los sectores de la Comunidad Educativa que se vean implicados.

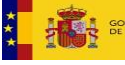

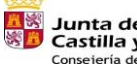

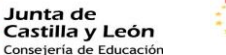

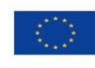

**高二 照** 

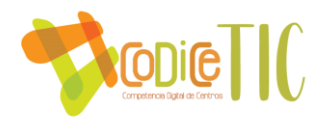

# ANEXO I. INTEGRACIÓN DE LAS TIC EN LAS PROGRAMACIONES DIDÁCTICAS

Se muestra en este Anexo un ejemplo de cómo las programaciones didácticas de los departamentos recogen el uso de las TIC.

#### **INTEGRACIÓN DE LAS TIC EN EL DEPARTAMENTO DE ECONOMÍA**

El uso de las TIC en las distintas asignaturas que se imparten en el Departamento de Economía es totalmente necesario desde todos los puntos de vista relacionados con la educación. Tanto el desarrollo de los procesos de enseñanza y aprendizaje, como el de los contenidos o el de los procesos de evaluación están condicionados por estas herramientas necesarias en la época en la que vivimos. Hay que recordar, que estamos preparando al alumno y desarrollando unas competencias para su posterior integración en el mercado laboral.

Los estudiantes necesitan comprender que vivimos en una realidad global y que todos estamos interconectados a través del uso de estas TIC. Esta realidad, es más relevante todavía en el aspecto económico (globalización, mercados financieros interconectados, políticas comerciales, políticas medioambientales…).

#### **a) Integración de las TIC en los procesos de enseñanza y aprendizaje.**

Desde este Departamento se propone una metodología activa y participativa. De hecho, el uso de las TIC es fundamental para que la apuesta por este tipo de metodología eminentemente práctica sea satisfactoria.

Este hecho se pone de manifiesto en todas las prácticas y trabajos que hacen los alumnos en las salas de ordenadores de forma semanal. Un ejemplo clarificador es el que trata de que los alumnos sean capaces de buscar y seleccionar información de calidad, para después elaborarla y exponerla a sus compañeros en formatos como Power Point o Genially.

De forma añadida, los alumnos tienen que interactuar con compañeros de otros Centros a través de simuladores empresariales, fomentando el trabajo en equipo y poniendo de manifiesto el papel de las TIC en un mundo globalizado.

Por último, señalar el uso de las plataformas Moodle y Teams como herramientas clave tanto en la docencia presencial como en el eventual caso de una vuelta a la docencia telemática.

#### **b) Integración de las TIC en contenidos y currículos.**

Las distintas asignaturas que se desarrollan en el Departamento de Economía están cada vez más relacionadas con el uso de las TIC. El desarrollo económico provoca que tengamos que preparar a los alumnos para un futuro en el que estas tecnologías tienen un papel primordial.

Un ejemplo relevante de la integración de las TIC en los contenidos de las asignaturas es el siguiente listado:

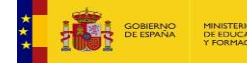

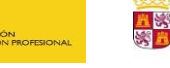

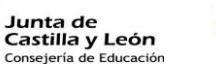

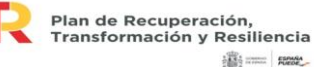

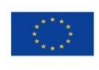

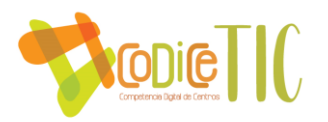

- Los procesos creativos y la búsqueda de la innovación a través de medios informáticos.
- La investigación y la búsqueda de información para la puesta en marcha de proyectos empresariales o start ups.
- Ejecución del proyecto empresarial y trámites de constitución de forma telemática.
- Iniciación dentro de los programas de contabilidad de la empresa
- Búsqueda de empleo a través de buscadores en Internet (Linkdn, Infojobs…).

#### **c) Integración de las TIC en los procesos de evaluación.**

Dentro de los criterios de evaluación de cada asignatura, se le otorga un porcentaje determinado a la realización de actividades, trabajos, videos y exposiciones que en la mayoría de los casos son presentados en un soporte informático. Por esta razón, un uso adecuado de las TIC, es vital dentro de los procesos de evaluación.

Tanto la realización de cuestionarios, como las presentaciones en formato Power Point, Genially o Mindomo o las actividades en hojas de cálculo (Excell) y su correcta elaboración, tendrán una ponderación inestimable a la hora de establecer la calificación del alumno.

Por último, señalar que a través de la plataforma Moodle se podrán realizar cuestionarios online, actividades de investigación de forma grupal y trabajos de refuerzo. En caso necesario, también se usará Teams.

#### **d) Contribución de la materia al itinerario de la Competencia Digital (CD) del alumnado.**

Las actividades que se desarrollan en las materias que se imparten en el Departamento de Economía son las siguientes:

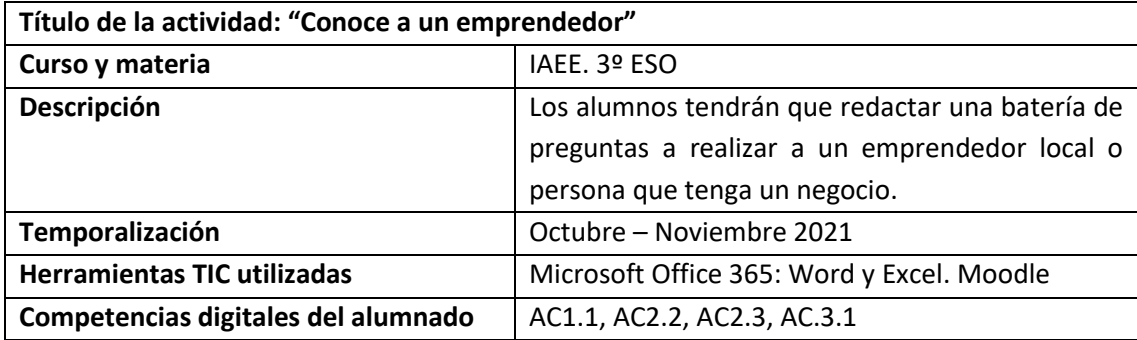

#### **IAEE (3º ESO):**

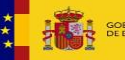

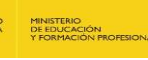

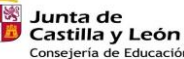

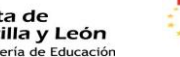

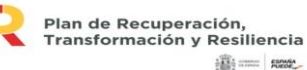

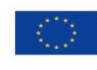

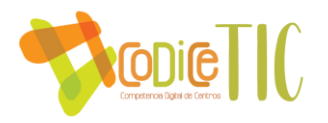

#### **IAEE (4º ESO):**

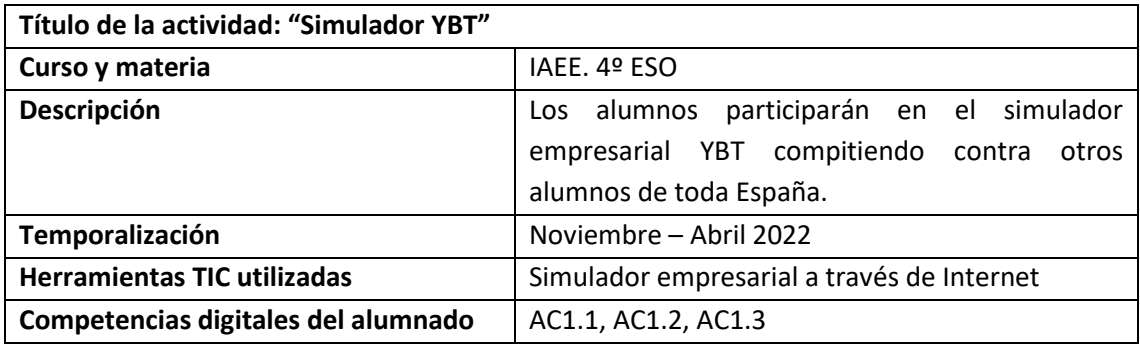

**Economía (4º ESO):**

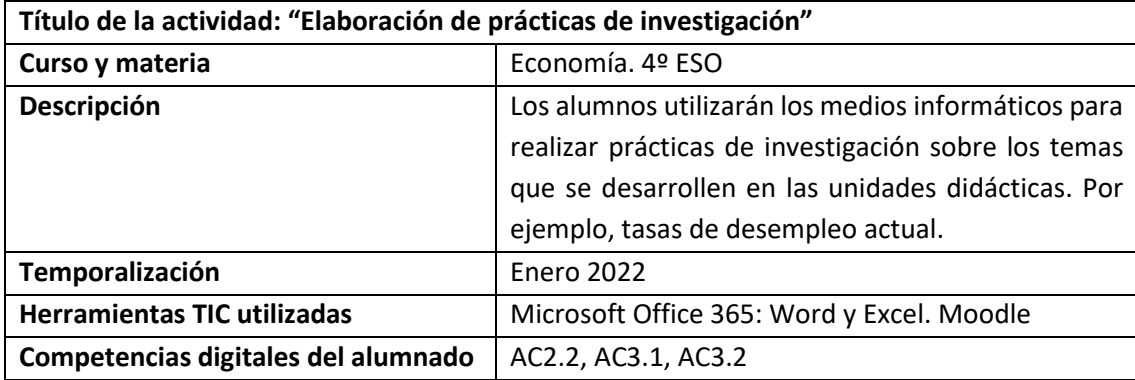

**Economía (1º de Bachillerato):**

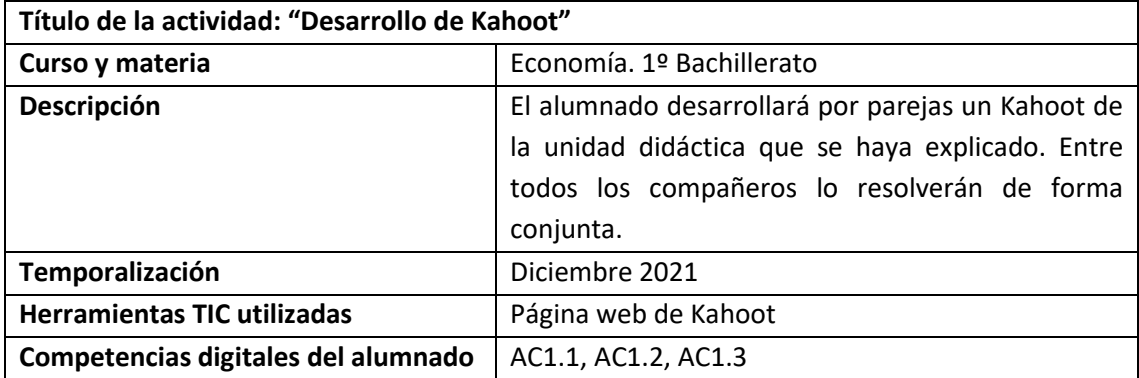

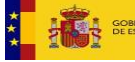

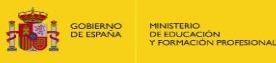

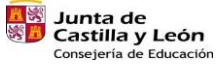

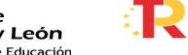

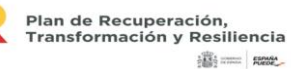

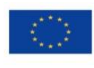

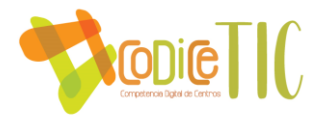

#### **Economía de la Empresa (2º de Bachillerato):**

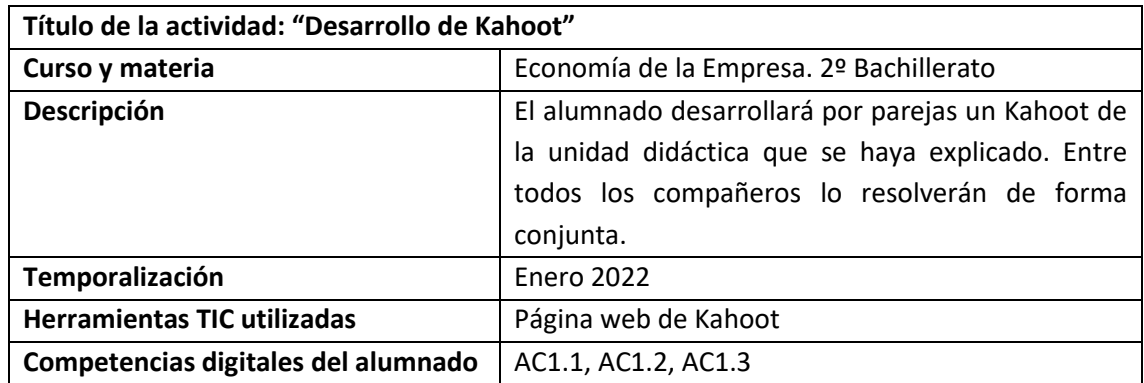

**FAG (2º de Bachillerato):** 

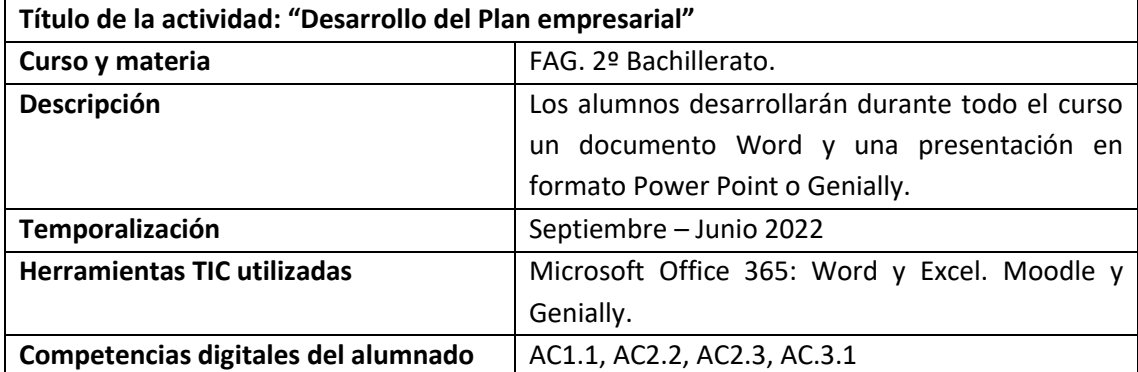

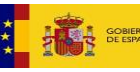

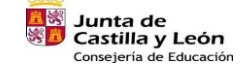

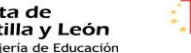

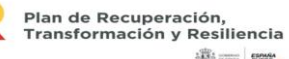

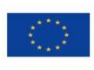

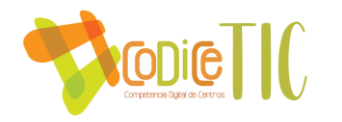

# ANEXO II. PLAN DE ADQUISICIÓN DE LA COMPETENCIA DIGITAL DEL ALUMNADO.

En este anexo se recogen los planes de adquisición de competencia digital del alumnado de la ESO:

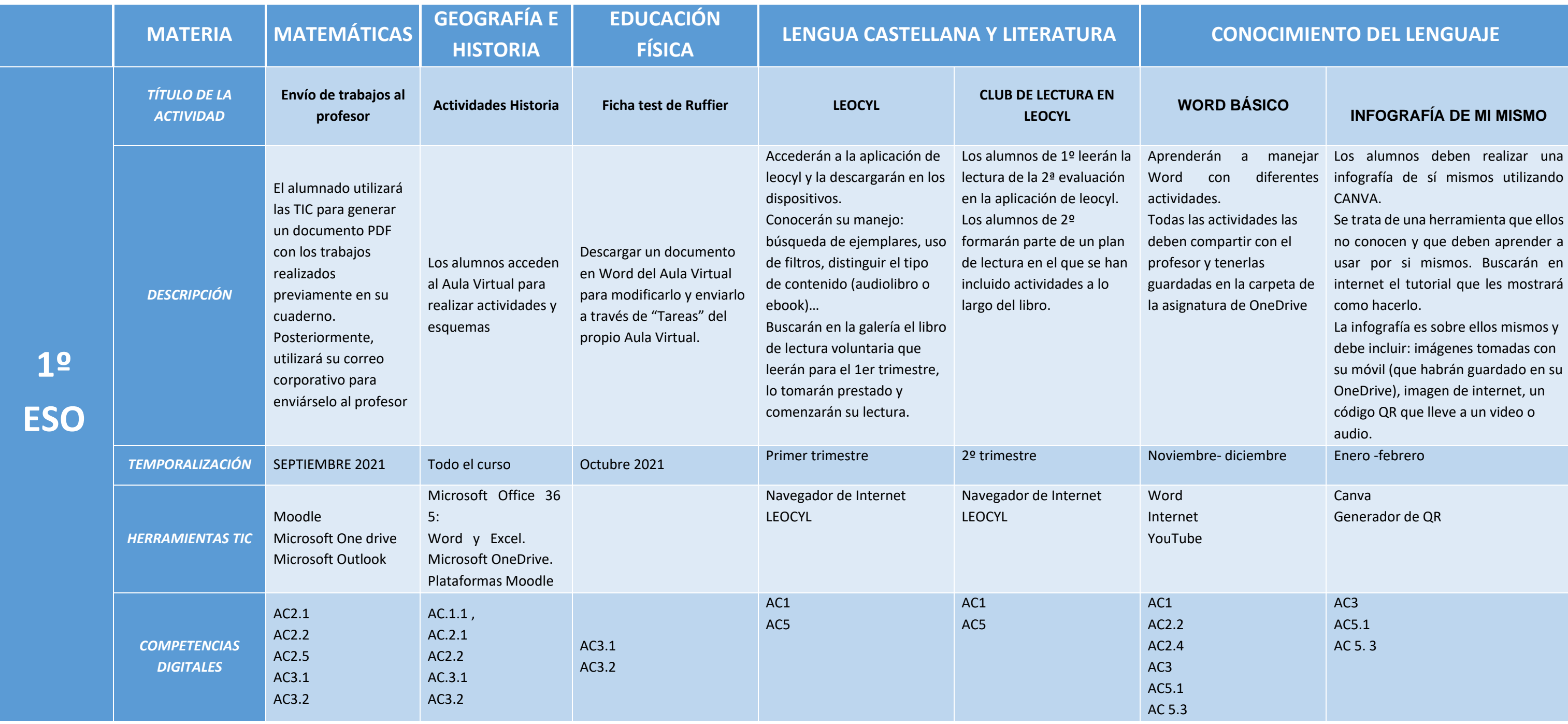

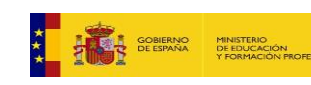

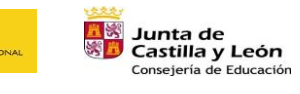

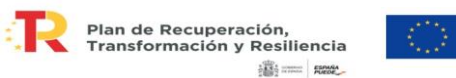

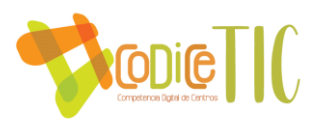

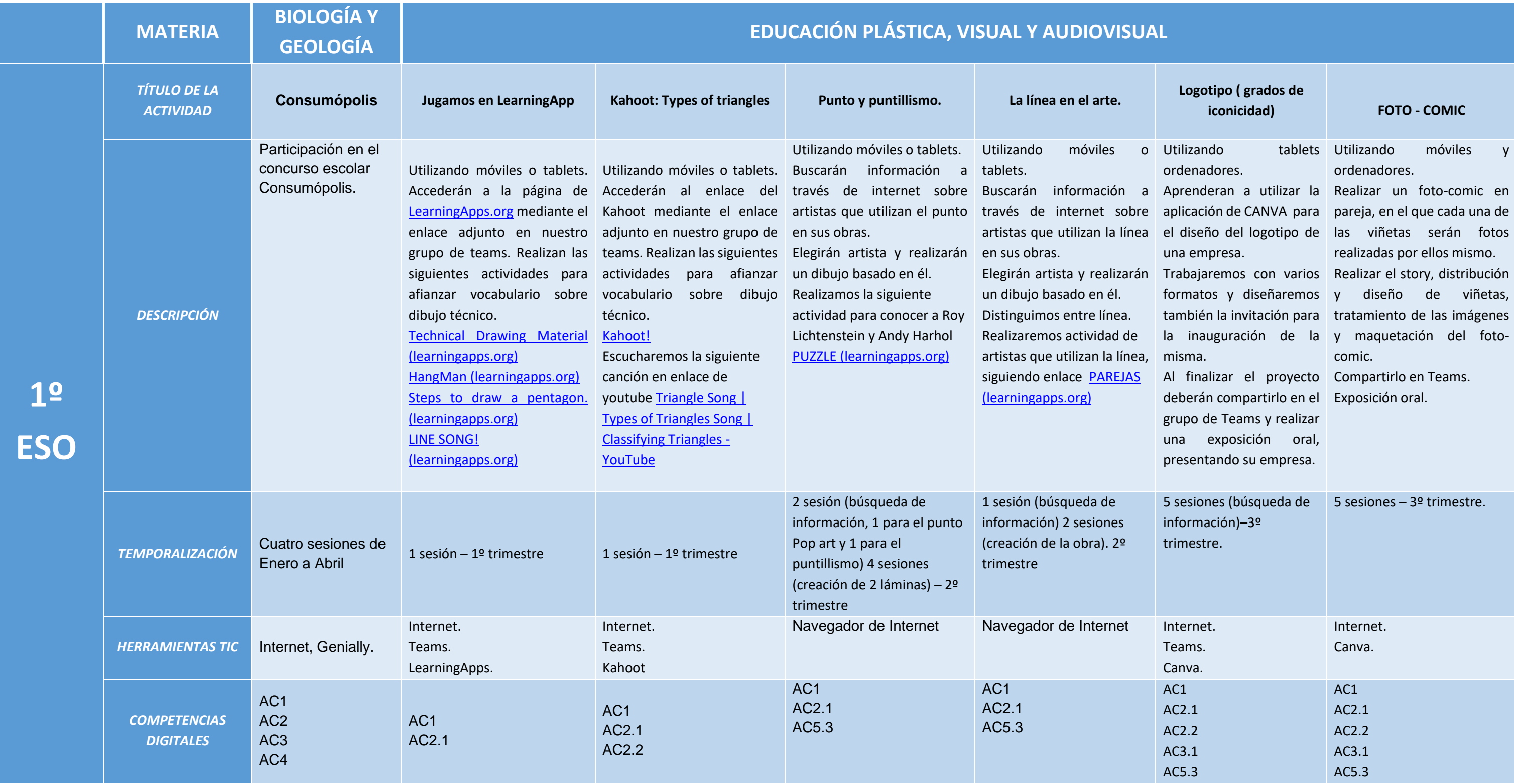

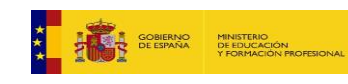

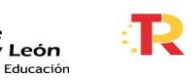

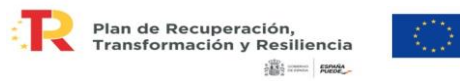

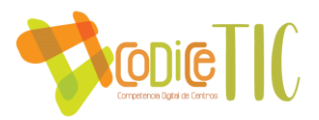

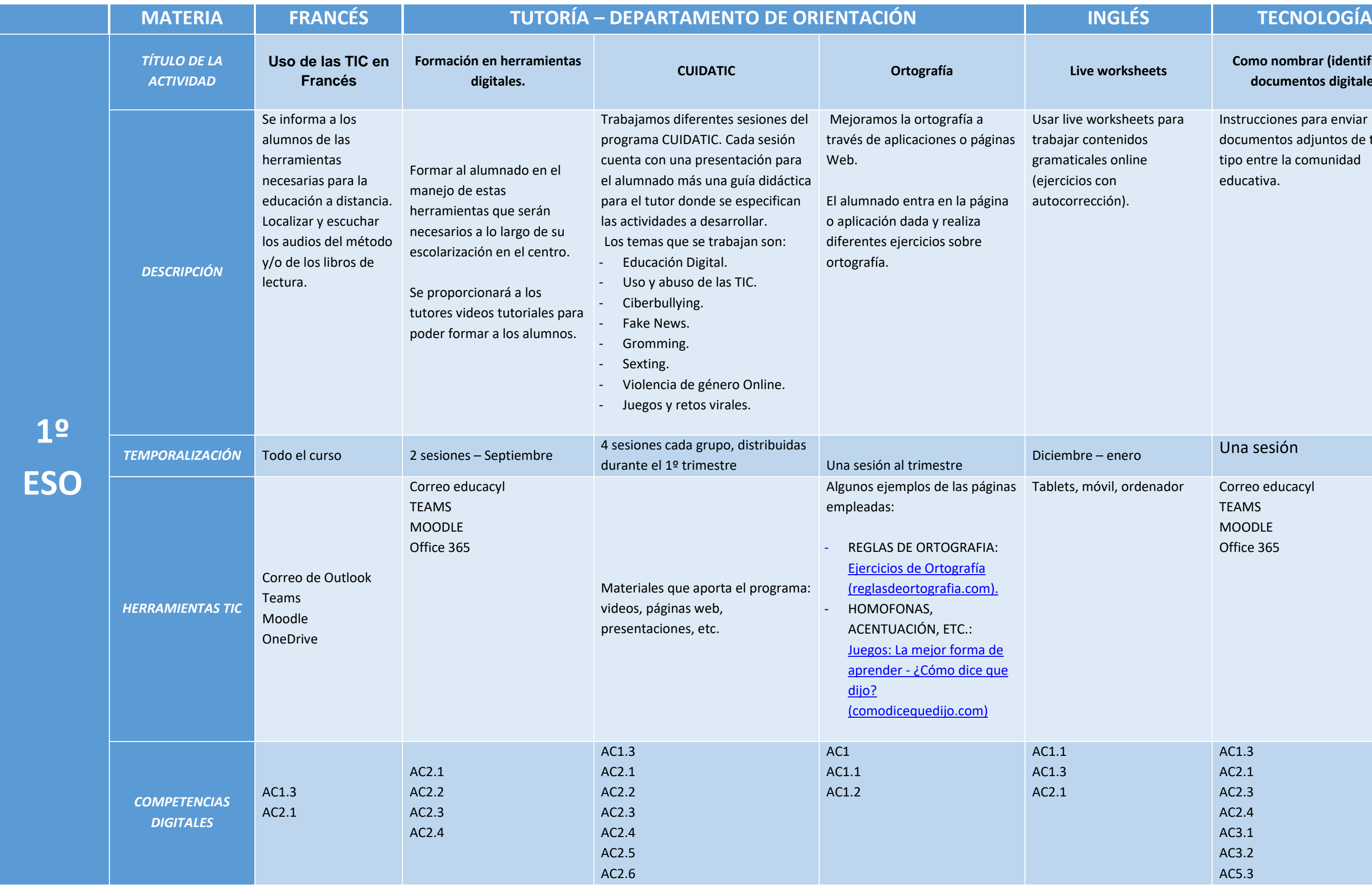

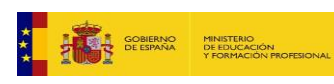

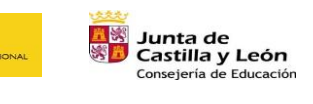

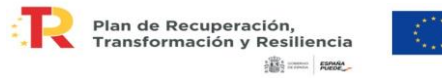

Financiado por la Unión Europea<br>NextGenerationEU

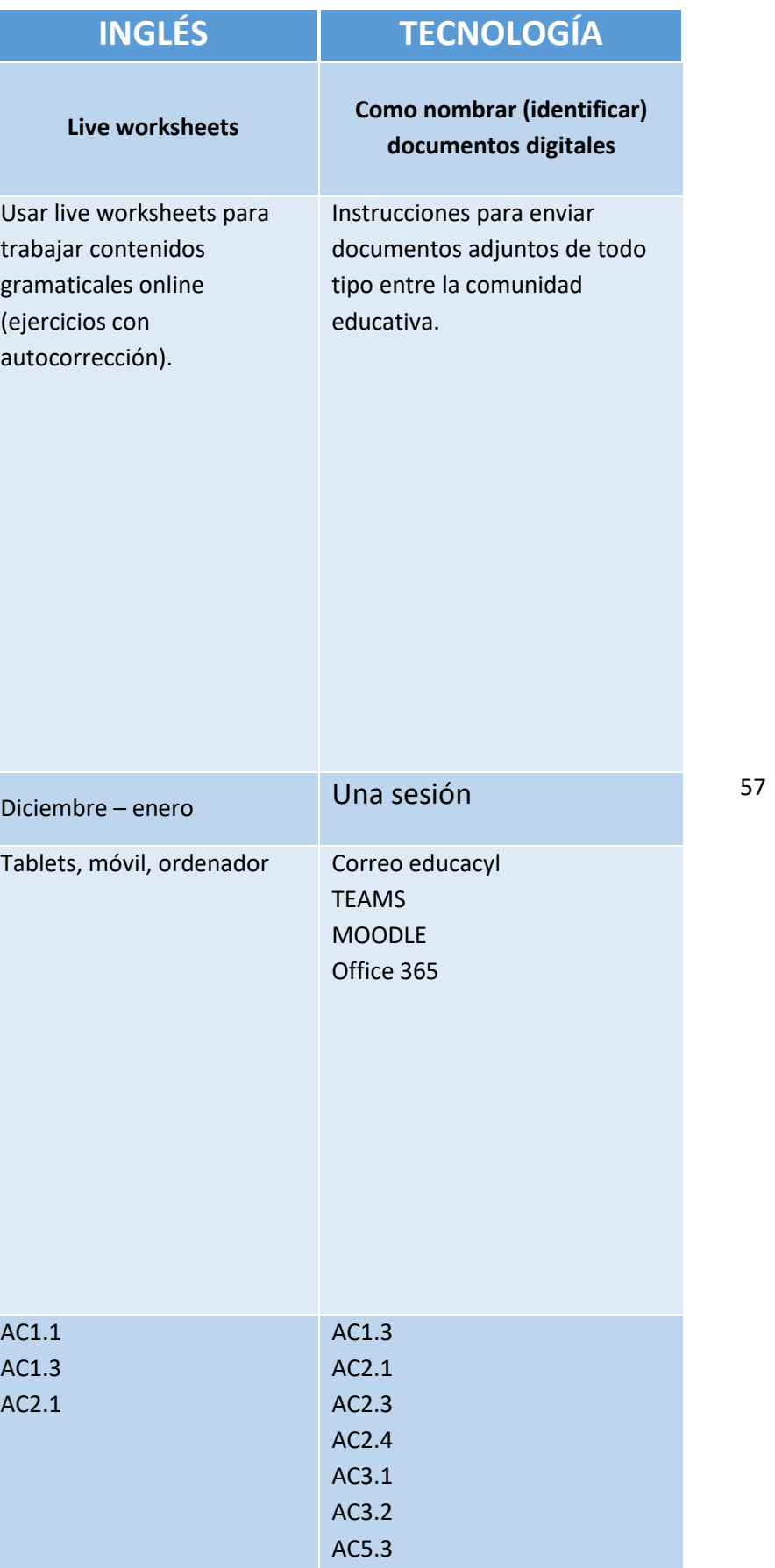

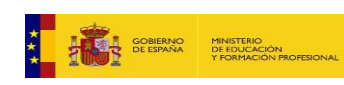

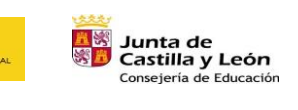

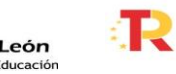

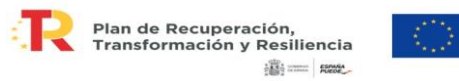

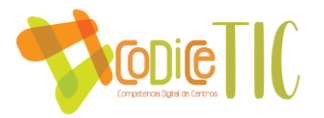

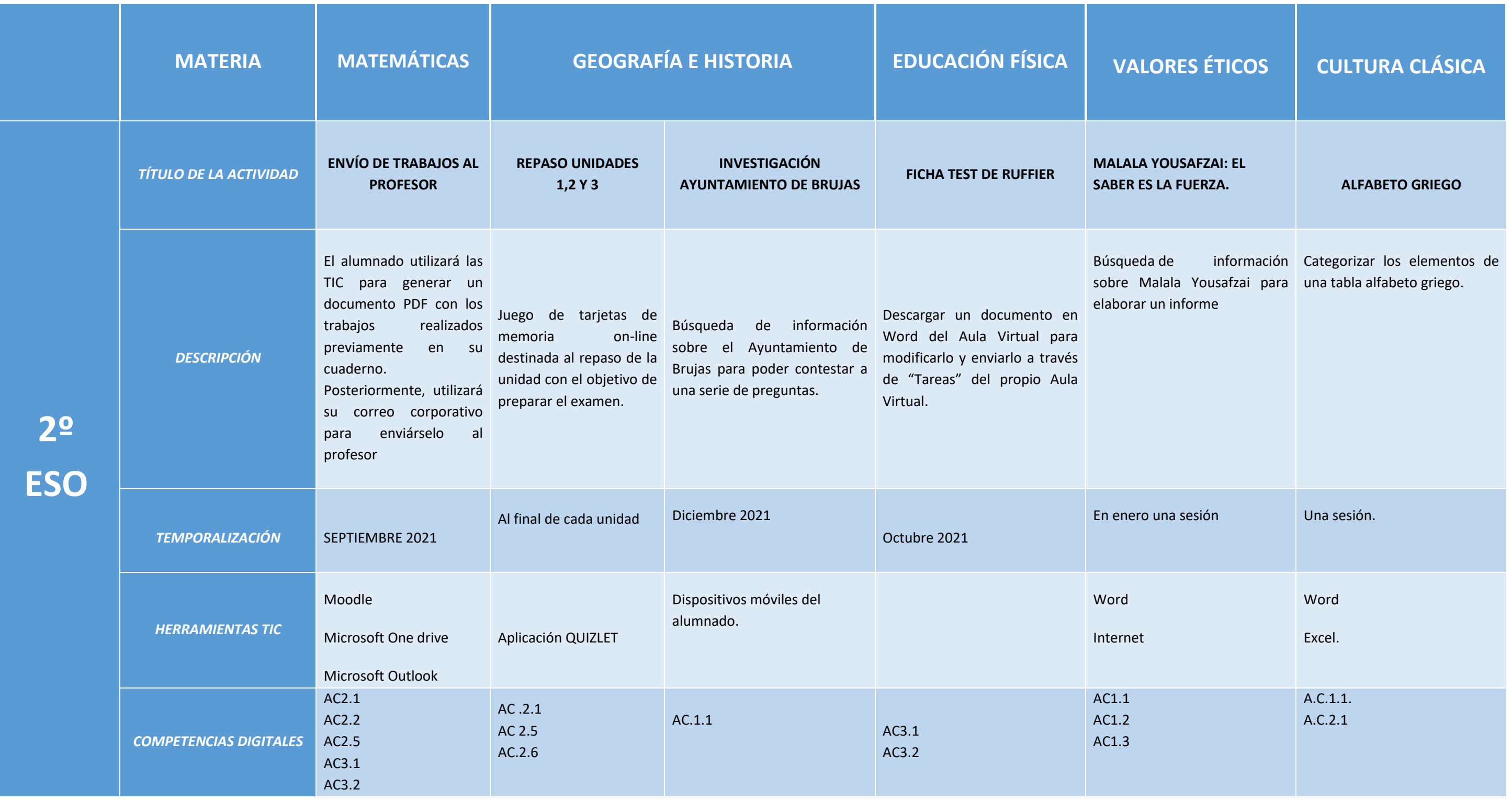

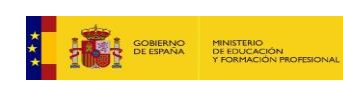

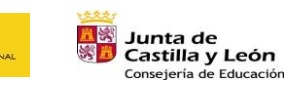

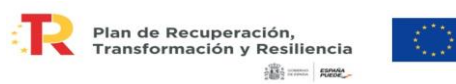

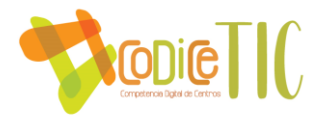

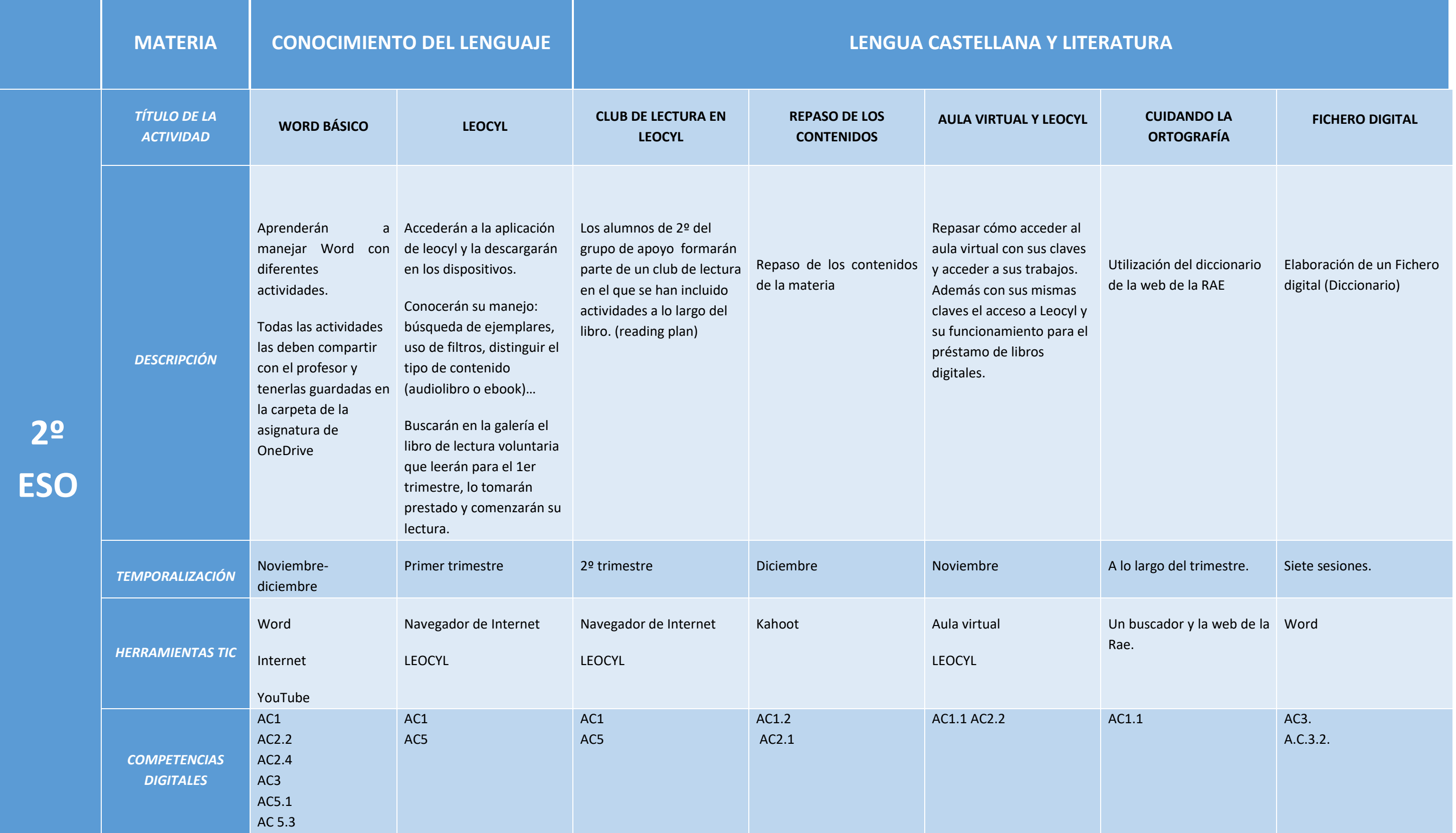

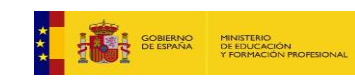

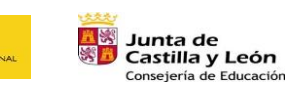

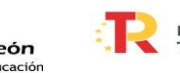

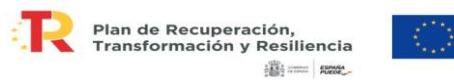

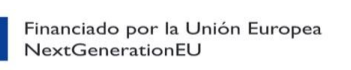

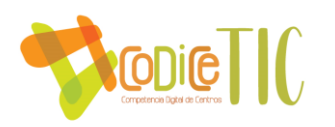

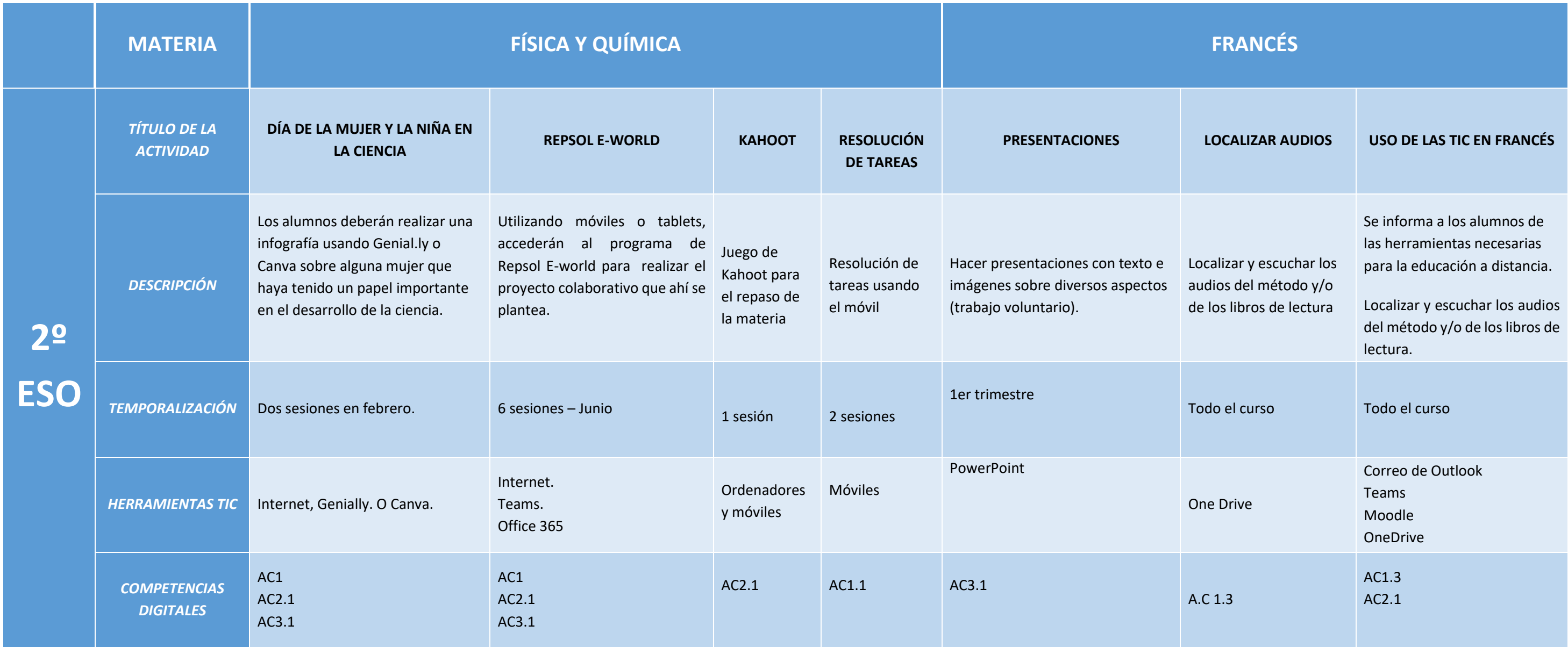

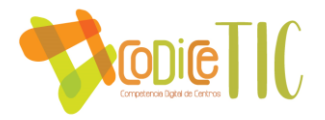

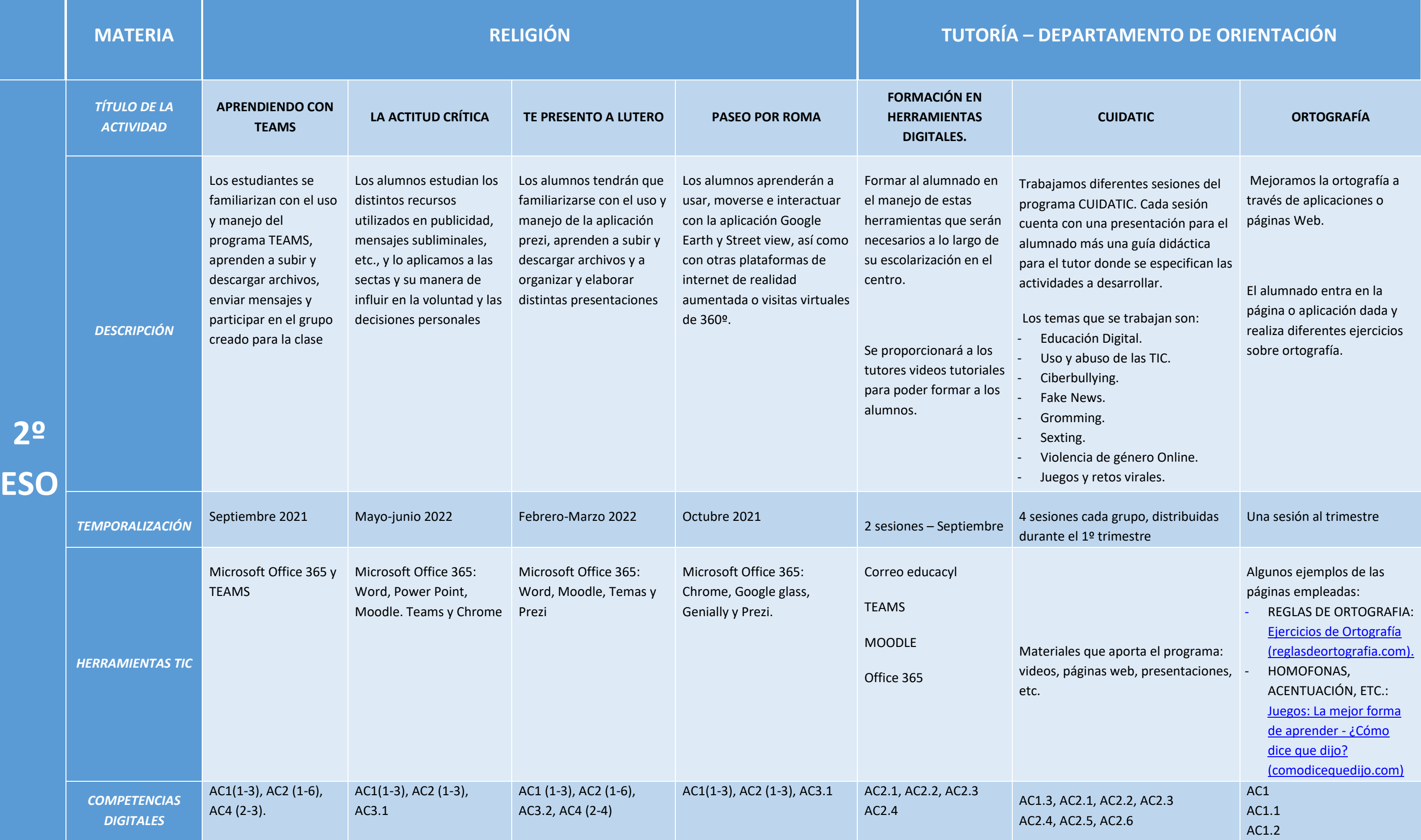

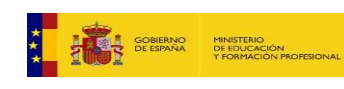

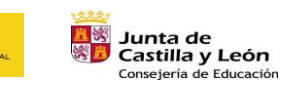

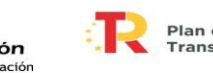

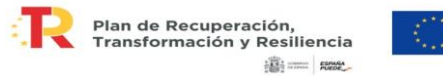

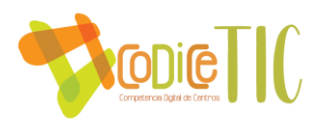

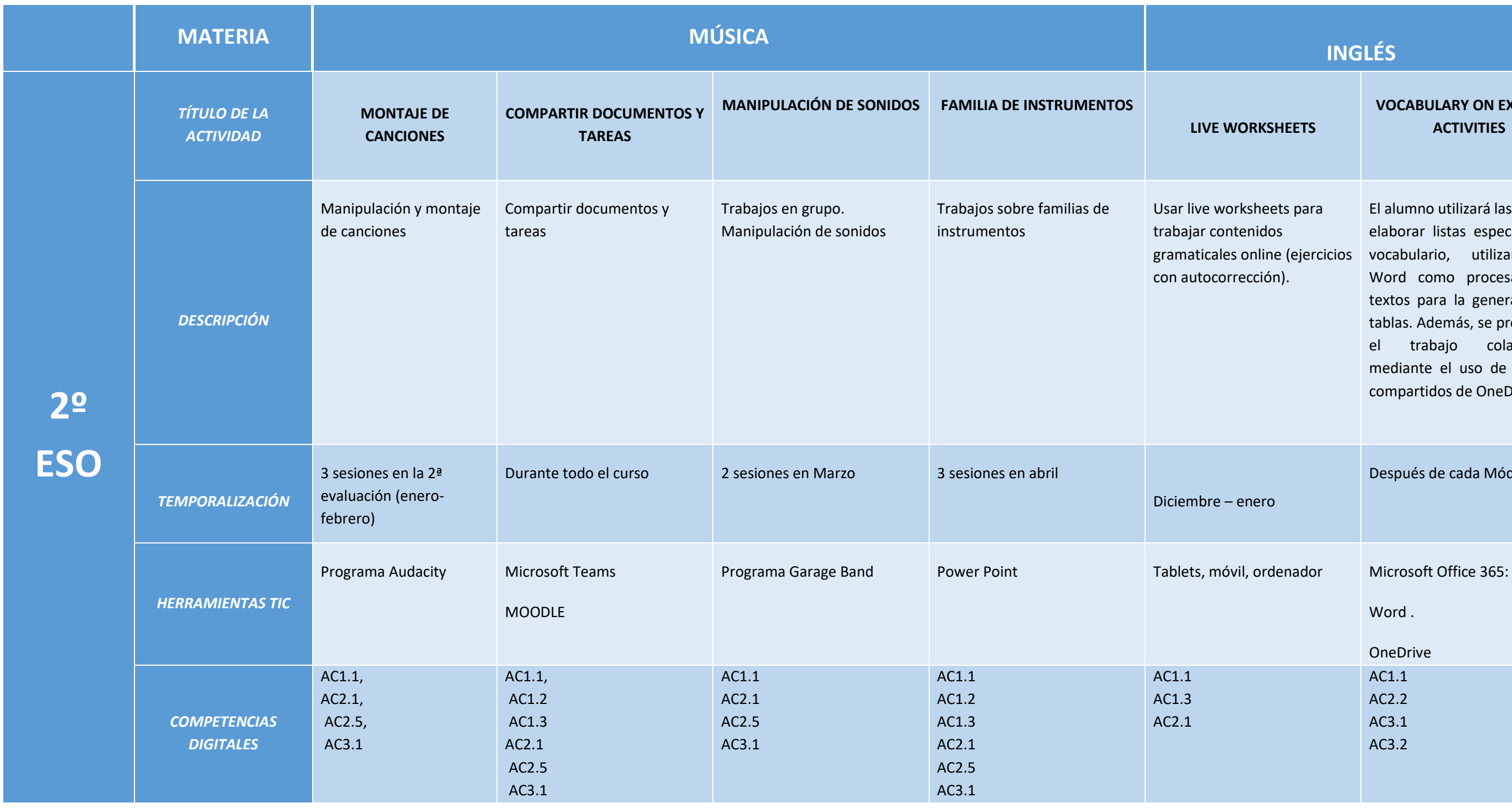

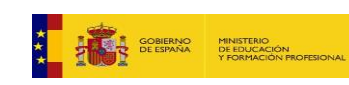

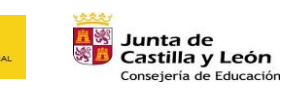

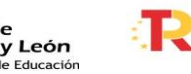

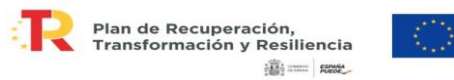

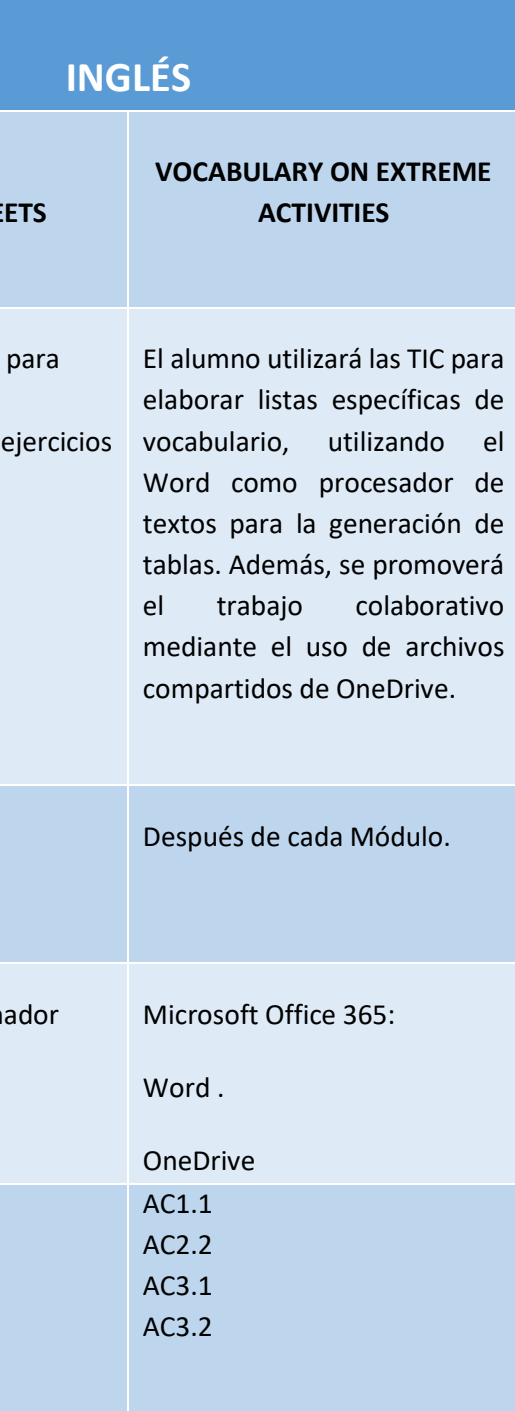

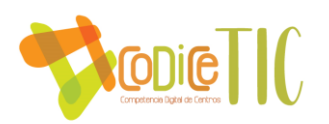

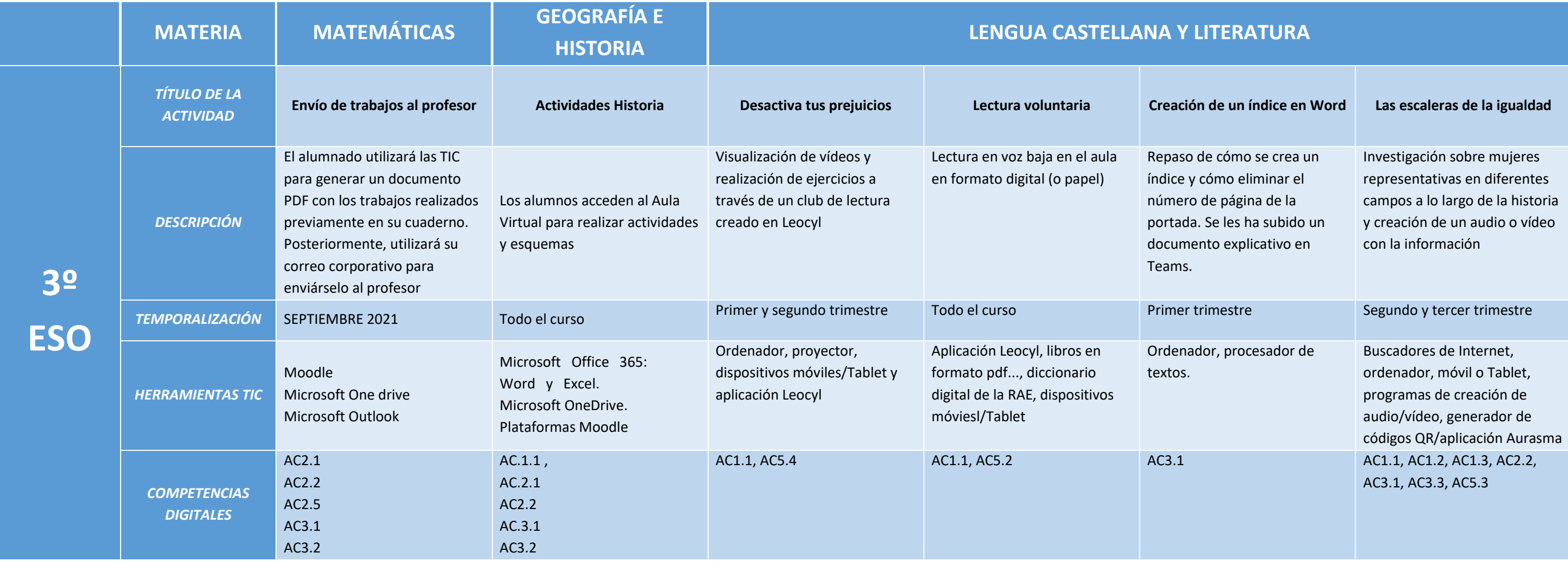

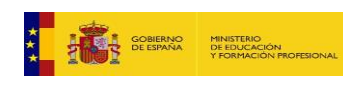

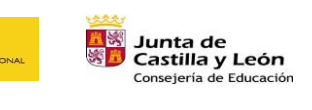

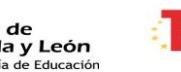

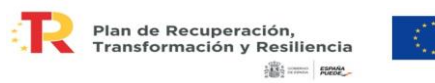

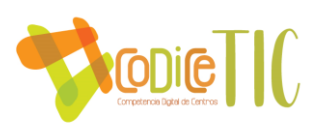

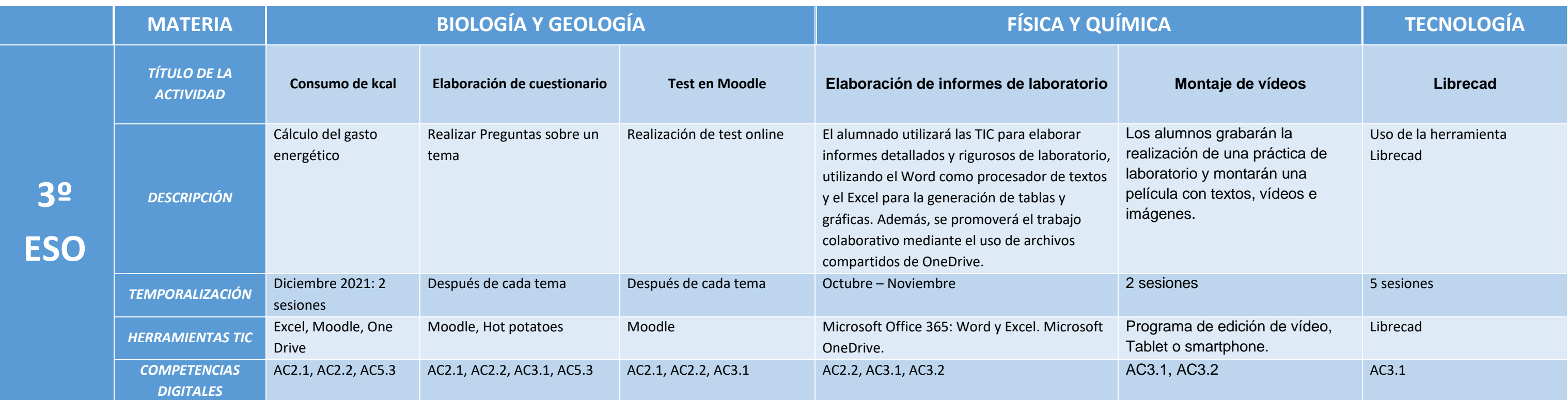

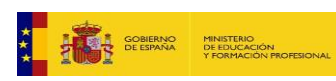

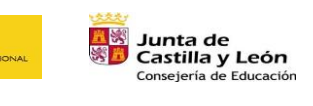

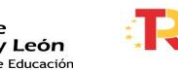

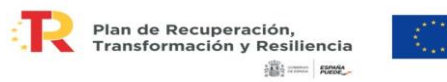

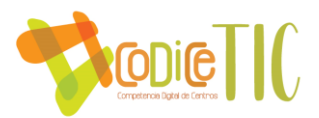

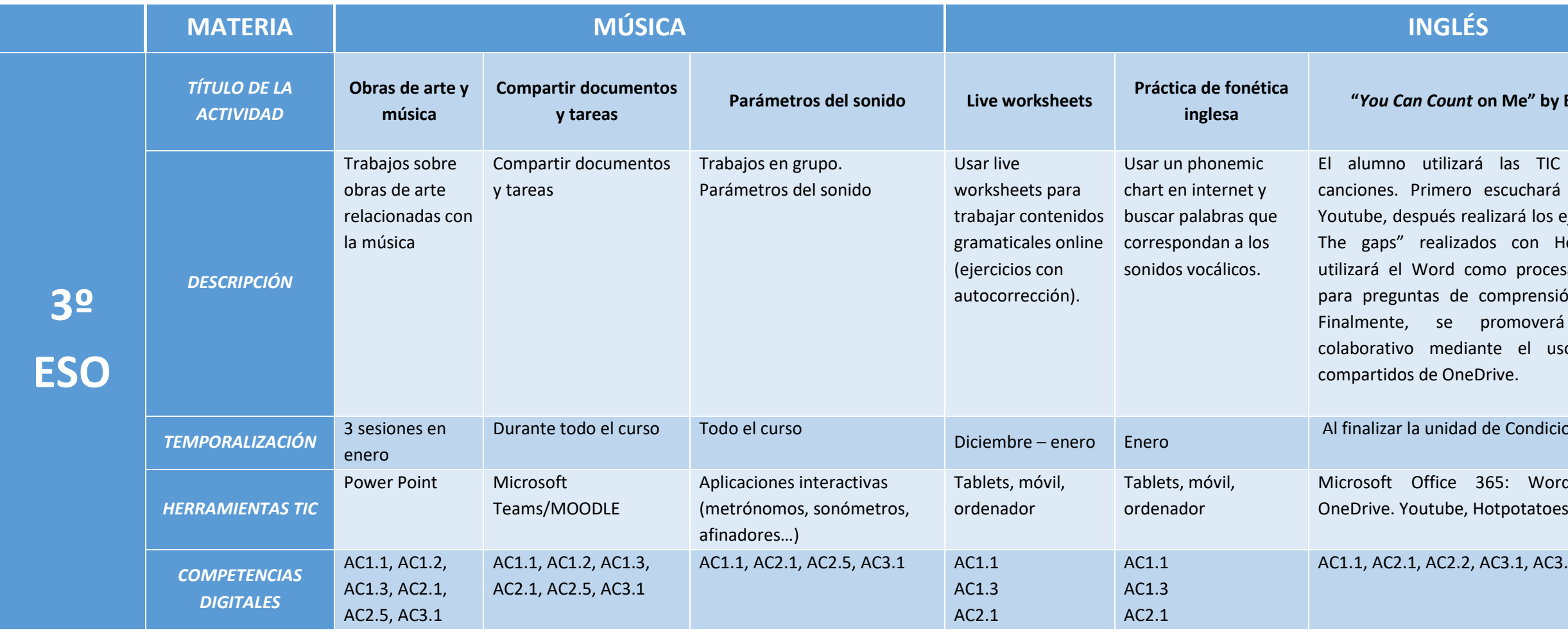

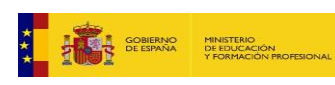

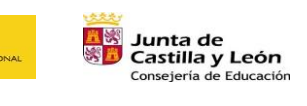

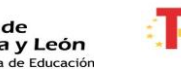

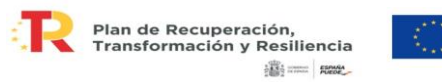

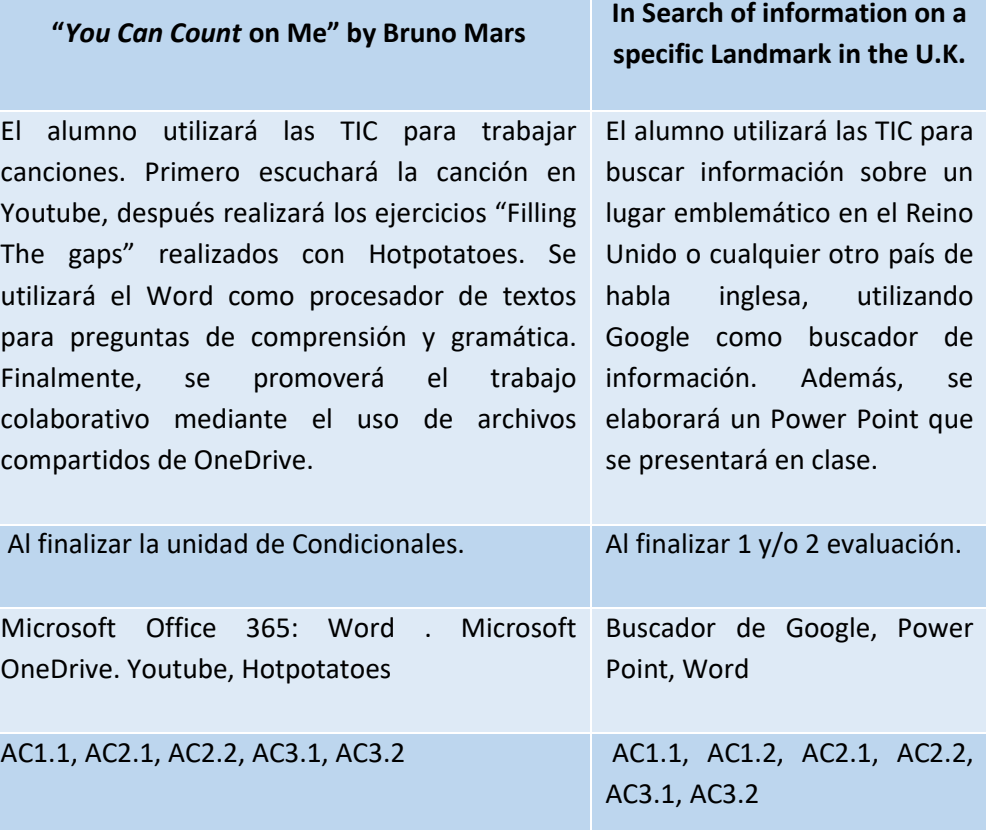

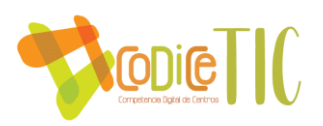

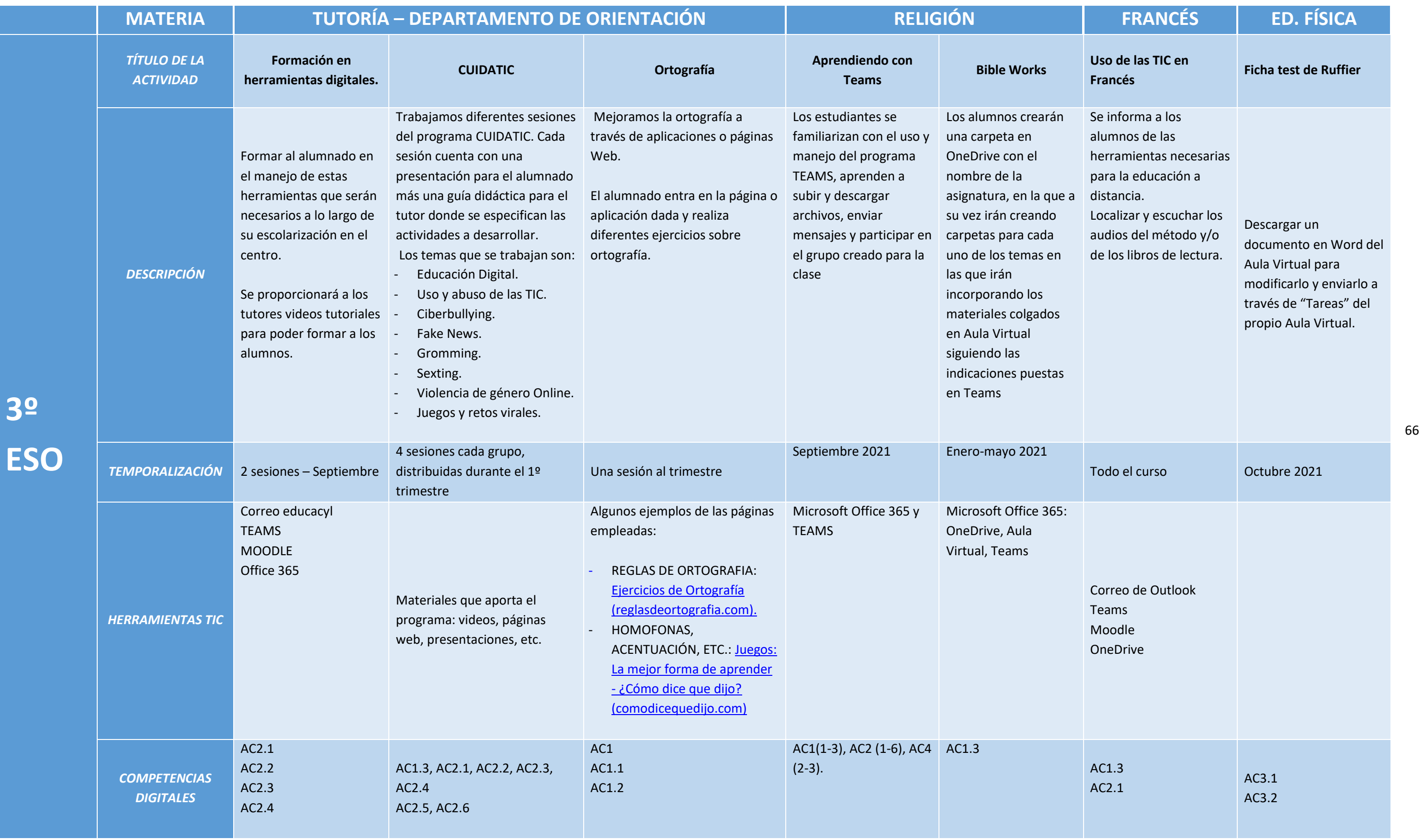

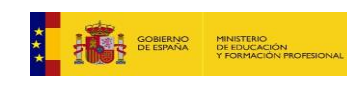

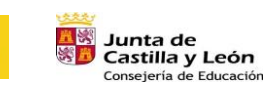

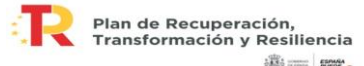

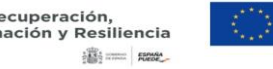

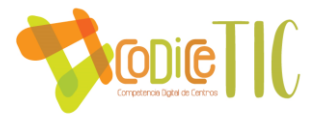

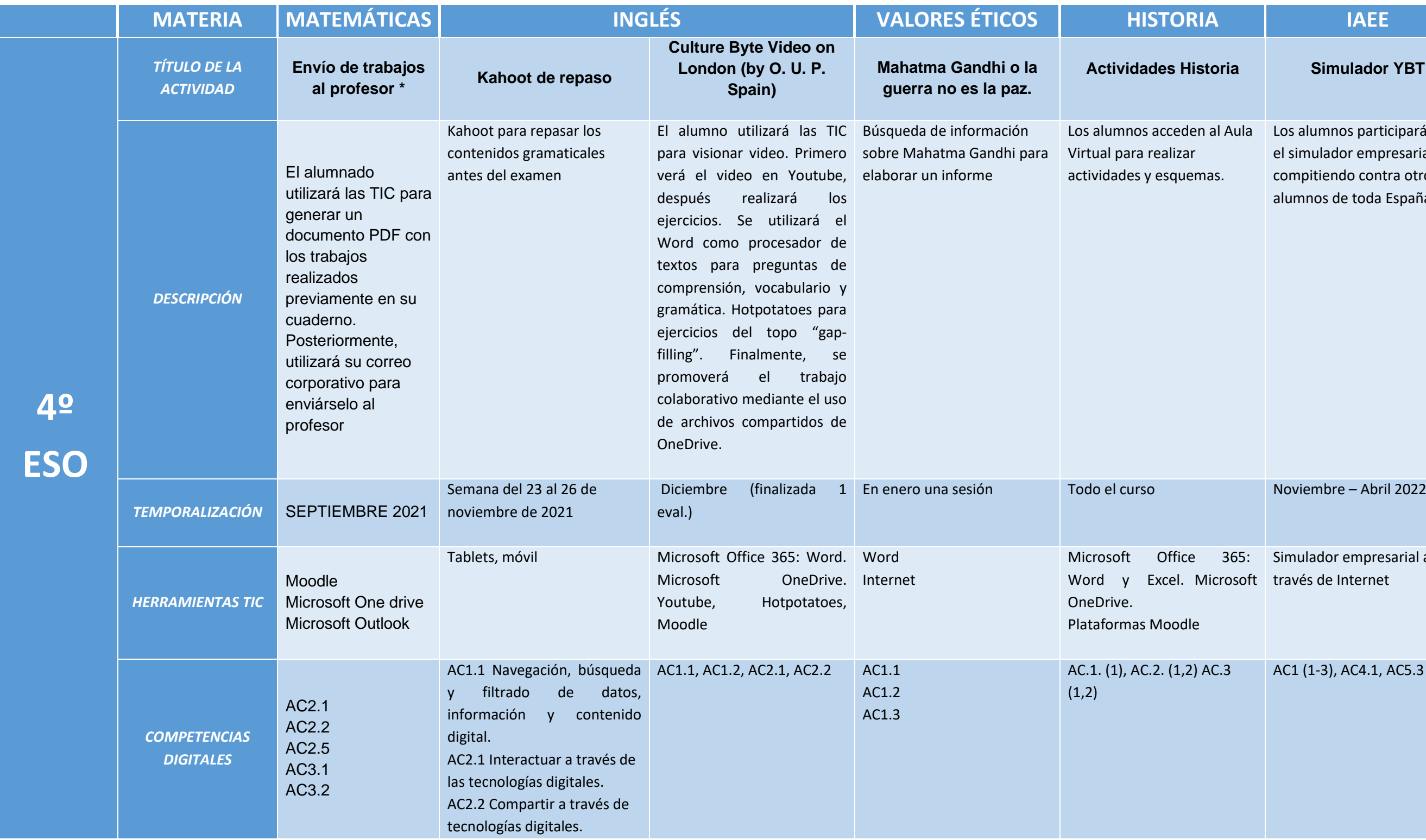

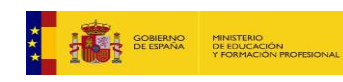

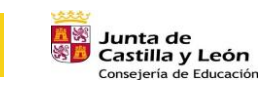

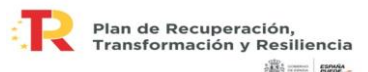

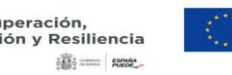

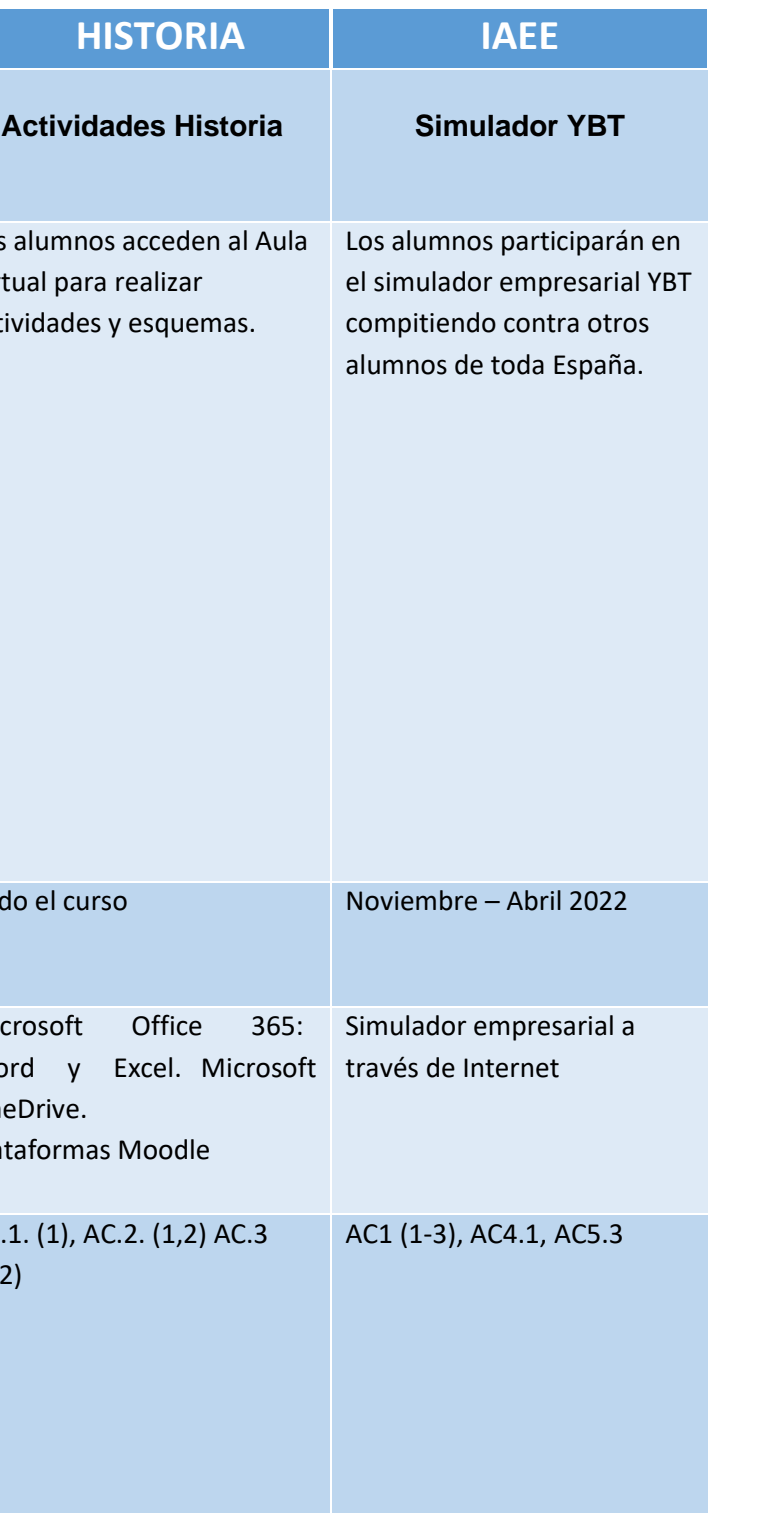

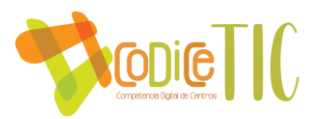

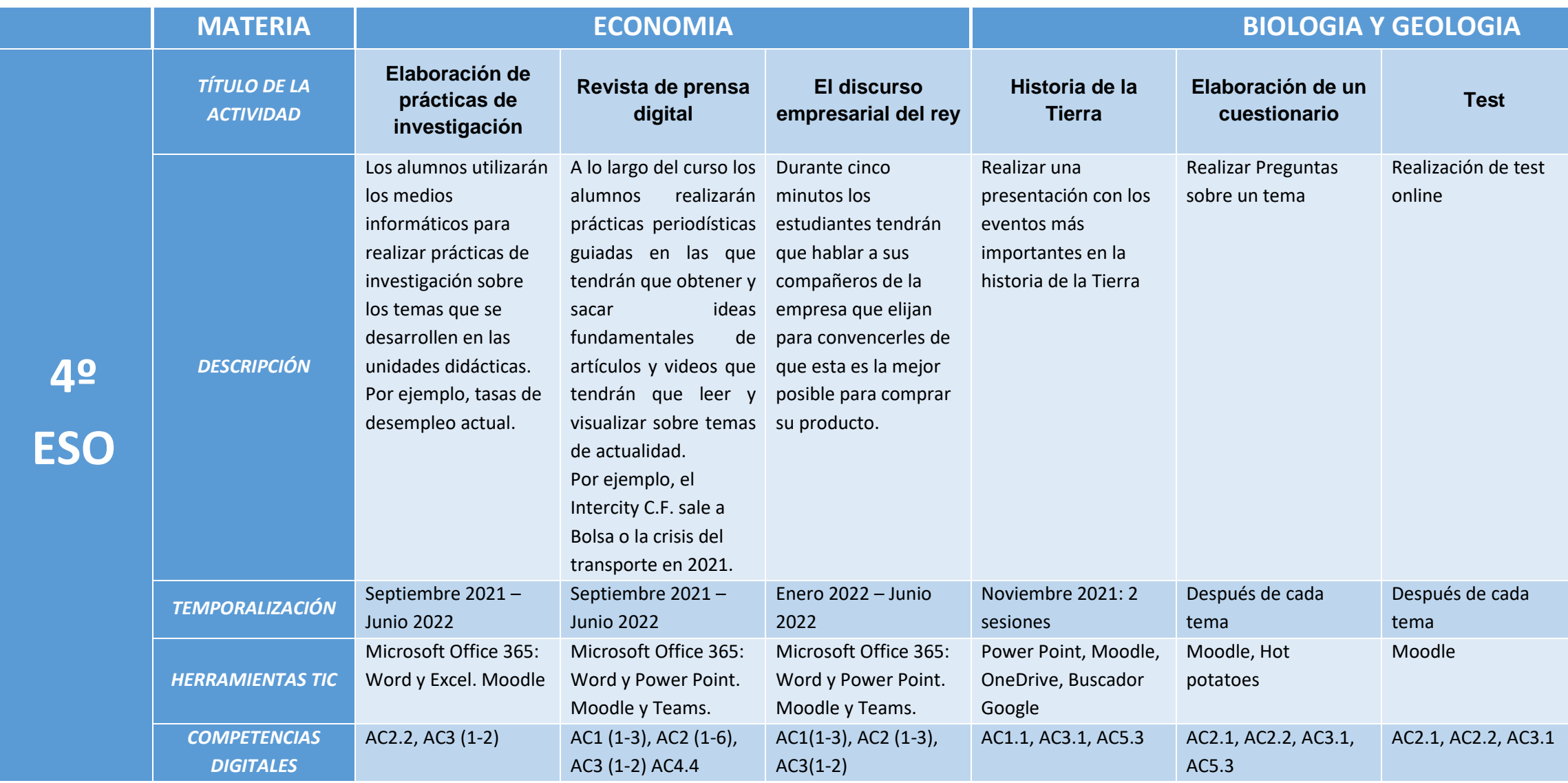

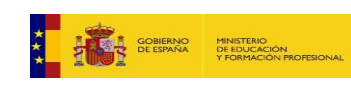

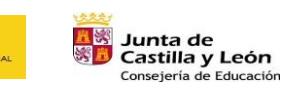

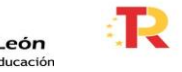

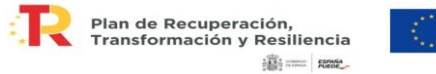

## **Pliegues y fallas**

Identificación de pliegues y fallas

Octubre 2021: 2

Moodle

AC2.1, AC2.2

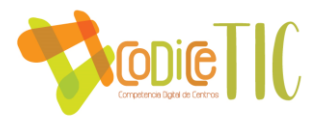

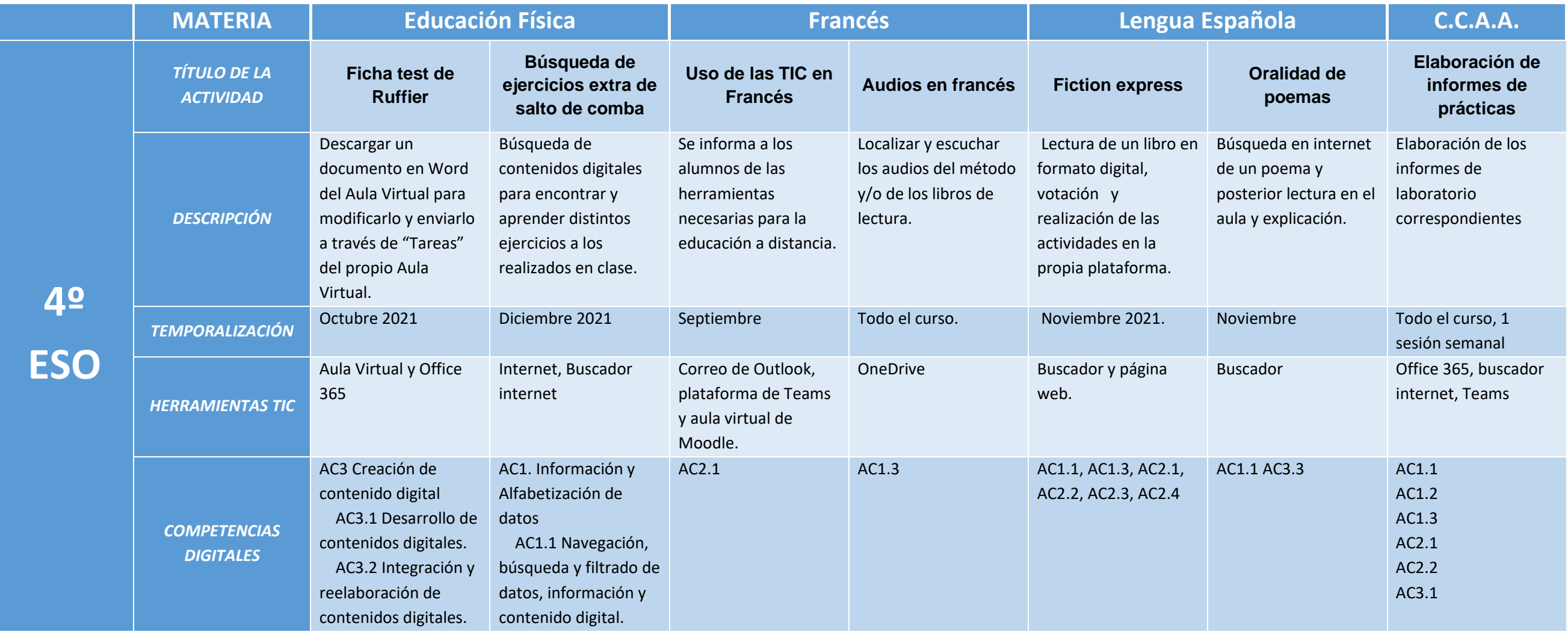

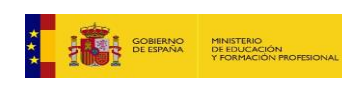

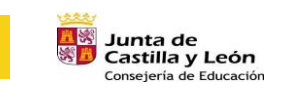

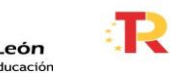

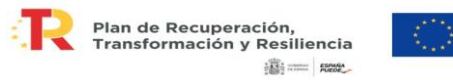
70

2 sesiones

## **laboratorio Montaje de vídeos**

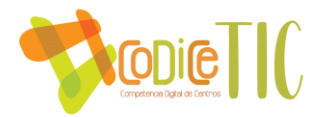

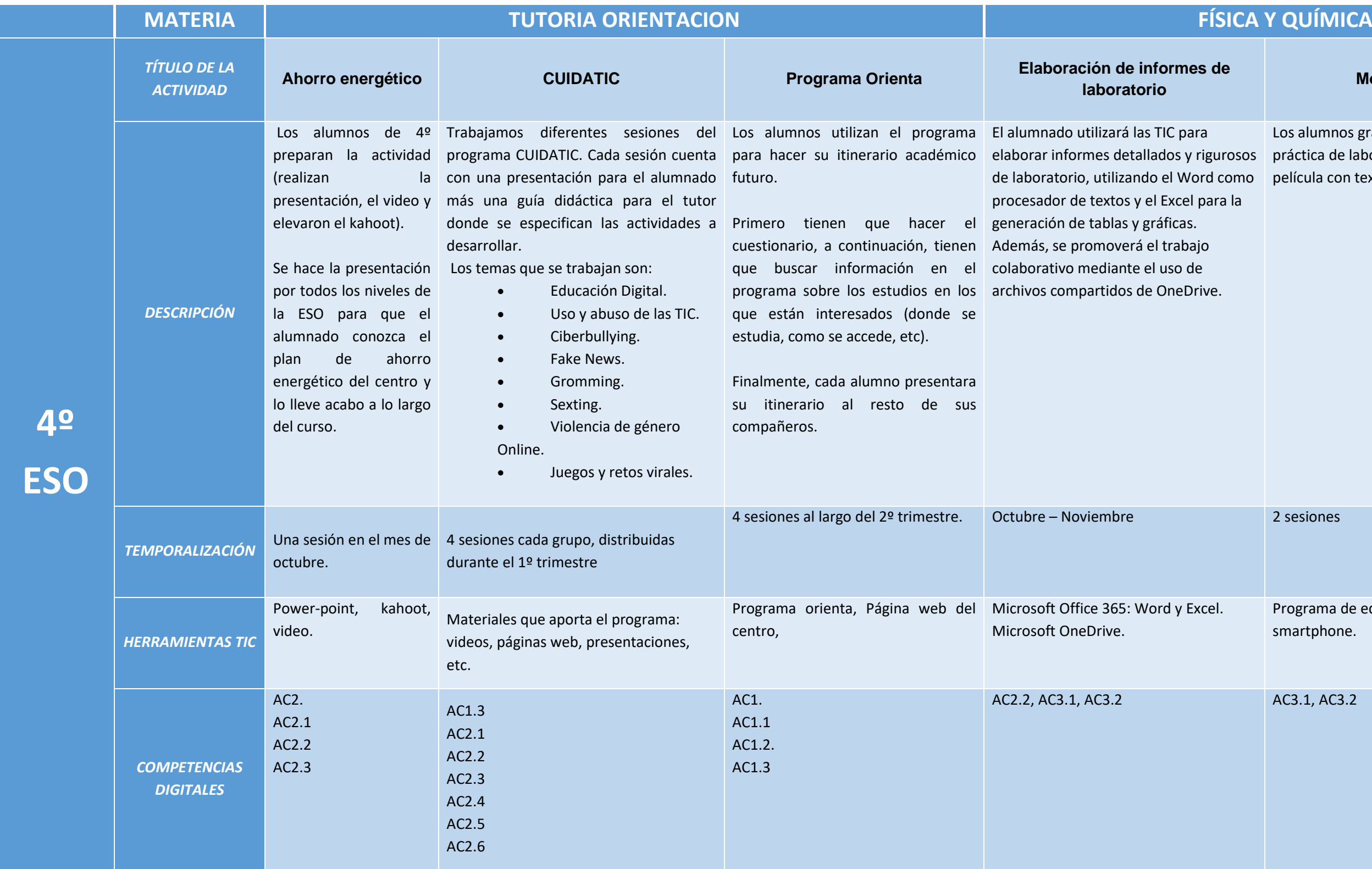

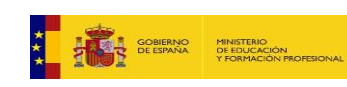

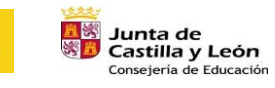

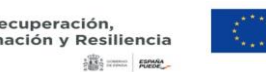

Los alumnos grabarán la realización de una práctica de laboratorio y montarán una película con textos, vídeos e imágenes.

Programa de edición de vídeo, Tablet o smartphone.

AC3.1, AC3.2

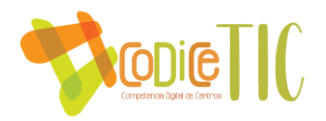

## ANEXO III. PLAN DE ACOGIDA DIGITAL DEL PROFESORADO.

El plan de acogida digital del profesorado contempla dos momentos en los que se puede incorporar el profesor:

## **PARA EL PROFESORADO QUE SE INCORPORA A PRINCIPIO DE CURSO**

- o Dentro de la planificación de actividades de principio de curso, se fija un día en la que todo el profesorado del centro recibe una formación sobre los medios informáticos del centro. Esa formación incluye los siguientes aspectos:
	- 1. Acceso a la red del centro.
	- 2. Acceso a los ordenadores del centro.
	- 3. Uso de los equipos audiovisuales (proyectores, PDIs…) del centro
	- 4. Impresión en red.
	- 5. Aula virtual Moodle del centro.
	- 6. Teams.
	- 7. IES Fácil y Forticlient.
	- 8. Uso de tablets y portátiles para alumnos.
	- 9. Uso de las aulas de informática.
	- 10. Gestión de incidencias.
- Todos los profesores que lo soliciten tendrán a su disposición un portátil de centro para sus labores de tutoría y docencia. Este portátil les será facilitado por un miembro de la comisión TIC.
- o En el aula Moodle del centro, en el grupo "Claustro", al que tienen acceso todos los docentes del centro, se encuentran agrupados y clasificados todos los materiales formativos que se han ido diseñando para el IES Cardenal Pardo de Tavera. Entre esos materiales se encuentran:
	- Medios Informáticos en el IES Cardenal Pardo de Tavera. Manual creado por la comisión TIC del centro que resume todas las herramientas que se usan en el centro.
	- Clases Virtuales en el IES Cardenal Pardo De Tavera. Manual creado por el centro para el uso rápido de Teams en las clases virtuales.
	- [Videotutoriales Herramientas TIC.](https://web.microsoftstream.com/channel/dabcb891-6de6-400f-8e8e-e858130fbf71) Enlace al canal de Microsoft Stream donde el centro pone a disposición del claustro videotutoriales sobre las herramientas usadas en el IES.
	- MOODLE. Manuales en PDF sobre el uso del aula virtual Moodle del centro.
		- AULA VIRTUAL MOODLE. Configuración y acceso
		- AULA VIRTUAL MOODLE. Añadiendo Archivos
		- AULA VIRTUAL MOODLE. Añadiendo Tareas
		- AULA VIRTUAL MOODLE. Calificando tareas
		- AULA VIRTUAL MOODLE. Añadiendo Rúbricas
		- AULA VIRTUAL MOODLE. Creando cuestionarios
		- Crear un documento Word en OneDrive y compartirlo en Moodle

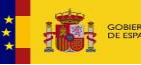

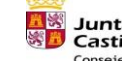

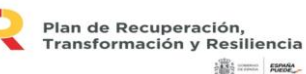

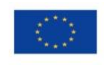

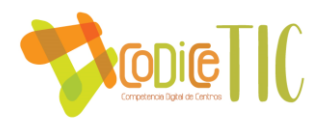

- AULA VIRTUAL MOODLE. Añadiendo eventos al calendario
- AULA VIRTUAL MOODLE. Uso de etiquetas
- AULA VIRTUAL MOODLE. Actividad de rellenar huecos en H5PArchivo
- AULA VIRTUAL MOODLE. Videos Interactivos con H5PArchivo
- AULA VIRTUAL MOODLE. Exportar e Importar H5PArchivo
- AULA VIRTUAL MOODLE. Pregunta calculada simple
- $\overline{\phantom{a}}$  TEAMS. Tutoriales externos y de creación propia sobre Teams:
	- Sway sobre Teams: <https://sway.office.com/apa93yOB9BhgFyNC?ref=Linkhttps://>
	- Píldoras educativas Office 365 <https://wakelet.com/wake/6fe4ac74-2a5a-4744-87e9-40536ea4c95c>
	- Introducción a Teams
	- Asignar tareas en Teams
	- Guía rápida sobre Teams
- ADDITIO: Manuales elaborados por el centro sobre el cuaderno del profesor Additio.
	- ADDITIO. Primeros pasos. creando los grupos
	- ADDITIO. Primeros pasos (II)
	- ADDITIO. Poniendo Notas
	- ADDITIO. Calculando medias
	- ADDITIO. Competencias y estándares (I)
	- ADDITIO. Competencias y estándares (II)
	- ADDITIO. Añadiendo rúbricas

72

- $\div$  OTRAS HERRAMIENTAS: Manuales propios y externos sobre otras herramientas usadas en el IES
	- Guía Ies Fácil MOVE para profesores de centros de Castilla y León
	- IES Fácil. Tutorial de instalación
	- IES Fácil. Descarga del programa y del Forticlient
	- Firmar documentos
	- Manual completo Idoceo
	- Consejo Orientador. Manual de la aplicación creada en el IES para realizar el Consejo Orientador.
- USO DE LOS PANELES INTERACTIVOS SMART
	- Guía de uso rápido de los paneles SMART
	- Conexión del portátil al panel interactivo
	- Píldoras sobre el uso de los paneles digitales elaboradas por el centro.

LEOCYL: Guía de uso de Leocyl de la Junta de Castilla y León.

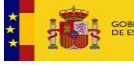

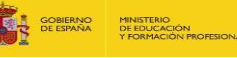

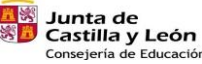

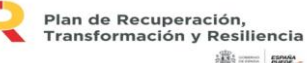

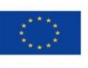

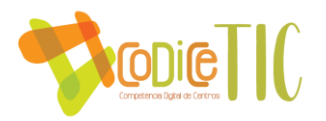

#### **PARA EL PROFESORADO QUE SE INCORPORA CON EL CURSO YA INICIADO**

- o El profesor que se incorpora con el curso ya iniciado debe facilitar sus credenciales en la secretaría para poder realizar las comunicaciones pertinentes a través de la cuenta de correo corporativa.
- o Se le dará acceso al aula virtual del centro, donde dispondrá de un grupo, "Claustro", en el que se encuentran los materiales necesarios para el uso de las herramientas TIC del centro, entre ellos el manual que aparece en el Anexo IV.

Además, durante todo el curso en caso de necesidad se puede realizar una formación personalizada.

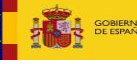

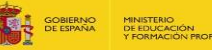

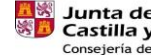

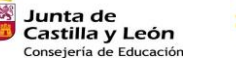

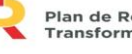

Plan de Recuperación,<br>Transformación y Resiliencia **Billy come pages** 

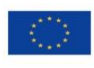

Financiado por la Unión Europea NextGenerationEU

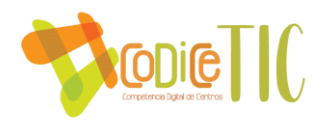

## ANEXO IV. MANUAL TIC PARA DOCENTES DEL IES CARDENAL PARDO DE TAVERA

## **1. ACCESO A LA WIFI**

El centro cuenta en la actualidad con varias redes WiFi, de las cuales los docentes podrán usar dos, preferentemente la específica para ellos:

- CED\_INTERNET, red visible, para la navegación general de todo el centro.
- CED\_DOCENCIA, red oculta para el personal docente.

El acceso a ambas redes se hace con las credenciales de acceso al portal de educación (nombre de usuario **SIN** @educa.jcyl.es) y contraseña del portal.

La red CED\_INTERNET aparece en todos los dispositivos y la conexión se hace como a cualquier otra red, pero en el caso de CED\_DOCENCIA, al tratarse de una red oculta debemos configurarla previamente. La configuración depende del tipo de dispositivo y su sistema operativo, por lo que toda la información de configuración la podréis encontrar en el anexo 5.

## **2. COMUNICACIONES DE CENTRO**

Las comunicaciones de centro se harán a través del correo electrónico de la Junta de Castilla y León.

El acceso al mismo se puede realizar desde la propia página de la Junta mediante las credenciales de acceso.

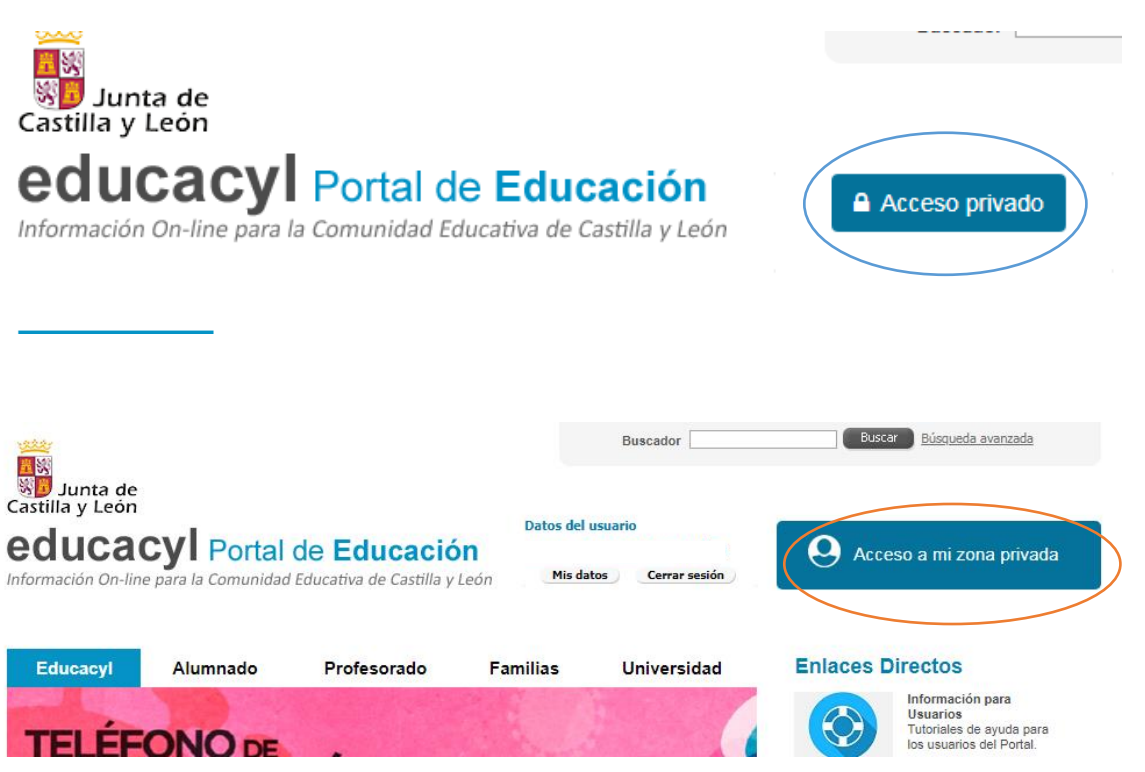

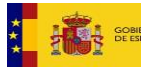

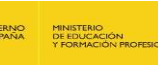

**Junta de<br>Castilla y León<br>Consejería de Educación** 

Plan de Recuperación,<br>Transformación y Resiliencia **高二 照** 

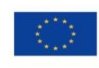

Financiado por la Unión Europea NextGenerationEU

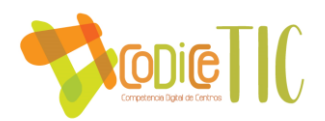

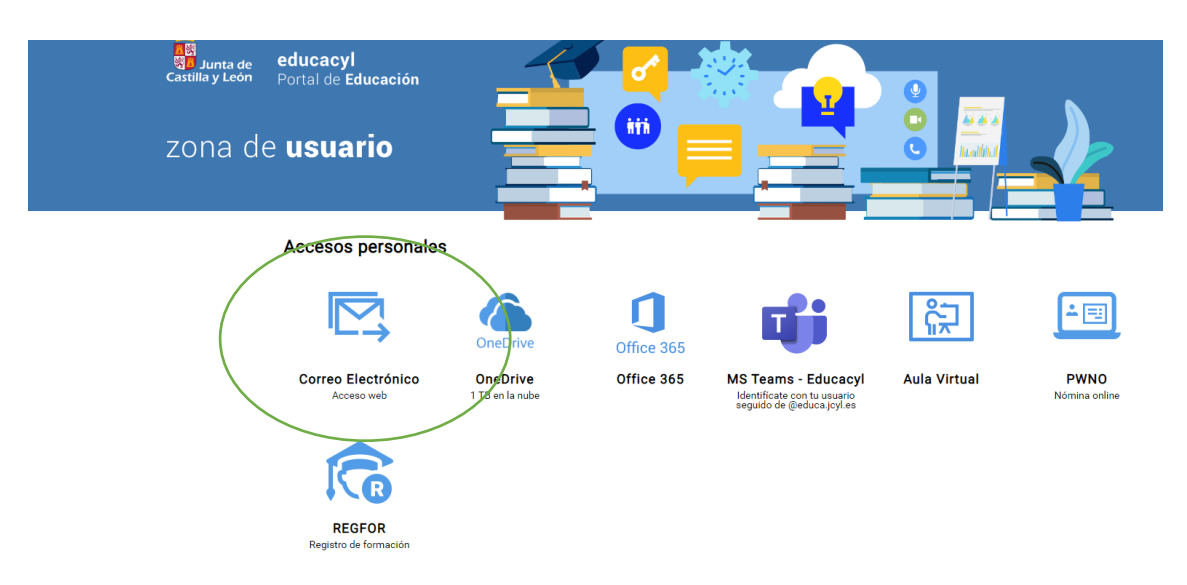

## **3. ACCESO A LOS ORDENADORES DE LOS DEPARTAMENTOS Y AULAS DE INFORMÁTICA**

Los ordenadores de uso común piden para entrar un usuario y una contraseña.

Para poder introducirlo, cuando nos aparezca esta pantalla debemos pulsar las teclas CONTROL + ALT + SUPR

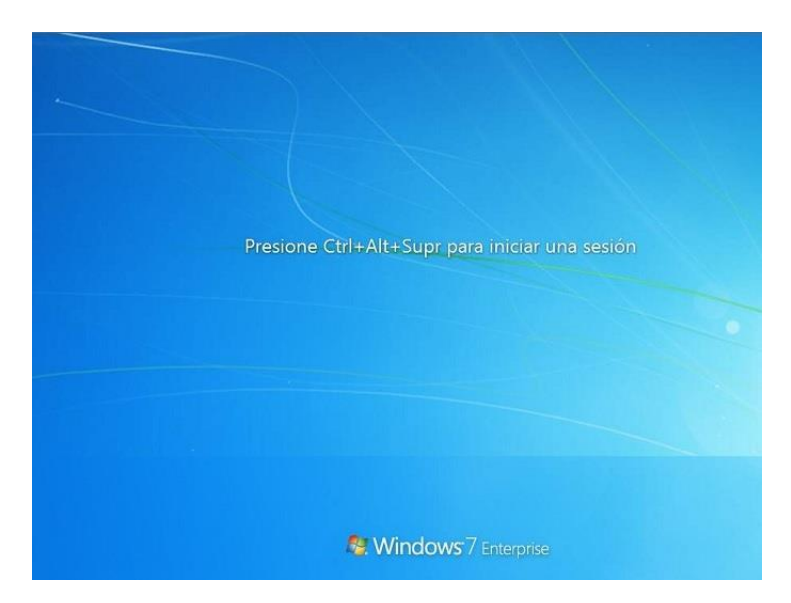

Nos aparece una pantalla para introducir nuestros datos. El usuario es el identificador del correo de la junta (**SIN** @educa.jcyl.es) y la contraseña el DNI con la letra en mayúscula.

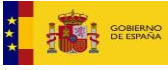

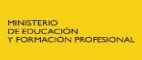

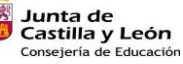

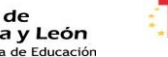

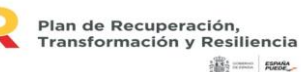

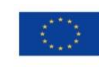

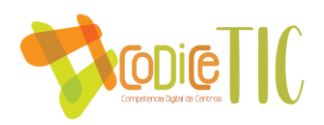

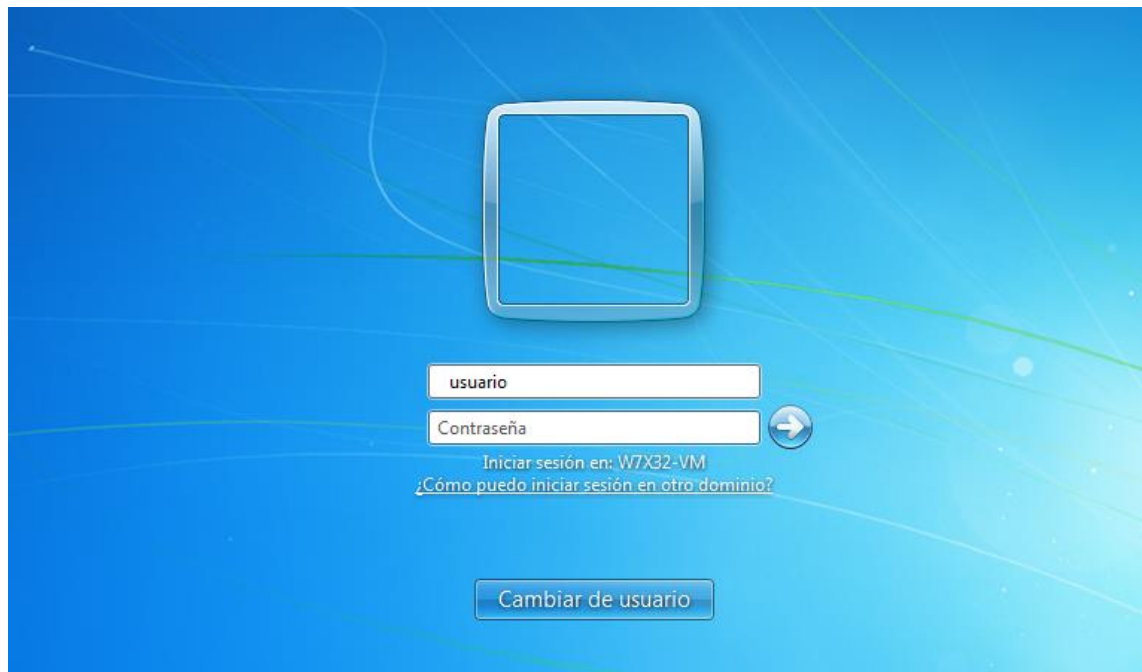

## **4. ORDENADORES EN LAS AULAS**

Las aulas de este centro no disponen de ordenadores. Sí cuentan con proyectores y altavoces en todas ellas. Para conectarse a estos dispositivos existe una caja en la pared, cuya llave se os dará en conserjería, en la que se guardan los cables necesarios para la conexión así como el mando del proyector.

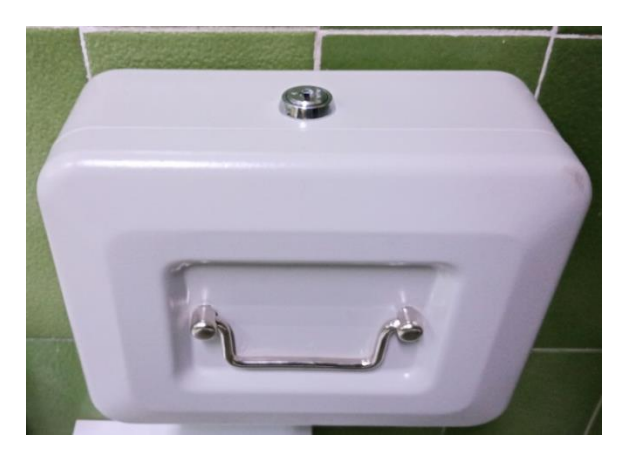

Los cables se conectan por un lado al ordenador y por otro a las cajas de conexión:

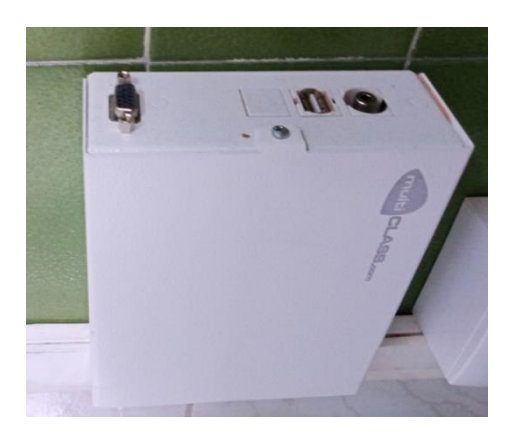

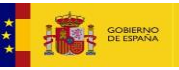

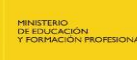

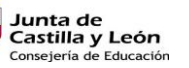

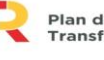

Plan de Recuperación,<br>Transformación y Resiliencia 满三 mm

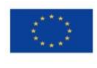

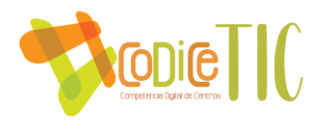

Hay portátiles de centro a vuestra disposición. Los que lo deseen, deben pedirlo lo antes posible en Jefatura de Estudios Adjunta para poder prepararlo con cierta antelación.

Disponemos también de dos proyectores portátiles para aquellos espacios que no disponen de ellos.

En algunas aulas es necesario encender el proyector y los altavoces, para lo que hay un botón en la pared.

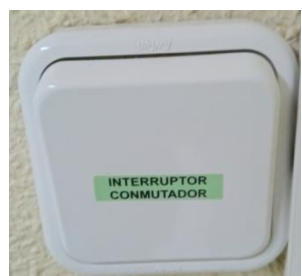

77

## **5. IMPRESIÓN EN LA FOTOCOPIADORA**

Todos los ordenadores de sala de profesores y departamentos están conectados a la fotocopiadora de conserjería.

Para imprimir, tendréis que seguir el siguiente procedimiento:

• Una vez que le dais al botón de imprimir, se abre automáticamente esta ventana.

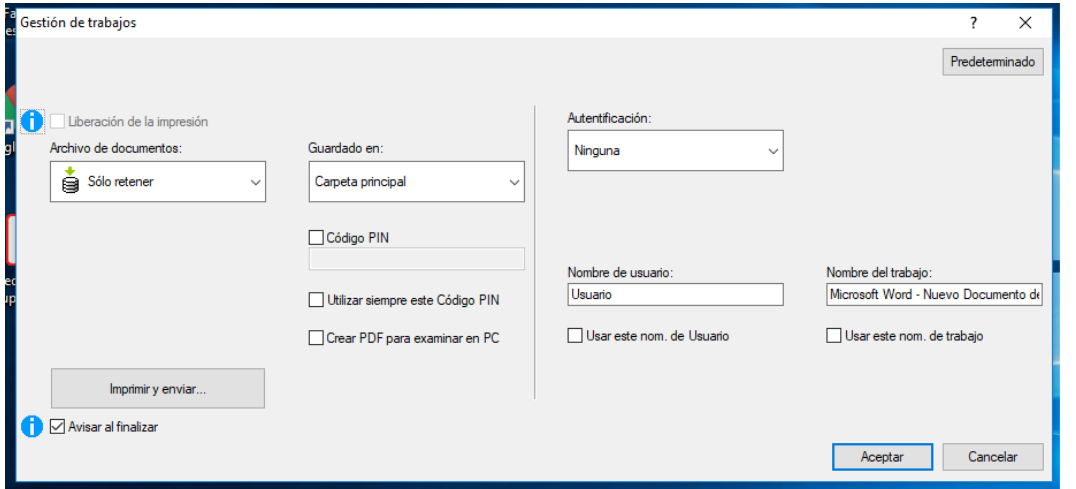

• En 'Autentificación' hay que seleccionar 'Usuario'.

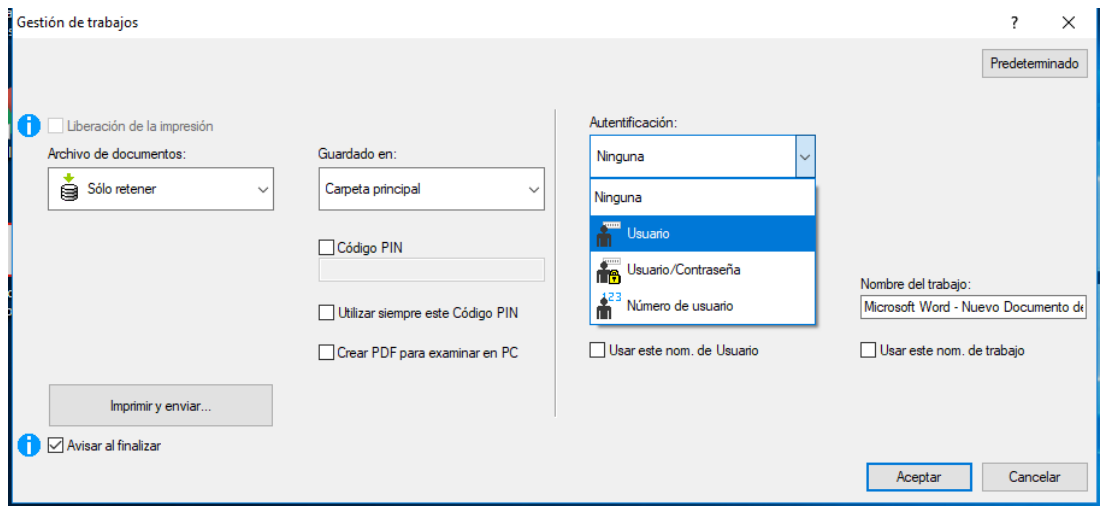

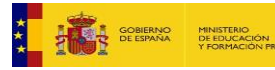

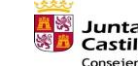

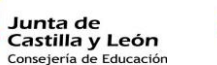

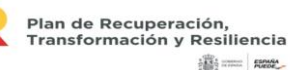

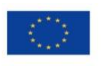

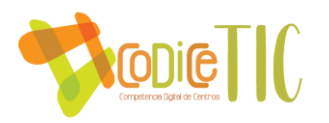

• En el cuadro que aparece a continuación a la derecha hay que escribir el nombre de usuario de la junta (sin @educa.jcyl.es).

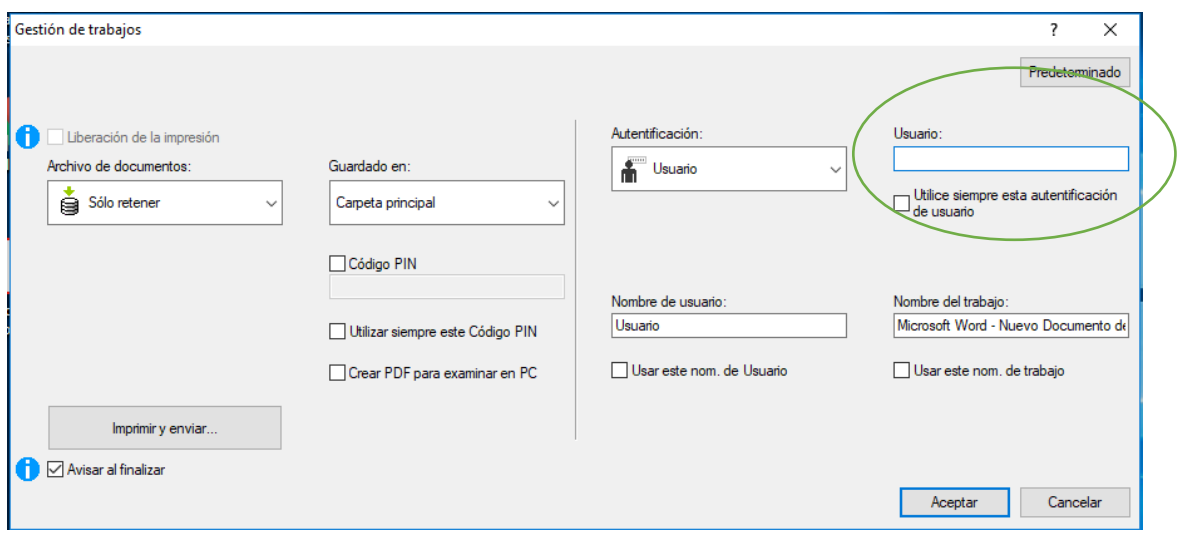

A continuación le dais a 'Aceptar' y el documento queda almacenado en la fotocopiadora de la conserjería a la espera de que bajéis y se lo pidáis a las ordenanzas a vuestro NÚMERO.

## **6. ACCESO DE LOS ALUMNOS A LOS ORDENADORES DEL CENTRO**

Los alumnos tienen también su propia cuenta de acceso a los ordenadores de las aulas de informática.

El usuario y la contraseña son iguales y corresponden con el identificador del correo de la junta (**sin** @educa.jcyl.es).

## **7. AULA MOODLE Y TEAMS**

Todos los profesores del centro tienen acceso al aula Moodle, bien a través de la página de la Junta o bien a través de la web del centro.

Las credenciales de acceso al aula Moodle son las mismas que las del correo de la Junta de Castilla y León.

En un principio, los profesores tendrán acceso al grupo "Claustro" donde está recogida toda la documentación de interés para los docentes.

Si algún profesor desea trabajar con sus alumnos en Moodle debe solicitarlo por correo electrónico a la Jefatura de Estudios Adjunta.

Todos los profesores del centro tienen también acceso a Teams, siendo ellos los responsables de crear en Teams los grupos que consideren necesarios para preparar la educación online en el caso de que sea necesario.

## **8. ACCESO DE LOS ALUMNOS AL AULA MOODLE y TEAMS**

Todos los alumnos tienen acceso al aula Moodle y Teams y son conocedores de sus credenciales de acceso.

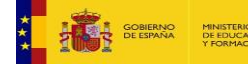

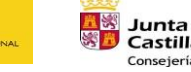

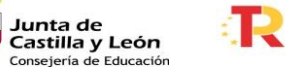

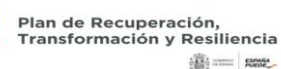

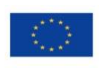

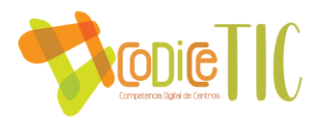

Si alguno de ellos tuviera problemas para acceder debe comunicarlo en Secretaría o en alguna de las Jefaturas de Estudios.

## **9. IES FÁCIL**

Al comenzar el curso, todos los profesores tienen acceso al IES Fácil desde los ordenadores del centro. Para ello, se debe marcar el nombre en la pantalla de entrada e introducir como clave el DNI con la letra mayúscula (se recomienda que se cambie la clave de acceso para una mayor seguridad)

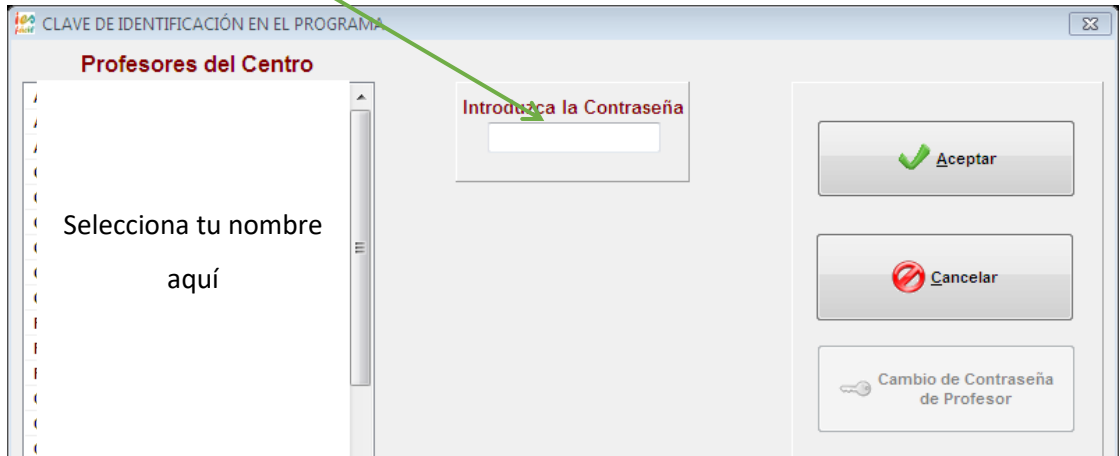

Si deseáis utilizarlo en sus ordenadores personales, debéis pedir una copia del IES Fácil en Secretaría o en la Jefatura de Estudios Adjunta. Además, para poder utilizar el IES Fácil en portátiles o fuera del centro es necesario utilizar además un programa especial, el FortiClient. En el anexo podéis encontrar su manual de descarga y configuración.

79

## **10.IES FÁCIL MOVE**

En este centro se dispone también de IES Fácil Move para poder trabajar con los smartphones, tabletas o en ordenadores a través del navegador [\(https://jcyl](https://jcyl-zamora.iesfacil.com/secureprofesores/login)[zamora.iesfacil.com/secureprofesores/login\)](https://jcyl-zamora.iesfacil.com/secureprofesores/login)

Para poder usarlo, previamente se debe configurar desde el IES Fácil del ordenador.

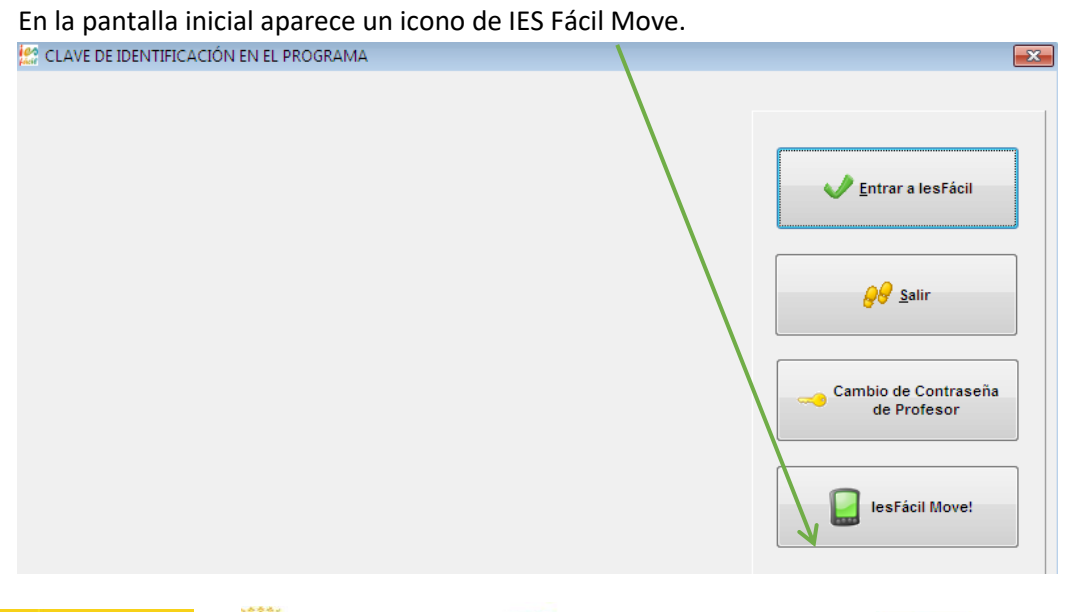

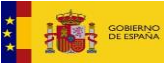

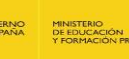

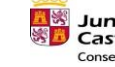

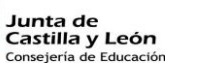

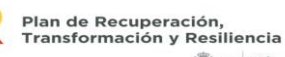

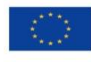

**RESIDENCE** 

Financiado por la Unión Europea NextGenerationEU

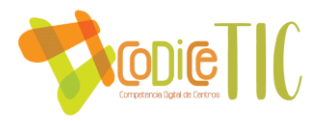

Al pulsar nos aparece una ventana en la que se nos muestra nuestro nombre de usuario (tomar nota del mismo) y además debemos introducir la contraseña con la que queremos acceder al programa (dos veces para verificar que no nos equivocamos)

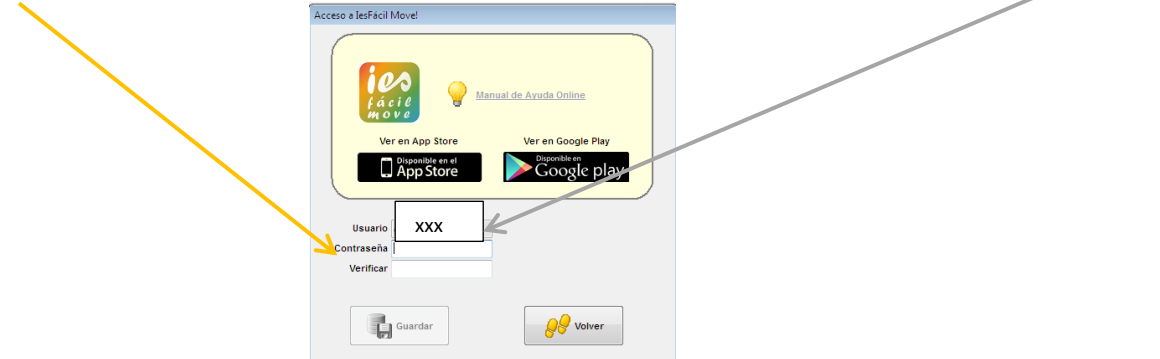

Tras guardar los cambios, descargamos la aplicación desde Google Play o App Store o accedemos desde el navegador.

Una vez instalada, debemos introducir los siguientes datos (esto sólo es necesario la primera vez que accedemos a la aplicación)

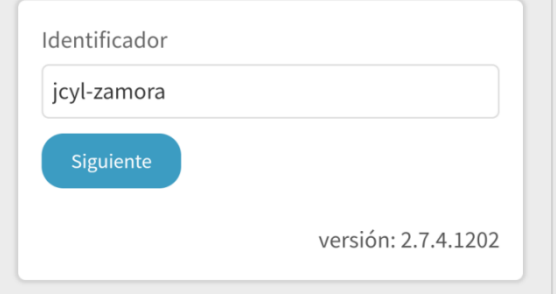

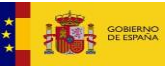

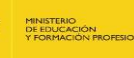

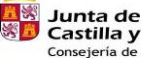

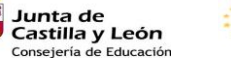

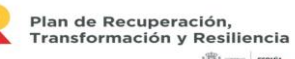

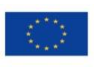

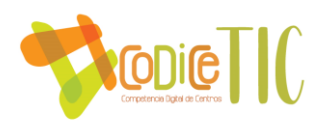

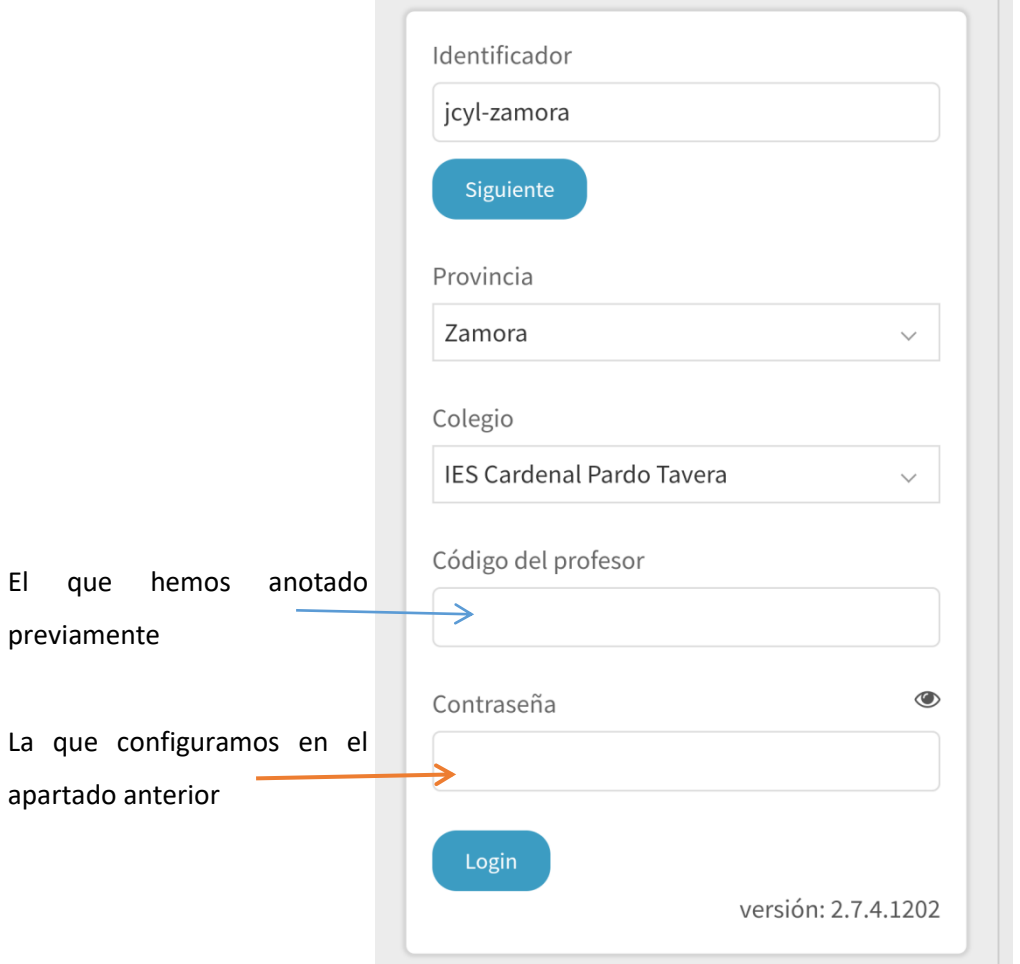

81

## **11.CUADERNO DEL PROFESOR**

Existe un grupo de trabajo para incorporar el uso de un cuaderno del profesor digital (Additio) a la práctica docente en el IES.

Si estás interesado, habla con la responsable de formación.

## **12.PETICIÓN DE AULAS DE INFORMÁTICA**

La petición de aulas de Informática se realizará a la Jefatura de Estudios. Teniendo en cuenta las características del nuevo curso, reducid el uso de las mismas lo máximo posible y aseguraos de que todos los ordenadores, teclados, pantallas, ratones y demás equipamiento se desinfectan correctamente.

## **13.PETICIÓN DE TABLETS**

La petición de tabletas se realizará a la Jefatura de Estudios Adjunta. Deben desinfectarse y ponerse a cargar tras su uso.

## **14.NORMAS DE USO DE LAS AULAS DE INFORMÁTICA Y TABLETS**

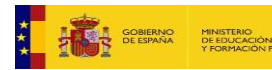

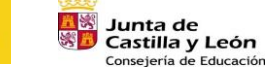

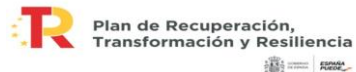

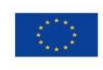

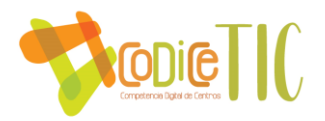

Tanto las aulas de Informática como las tablets tienen un cuaderno de uso que se debe rellenar cada vez que se utilizan. Podéis consultar las normas en el anexo correspondiente.

## **15.INCIDENCIAS**

En caso de detectar un fallo en alguno de los medios informáticos del centro, debéis comunicarlo por correo electrónico a la dirección [incidenciasinformática.ies@gmail.com.](mailto:incidenciasinformática.ies@gmail.com)

Las aulas de informática, los portátiles y las tablets de alumnos disponen de su propio cuaderno para la gestión de incidencias y, en su caso, de la batería disponible.

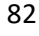

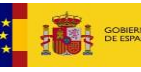

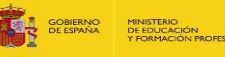

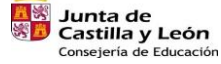

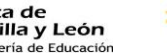

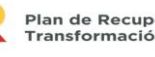

Plan de Recuperación,<br>Transformación y Resiliencia 满三 mm

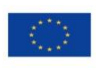

Financiado por la Unión Europea **NextGenerationEU** 

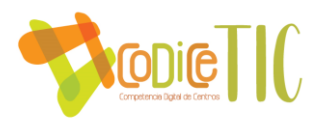

## **1. DESCARGA Y CONFIGURACIÓN DEL FORTICLIENT**

La nueva mecánica de acceso desde casa será la siguiente:

1. Ejecutar FortiClient y validarse con vuestro usuario y contraseña de acceso al Portal de Educación.

2. Clicar en el acceso directo que tengáis en el escritorio de IESFACIL y entrar con la contraseña de IESFACIL.

Como podréis observar es importante que se cambiéis la contraseña de acceso a IESFACIL INSTALACIÓN DE FortiClient

Pasos a seguir:

- 1. Descargar el software de acceso remoto desde la siguiente URL: [http://www.forticlient.com/downloads.](http://www.forticlient.com/downloads)
- 2. Elegir el sistema operativo de nuestro equipo y hacer clicar sobre "Download" . FortiClient

## Version 60

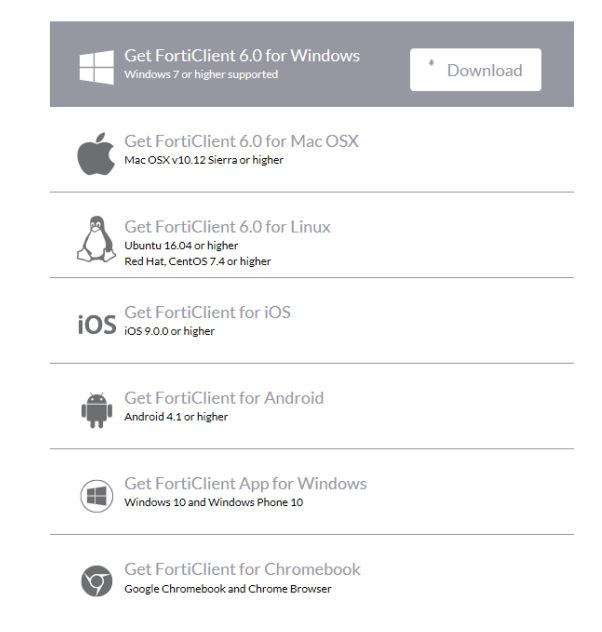

3. Instalar el software de acceso remoto. Para ello, abrir el fichero descargado y ejecutarlo. Veréis las siguientes pantallas: (Ojo. Tarda unos minutos en ejecutarse)

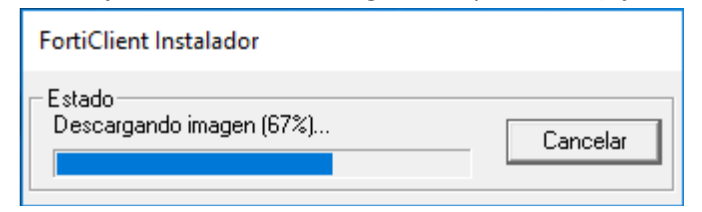

Escaneará virus y malware.

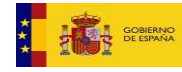

2.

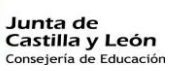

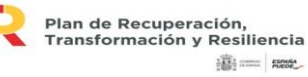

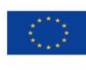

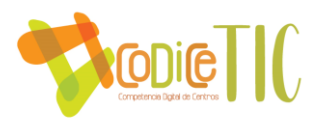

 $\overline{\phantom{a}}$  $\sim$ 

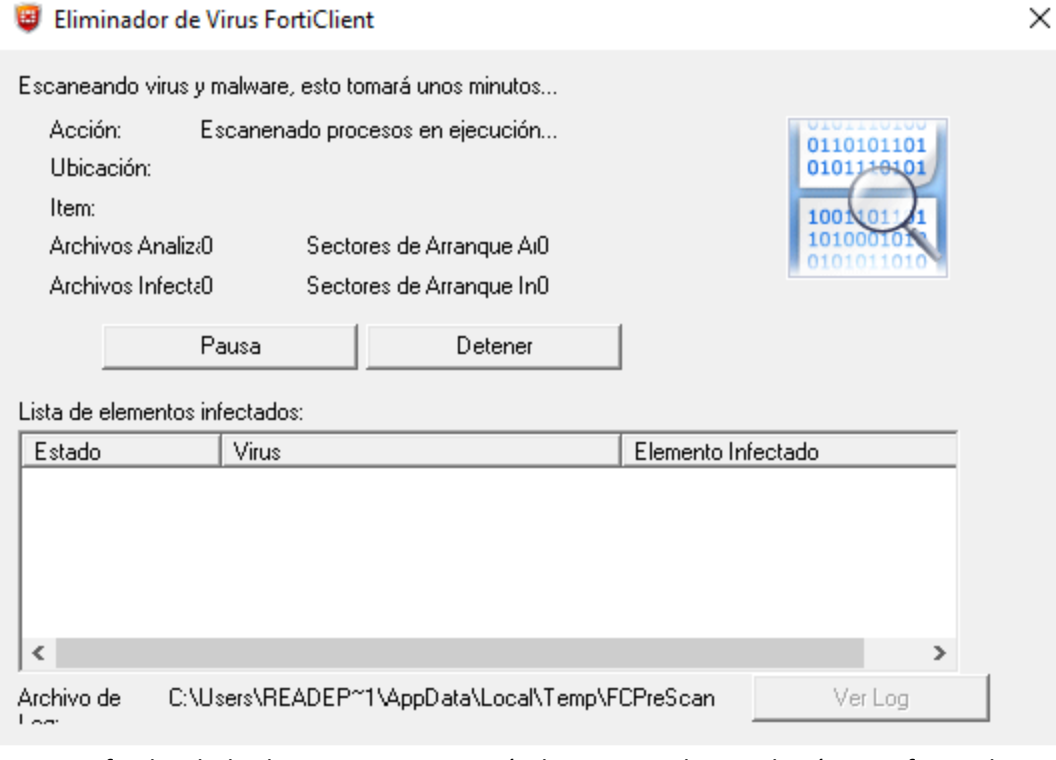

Una vez finalizada la descarga se mostrará el asistente de instalación. Confirmar las condiciones de uso y pulsar la opción "Next".

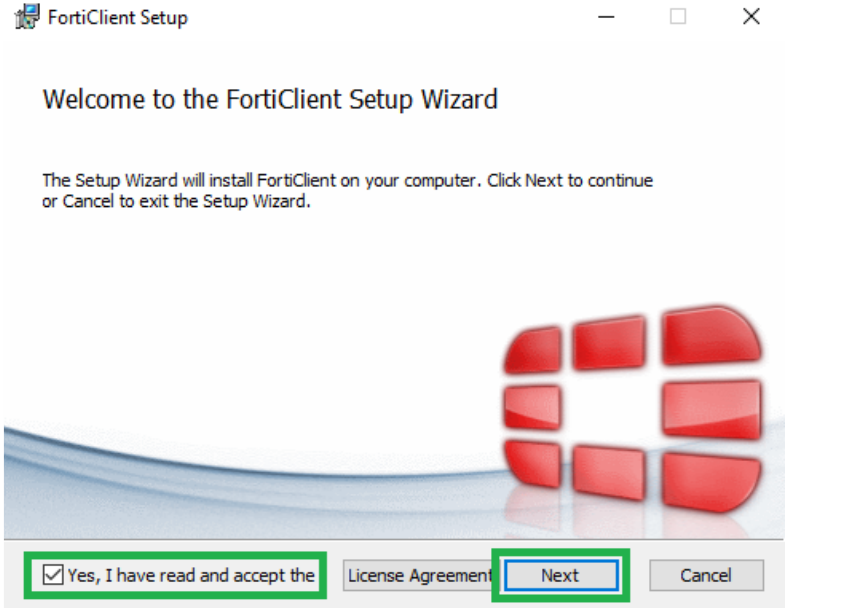

4. A continuación, se debe seleccionar los componentes que se desean instalar. Seleccionar "Secure Remote Access" y dejar el resto de opciones como están. Pulsar "Next"

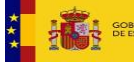

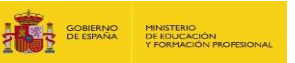

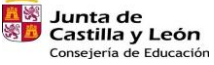

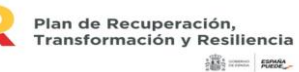

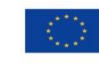

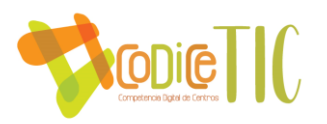

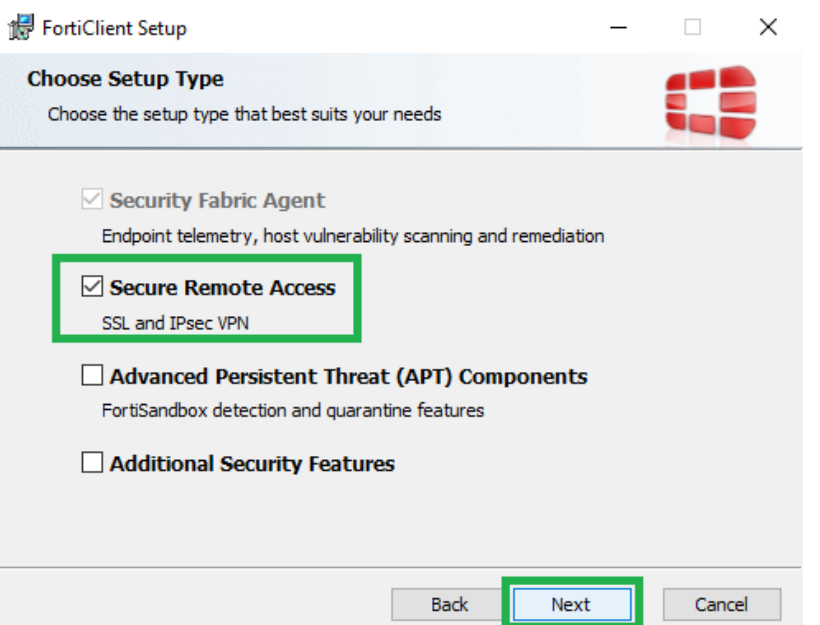

5. Se recomienda dejar la carpeta que nos presenta para la instalación del software. Pulsar "Next"

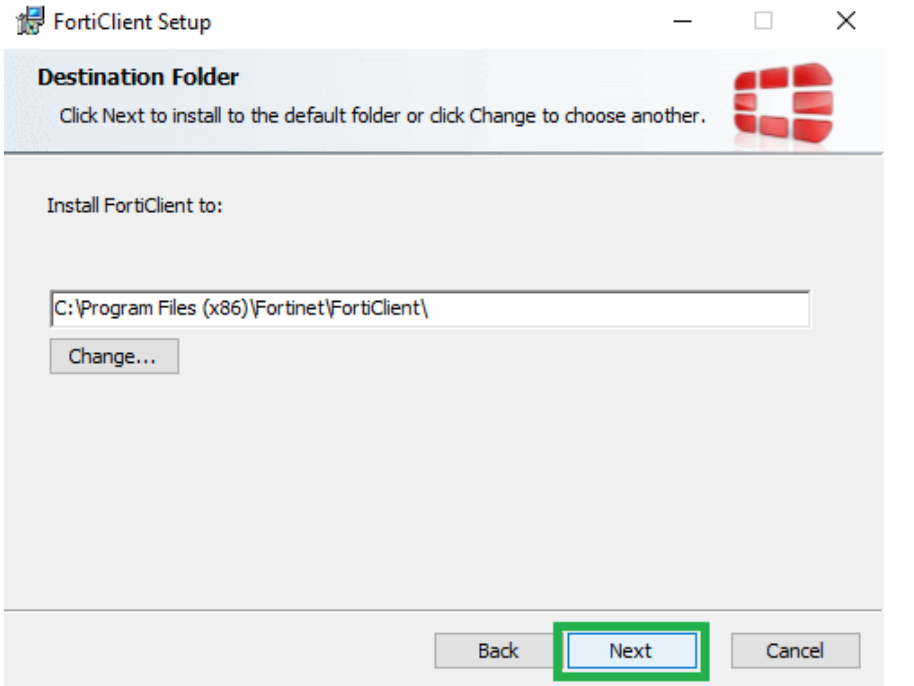

6. Clicar en "Install"

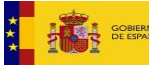

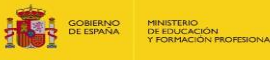

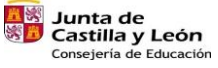

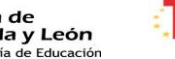

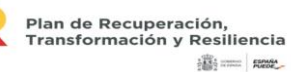

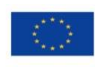

Financiado por la Unión Europea<br>NextGenerationEU

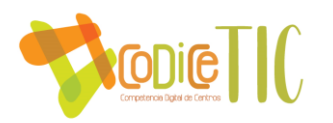

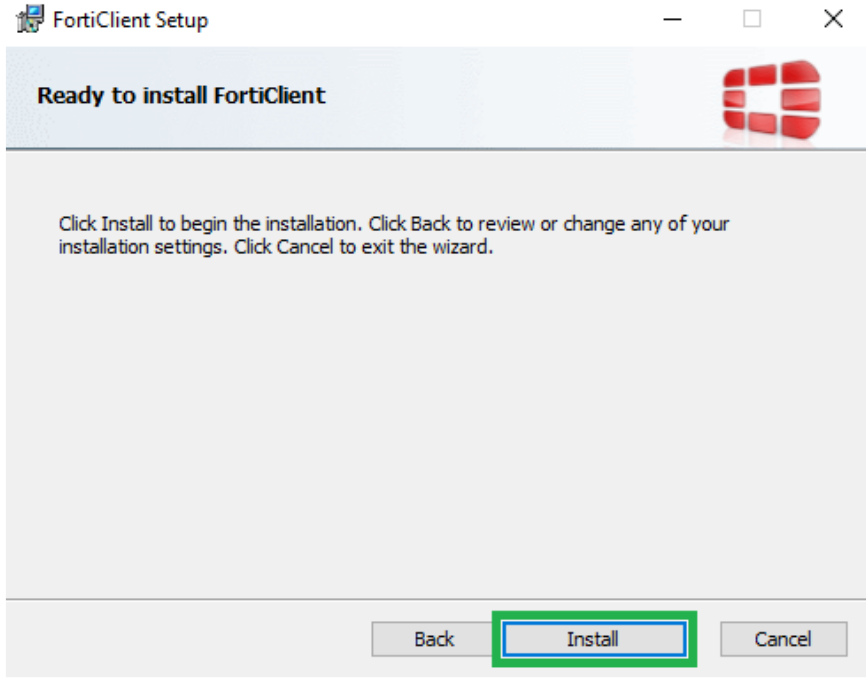

7. Terminar la instalación. Clicar sobre "Finish" FortiClient Setup

Completed the FortiClient Setup Wizard

Click the Finish button to exit the Setup Wizard.

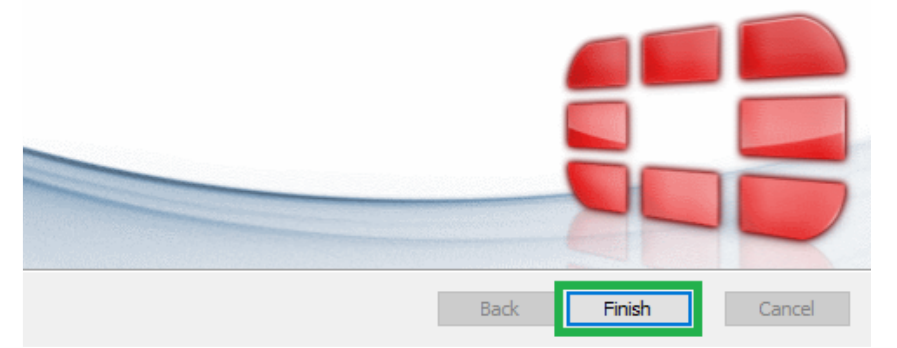

8. Reiniciar para finalizar la instalación.

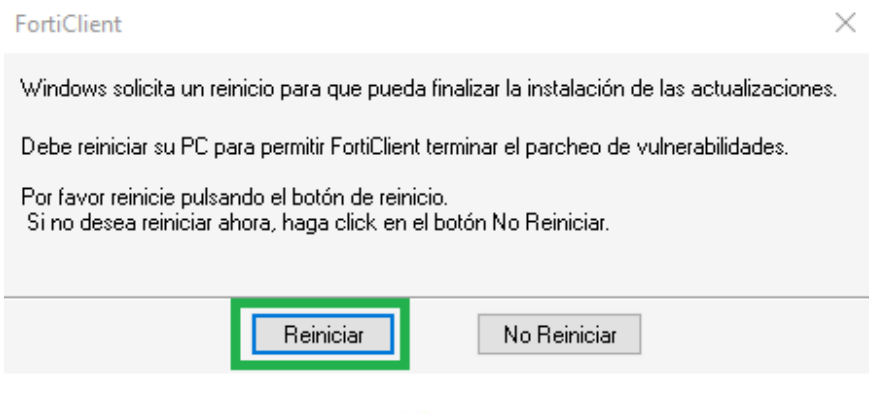

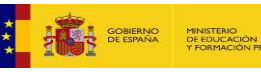

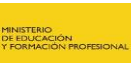

**Junta de<br>Castilla y León<br><sub>Consejería de Educación**</sub>

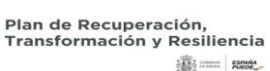

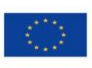

 $\Box$ 

 $\times$ 

Financiado por la Unión Europea<br>NextGenerationEU

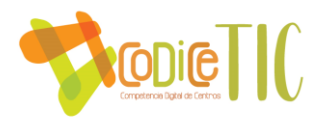

SOBIERNO

9. Tendremos accesos en el escritorio y en la barra de tareas.

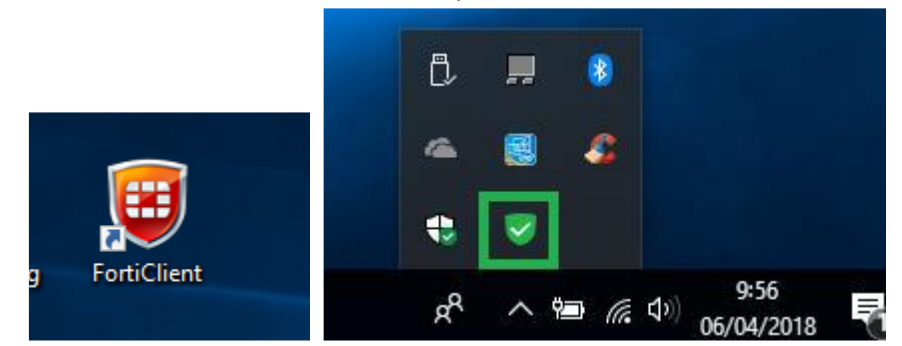

#### **CONFIGURACIÓN DEL ACCESO REMOTO A IESFACIL**

#### **¡Solo se configura la primera vez!**

1. Acceder a la aplicación y seleccionar "Acceso Remoto"

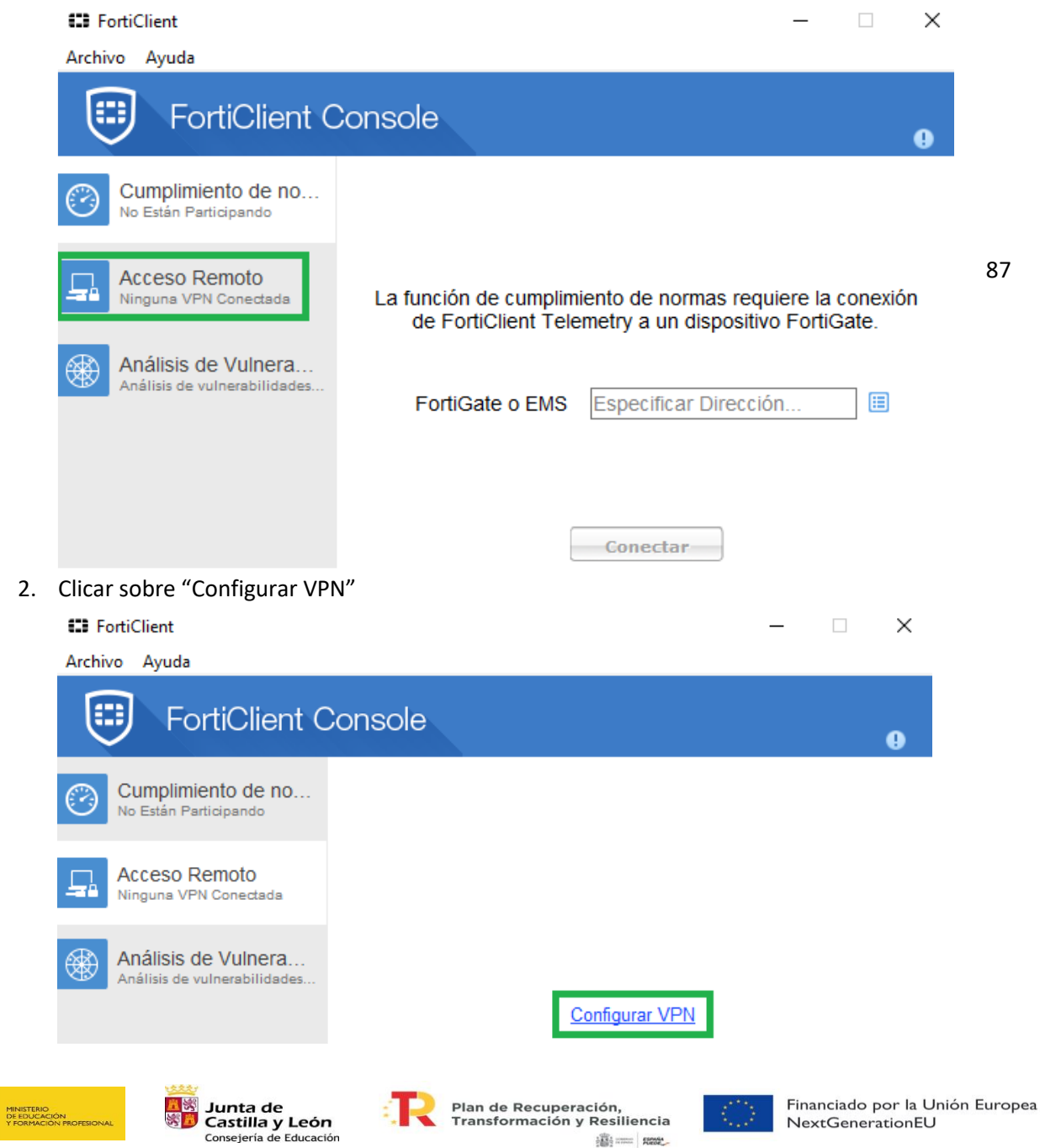

**Alliance Room** 

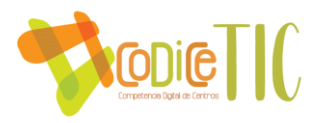

- 3. Seleccionar "VPN SSL" y cumplimentar con los siguientes datos:
	- o Nombre de conexión: IES Fácil
	- o Descripción: Acceso remoto IES Fácil
	- o Gateway Remoto: remotoeduca.jcyl.es

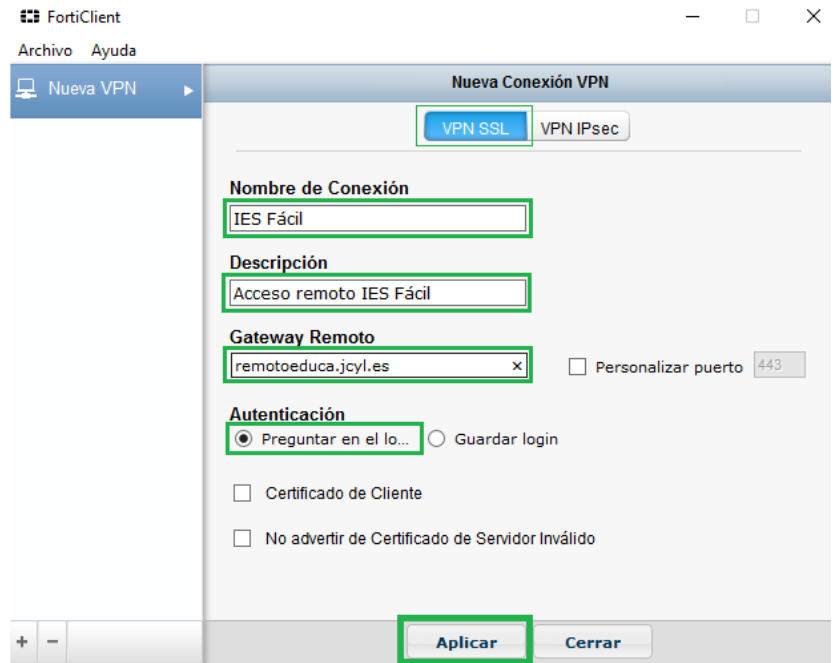

Clicar en "Aplicar" y terminar con clic en "Cerrar"

#### **ACCESO REMOTO**

Para acceder, entrar en la aplicación e introducir "Nombre de Usuario" y "Contraseña". Este nombre de usuario y contraseña son los de Portal de Educación de cada docente (sin @educa.jcyl.es)

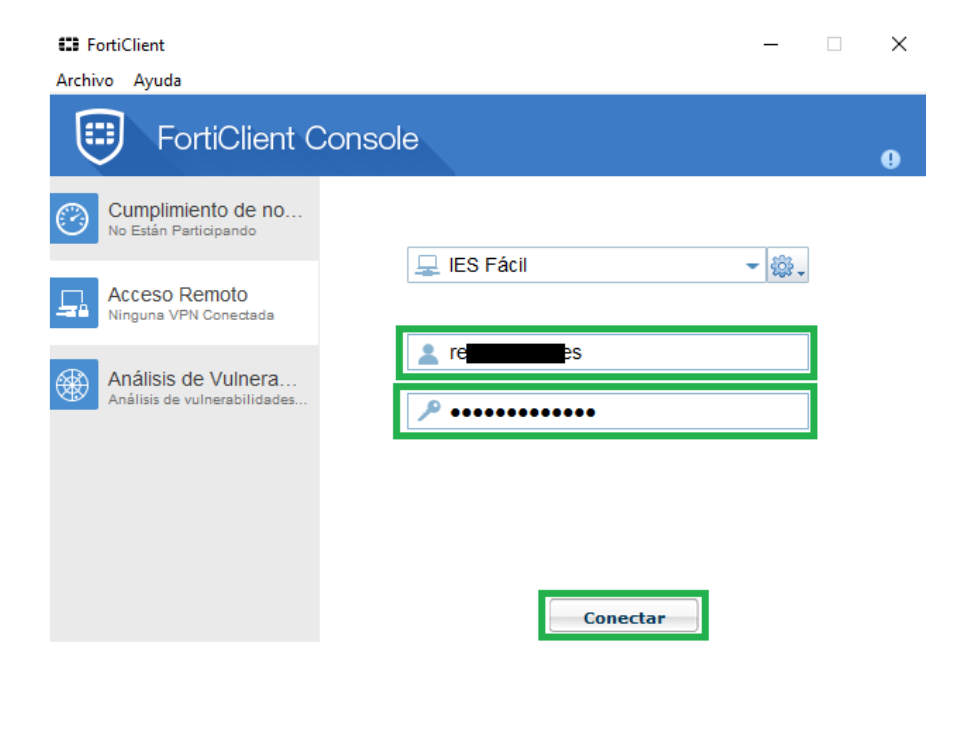

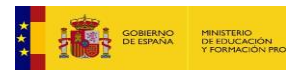

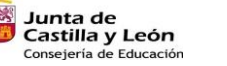

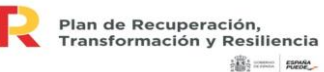

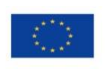

Financiado por la Unión Europea **NextGenerationEU** 

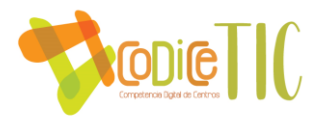

Una vez establecida la conexión se observará, en el icono del programa de acceso remoto que se encuentra en la barra de tareas, un candado como se muestra en la figura.

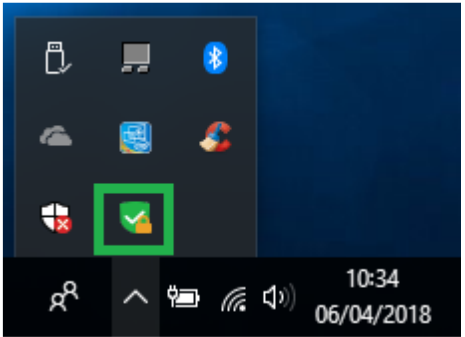

Si clicamos dos veces sobre él icono nos ofrece los datos de conexión.

Para finalizar la conexión hacer Clic sobre "Desconectar"

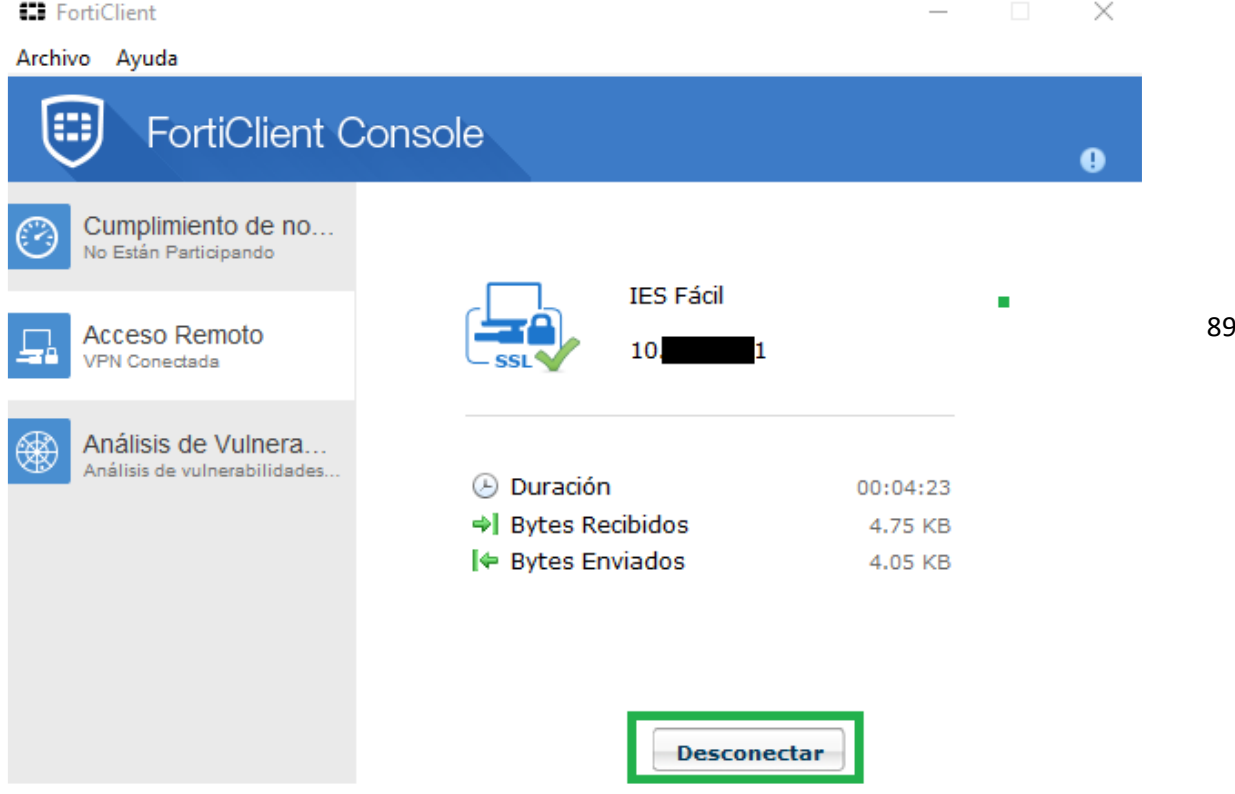

#### **ACCESO A IESFACIL**

El centro nos proporcionará los ficheros necesarios para ejecutar IesFacil. No hay que instalar nada, solamente tenemos que guardar los ficheros en una carpeta cualquiera y sacar un acceso directo al escritorio del fichero "IesFacil2015"

A modo de ejemplo:

1. Copiar o descomprimir la carpeta que nos ha pasado en centro en la unidad "C:". Dicha carpeta se puede renombrar si se cree necesario.

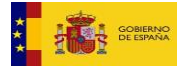

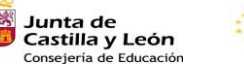

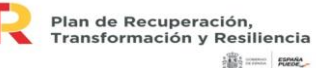

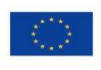

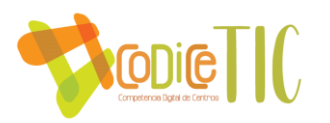

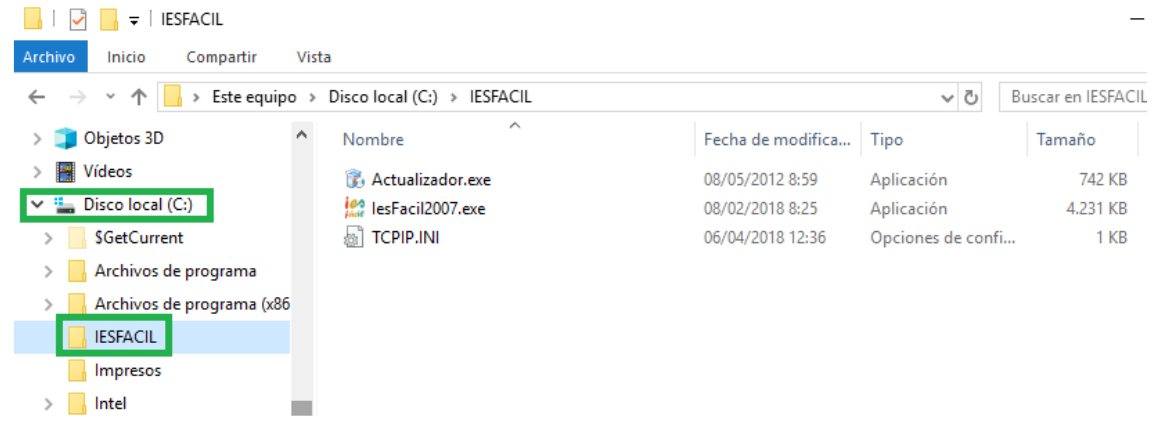

#### 2. Sacar un acceso directo del archivo IesFacil2015.

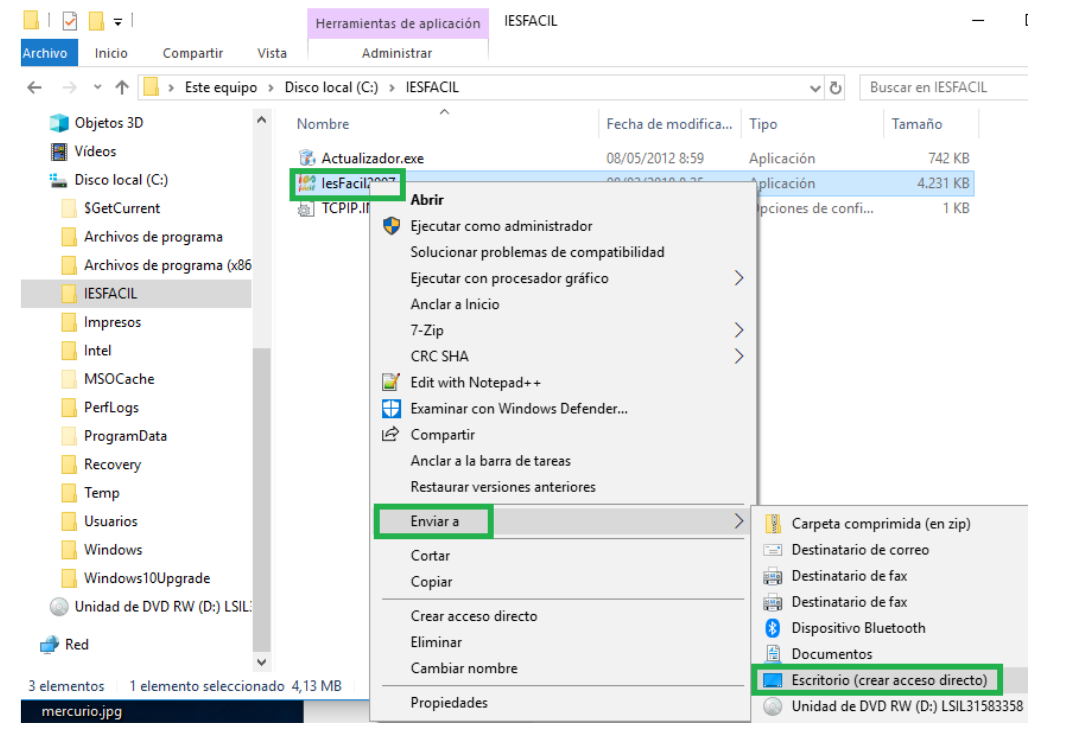

3. Finalmente nos quedarán dos iconos para gestionar todo el proceso.

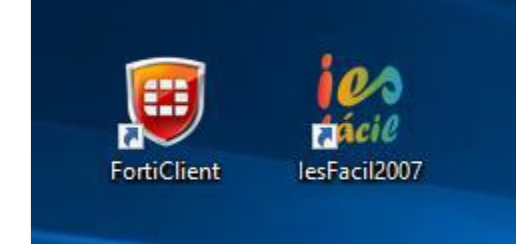

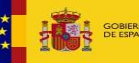

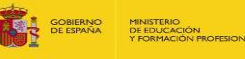

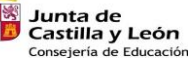

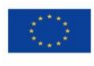

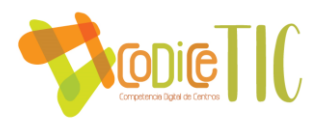

## **3. NORMAS DE USO DE LAS AULAS DE INFORMÁTICA**

- No se pueden utilizar dispositivos externos sin la supervisión de los profesores.
- El profesor que ocupe el aula en cada momento es responsable de los equipos y de los programas instalados en ellos.
- Cualquier anomalía en el funcionamiento será comunicada con la mayor brevedad a la secretaria o al profesor responsable de los medios informáticos a la dirección indicada.
- Se trabajará solamente con aplicaciones informáticas de contenido curricular.
- El responsable de medios informáticos coordinará la instalación de todas las aplicaciones que se usen.
- Sólo puede haber un alumno utilizando cada ordenador, que deberá ser desinfectado correctamente tras su uso (ver infografía)
- Cada alumno tendrá asignado el mismo ordenador durante el curso académico.
- Siempre que haya alumnos en el aula de informática debe de estar su profesor.
- Ningún alumno podrá tener acceso a la red local o Internet sin permiso del profesor.
- En caso de utilización fuera del horario lectivo, por parte de cualquier persona, estará sujeta al mismo tipo de normas, requiriendo la autorización del ED.
- En la mesa del profesor de cada aula habrá un cuadernillo y un plano del aula que se rellenará cada vez que se haga uso de la instalación.
- En el plano debe rellenarse el grupo que ocupa el aula, la materia, el día, la hora y el nombre del profesor. Posteriormente, y una vez están los ordenadores encendidos, los alumnos **deben firmar en la casilla correspondiente al ordenador en el que se sientan e indicar si hay algún fallo en dicho ordenador.** Es importante que el alumno haga notar al profesor los desperfectos que tenga el ordenador y que no firme sin anotarlos, ya que de lo contrario se le puede hacer responsable de los mismos.

- A quienes causen averías o desperfectos les será de aplicación el Plan de Convivencia, abonando en el caso de negligencia o mal uso del material, el coste de la reparación.
- No se podrán usar los cascos del centro. En el caso de necesitarlos, cada alumno deberá utilizar los suyos propios y bajo ningún concepto se podrán compartir.
- El profesor como responsable de la clase debe seguir estas instrucciones y avisar mediante correo electrónico a la Jefatura de Estudios Adjunta de los posibles desperfectos que pueda haber en el aula para que se arreglen con la mayor rapidez posible.
- Este mismo correo se usará para comunicar cualquier otro tipo de incidencia que encontréis con los equipos en el centro.

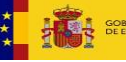

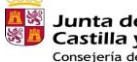

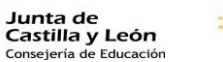

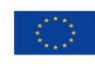

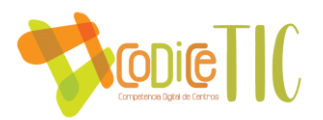

## **4. NORMAS DE USO DE LAS TABLETS**

- Las tabletas deben ser reservadas con cierta antelación. Para ello, el profesor que las desee usar debe avisar al profesor responsable de medios informáticos del día y la hora que las va a necesitar.
- El profesor que use las tabletas en el aula es responsable de los dispositivos y de las aplicaciones instaladas en ellos.
- El uso de la cámara está restringido a las actividades en las que el profesor autorice su uso.
- Cualquier anomalía en el funcionamiento será comunicada con la mayor brevedad a la secretaria o al profesor responsable de los medios informáticos a la dirección indicada.
- Se trabajará solamente con aplicaciones informáticas de contenido curricular.
- El responsable de medios informáticos coordinará la instalación de todas las aplicaciones que se usen.
- Sólo puede haber un alumno utilizando cada Tablet, que se desinfectará correctamente tras su uso.
- Siempre que haya alumnos usando las tabletas debe de estar su profesor.
- En caso de utilización fuera del horario lectivo, por parte de cualquier persona, estará sujeta al mismo tipo de normas, requiriendo la autorización del ED.
- En la caja de las tabletas habrá un cuadernillo en el que aparece un listado de las tabletas.
- En la lista debe rellenarse el grupo que utiliza las tabletas, la materia, el día, la hora y el nombre del profesor. Posteriormente, y una vez están las tabletas encendidas, los alumnos **deben firmar en la casilla correspondiente a la tableta que utilizan e indicar si hay algún fallo en la misma.** Es importante que el alumno haga notar al profesor los desperfectos que tenga el dispositivo y que no firme sin anotarlos, ya que de lo contrario se le puede hacer responsable de los mismos. Deben apuntar también el porcentaje de batería de la tableta, por si hiciera falta cargarla.
- A quienes causen averías o desperfectos les será de aplicación el Plan de Convivencia, abonando en el caso de negligencia o mal uso del material, el coste de la reparación.
- El profesor como responsable de la clase debe seguir estas instrucciones y avisar mediante correo electrónico a la Jefatura de Estudios Adjunta de los posibles desperfectos que pueda haber en el aula para que se arreglen con la mayor rapidez posible.
- Este mismo correo se usará para comunicar cualquier otro tipo de incidencia que encontréis con los equipos en el centro.

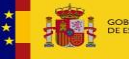

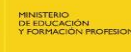

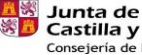

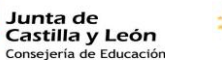

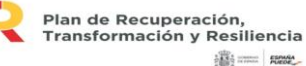

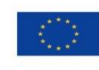

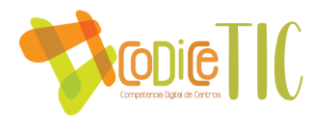

## **5. REDES WiFi**

Para conectarse a cada red Wi-Fi, los usuarios deberán de utilizar sus credenciales en la red educativa de la JCyL: esto es, el nombre de usuario y clave que utiliza para acceso a los servicios educativos, como el portal educativo de la junta de Castilla y León: https://www.educa.jcyl.es/es).

Deberán conectar con la red correspondiente a su perfil:

- Perfil general: Pensado para alumnos, aunque tendrán acceso todos los usuarios generales de la red educativa de la JCyL (profesores, padres/tutores…), se dispone de la red con identificador CED\_INTERNET, red visible, la cual permite navegación general, acceso a dispositivos comunes, etc.
- Perfil Docente: Pensado para el profesorado, se dispone de la red con identificador CED\_DOCENCIA, red oculta que hay añadir manualmente, la cual permite navegación general, supervisión de la actividad en los dispositivos de los alumnos y acceso a dispositivos comunes e impresoras según la configuración de estos en la red.

En todos los casos, un mismo usuario podrá tener hasta 2 dispositivos conectados simultáneamente a cada red y acceso a una o varias redes según su perfil de usuario.

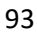

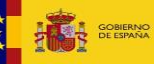

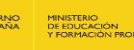

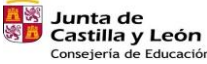

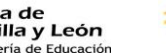

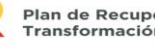

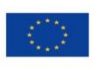

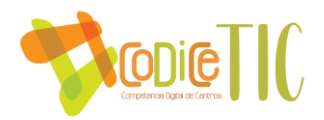

## ANEXO IV. PLAN DE ACOGIDA DIGITAL DEL ALUMNADO.

El plan de acogida digital del alumnado contempla dos momentos en los que se puede incorporar el alumno:

#### **PARA EL ALUMNADO QUE SE INCORPORA A PRINCIPIO DE CURSO**

- o El primer día de clase existe una sesión de tutoría especial en la que el tutor tiene las siguientes tareas:
	- 11. Comprobar que todos los alumnos disponen de sus credenciales para el acceso al portal de la Junta de Castilla y León y que funcionan correctamente.
	- 12. Explicar el acceso a su zona privada de educacyl, al correo de la Junta de Castilla y León, al aula virtual Moodle y a Teams.
	- 13. Comprobar que todos los alumnos tienen acceso, como mínimo, al grupo de tutoría del aula Moodle de su curso, grupo en el que se colocan una serie de tutoriales de "Habilidades TIC básicas" que deben conocer.
	- 14. Recabar información sobre los dispositivos y conexiones a Internet que tienen los alumnos en sus casas, para ponerlo en conocimiento de la comisión TIC y activar el protocolo de préstamo de dispositivos en caso de que sea necesario.
- o Todos los profesores de cada grupo deben dedicar su primera sesión del curso a explicar qué herramientas TIC de la Junta de Castilla y León van a utilizar para la comunicación con los alumnos, así como su uso básico, y asegurarse de que todos tienen acceso a las mismas.

#### **PARA EL ALUMNADO QUE SE INCORPORA CON EL CURSO YA INICIADO**

- o El alumnado que se incorpora con el curso ya iniciado recibirá sus credenciales, si no las tiene, de algún miembro de la comisión TIC.
- o El tutor debe asegurarse de que tiene acceso al correo electrónico, al aula Moodle y a Teams, y de que conoce los tutoriales de "Habilidades TIC Básicas" del aula Moodle.
- o El tutor debe también recabar información sobre los dispositivos y conexiones a Internet que tiene el alumno en su casa, para ponerlo en conocimiento de la comisión TIC y activar el protocolo de préstamo de dispositivos en caso de que sea necesario.
- o Los profesores que imparten docencia al alumnado de nueva incorporación deben asegurarse de que conoce las herramientas que van a ser usadas en sus clases y de que tienen acceso a las mismas.

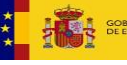

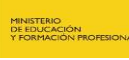

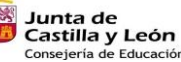

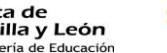

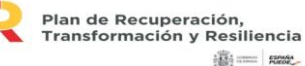

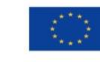

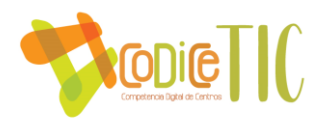

## ANEXO V. PLAN DE ACOGIDA DIGITAL PARA FAMILIAS

En el mismo momento en que una familia realiza la petición de centro para sus hijos en el IES Cardenal Pardo de Tavera, se le pide una dirección de correo electrónico válida, que será utilizada para realizar las comunicaciones pertinentes.

Posteriormente, con la matrícula, se le dan las indicaciones para que se registren en el portal de Educación de la Junta de Castilla y León y en Infoeduca.

A través de esa dirección de correo electrónico, las familias tendrán acceso tanto al aula virtual del centro, en el que forman parte de un grupo denominado "Familias", como a los servicios que pone a su disposición al Junta de Castilla y León.

A principio de curso se realiza una reunión informativa para todas las familias a través de Teams, donde se les explican las principales herramientas TIC que se usan en IES Cardenal Pardo de Tavera, para la comunicación con las familias, que son:

- La web del centro
- El Twitter del IES
- El aula virtual
- Infoeduca
- Y otras de interés como LeoTIC.

Además, se pone a su disposición en el aula virtual un manual, que puede verse en el anexo VI, para que lo consulten cuando lo necesiten.

En el caso de las familias que se incorporen una vez comenzado el curso escolar, se les facilitará el manual y les será explicado por parte de algún miembro de la comisión TIC.

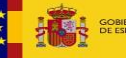

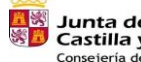

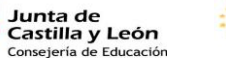

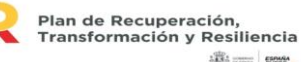

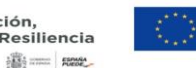

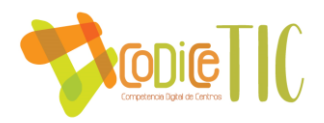

## ANEXO VI. MANUAL TIC PARA FAMILIAS

El siguiente manual pretende ser una ayuda para que las familias de los alumnos del IES Cardenal pardo de Tavera puedan acceder a los distintos servicios e información que se les proporciona desde el propio centro y desde la Junta de Castilla y León.

Estos servicios son:

## Página Web del centro

Desde el IES Cardenal Pardo de Tavera nos esforzamos por mantener la información de la página web al día, con todo tipo de información de interés, tanto académica como institucional.

Pueden acceder a la web del centro a través de la dirección:

#### <http://iescardenalpardotavera.centros.educa.jcyl.es/>

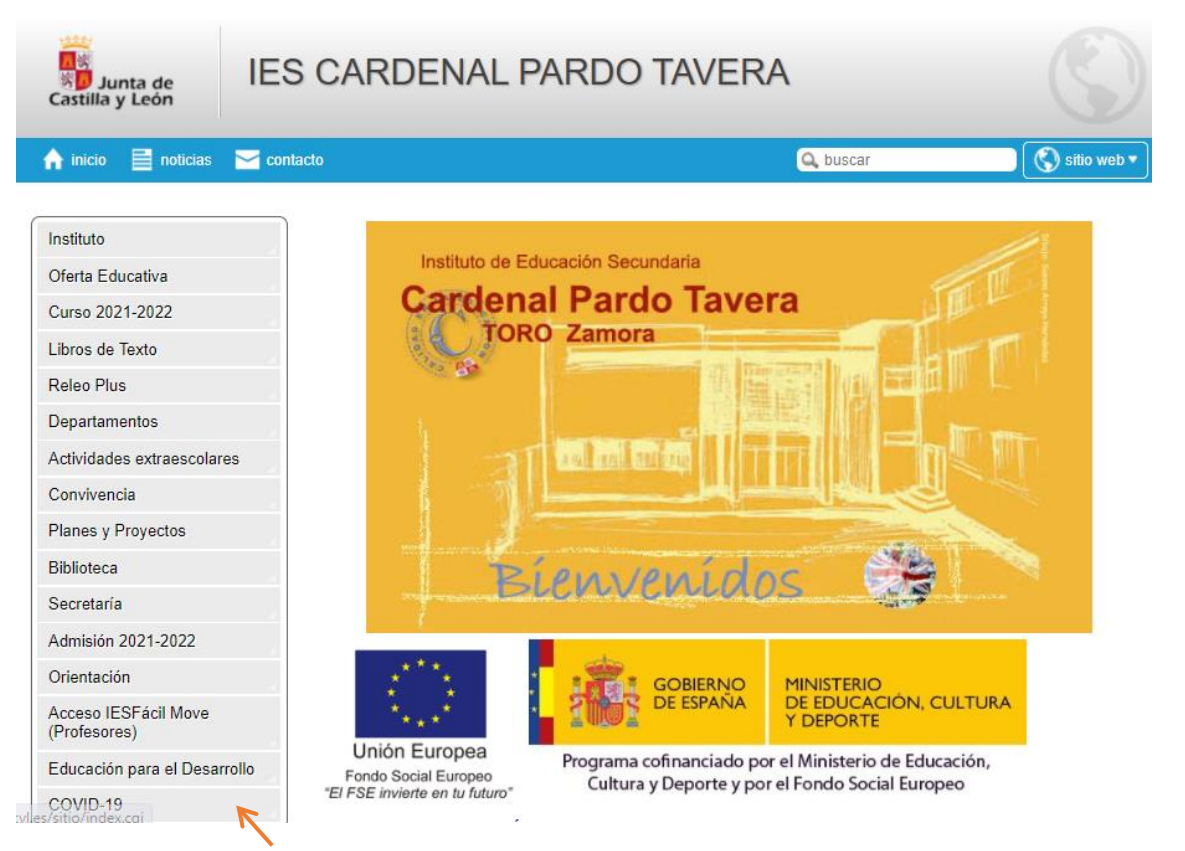

En el menú de la izquierda pueden acceder a información sobre:

- Instituto: Cómo es nuestro centro, sus horarios, sus señas de identidad…
- Oferta Educativa: en ESO, Bachillerato, sección bilingüe, escuela oficial de idiomas….
- Curso 2020-2021: Información relevante de cada curso: horarios, profesores, tutores…. Es importante que conozcan bien esta sección puesto que aquí se encuentra el correo electrónico del tutor de su hijo/a.

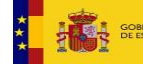

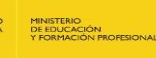

Junta de Castilla y León<br>Consejería de Educació

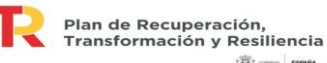

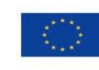

**高二 照** 

Financiado por la Unión Europea NextGenerationEU

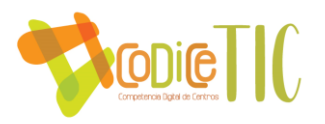

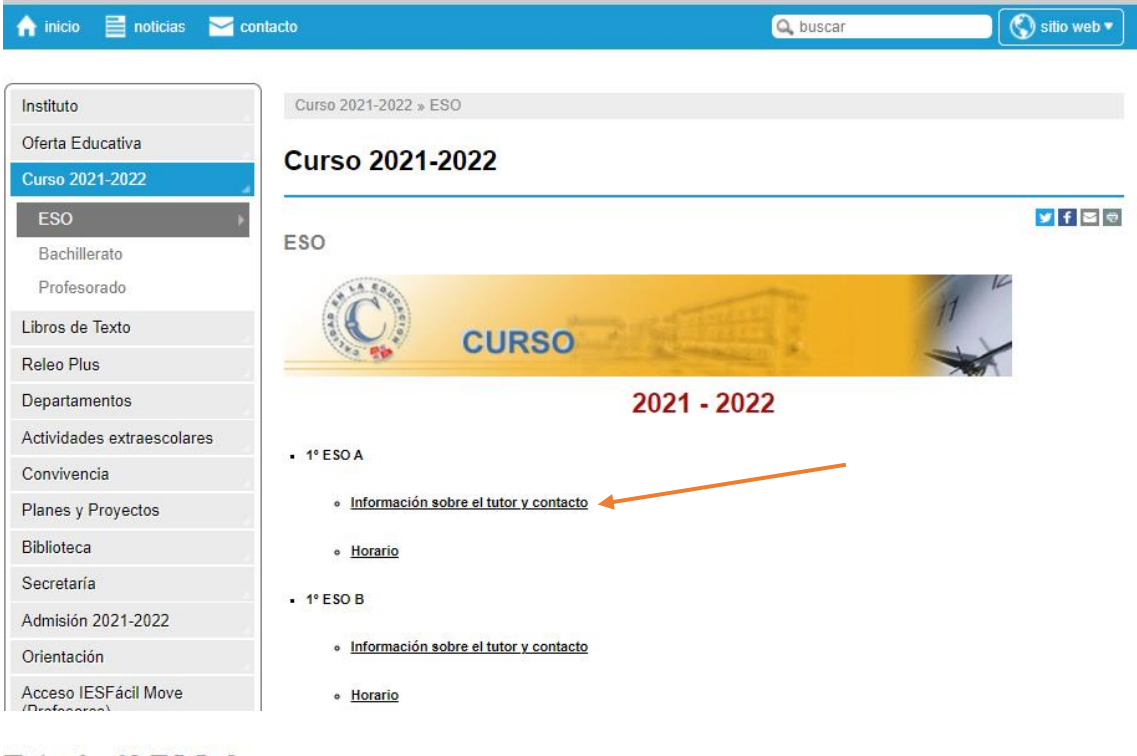

### Tutoria 1º ESO A

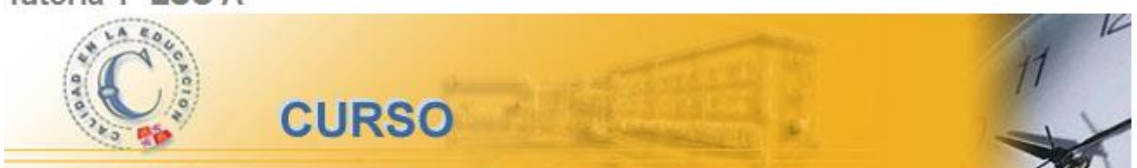

## Información sobre el tutor de 1º A

## Nombre / Materia que imparte / Correo electrónico

- Admisión: Todas las novedades sobre el proceso de admisión.
- Matrícula: impresos e información sobre el proceso de matrícula.
- Libros de texto
- Releo PLUS
- Departamentos: Aquí se puede encontrar información sobre las materias que imparte cada departamento.
- Actividades extraescolares
- Planes y Proyectos
- Biblioteca (Plan de Biblioteca y actividades)

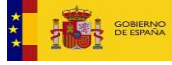

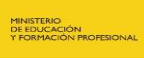

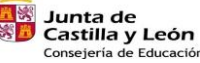

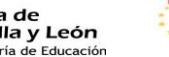

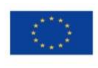

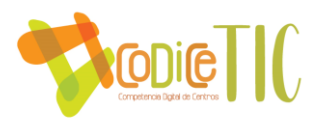

• Secretaría (tablón de anuncios, solicitud de certificados, justificantes de faltas…) Es una de las secciones más importantes de la web, donde se publica información relevante sobre todo tipo de convocatorias. Están en esta sección también los justificantes de faltas. Cuando su hijo/a falte al centro, deberán acceder a esta sección:

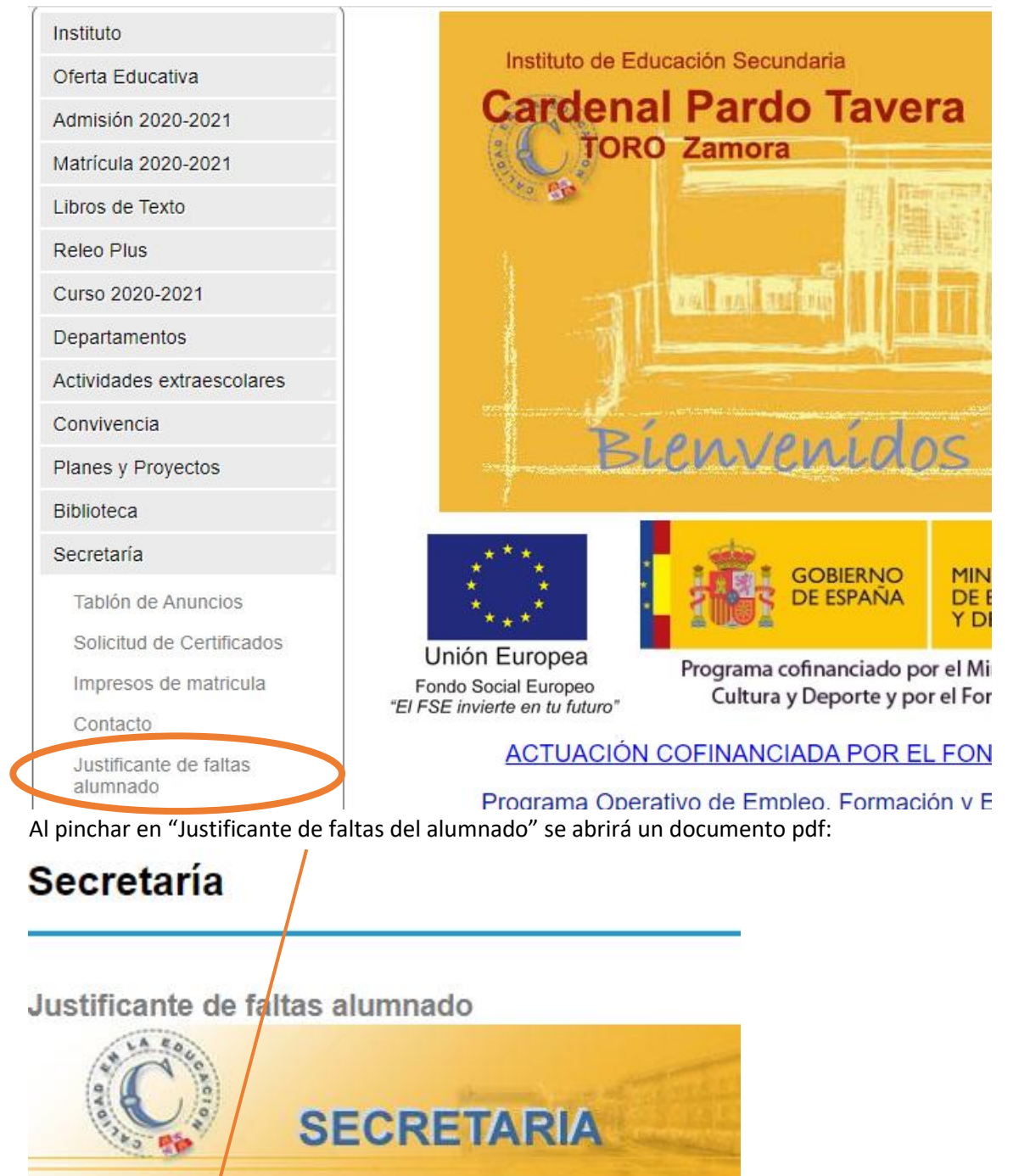

Justificante de faltas alumnado

Pueden rellenarlo, imprimirlo, firmarlo y enviárselo al tutor a la dirección de correo electrónico publicada en la web.

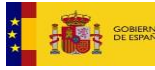

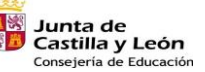

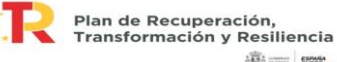

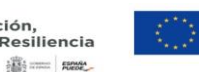

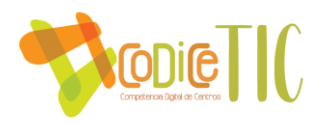

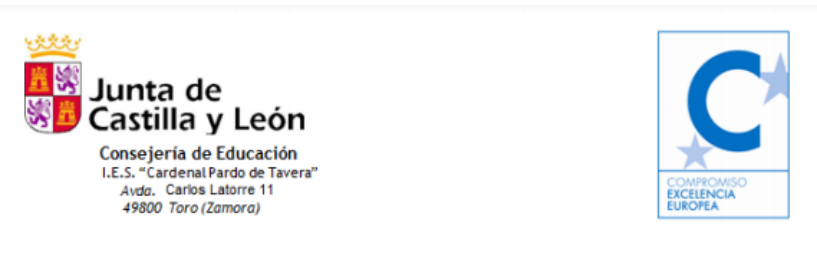

#### **JUSTIFICACIÓN DE FALTAS DE ASISTENCIA**

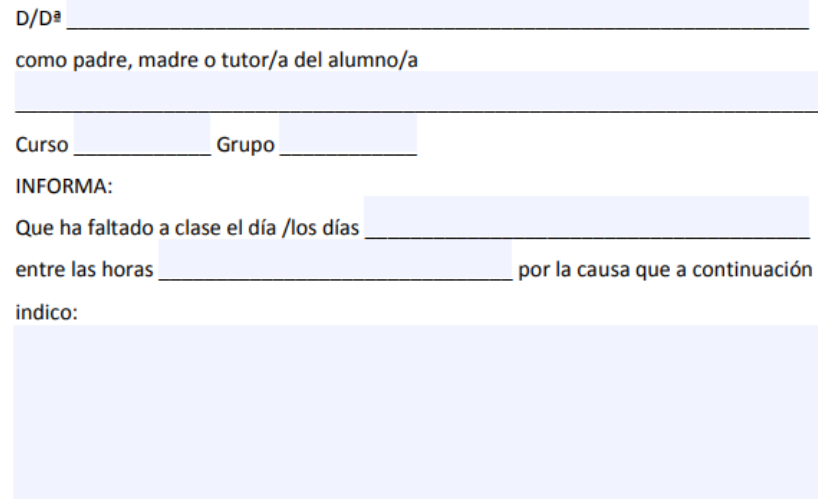

- Orientación
- Acciones de Educación para el Desarrollo
- COVID-19

Además, pueden consultar la sección de noticias para conocer las novedades del centro.

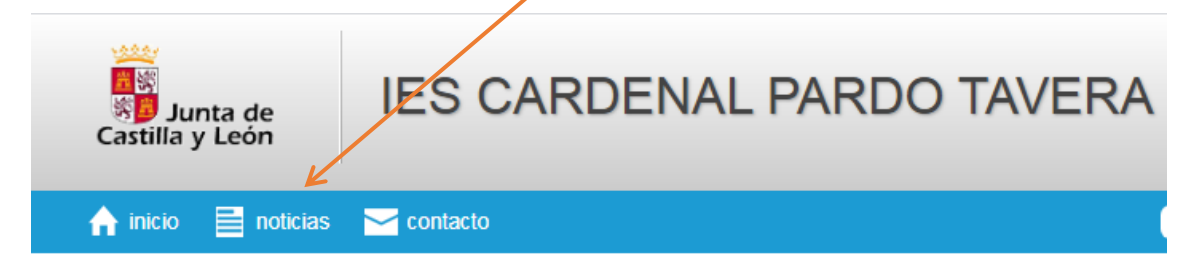

## Twitter del IES

Otra forma de estar al corriente de las novedades del centro es a través de la cuenta de Twitter: @IesPardotavera

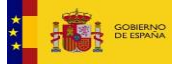

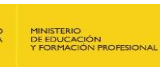

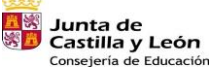

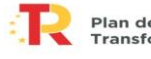

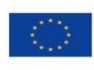

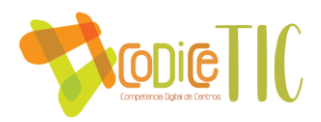

## Portal de Educación

Desde el portal de educación de la Junta de Castilla y León tenemos acceso a diversas herramientas. Para ello, lo primero que debemos hacer es crearnos una cuenta.

Entramos en el enlace:

<https://www.educa.jcyl.es/es> Y seleccionamos "Acceso Privado" **Buscador** ※<mark>章</mark> Junta de Castilla y León educación On-line para la Comunidad Educativa de Castilla y León A Acceso privado

Si no tenemos cuenta debemos seleccionar la opción "Darse de Alta"

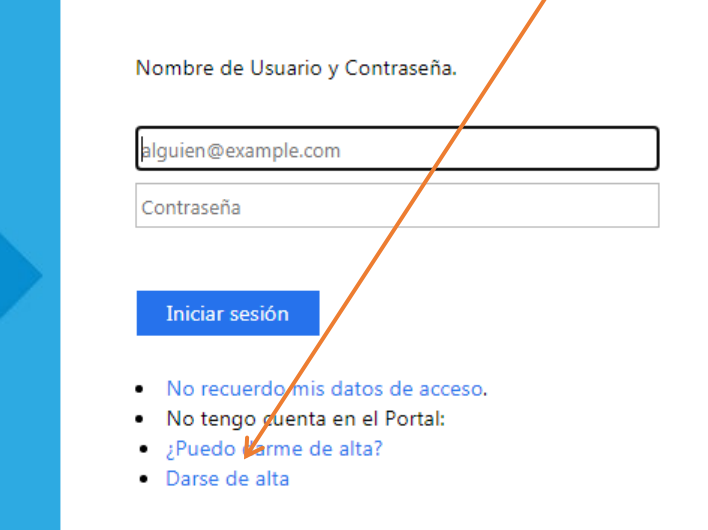

100

Cuidado, porque antes de darnos de alta DEBEMOS HABER PROPORCIONADO UNA DIRECCIÓN DE CORREO ELECTRÓNICO EN EL CENTRO. Es a esa dirección de correo a las que se enviarán las credenciales de acceso al portal. De no haber dado esa dirección de correo, debemos llamar al centro y proporcionarla.

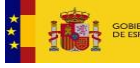

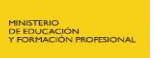

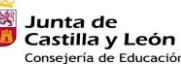

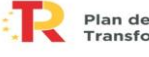

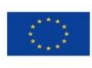

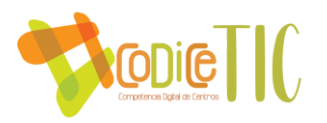

Continuando con el registro, seleccionamos la primera opción y pulsamos "Siguiente":

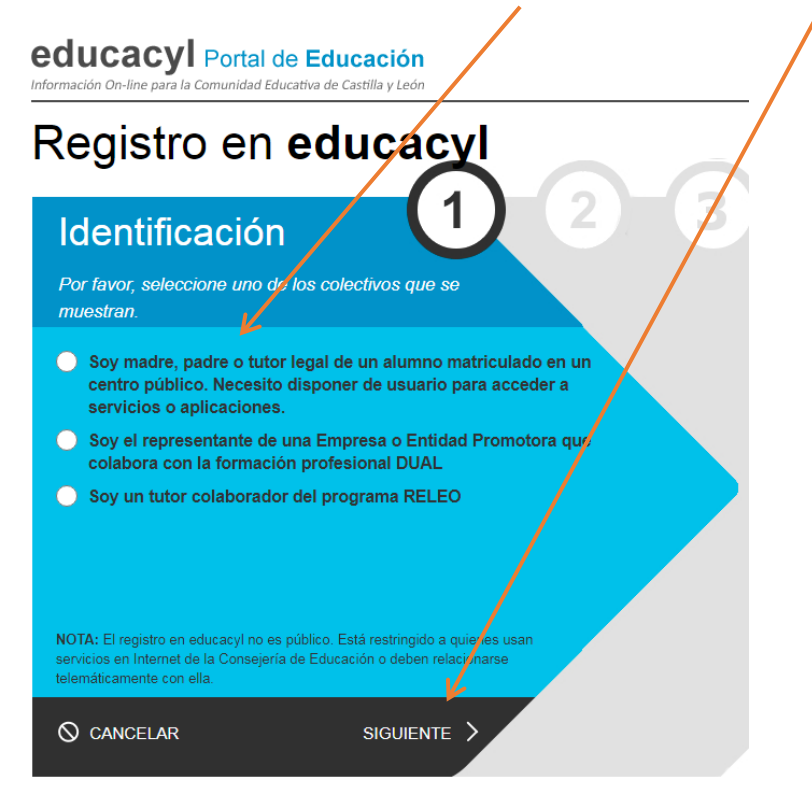

Introducimos nuestro DNI y pulsamos de nuevo "Siguiente":

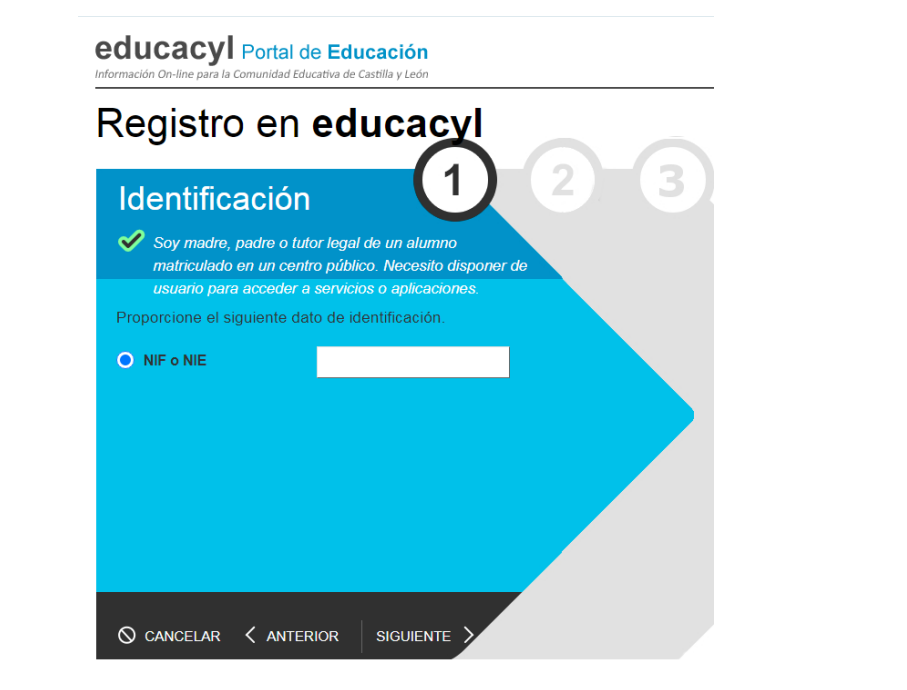

Continuamos con el proceso.

Una vez dados de alta, ya podemos volver al portal de educación, seleccionar "Acceso Privado" y tras meter nuestras credenciales "Acceder a mi zona privada"

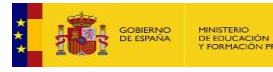

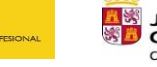

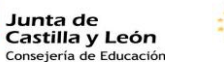

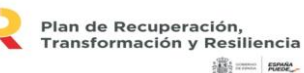

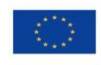

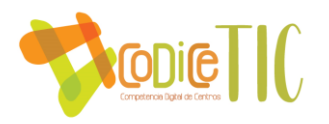

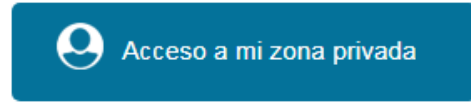

En ella tenemos diversas herramientas, veámoslas una a una.

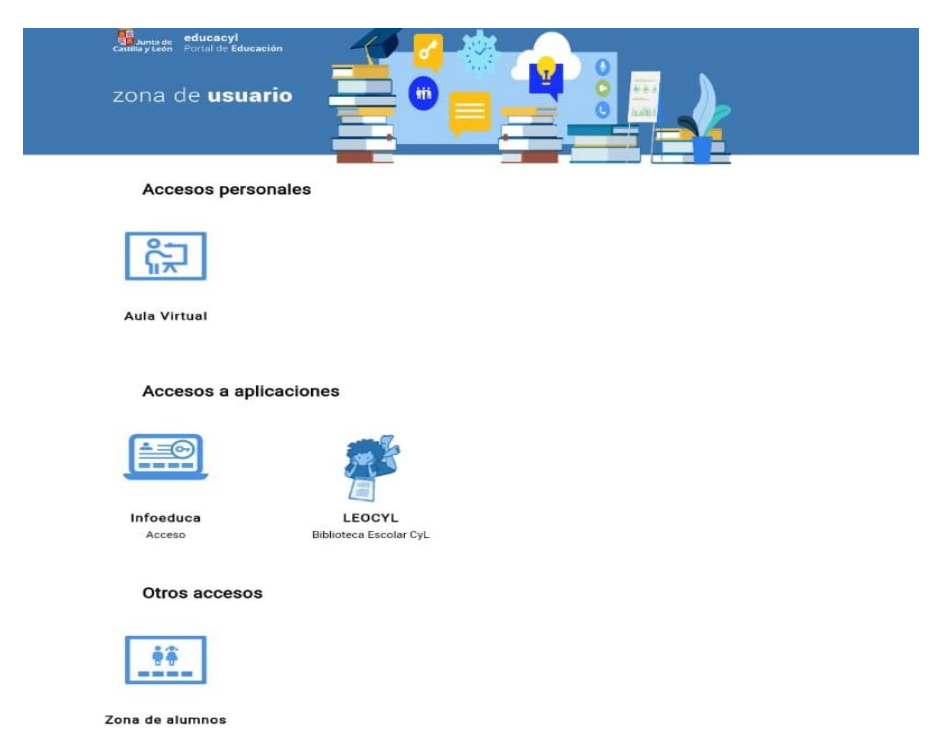

102

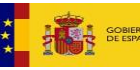

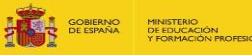

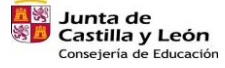

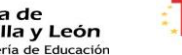

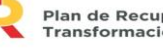

Plan de Recuperación,<br>Transformación y Resiliencia 

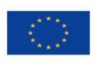

Financiado por la Unión Europea<br>NextGenerationEU

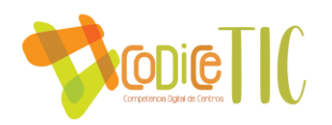

# Aula Virtual

Desde el icono de Aula Virtual entrarán ustedes al aula Moodle del centro.

Es un espacio en el cual ustedes recibirán notificaciones y correos sobre el proceso educativo de sus hijos así como otra información.

Para ello, dentro de Moodle tienen al menos dos grupos: "Familias 2020-2021" y el grupo de familias del curso (o cursos) en el que estén sus hijos:

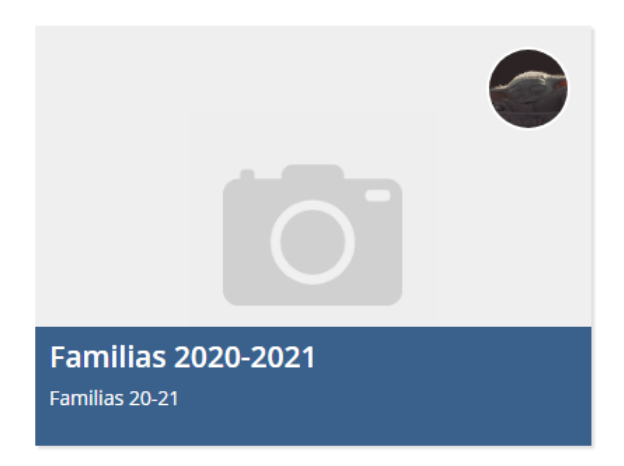

Dentro del grupo encontrarán información de interés sobre el centro.

Además, en el menú superior pueden encontrar el acceso al correo electrónico de Moodle y a la mensajería, donde periódicamente recibirán información sobre la actualidad del centro.

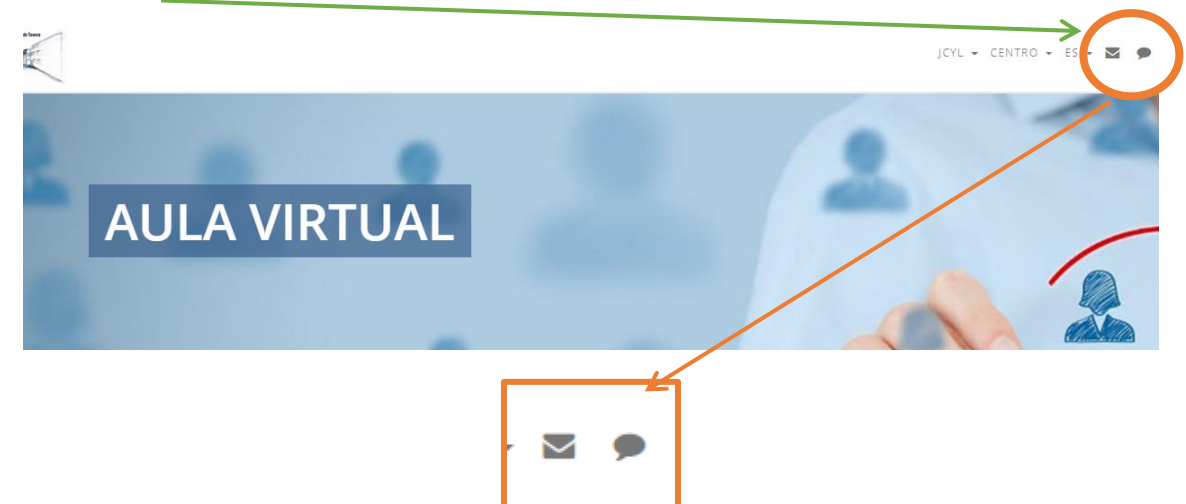

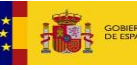

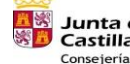

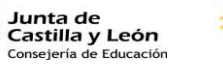

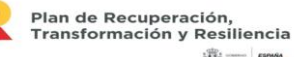

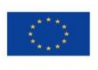

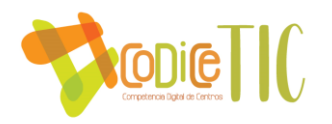

## Infoeduca

Una de las herramientas que pone a su disposición la Junta de Castilla y León para seguir el proceso académico de sus hijos es "Infoeduca".

Al entrar, lo primero que debemos hacer es seleccionar al alumno del que queremos visualizar los datos:

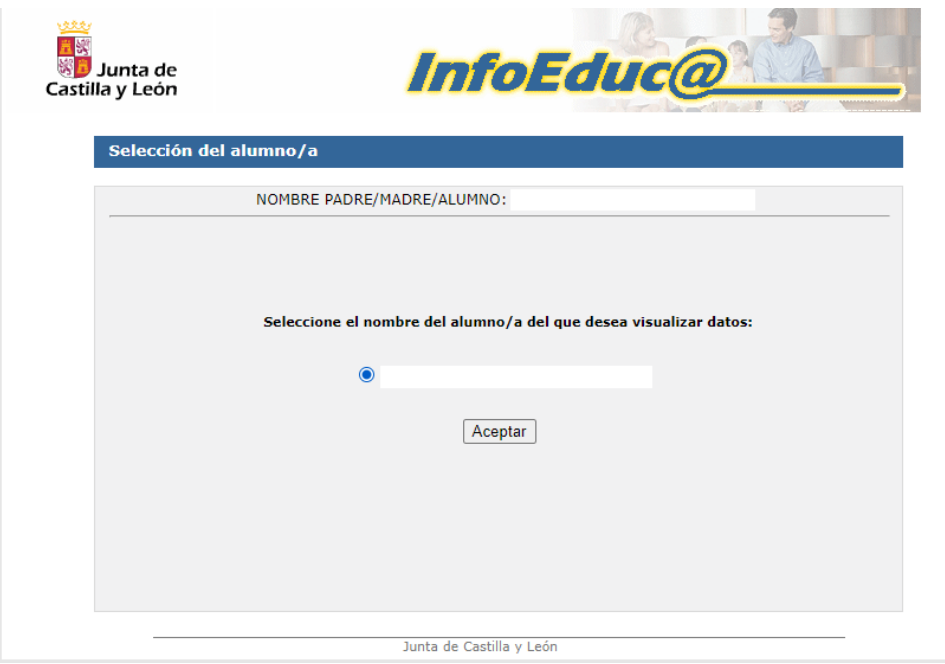

Y para cada alumno tendremos la siguiente información:

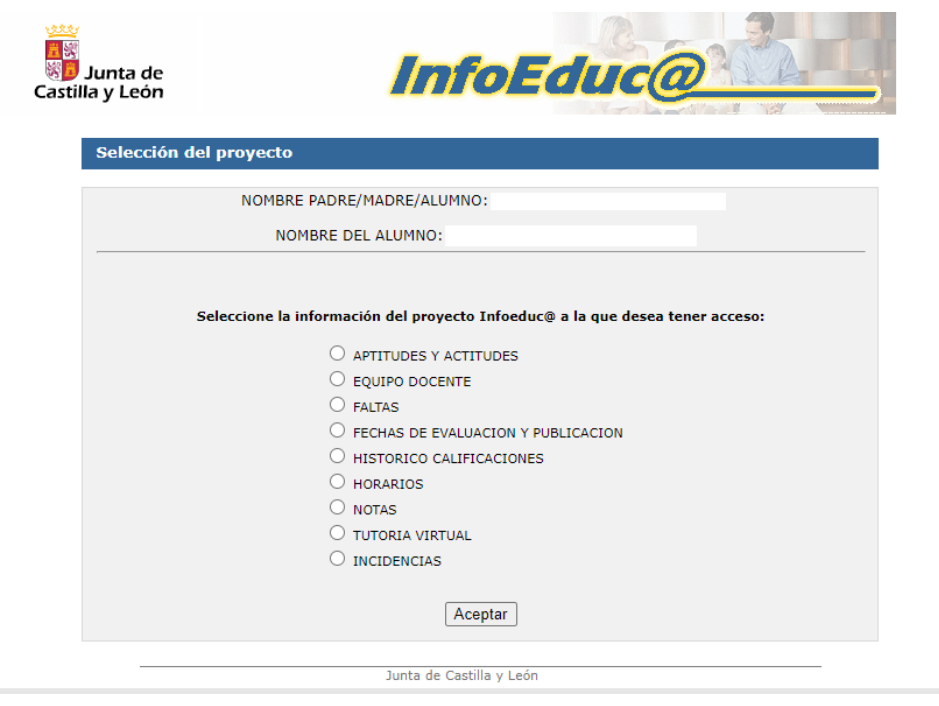

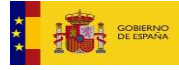

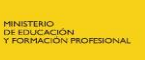

**Sunta de<br>Castilla y León<br>Consejería de Educación** 

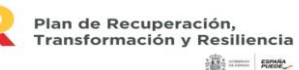

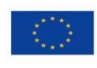

Financiado por la Unión Europea NextGenerationEU

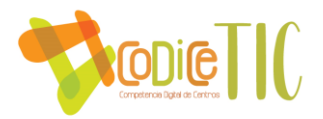

En aptitudes y actitudes nos aparecen las calificaciones de esfuerzo y actitud de los alumnos, así como las medidas educativas y las observaciones que vienen reflejadas en los boletines:

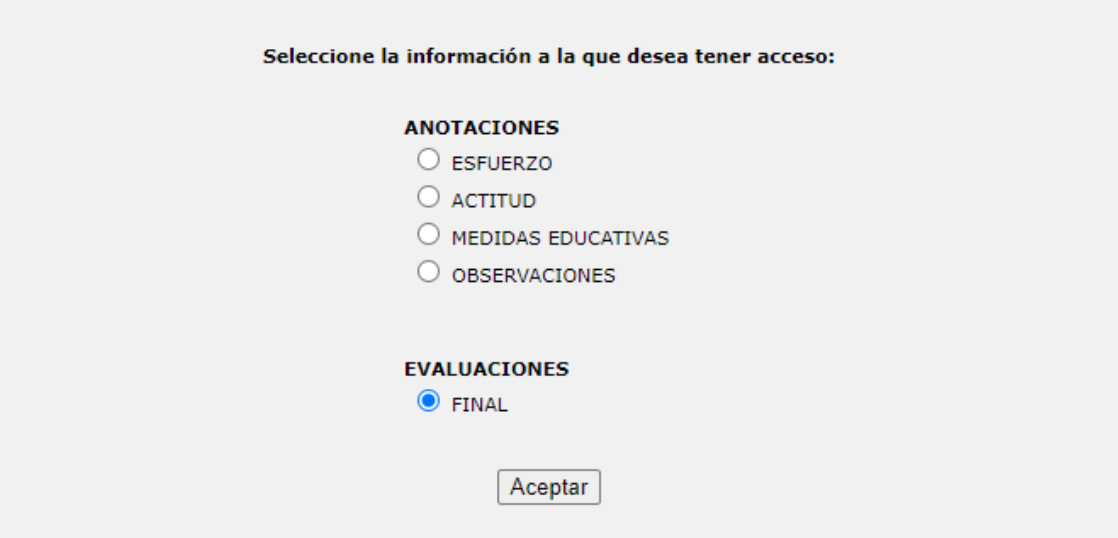

Por ejemplo la siguiente pantalla muestra como se visualizaría el esfuerzo de un alumno de primero de ESO:

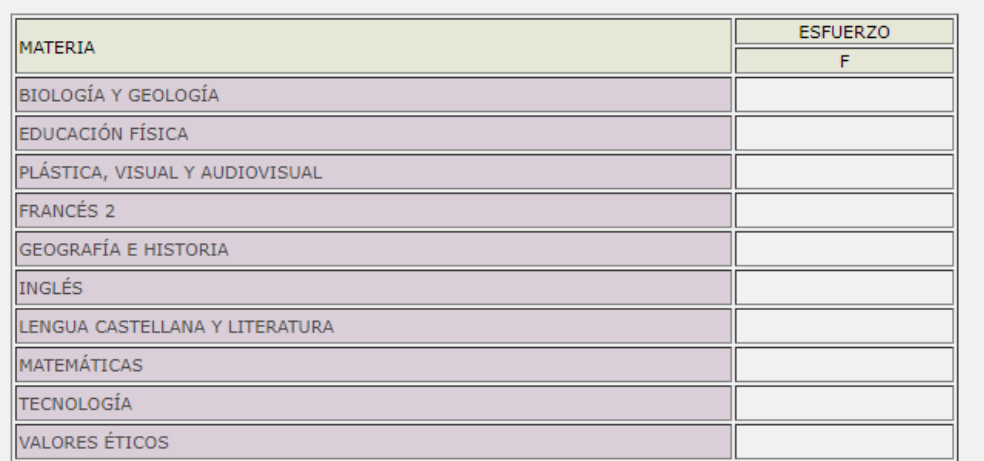

También se puede ver el equipo docente del alumno seleccionado:

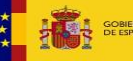

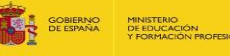

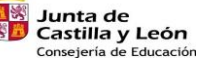

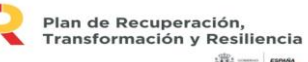

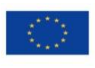
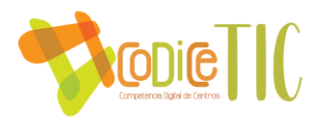

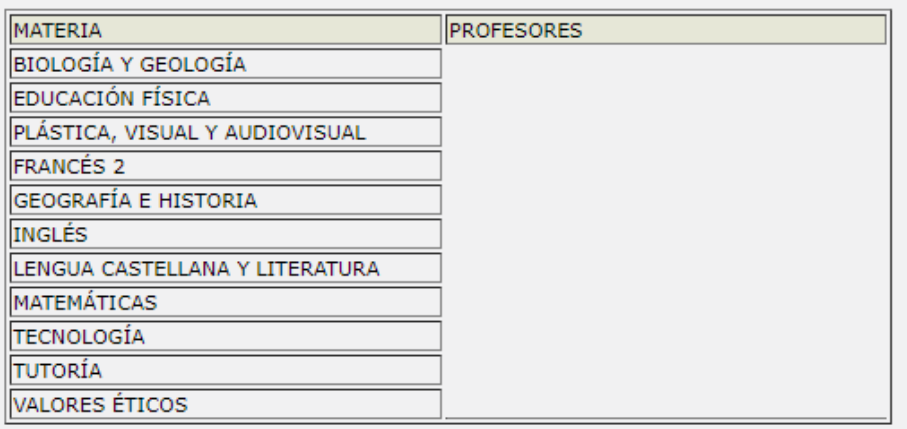

También podemos visualizar, en formato calendario, las faltas de sus hijos:

Esta información está actualizada a fecha: 28/09/21

#### La información mostrada tiene caracter informativo y carece de valor oficial.

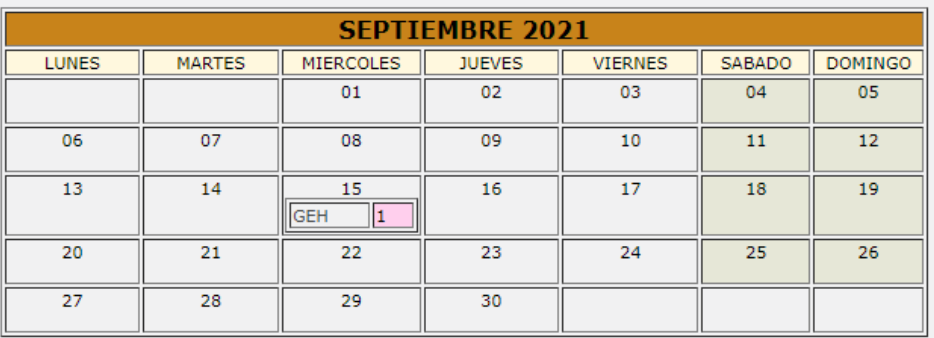

106

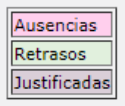

Las fechas en las que se van a realizar las evaluaciones y en el que las notas se publicarán en la plataforma:

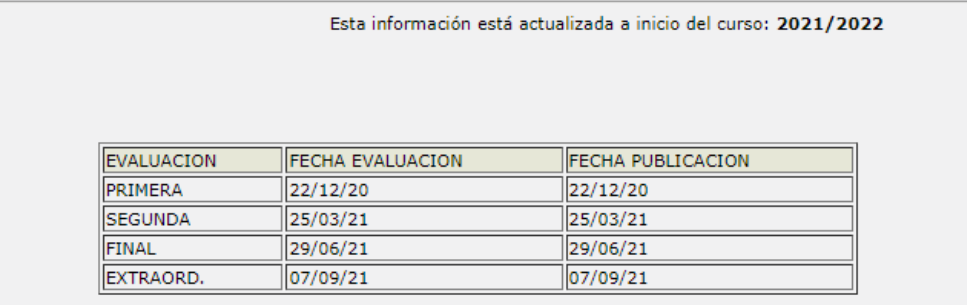

La información mostrada tiene caracter informativo y carece de valor oficial.

En el histórico de calificaciones podemos ver las notas de un alumno durante toda su estancia en el centro:

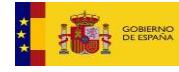

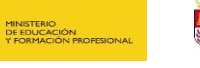

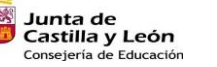

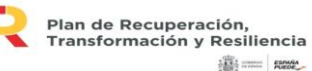

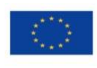

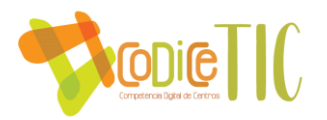

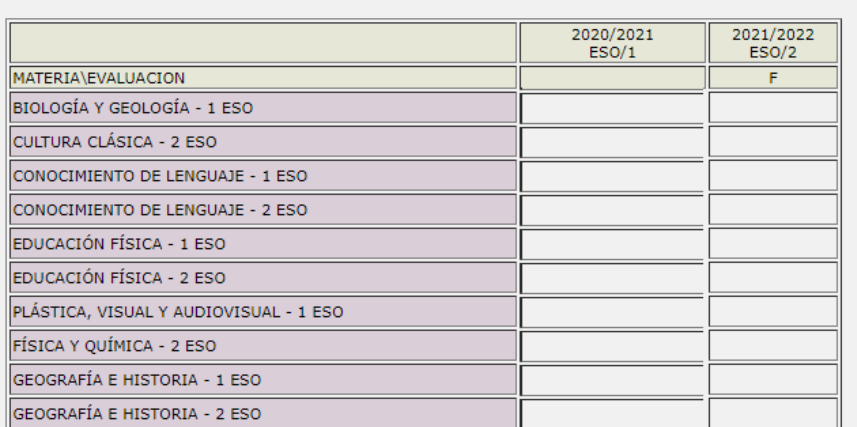

En Horarios aparece el horario general del grupo en el que está el alumno:

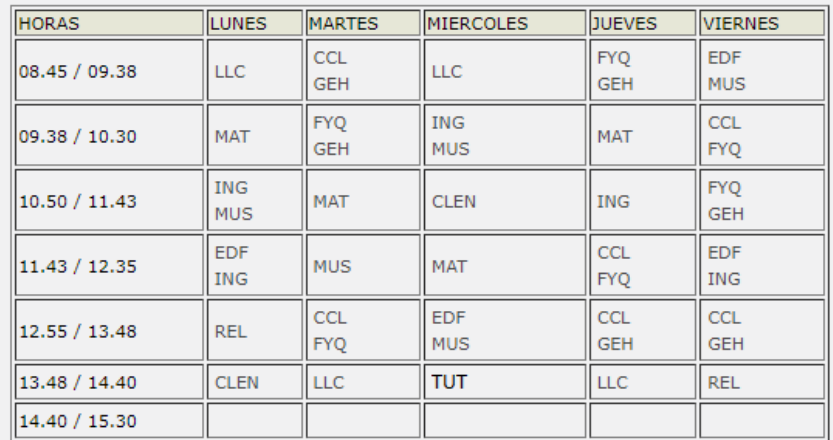

En notas podemos ver las calificaciones del curso actual (una vez se publiquen):

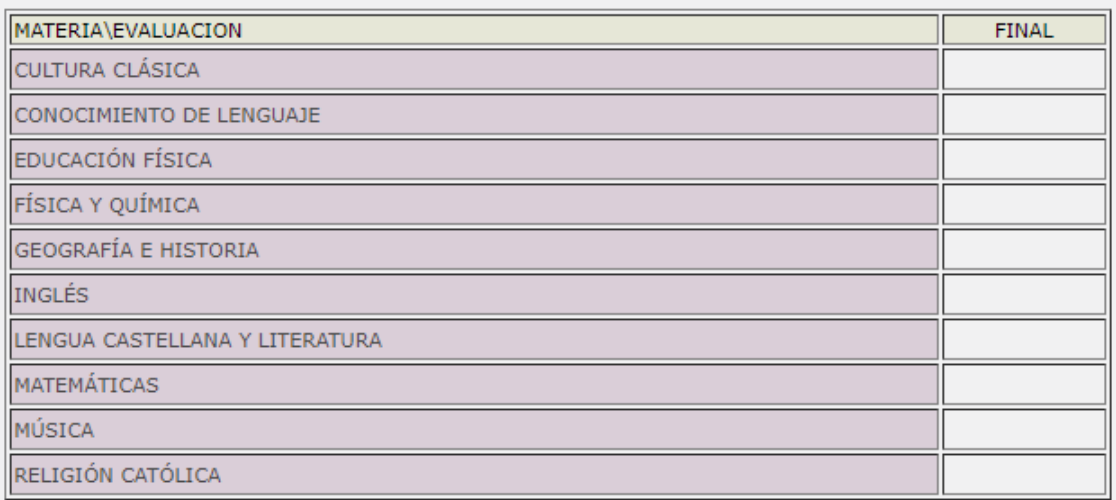

Y por último en incidencias las incidencias de convivencia (partes de amonestación, sanciones…) que haya tenido el alumno durante el curso.

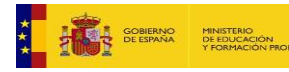

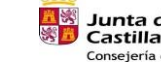

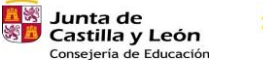

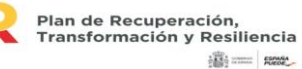

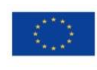

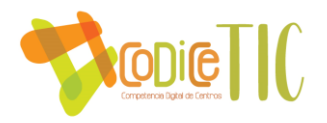

Esta información está actualizada a fecha: 29/09/21

El alumno no tiene incidencias de convivencia en el presente curso

La información mostrada tiene caracter informativo y carece de valor oficial.

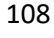

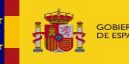

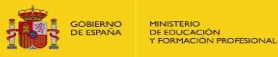

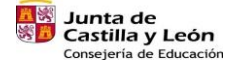

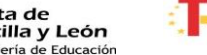

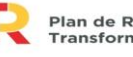

Plan de Recuperación,<br>Transformación y Resiliencia 语= m

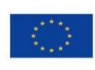

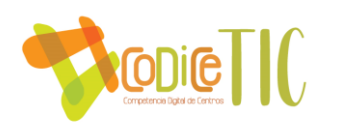

# LEOCYL

En LEOCYL tenemos una selección de libros que podemos pedir en préstamo.

Para ello buscamos el libro que queramos leer en el buscador:

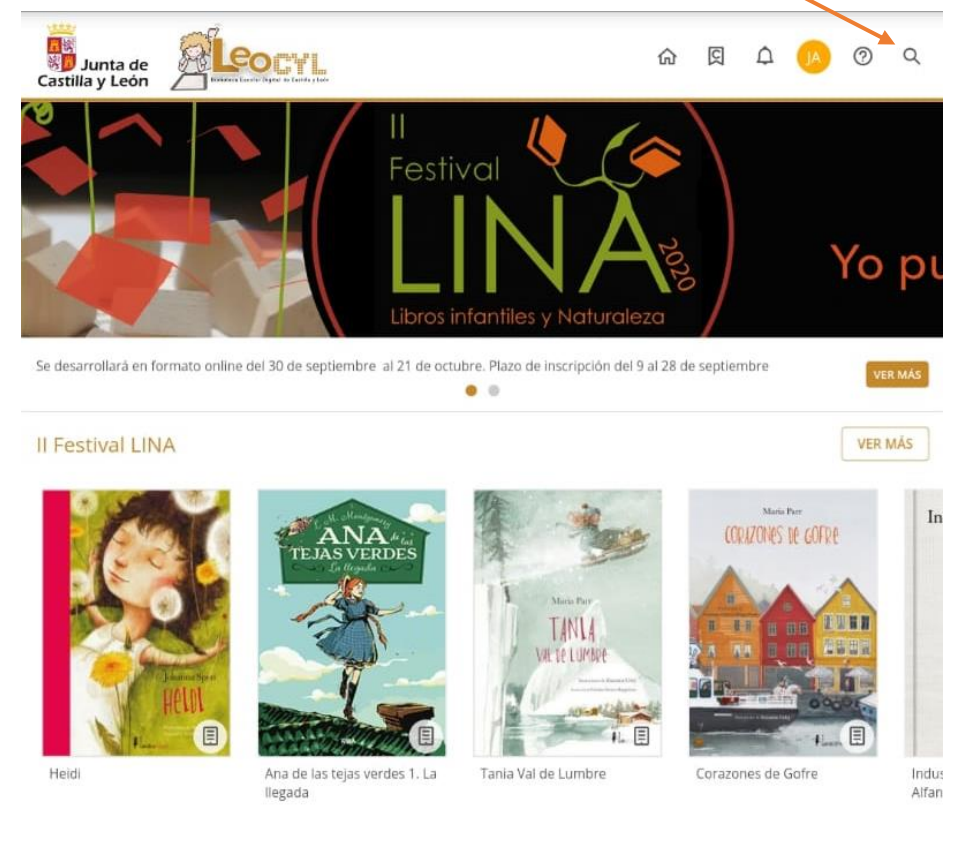

#### Lo seleccionamos y pulsamos "Prestar":

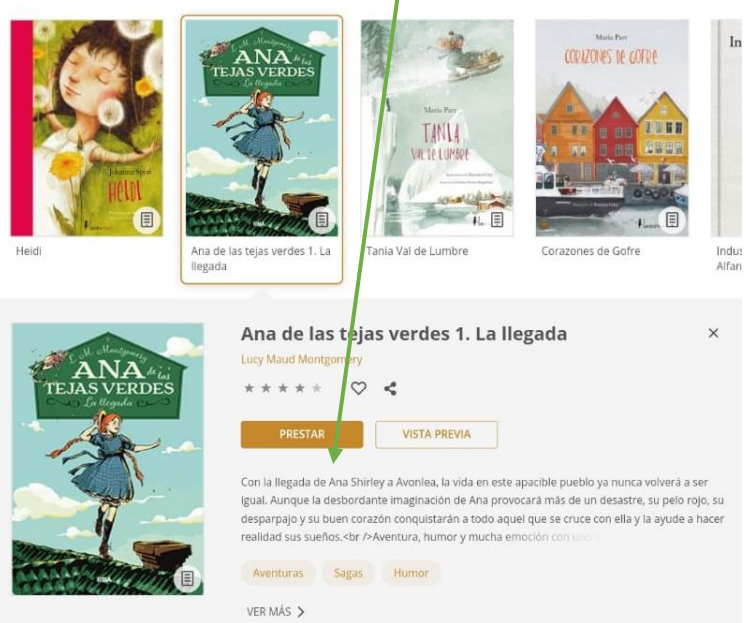

Una vez en préstamo, ya podemos leerlo:

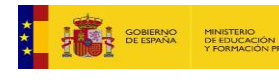

**Junta de<br>Castilla y León<br>Consejería de Educación** 

Plan de Recuperación,<br>Transformación y Resiliencia **Alliance Room** 

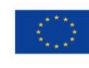

Financiado por la Unión Europea **NextGenerationEU** 

109

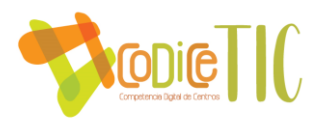

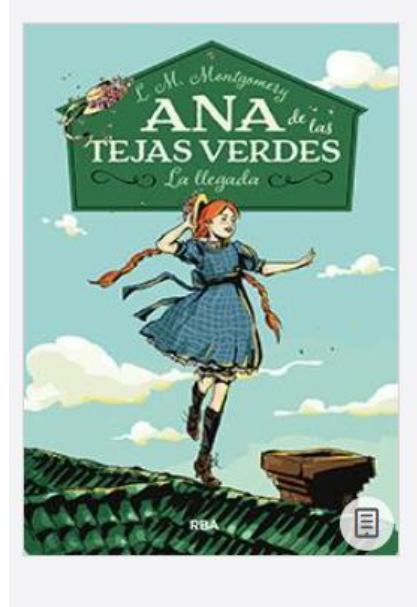

#### Ana de las tejas verdes 1. La llegada

Lucy Maud Montgomery \*\*\*\*

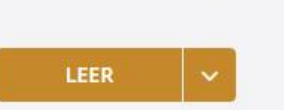

Con la llegada de Ana Shirley a Avonlea, la vida en este apacible pueb desbordante imaginación de Ana provocará más de un desastre, su p conquistarán a todo aquel que se cruce con ella y la ayude a hacer re mucha emoción con uno de los personajes más entre

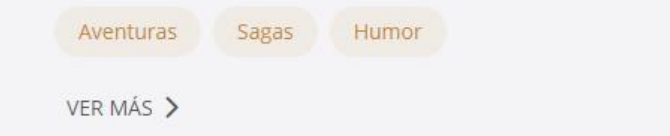

Se nos abrirá en una pestaña nueva:

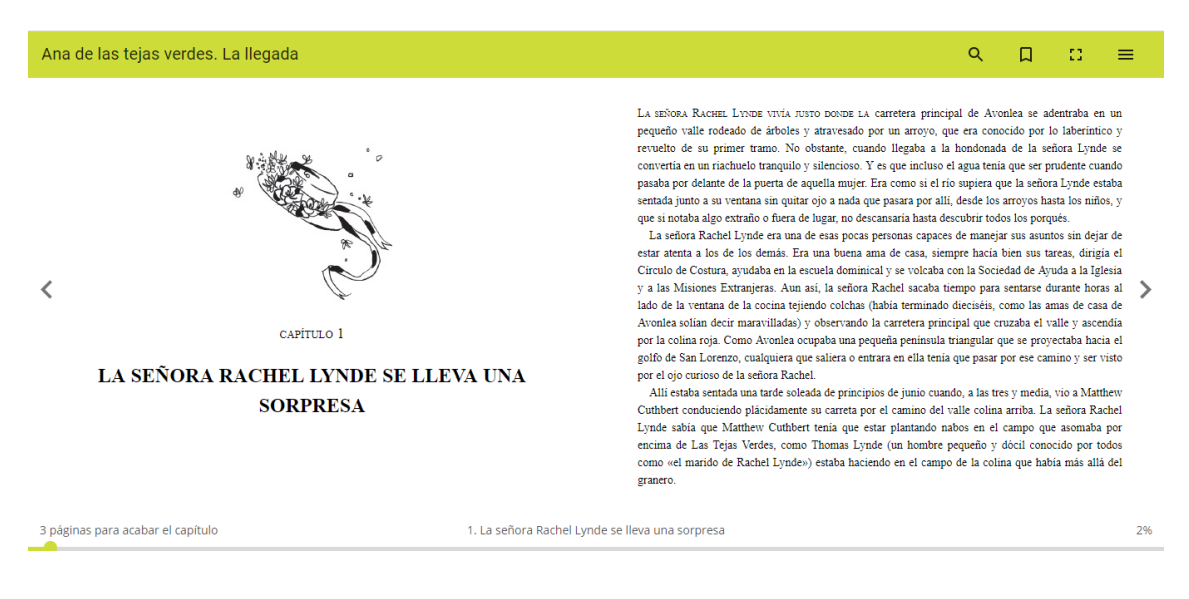

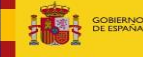

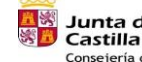

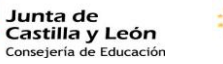

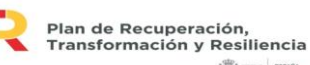

110

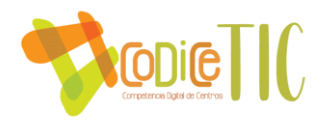

### ANEXO VII. AUTOEVALUACIÓN DE LA SEGURIDAD Y CONFIANZA DIGITAL SEGURIDAD Y CONFIANZA DIGITAL EN LOS CENTROS EDUCATIVOS. HERRAMIENTA DE AUTOEVALUACIÓN

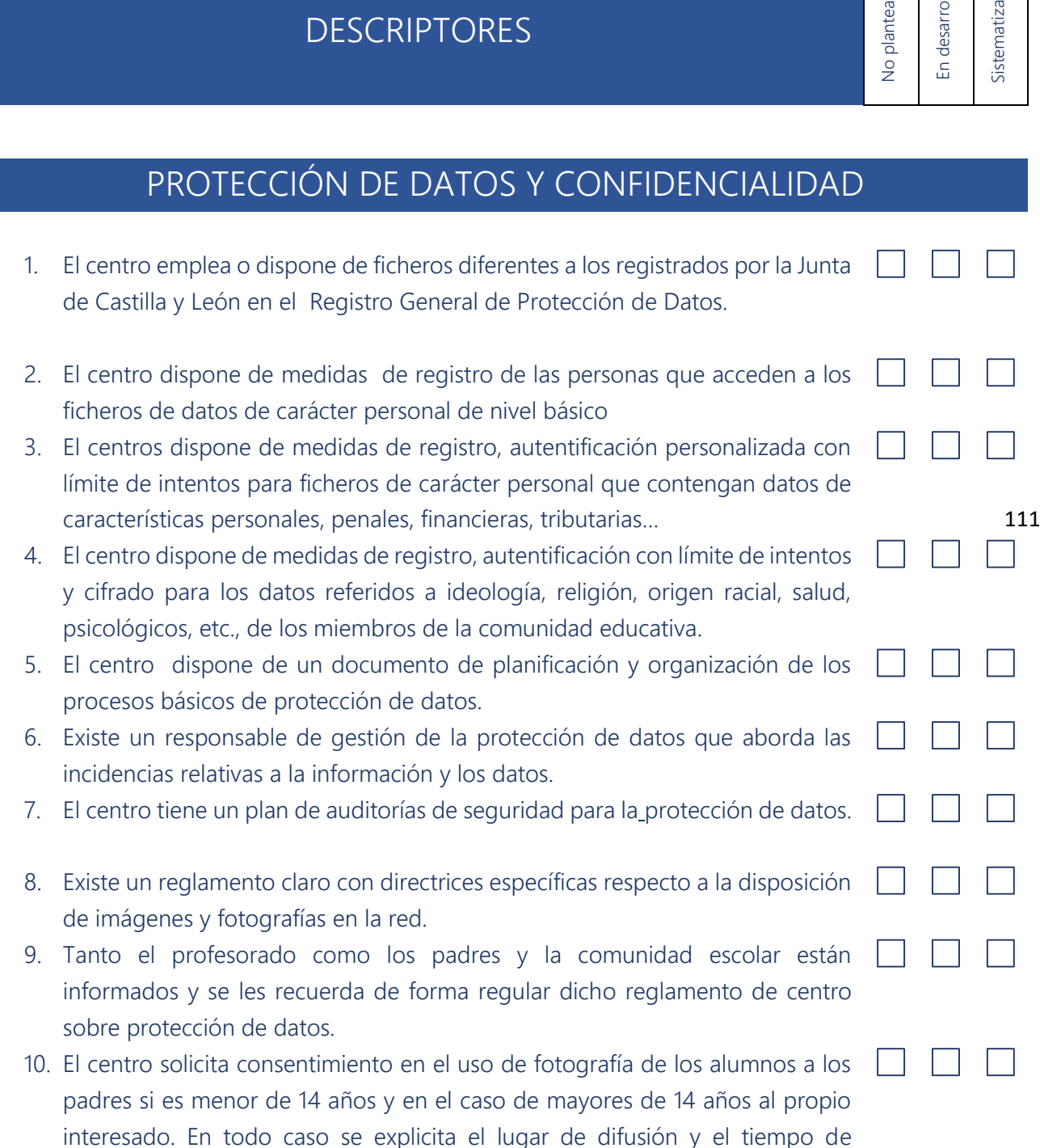

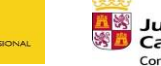

uso/fecha de retirada.

MINISTERIO<br>DE EDUCACIÓN<br>Y FORMACIÓN PI

**Extra de Salade**<br>**Salade** Castilla y León<br>Consejería de Educación

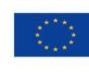

 $\frac{1}{\sqrt{2}}$ 

 $\overline{\mathsf{e}}$ 

S<sub>b</sub>

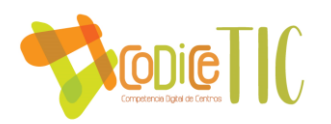

#### ALMACENAMIENTO Y CUSTODIA DE DATOS

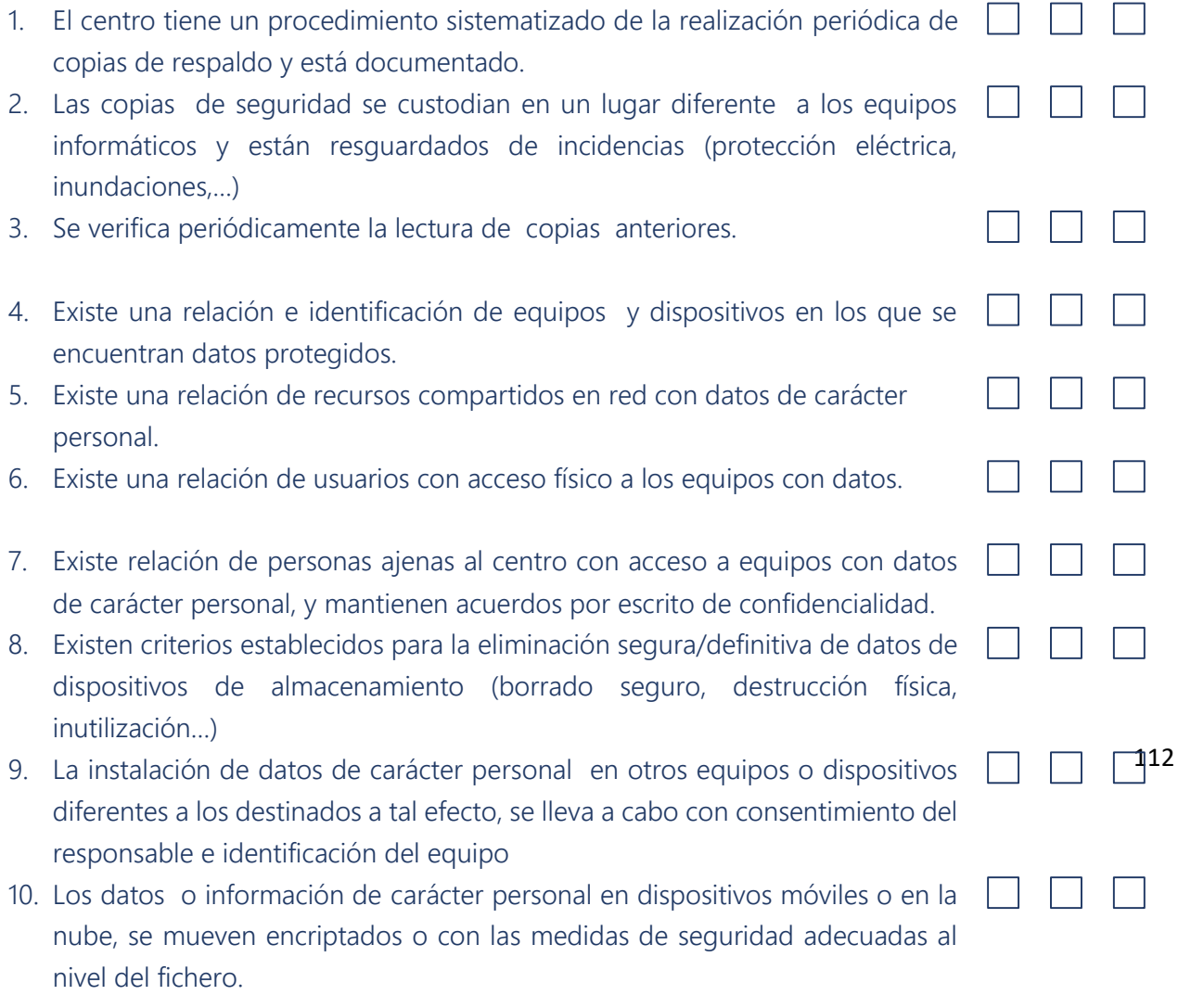

#### REDES LOCALES

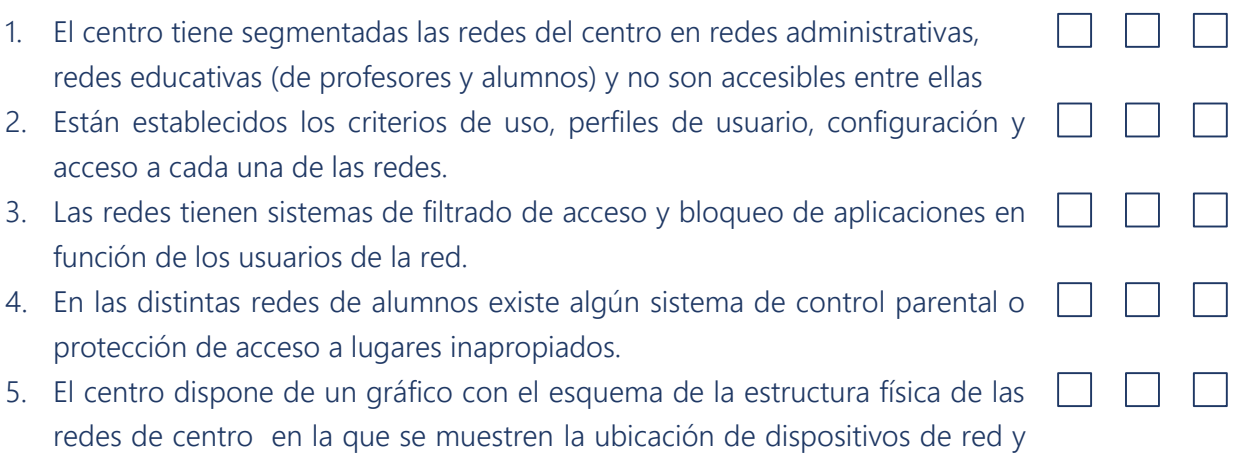

asignación de IP.

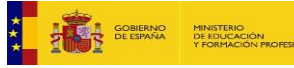

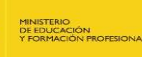

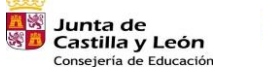

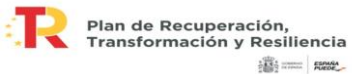

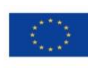

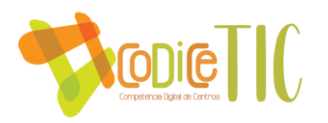

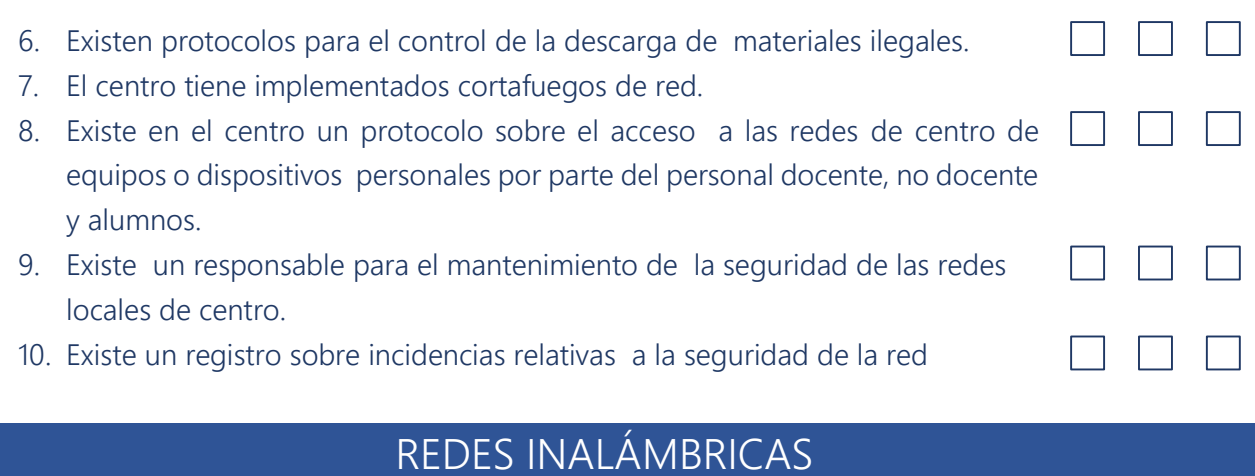

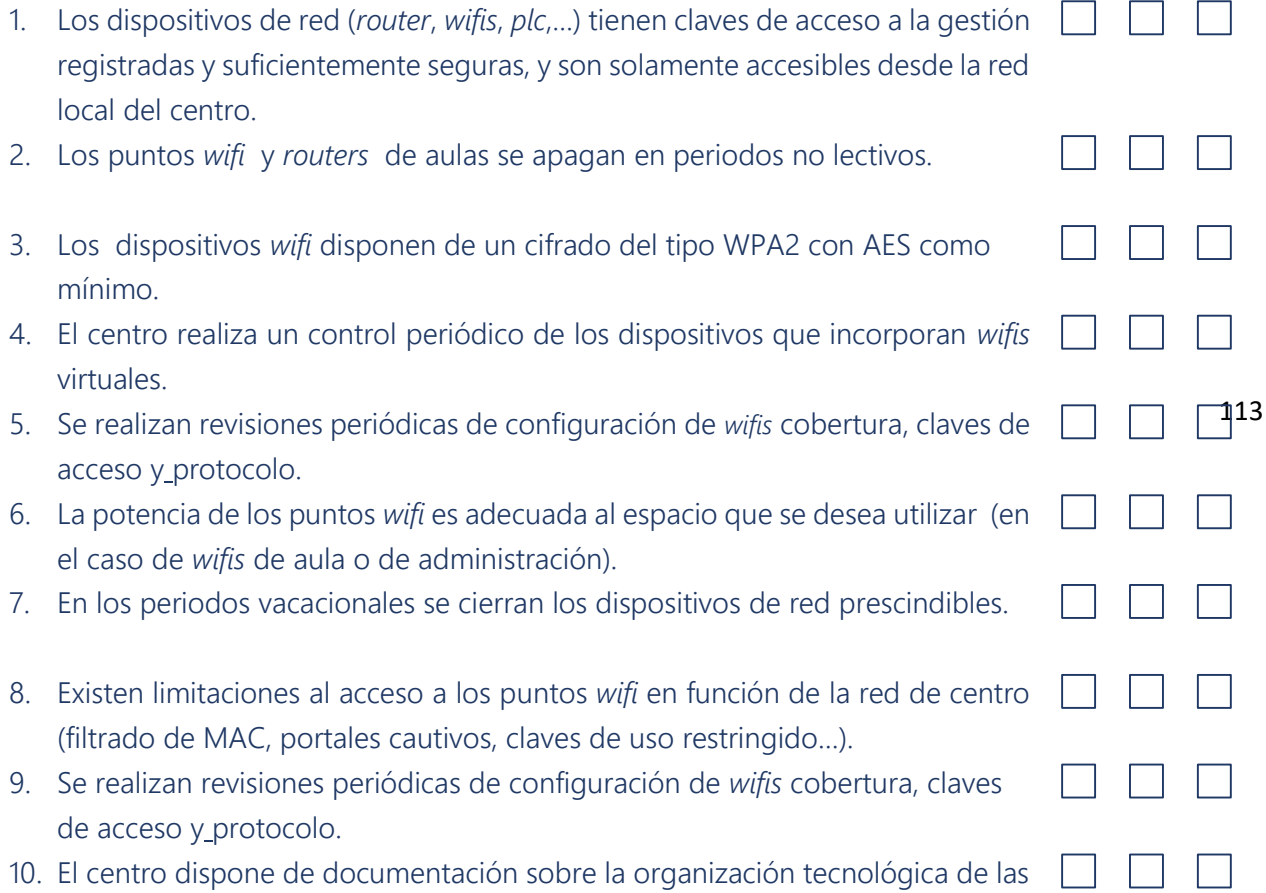

#### SEGURIDAD DE EQUIPOS Y DISPOSITIVOS

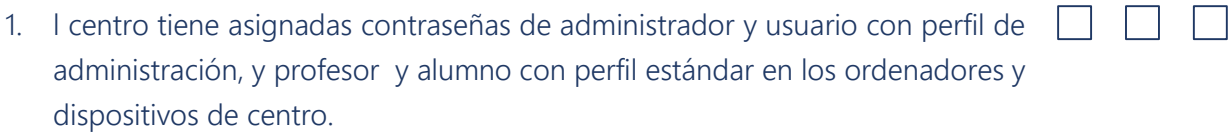

2. Existe un registro y criterios de centro para el uso de equipos personales y/o privados que acceden las redes del centro.

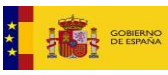

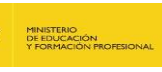

redes y servicios.

**EN SAUDA DE SAUDA DE SAUDA DE SAUDA DE CONSTANTION**<br>
Consejería de Educación

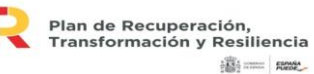

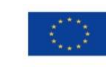

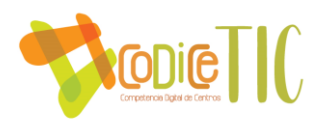

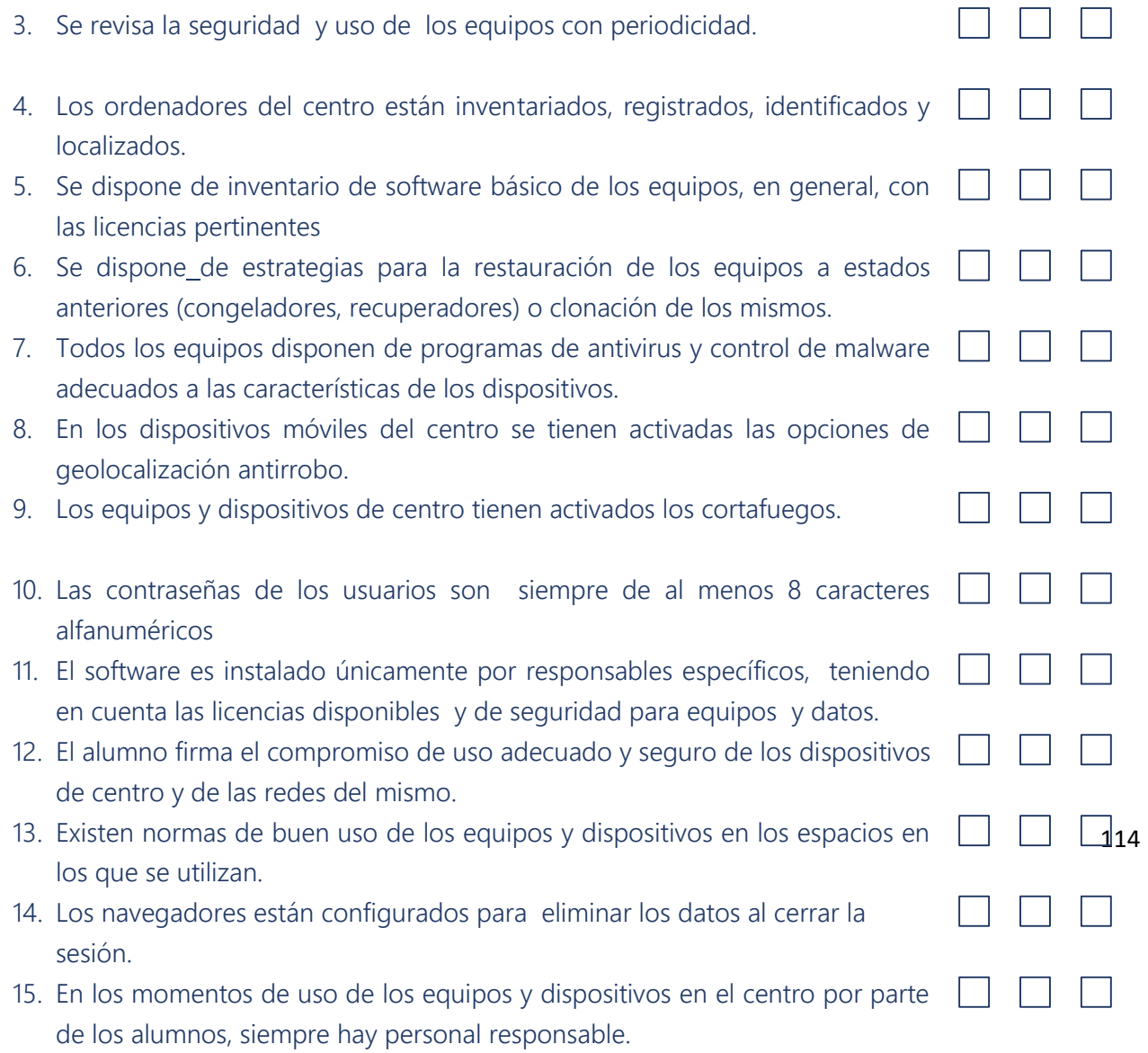

### SERVICIOS DE INTRANET

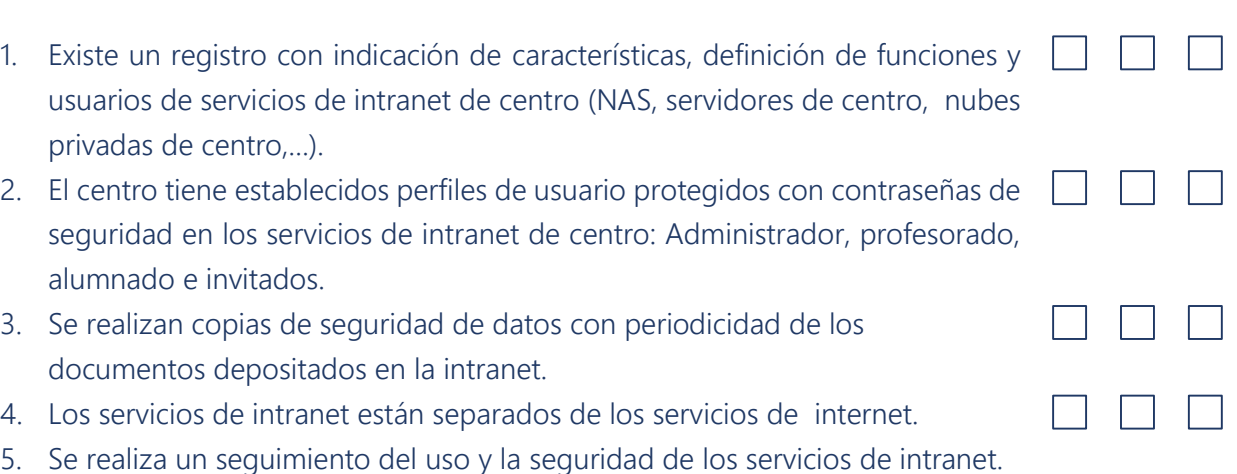

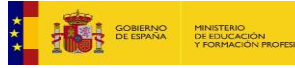

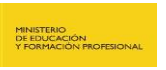

**THE Junta de<br>En Castilla y León**<br>Consejería de Educación

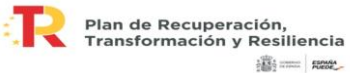

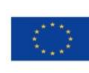

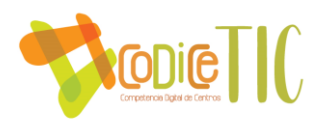

#### SERVICIOS DE INTERNET Y REDES SOCIALES

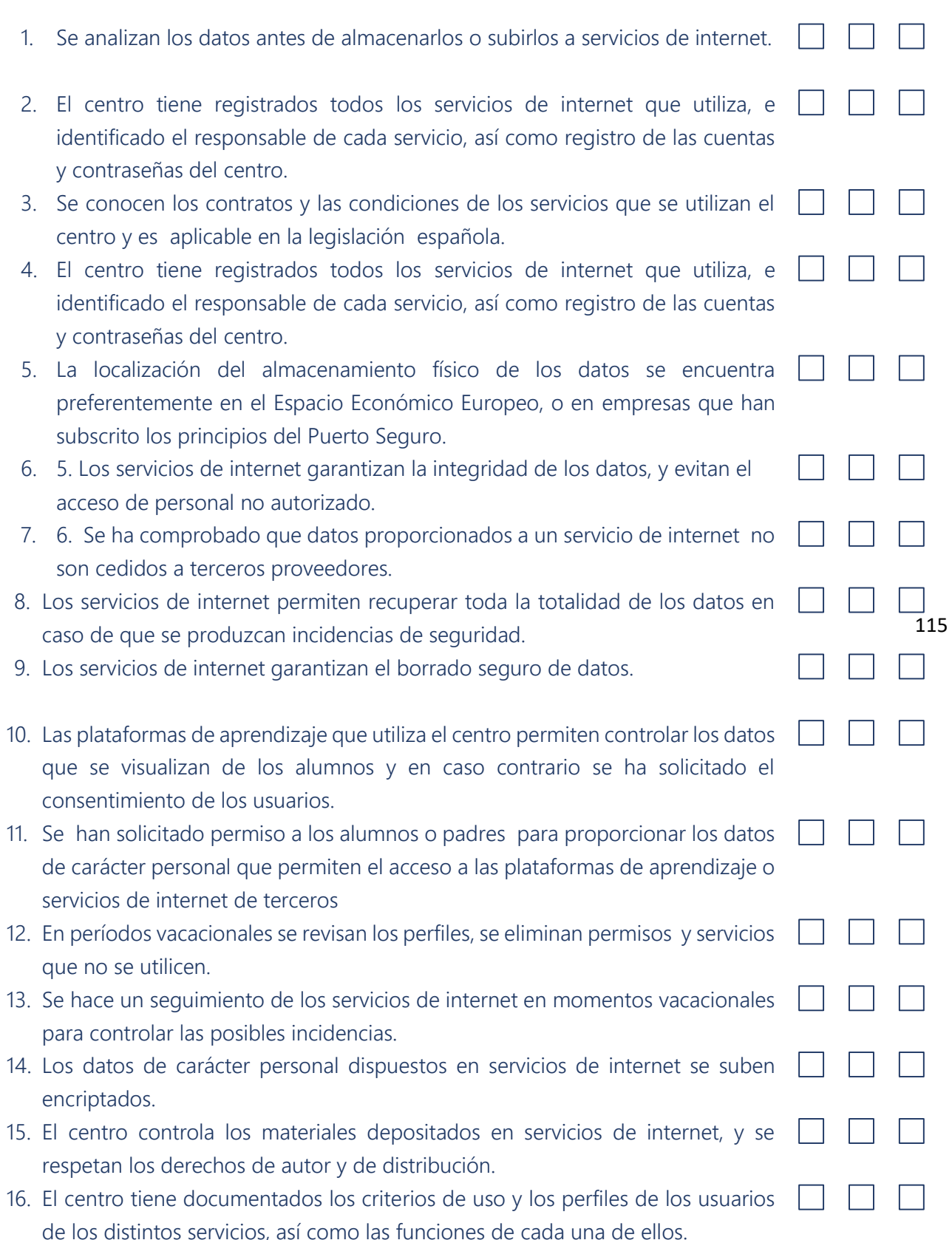

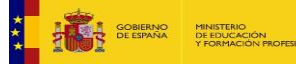

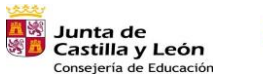

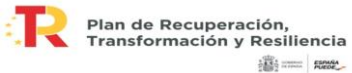

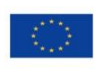

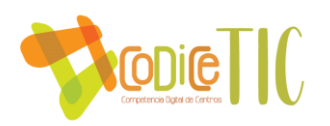

## FORMACIÓN Y CONCIENCIACIÓN

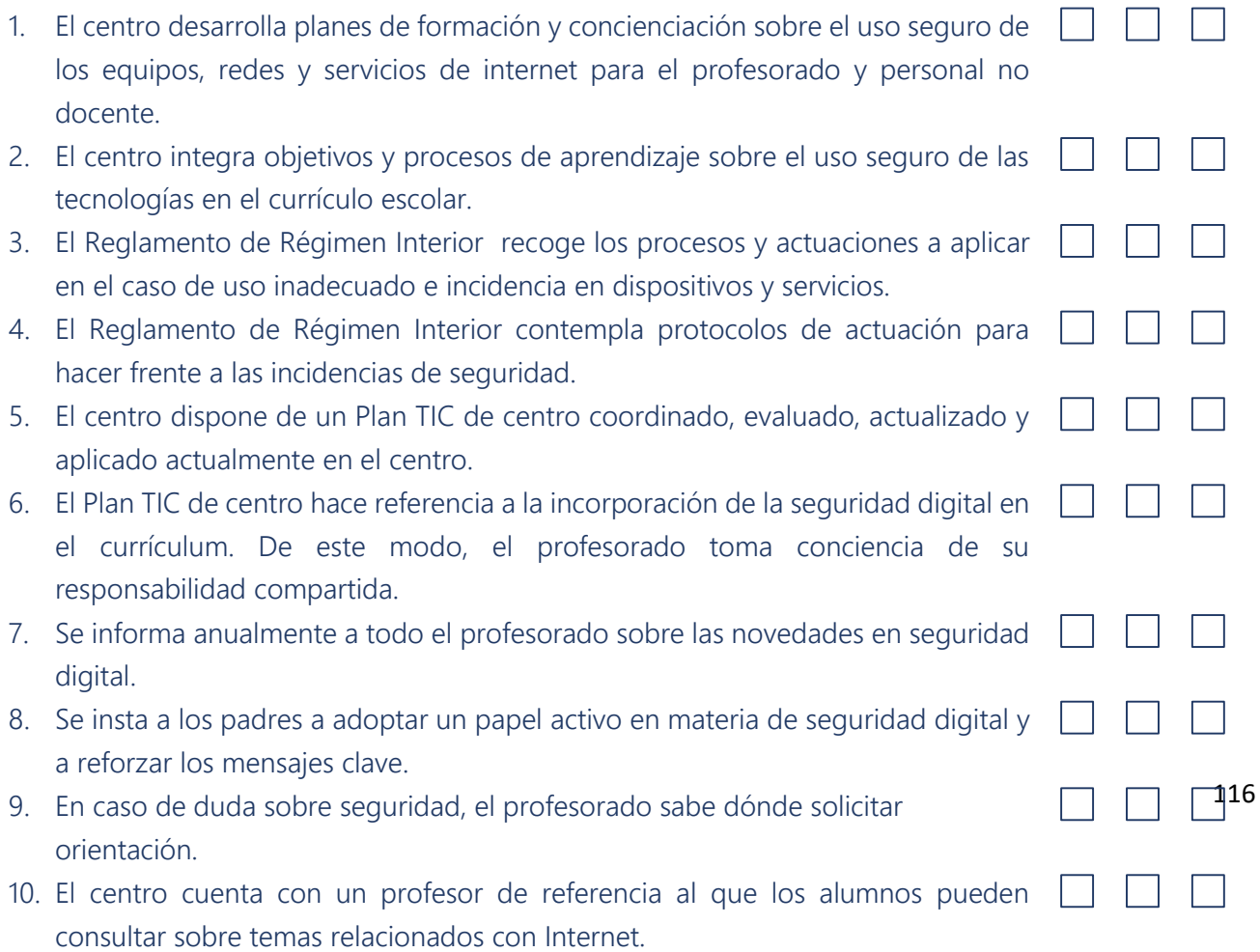

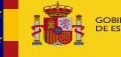

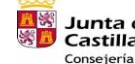

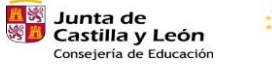

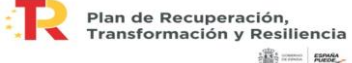

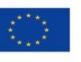